Die approbierte Originalversion dieser Dissertation ist an der Hauptbibliothek der Technischen Universität Wien aufgestellt (http://www.ub.tuwien.ac.at).

The approved original version of this thesis is available at the main library of the Vienna University of Technology (http://www.ub.tuwien.ac.at/englweb/).

# DISSERTATION

# Numerische Modellierung von Schneidvorgängen mittels

# FE-Methode

ausgeführt zum Zwecke der Erlangung des akademischen Grades eines Doktors der technischen Wissenschaften unter der Leitung von

Univ. Prof. D.I. Dr. techn. Franz G. Rammerstorfer

E317

Institut für Leichtbau und Flugzeugbau

eingereicht an der Technischen Universität Wien

Fakultät für Maschinenbau

von

Andreas C. Kirchebner

8856413

Auf der Wies 10

4040 Linz

المسترر .........................

Linz, am 10. Juni 2003

Diese Dissertation haben begutachtet:

.........................

# **Inhaltsverzeichnis**

 $\bar{z}$ 

 $\sim 1$ 

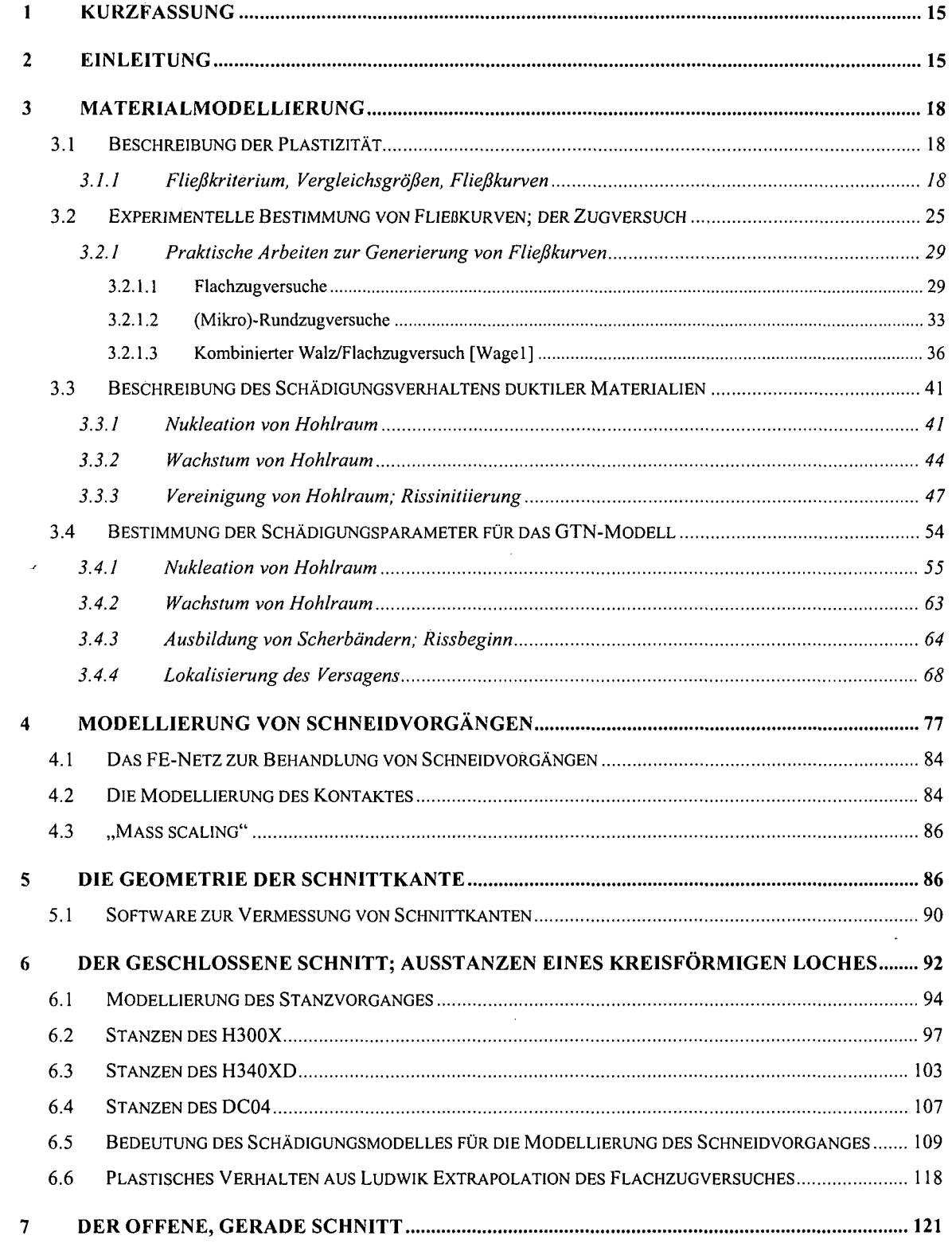

 $\hat{\mathbf{r}}$ 

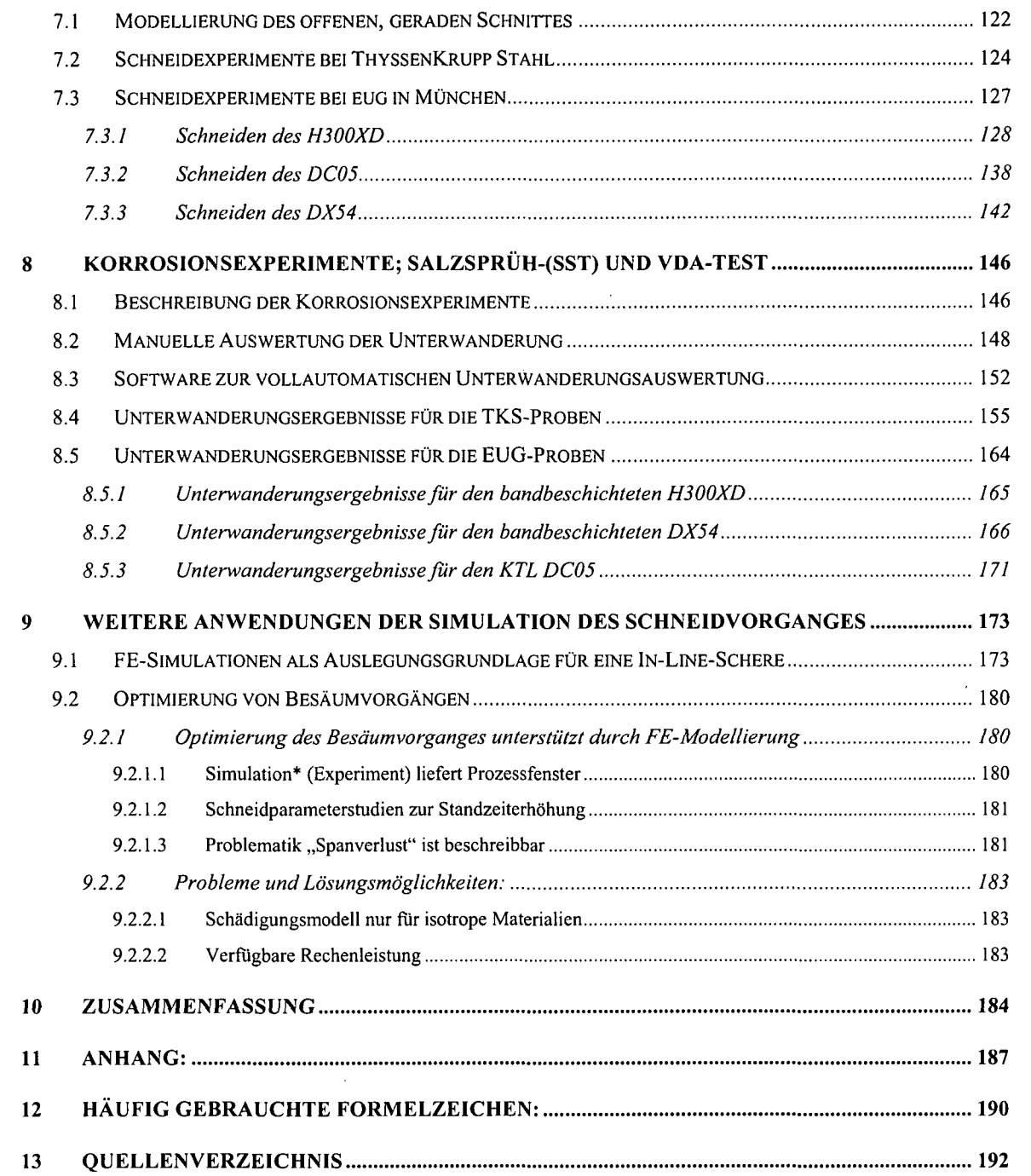

 $\sim 10^{11}$  km  $^{-1}$ 

 $\label{eq:2.1} \frac{1}{\sqrt{2}}\int_{\mathbb{R}^3}\frac{1}{\sqrt{2}}\left(\frac{1}{\sqrt{2}}\right)^2\frac{1}{\sqrt{2}}\left(\frac{1}{\sqrt{2}}\right)^2\frac{1}{\sqrt{2}}\left(\frac{1}{\sqrt{2}}\right)^2\frac{1}{\sqrt{2}}\left(\frac{1}{\sqrt{2}}\right)^2\frac{1}{\sqrt{2}}\left(\frac{1}{\sqrt{2}}\right)^2\frac{1}{\sqrt{2}}\frac{1}{\sqrt{2}}\frac{1}{\sqrt{2}}\frac{1}{\sqrt{2}}\frac{1}{\sqrt{2}}\frac{1}{\sqrt{2}}$ 

 $\hat{\boldsymbol{\lambda}}$ 

 $\hat{\boldsymbol{\beta}}$ 

 $\ddot{\phantom{0}}$ 

# **Abbildungen**

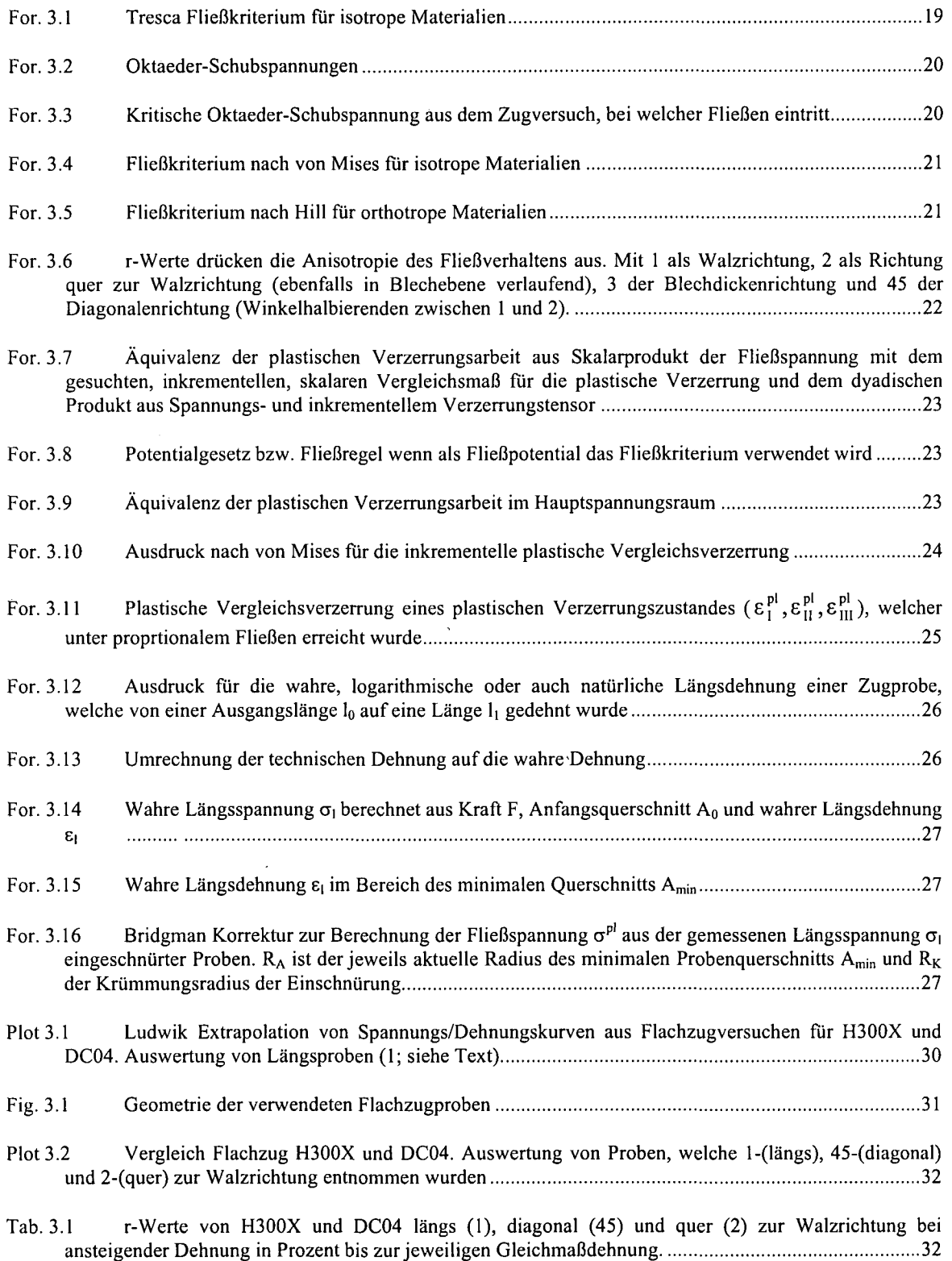

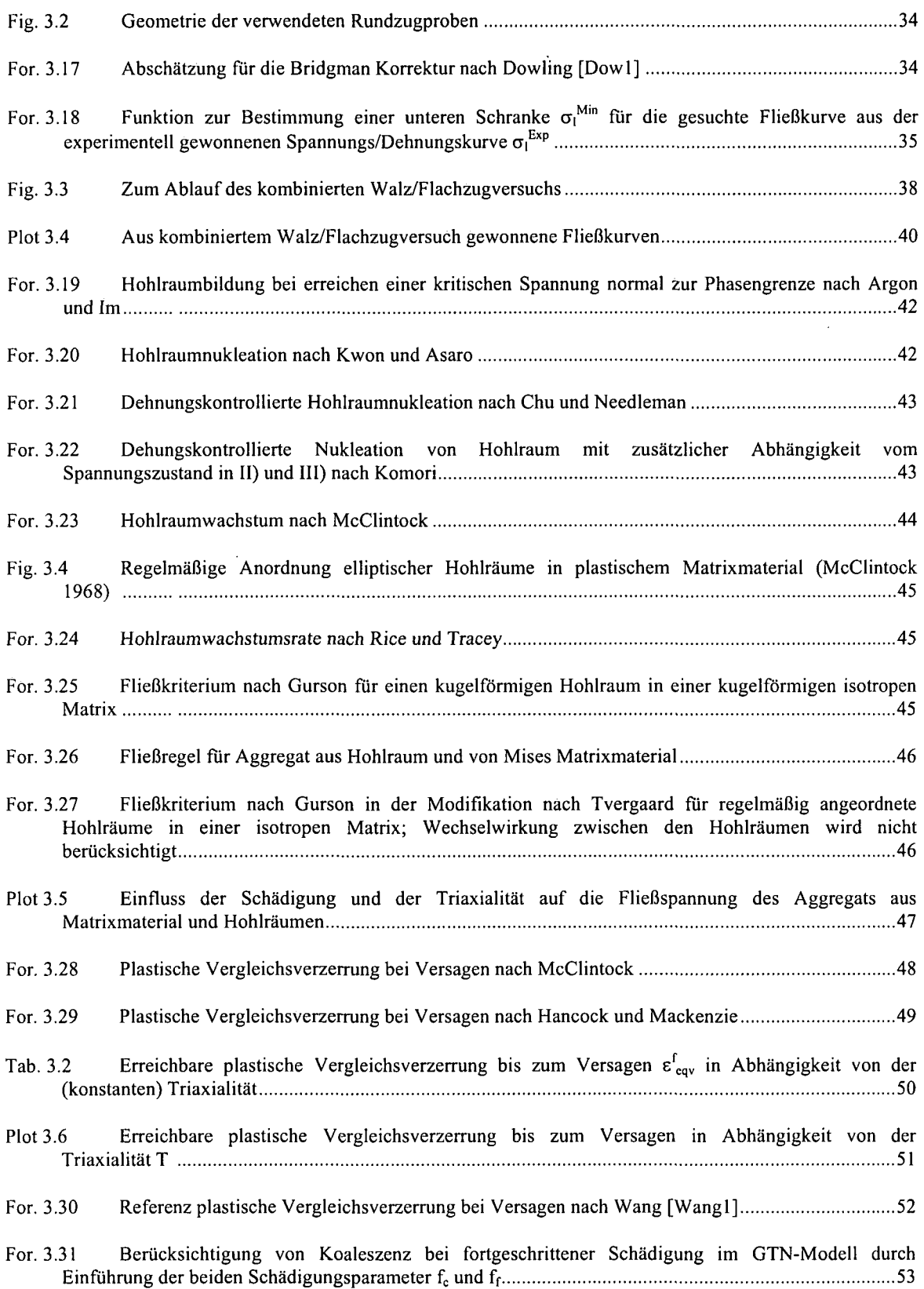

 $\frac{1}{\sqrt{2}}$ 

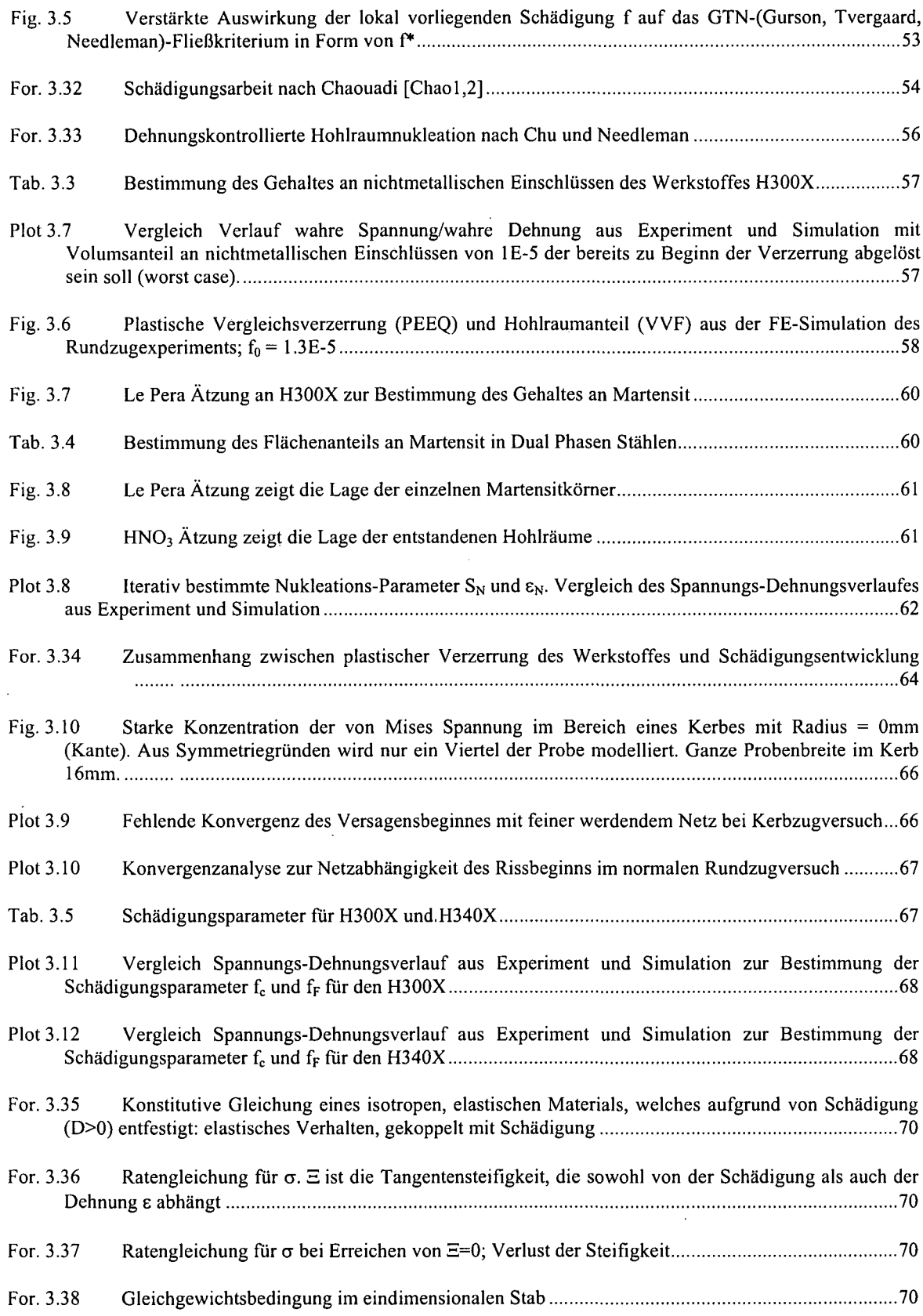

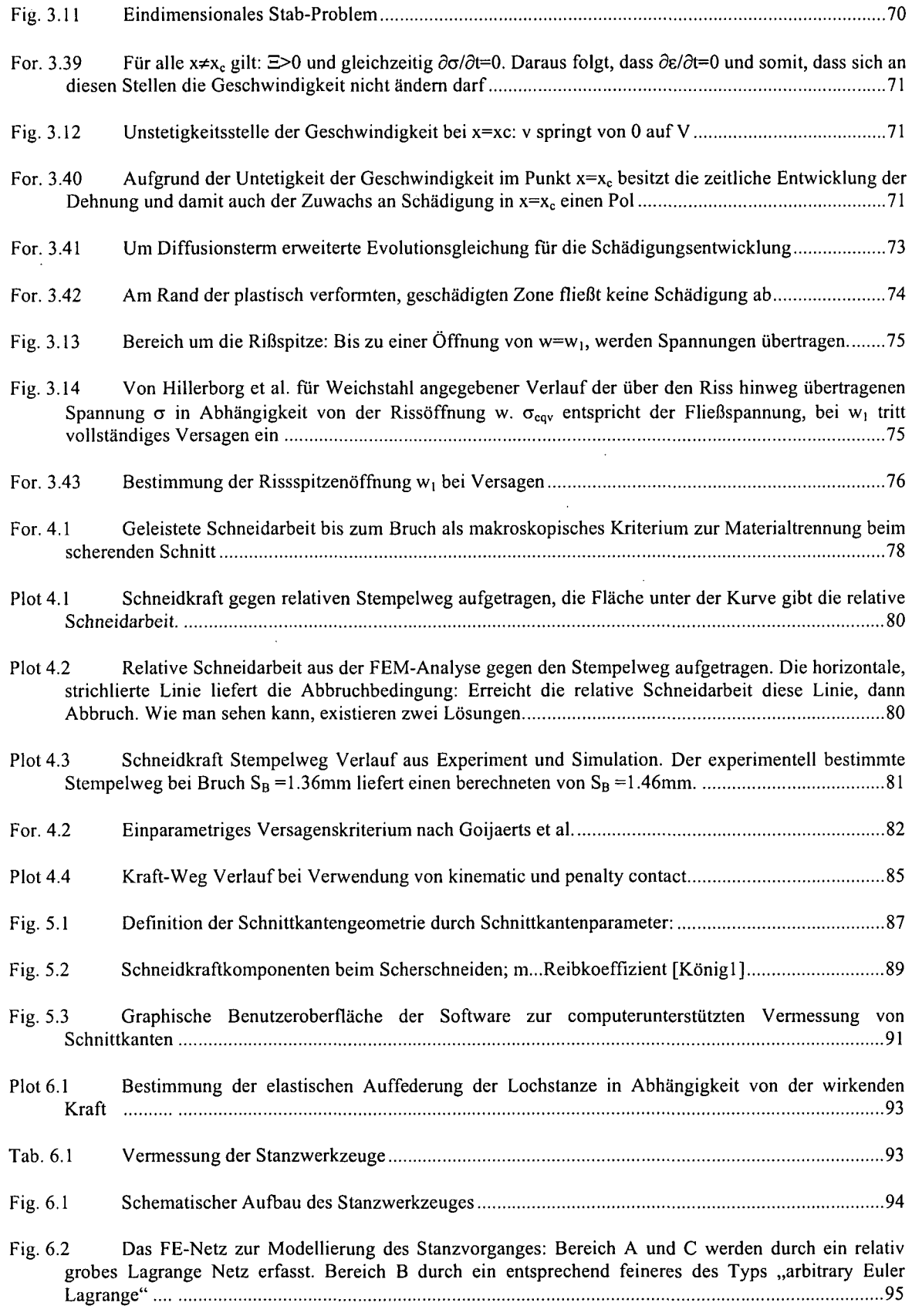

- Plot 6.2 Untersuchung möglicher Trägheitseffekte aufgrund verwendeten Mass Scalings ..........................96
- Plot 6.3 . Mass scaling" Studie zur Bestimmung möglicher Trägheitseinflüsse auf den Rissbeginn ............ 97
- Fig. 6.3 FE-Simulation des Stanzens von H300X bei einer Blechdicke von 1,5mm und einem Schneidspalt von 0,16mm. Farblich indiziert ist die sogenannte Void Volume Fraction, also der Hohlraumanteil welcher gleich dem Maß an duktiler Schädigung ist. Bei VVF=0.19 folgt Materialversagen...................98
- Plot 6.4 Vergleich von Kraft-Weg Kurven aus dem Experiment und der Simulation. Stanzen von H300X der Blechdicke 1.5mm bei unterschiedlichem Schneidspalt. Zusätzlich eine Stanzung bei 0.16mm Schneidspalt und lmm/s Stanzgeschwindigkeit 98
- Fig.6.4 Qualitativer Vergleich der Schnittkantengeometrie aus experimenteller und modellierter Stanzung eines H300X der Dicke 1.5mm bei Schneidspalt 0.16mm 100
- Fig.6.5 Qualitativer Vergleich der Schnittkantengeometrie aus experimenteller und modellierter Stanzung eines H300X der Dicke 1.5mm bei Schneidspalt 0.355mm 100
- Plot 6.5 Stanzen von H300X der Dicke 1.5 mm in Abhängigkeit vom Schneidspalt; Vergleich Simulation/Experiment; Einzugtiefe D am ausgestanzten Plättchen und am Loch 101
- Plot 6.6 Stanzen von H300X der Dicke 1.5 mm in Abhängigkeit vom Schneidspalt; Vergleich Simulation/Experiment; horizontaler Einzug E am ausgestanzten Plättchen und am Loch ......................102
- Plot 6.7 Stanzen von H300X der Dicke 1.5 mm in Abhängigkeit vom Schneidspalt; Vergleich Simulation/Experiment; Glattschnittlänge S am ausgestanzten Plättchen und am Loch 102
- Plot 6.8 Vergleich von Kraft-Weg Kurven aus dem Experiment und der Simulation. Stanzen von H340X der Blechdicke 1.5mm bei unterschiedlichem Schneidspalt. Stanzgeschwindigkeit 10mm/s ................. 103
- Plot 6.9 Stanzen von H340X der Dicke 1.5mm in Abhängigkeit vom Schneidspalt; Vergleich Simulation/Experiment; Einzugtiefe D am ausgestanzten Plättchen und am Loch 104
- Plot 6.10 Stanzen von H340X der Dicke 1.5 mm in Abhängigkeit vom Schneidspalt; Vergleich Simulation/Experiment; horizontaler Einzug E am ausgestanzten Plättchen und am Loch 105
- Plot 6.11 Stanzen von H340X der Dicke 1.5 mm in Abhängigkeit vom Schneidspalt; Vergleich Simulation/Experiment; Glattschnittlänge S am ausgestanzten Plättchen und am Loch 105
- Plot 6.12 Vergleich der Fließkurven für H300X und H340X aus dem Walz/Flachzug Experiment mit der a/s-Kurve aus dem Flachzugversuch des H340XD 106
- Plot 6.13 Stanzen von DC04 der Blechdicke 1.5mm bei unterschiedlichem Schneidspalt. Vergleich von Kraft-Weg Kurven aus dem Experiment und der Simulation 107
- Plot 6.14 Stanzen von DC04 der Dicke 1.5mm in Abhängigkeit vom Schneidspalt; Vergleich Simulation/Experiment; Einzugtiefe D am ausgestanzten Plättchen und am Loch 108
- Plot 6.15 Stanzen von DC04 der Dicke 1.5mm in Abhängigkeit vom Schneidspalt; Vergleich Simulation/Experiment; horizontaler Einzug E am ausgestanzten Plättchen und am Loch .......................108
- Plot 6.16 Stanzen von DC04 der Dicke 1.5 mm in Abhängigkeit vom Schneidspalt; Vergleich Simulation/Experiment; Glattschnittlänge S am ausgestanzten Plättchen und am Loch 109
- Plot 6.17 Stanzen von H300X der Blechdicke 1.5mm bei 0,16mm Schneidspalt. Vergleich von Kraft-Weg Kurven aus dem Experiment und der Simulation 110

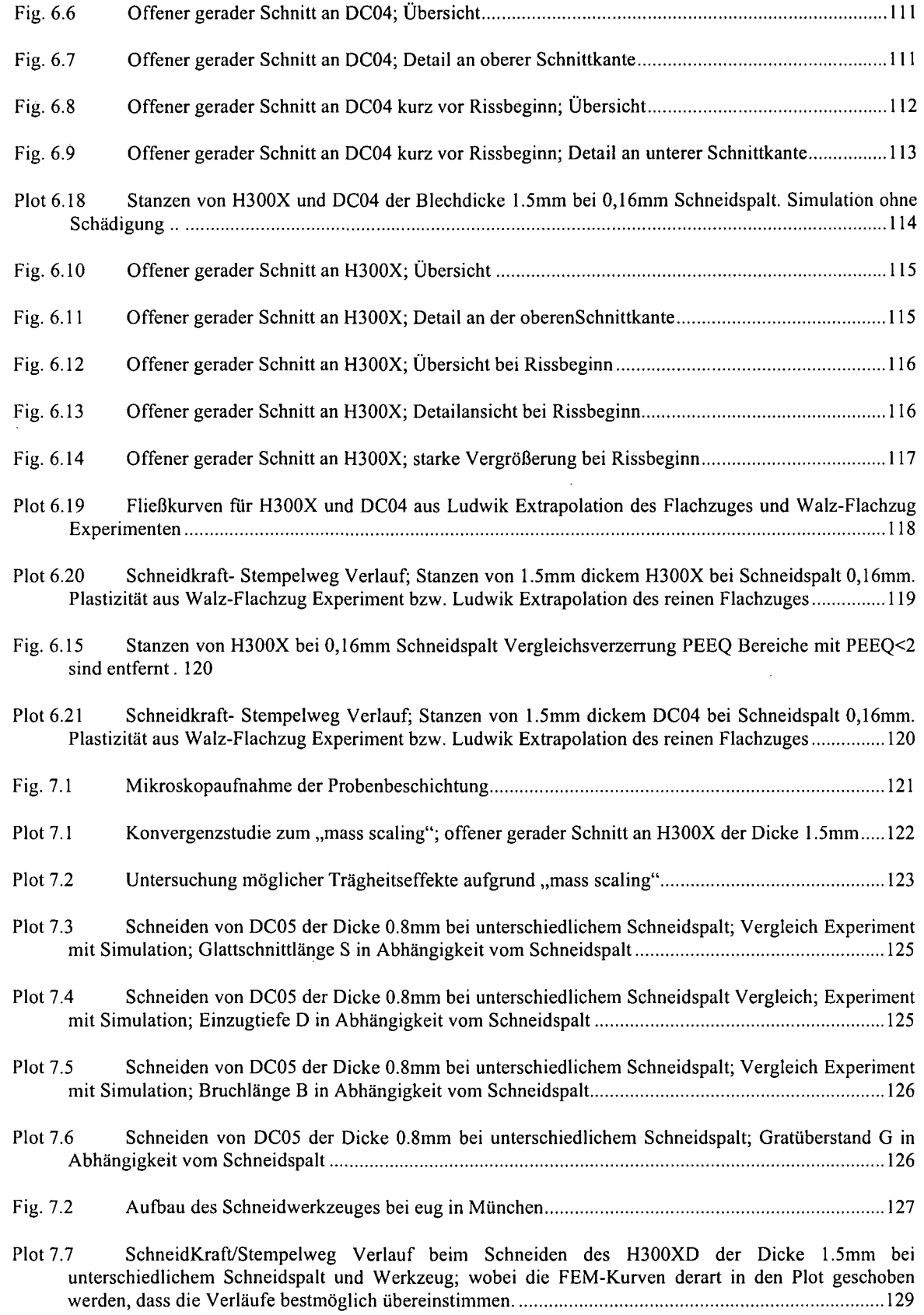

 $\hat{\mathcal{A}}$ 

 $\tilde{\phantom{a}}$ 

 $\ddot{\phantom{0}}$ 

bestmöglich übereinstimmen 130 Plot 7.9 SchneidKraft/Stempelweg Verlauf in Abhängigkeit vom Schneidspalt; geschnitten mit stumpfem Werkzeug; wobei die FEM-Kurven derart in den Plot geschoben werden, dass die Verläufe bestmöglich übereinstimmen 130 Plot 7.10 Schneiden von organisch beschichtetem und unbeschichtetem H300XD bei 5% Schneidspalt und scharfem Werkzeug 131 Plot 7.11 Kraft Weg-Verlauf beim Schneiden des 1.5mm dicken H300X mit gebrauchtem Werkzeug bei 25% Schneidspalt. In der Simulation betrug der Schneidkantenradius einmal 0.08 mm - entsprechend dem Experiment - und einmal 0.09mm 132 Fig. 7.3 Messungen des Schneidkantenradius der Matrize mit 0.08mm Radius. Wie man sehen kann, schmiegen sich auch an den Kreis mit 0.09mm Radius die Messkurven gut an 133 Fig. 7.4 Schliff und Field Plot Schneiden von H300XD bei 25% Schneidspalt und stumpfem Werkzeug 134 Fig. 7.5 Schliff und Field Plot Schneiden von H300XD bei 5% Schneidspalt und gebrauchtem Werkzeug 134 Fig. 7.6 Schädigungsverteilung kurz vor Rissbeginn. Deutlich sind zwei Verlaufsmöglichkeiten für den Riss zu erkennen. Die sich letztlich Durchsetzende ist strichliert gekennzeichnet 135 Plot 7.12 Offener Schnitt an H300XD der Dicke 1.5mm. Glattschnittlänge S in Abhängigkeit vom Werkzeug (SCharf, GEbraucht, STumpf) und Schneidspalt 136 Plot 7.13 Offener Schnitt an H300XD der Dicke 1.5mm. Einzugtiefe D in Abhängigkeit vom Werkzeug (SCharf, GEbraucht, STumpf) und Schneidspalt 137 Plot 7.14 Offener Schnitt an H300XD der Dicke 1.5mm. Horizontaler Einzug E in Abhängigkeit vom Werkzeug (SCharf, GEbraucht, STumpf) und Schneidspalt 137 Plot 7.15 SchneidKraft/Stempelweg Verlauf beim Schneiden des phosphatierten, 0,8mm dicken DC05 bei unterschiedlichem Schneidspalt und Werkzeug 138 Plot 7.16 SchneidKraft/Stempelweg Verlauf beim Schneiden des phosphatierten, 0,8mm dicken DC05 bei unterschiedlichem Schneidspalt und scharfem Werkzeug 139 Plot 7.17 SchneidKraft/Stempelweg Verlauf beim Schneiden des phosphatierten, 0,8mm dicken DC05 bei unterschiedlichem Schneidspalt und scharfem Werkzeug 139

Plot 7.8 SchneidKraft/Stempelweg Verlauf für unterschiedliches Werkzeug bei 25% (der Blechdicke) Schneidspalt; wobei die FEM-Kurven derart in den Plot geschoben werden, dass die Verläufe

Plot 7.18 Offener Schnitt an 0,8mm dickem, phosphatiertem DC05; Glattschnittlänge S in Abhängigkeit vom Werkzeug (SCharf, GEbraucht, STumpf) und Schneidspalt 140

Plot 7.19 Offener Schnitt an 0,8mm dickem, phosphatiertem DC05; horizontaler Einzug E in Abhängigkeit vom Werkzeug (SCharf, GEbraucht, STumpf) und Schneidspalt 141

Plot 7.20 Offener Schnitt an 0,8mm dickem, phosphatiertem DC05; vertikaler Einzug D in Abhängigkeit vom Werkzeug (SCharf, GEbraucht, STumpf) und Schneidspalt 141

Plot 7.21 SchneidKraft/Stempelweg Verlauf beim Schneiden des 1.5mm dicken, DX54 bei unterschiedlichem Schneidspalt und scharfem Werkzeug. Entsprechende FE-Simulationen mit

**10**

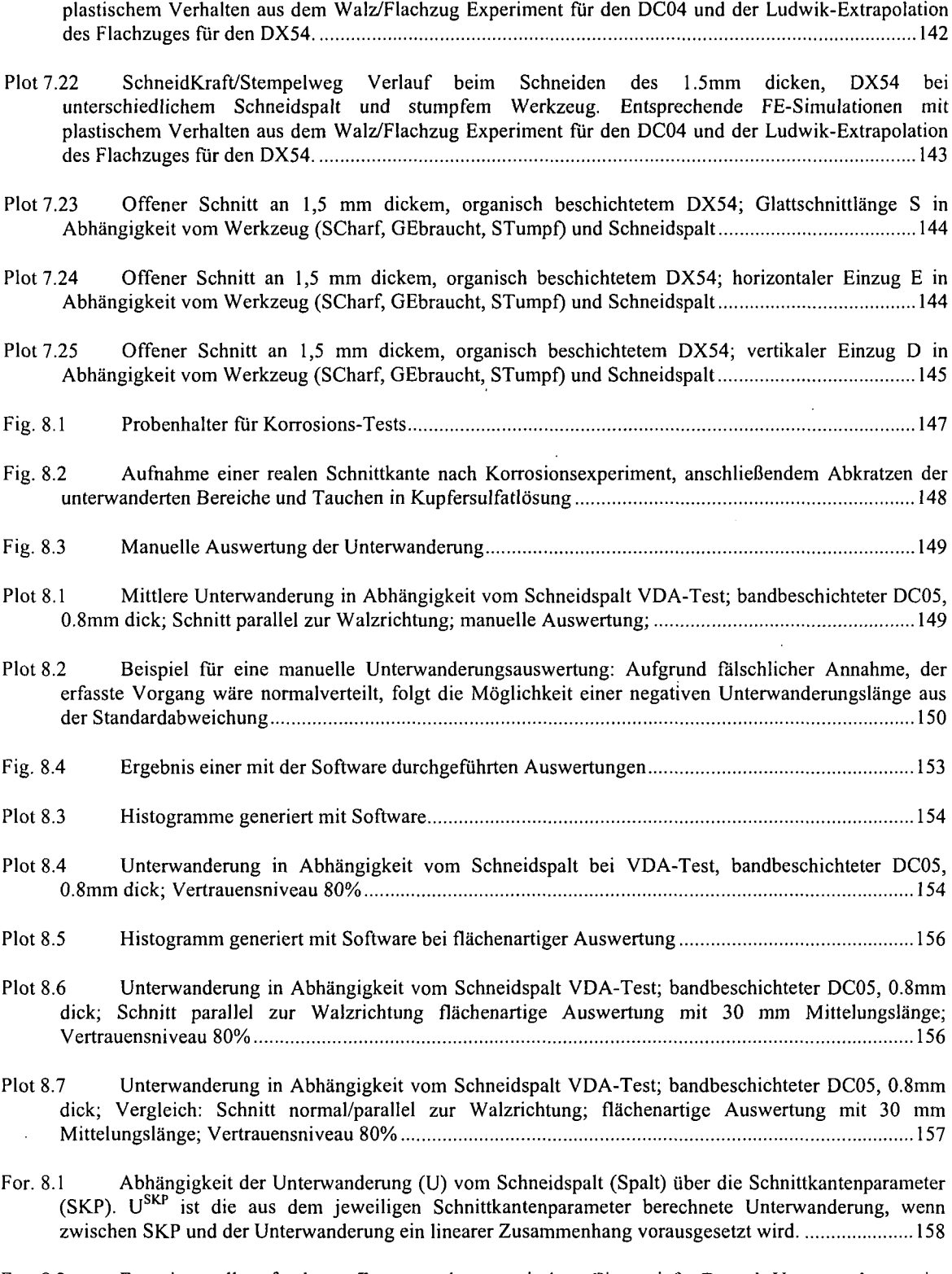

For. 8.2 Experimentell gefundener Zusammenhang zwischen Einzugtiefe D und Unterwanderung im Bereich der Schnittkante für bandbeschichteten DC05 der Dicke 0.8mm 158  $\mathbf{y}$ 

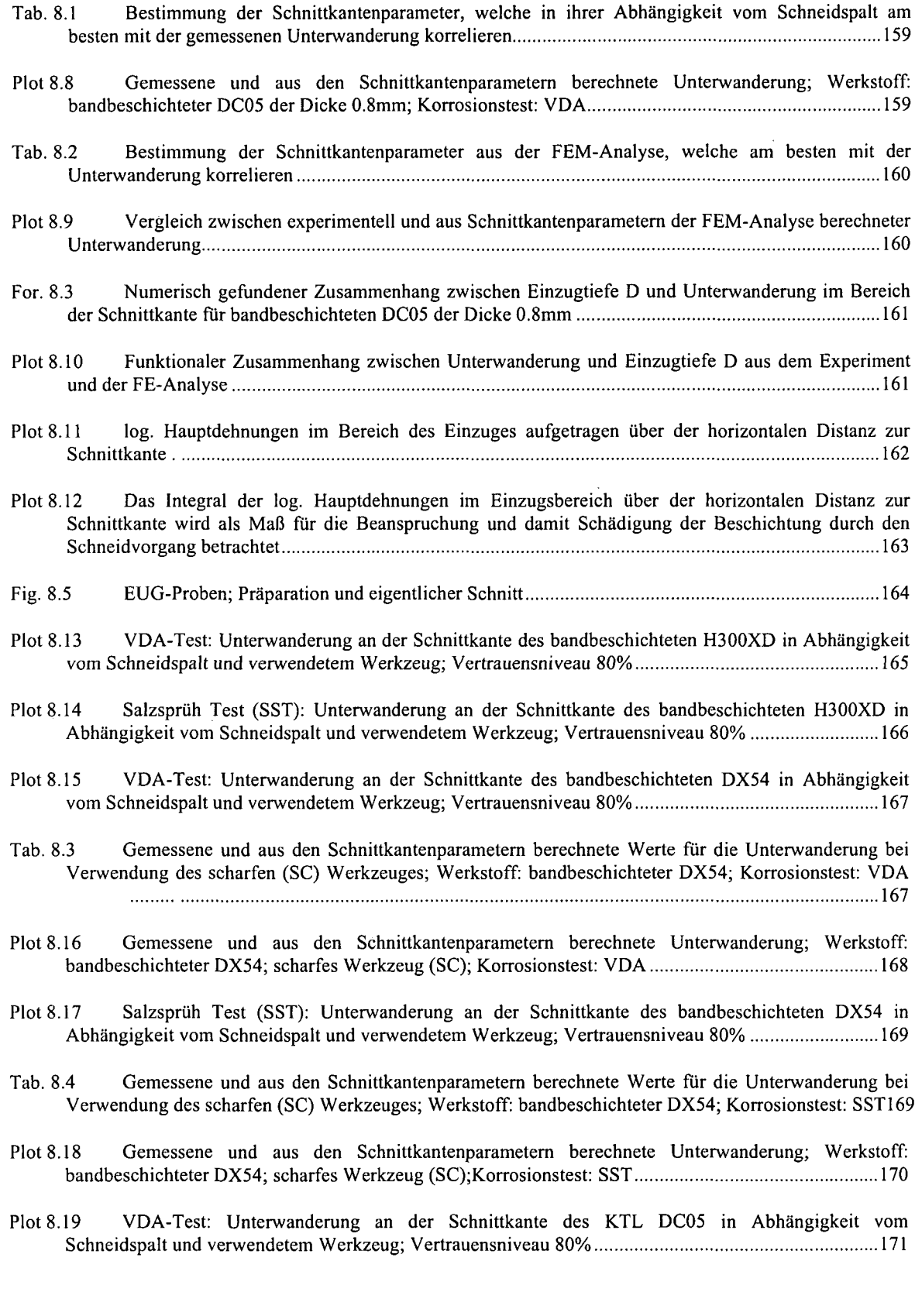

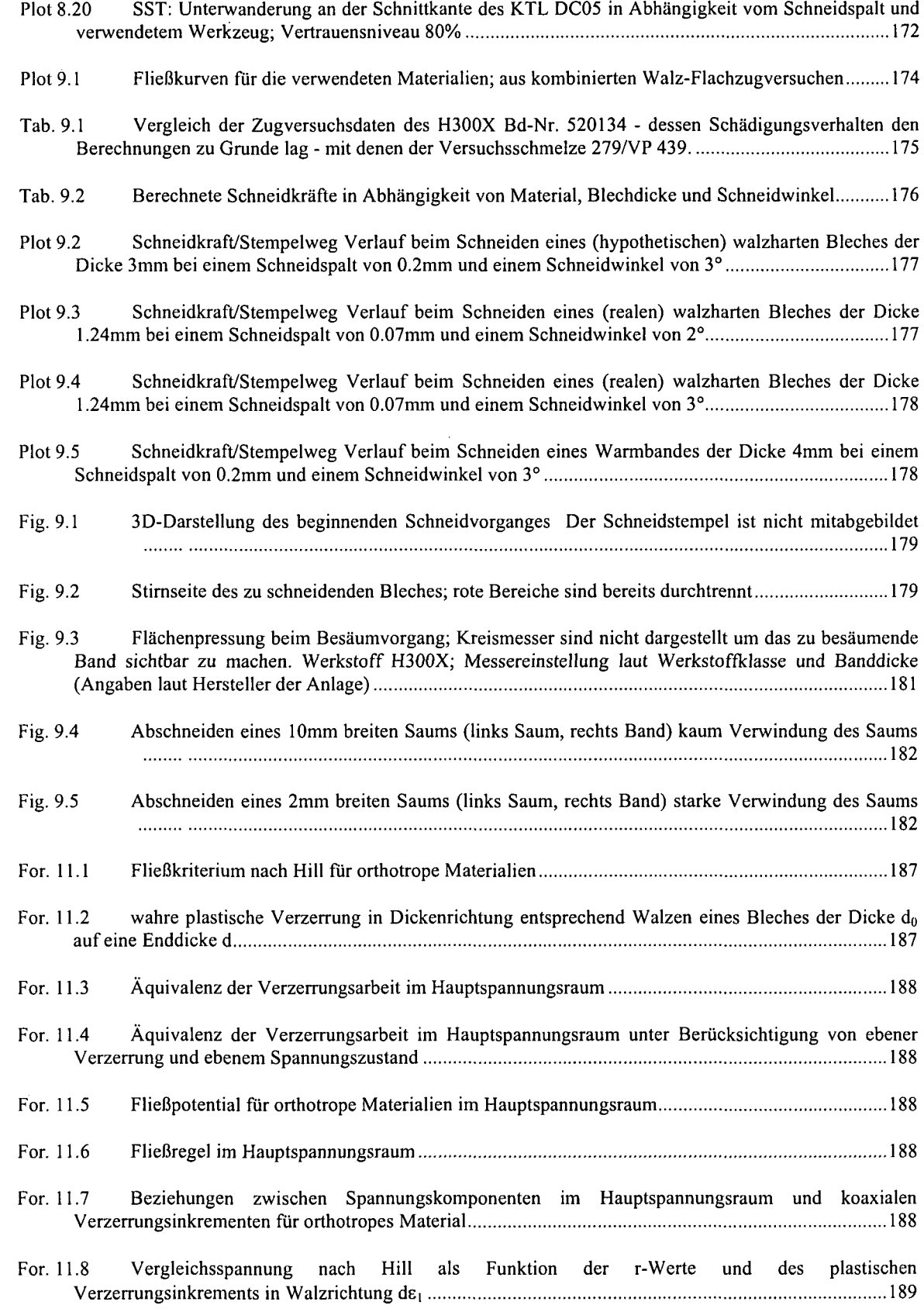

 $\sim$   $\sim$ 

 $\sim 10^{-10}$ 

 $\hat{\mathcal{A}}$ 

**13**

 $\overline{\phantom{a}}$ 

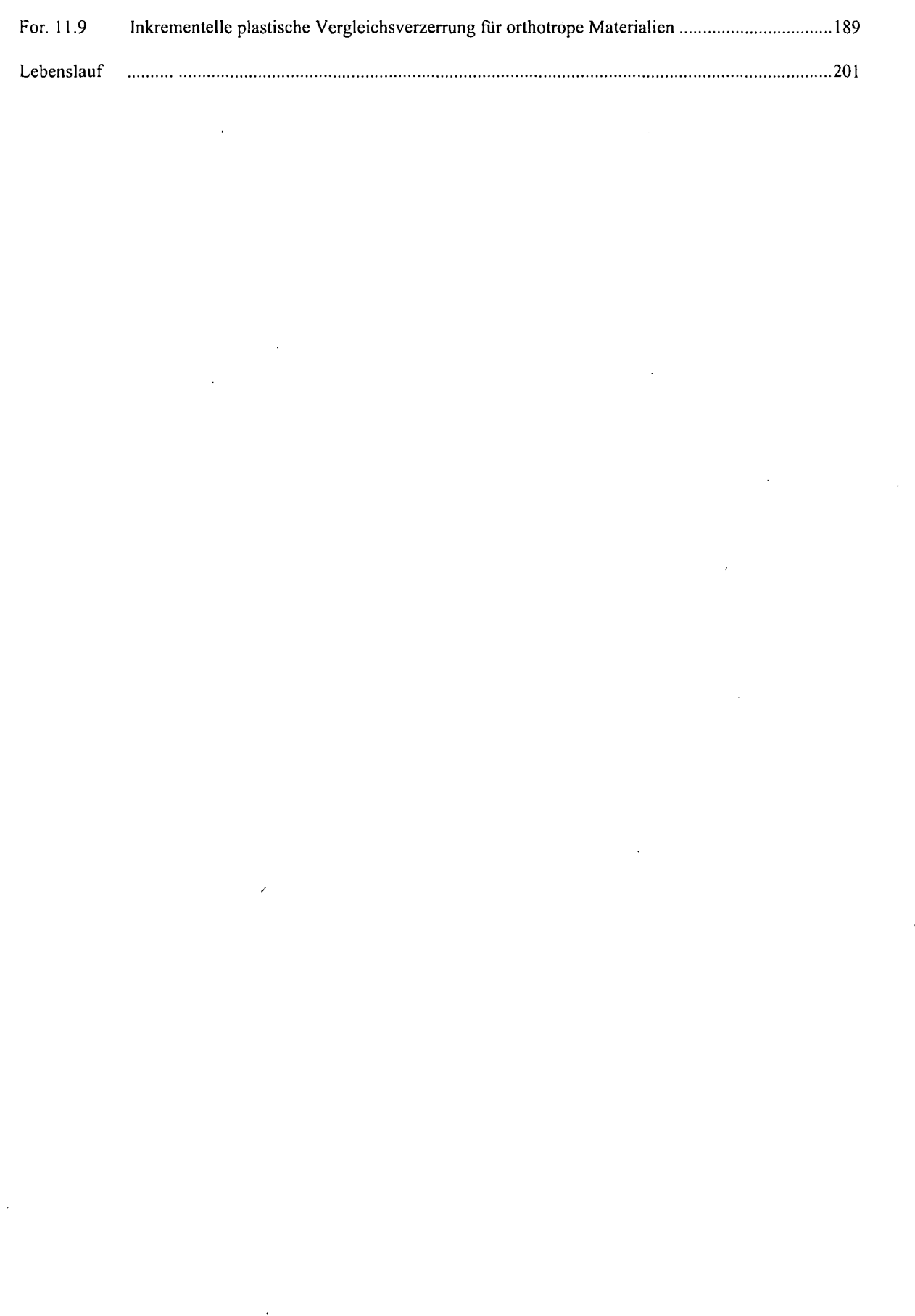

# Danksagung

Meinen besonderen Dank Herrn Univ. Prof. D.I. Dr. techn. Franz G. Rammerstorfer vom Institut für Leichtbau und Flugzeugbau der Fakultät für Maschinenbau an der TU Wien dafür, dass er sich bereit erklärte diese Arbeit zu betreuen und in Besprechungen wichtige Impulse zu deren Erstellung gab.

Herrn Univ. Prof. D.I. Dr. mont. Bruno Buchmayr vom Institut für Verformungskunde und Hüttenmaschinen der Montanuniversität Leoben danke ich für das mir entgegengebrachte Vertrauen, indem er sich spontan als Zweitbegutachter der Arbeit zur Verfügung gestellt hat.

Bei Herrn D.I. Dr. techn. Edwin T. Till vom Bereich B3E/Umformtechnik möchte ich mich dafür bedanken, dass er einen Weg gefunden hat mich einerseits sehr gut zu betreuen, mich teilhaben ließ an seinen Kenntnissen und seiner Erfahrung und mir andererseits aber auch jegliche Möglichkeit zur persönlichen Entfaltung gab.

Dem ganzen Team aus erfahrenen Spezialisten des Bereiches B3E/Umformtechnik möchte ich. dafür danken, dass es mich erstens so herzlich bei sich aufgenommen hat und zweitens nicht nur willens, sondern stets auch in der Lage war, meine Fragen zu beantworten. Ganz besonders möchte ich Herrn D.I. Heinrich Pauli und den Herren Johann Freudenthaler und Anton Grünsteidl für die Unterstützung bei der Durchführung der experimentellen Arbeiten danken.

Dem Bereich B3E/Organische Beschichtung möchte ich für die Vielzahl an beschichteten und analysierten Korrosionsproben danken. Ganz spezieller Dank gilt Herrn D.I. Dr. Ing. Karl-Heinz Stellnberger dafür, dass er mein persönliches Engagement, ein Bildverarbeitungsprogramm für die Korrosionsanalyse zu erstellen in einer Art und Weise unterstützt hat, wie man sie nur selten findet.

Der Oberflächenanalytik möchte ich für die Erstellung wohl unabzählbar vieler Mikroschliffe danken.

Bei Herrn D.I. Dr. Kurt Kösters, dem Leiter der Abteilung B3E und Herrn D.I. Christian Walch, dem Leiter des Bereiches Umformtechnik, möchte ich mich dafür bedanken, dass sie immer ein offenes Ohr für die Anliegen und Probleme eines Dissertanten hatten.

Der voestalpine Stahl GmbH möchte ich meine Hochachtung und Anerkennung dafür aussprechen, dass sie nicht nur Wissen fordert, sondern in Form von Dissertantenstellen und bezahlten Diplomarbeiten auch fördert.

Meiner Mutter und meiner großen Schwester möchte ich ganz herzlich dafür danken, dass sie die vorliegende Arbeit, meine veraltete Rechtschreibung und Grammatik, nach dem neuesten Erkenntnisstand kontrolliert und verbessert haben.

# Für Sabine und Stephanie

#### $\mathbf{1}$ **Kurzfassung**

Die Simulation des Schneidvorganges setzt die Modellierung des Werkstoffes in seinen für den Schneidvorgang wesentlichen Eigenschaften voraus. Es sind dies dessen Fließeigenschaften und Schädigungsverhalten.

Zur Bestimmung der Fließkurven werden sowohl Flach-, (Mikro)-Rund- als auch kombinierte Walz/Flachzugversuche verwendet. Dabei hat sich gezeigt, dass der Walz/Flachzugversuch generell die besten Ergebnisse liefert.

Zur Bestimmung des Schädigungsverhaltens bzw. der für die Simulation benötigten Schädigungsparameter wird neben dem (Mikro)-Rundzugversuch auch auf mikroskopische Untersuchungen und Ergebnisse verfügbarer Arbeiten zurückgegriffen.

Um die Qualität der Schneidsimulation beurteilen zu können, werden beim experimentellen Schneiden Kraft/Stempelweg Kurven aufgezeichnet, welche anschließend mit den numerischen Ergebnissen verglichen werden können. Die erzielte Übereinstimmung kann im Wesentlichen als zufriedenstellend bezeichnet werden. Zusätzlich werden von den realen Schnittkanten sogenannte Querschliffe angefertigt und mit Feld-Plots, welche die Geometrie der numerisch gewonnenen Schnittkante zeigen, verglichen. Dieser Vergleich wird derart geführt, dass die Geometrie der Schnittkanten, sowohl der experimentell, als auch der numerisch gewonnenen, gemäß einer Definition vermessen und diese Ergebnisse einander gegenübergestellt werden. Auch diese Übereinstimmung kann als zufriedenstellend bezeichnet werden.

Da die vorliegende Arbeit Teil eines EGKS-Projektes zum Thema Kantenkorrosion an organisch beschichteten, geschnittenen Blechen ist, sind auch Korrosionstests bzw. deren Auswertung ein wesentlicher Bestandteil der vorliegenden Arbeit. Es wird untersucht, ob sich ein Zusammenhang, zwischen Ergebnissen aus der Simulation des Schneidvorganges und in Korrosionstests gefundener Kantenkorrosion, finden lässt,. Der Zusammenhang wird über die Geometrie der Schnittkante gesucht. Deshalb ist es zum einen wichtig, dass die experimentell gefundene Schnittkantengeometrie in guter Näherung auch numerisch bestimmt werden kann (siehe oben) und weiter, dass in den Korrosionsuntersuchungen eine Abhängigkeit der Kantenkorrosion (oder auch Kantenunterwanderung) von der Schnittkantengeometrie gefunden wird. Ein Teil der Experimente lässt zwar darauf schließen, dass ein Zusammenhang zwischen Geometrie der Schnittkante und Kantenkorrosion besteht, aufgrund experimenteller Einschränkung war eine Bestätigung dieser Ergebnisse in weiteren Experimenten jedoch nicht möglich.

Als weitere Anwendungsfälle der FE-Methode in der Simulation des Schneidvorganges werden unterstützende Berechnungen zur Auslegung einer Schere durchgeführt und der Frage nachgegangen, in welcher Form die FE-Simulation zur Optimierung des Besäumvorganges beitragen kann.

Die gegenständliche Arbeit war außerdem Anlass zur Entwicklung sowohl computerunterstützter als auch vollautomatischer Bildverarbeitungsprogramme:

Zur quantitativen Erfassung der Schnittkantenform wird diese - wie bereits erwähnt entsprechend einer Definition in spezielle Abschnitte unterteilt, welche dann zu vermessen sind. Um dabei die Schwankungen in der Ausbildung der Schnittkantengeometrie, beim Schneiden unter gleichbleibenden Bedingungen, erfassen zu können, muss mit ausreichend vielen Parallelproben gearbeitet werden. Um diesbezüglich den zeitlichen Aufwand in Grenzen zu halten, wird ein Programm zur computerunterstützten Vermessung der Schnittkantengeometrie geschrieben.

Zur Beurteilung der Korrosion an der Schnittkante bzw. Lackunterwanderung im Bereich der Schnittkante wird ursprünglich ein manuelles Verfahren verwendet. Dieses ist aber nicht nur äußerst zeitaufwendig, sondern auch etwas problematisch, was die Ergebnisse anbelangt. Um dem abzuhelfen, wird eine vollautomatische Bilderkennungssoftware geschrieben. Von den Schnittkanten, welche zum Beispiel im Salzsprühtest (SST) der Einwirkung eines Korrosionsmittels ausgesetzt waren, werden nun mittels gewöhnlicher Digitalkamera Aufnahmen gemacht, welche das Programm anschließend, in einem sogenannten "Batch-Vorgang", vollautomatisch abarbeiten kann und als Ergebnis bereits statistisch ausgewertete Daten liefert. Dieses Programm wird auf die Möglichkeit hin erweitert, auch Steinschlagproben auswerten zu können und gemeinsam mit einem Informatiker zu einem kommerziellen Produkt weiterentwickelt.

#### $\overline{2}$ **Einleitung**

Bei den Automobilherstellern bestehen gegenwärtig Bestrebungen, die Herstellung von Teilen der Produktion - in Form kompletter Module - auszulagern. Von Seiten der Metall verarbeitenden Industrie sieht man darin eine Möglichkeit, die eigene Wertschöpfungskette zu verlängern. Entweder dadurch, dass man selbst das gesamte Modul anbietet, oder indem man den Modullieferanten mit vorlackiertem Material beliefert. Diese verfügen nämlich zumeist nicht über Möglichkeiten, die Teile, in der vom Automobilhersteller gewünschten Qualität, zu lackieren. Die Modul-Bauweise bringt es also mit sich, dass aus einem bereits mit Volllack versehenen Band ein Blech der benötigten Form zuerst herausgeschnitten und anschließend umgeformt wird. Da der Lack dabei extremen Belastungen unterworfen wird, hat diese neue Vorgehensweise viele Fragen aufgeworfen. Fragen, den Glanzverlust zufolge Umformung betreffend, oder auch welche Auswirkungen diese neue Herstellungsweise auf die vor Korrosion schützenden Eigenschaften der Beschichtung, aufgrund der Umformung an der Oberfläche und des Schneidvorganges im Bereich der Schnittkante, hat.

Eine etwas andere Idee, welche in ihrer Umsetzung etwas einfacher scheint, hat zum Ziel, den Automobilhersteller mit KTL-Eratz beschichteten Bändern zu beliefern. KTL-Eratz ist kein Volllackaufbau sondern lediglich eine Grundierung; ein Zweischicht-Lack, auf welchem dann die farbgebenden Schichten aufgetragen werden. Der Automobilhersteller kann aus diesen Bändern Ersatzteile abpressen, die er an seine Fachwerkstätten ausliefert. Erst in der Fachwerkstätte wird dann der KTL-Eratz in der benötigten Farbe zum vollwertigen Lackaufbau ergänzt. Bei dieser Vorgehensweise umgeht man also zumindest das Problem des

Glanzverlustes. Bestehen bleibt aber die Schwierigkeit, dass die Ersatzteile während ihrer Lagerung an den blanken Schnittkanten zu korrodieren beginnen können. Um diese Vorgänge besser zu verstehen und nach Möglichkeiten zu suchen, sie positiv zu beeinflussen, wurde ein EGKS-Projekt gegründet, welches sich dieser Thematik angenommen hat. Die vorliegende Arbeit ist Teil dieses Projektes und befasst sich im Wesentlichen mit der Modellierung des Schneidvorganges und zwar sowohl des geschlossenen (Ausstanzen eines kreisförmigen Loches) als auch des offenen Schnittes. Es soll die Abhängigkeit der Geometrie der Schnittkante von der Wahl der Schneidparameter, wie zum Beispiel des Schneidspaltes, quantifiziert werden. Darüber hinaus wird untersucht, ob die Geometrie der Schnittkante Auswirkungen auf die vor Korrosion schützenden Eigenschaften der Beschichtung im Bereich der Schnittkante hat. Aus dem Umstand heraus, dass die Modellierung die Bestimmung lokaler mechanischer Größen, wie zum Beispiel lokal vorliegender Dehnungen ermöglicht, erwartet man sich ein besseres Verständnis der vorherrschenden Mechanismen.

Die Simulation stellt ganz allgemein ein kostengünstiges Werkzeug zur Optimierung von Schneidprozessen dar. So werden im Rahmen dieser Arbeit auch Berechnungen zur kostengünstigen Auslegung einer Schere und Voruntersuchungen zur Optimierung von Besäumschnitten an bereits in Betrieb befindlichen Anlagen durchgeführt.

# **3 Materialmodellierung**

# **3.1 Beschreibung der Plastizität**

## **3.1.1 Fließkriterium, Vergleichsgrößen, Fließkurven**

Metallische Werkstoffe zeigen im Regelfall bei entsprechend geringer Belastung näherungsweise linear-elastisches Verhalten, darüber hinaus elastisch-plastisches.

Führt man also einen Zugversuch durch, bei welchem an eine längliche Probe eine Kraft in Längsrichtung angelegt wird, so wird sich die Probe entsprechend der angelegten Kraft dehnen. Bis zu einer gewissen Last ist diese Verzerrung (näherungsweise) reversibel bzw. elastisch, sodass die Probe nach Entlastung wieder ihre ursprüngliche Form annimmt. Darüber hinaus verbleibt ein gewisser Rest an irreversibler oder auch plastischer Verzerrung. Es gibt also eine gewisse **wahre Längsspannung** *af<sup>1</sup> ,* ab der plastisches Fließen einsetzt. Wird die plastische Verzerrung unterhalb der werkstoffspezifischen Rekristallisationstemperatur, die für Stahl bei einigen 100°C liegt, durchgeführt, so spricht man von **Kaltumformung.** Dabei beobachtet man, abgesehen von Bereichen ausgeprägter Streckgrenze, wie sie zu Fließbeginn manche Metalle zeigen, ein Ansteigen der Spannung  $\sigma_l^{pl}$ mit zunehmender Längsdehnung  $\varepsilon_1$  der Probe. Trägt man  $\sigma_1^{\text{pl}}$  über der Längsdehnung  $\varepsilon_1$  auf, so erhält man eine Kurve, die in Abhängigkeit von der Längsdehnung die entsprechende Längsspannung angibt, bei welcher es zum Fließen des Materials kommt. Nun ist man aber nicht nur daran interessiert für den einachsigen Spannungszustand, wie er im Zugversuch auftritt, Fließspannungen angeben zu können sondern für den allgemeinen Spannungszustand. Es ist also ein allgemeines **Fließkriterium** gesucht.

Wie Experimente zeigen, bedeutet plastisches Fließen von Kristallen relative Bewegung von speziellen Gitterebenen bei entsprechend hohen Schubspannungen [Bargl] entlang dieser Ebenen. Diese Gitterebenen sind zumeist Ebenen dichtester Packung. Einer einfachen Erklärung zufolge verhält sich dies so, weil die Abstände dieser Ebenen zueinander am größten und dadurch deren Bindung zueinander am schwächsten ist. Innerhalb dieser Ebenen existieren - wiederum entlang dichtest gepackter Atomreihen - bevorzugte Gleitrichtungen. Gleitebene und Gleitrichtung zusammen formen ein **Gleitsystem** [Lubll].

Mikroskopisch gesehen (im einzelnen Kristall) gibt es also ausgezeichnete Richtungen im Werkstoff, makroskopisch gesehen besteht der Werkstoff jedoch aus einer Vielzahl solcher Kristalle, die zufällig zueinander orientiert sind und daher - ohne gezielte Texturierung - ein isotropes Material ergeben. Herrschen in einer Probe aus solchem Material richtungsabhängige Schubspannungen vor, so wird die Probe entlang jener Richtung abgleiten, entlang welcher die größte Schubspannung wirkt, weil das Material selbst (makroskopisch) ja keine Richtung bevorzugt. Dies natürlich nur dann, wenn diese größte Schubspannung einen werkstoffspezifischen kritischen Wert erreicht.

Es ist also naheliegend als Fließkriterium oder Fließbedingung das Erreichen jener Schubspannung heranzuziehen, welche zum Fließen des Materials führt.

Die **Fließbedingung nach Tresca** [Ismarl] sagt Fließen dann voraus, wenn die größte Schubspannung  $\tau_{\max}$  einen werkstoffabhängigen, kritischen Wert erreicht:  $\tau_{\max}\to\tau^{\rm krit} =:\tau^{\rm pl}$ 

Der Betrag und die Richtung, entlang welcher diese Schubspannung wirkt, wird durch die größte und kleinste Hauptnormalspannung bestimmt:

Gilt für die drei Hauptnormalspannungen σ<sub>I</sub>≥σ<sub>II</sub>≥σ<sub>III</sub>, so folgt für den Betrag der größten Schubspannung  $\tau_{\text{max}} = \frac{(\sigma_1 - \sigma_{\text{III}})}{2}$  und die Richtung weist entlang der beiden Ebenen die unter 45° zu den Richtungen von  $\sigma_{\text{I}}$  und  $\sigma_{\text{III}}$  liegen.

Für den einachsigen Zugversuch gilt entsprechend  $\sigma_I = \sigma_I^{pl}$  und  $\sigma_{II} = \sigma_{III} = 0$ . Daraus folgt  $\tau^{pl} = \sigma_l^{pl}/2$ .

Aus dem Vergleich mit diesem Ergebnis kann man für den allgemeinen Spannungszustand folgern, dass dieser die Fließbedingung nach Tresca dann erfüllt, wenn für dessen Hauptnormalspannungen gilt:

$$
\tau_{\max} = \frac{(\sigma_1 - \sigma_{\text{III}})}{2} = \tau^{\text{pl}} = \frac{\sigma_1^{\text{pl}}}{2}.
$$

**For. 3.1 Tresca Fließkriterium für isotrope Materialien**

Damit kann der allgemeine Spannungszustand über seine Hauptnormalspannungen mit dem einachsigen Zugversuch verglichen werden.

Aus der Fließbedingung nach Tresca folgt weiter, dass ein rein hydrostatischer Spannungszustand, bei welchem gilt:  $\sigma_I = \sigma_{II} = \sigma_{III}$ , nicht zum Fließen des Materials führen kann, wie auch in der Praxis beobachtet wird.

Das heute zumeist verwendete Fließkriterium für isotrope Metalle ist das **von Mises Kriterium** [Misesl]. Es folgt aus der Beobachtung, dass der hydrostatische Spannungsanteil das Fließen nicht wesentlich [Lodel] beeinflusst. Hat man im Hauptspannungsraum einen Spannungszustand - repräsentiert durch den Spannungsvektor  $(\sigma_1, \sigma_2, \sigma_{11})$  - vorliegen und projiziert diesen Vektor auf die sogenannte  $\pi$ -Ebene (Hauptspannungsdeviator-Ebene), deren Normalvektor auf der Achse  $\sigma_1 = \sigma_{II} = \sigma_{III}$  liegt, so entspricht diese Projektion der Abweichung des Spannungszustandes vom rein hydrostatischen Spannungszustand. Erreicht diese Abweichung ein kritisches Maß, so beginnt zufolge dem von Mises Kriterium das Material zu fließen.

Der Fließfläche im Hauptspannungsraum entspricht also ein Zylinder mit Zylinderachse  $\sigma_1 = \sigma_{II}$  und der materialspezifischen Abweichung des Spannungszustandes vom rein hydrostatischen Spannungszustand, unter welcher das Material zu fließen beginnt, als Radius. Die Projektion eines beliebigen Spannungszustandes ( $\sigma_l$ , $\sigma_l$ , $\sigma_{l}$ ) im Hauptspannungsraum auf die 7t-Fläche entspricht den sogenannten **Oktaeder-Schubspannungen:**

$$
\tau_{\rm h} = \frac{1}{3} * \sqrt{(\sigma_1 - \sigma_{\rm II})^2 + (\sigma_1 - \sigma_{\rm III})^2 + (\sigma_{\rm II} - \sigma_{\rm III})^2}
$$

#### **For. 3.2 Oktaeder-Schubspannungen**

Wiederum ausgehend vom einachsigen Zug ( $\sigma_{\rm I} = \sigma_{\rm I}^{\rm p}$  und  $\sigma_{\rm II} = \sigma_{\rm III} = 0$ ) erhält man als kritische Oktaeder-Schubspannung:

$$
\tau_h^{\text{krit}} = \frac{\sqrt{2}}{3} \cdot \sigma_l^{\text{pl}}.
$$

#### **For. 3.3 Kritische Oktaeder-Schubspannung aus dem Zugversuch, bei welcher Fließen eintritt**

Der allgemeine Spannungszustand muss diesen Wert als Oktaeder-Schubspannung aufweisen, damit Fließen auftritt. For. 3.3 aus dem Zugversuch wird also dem allgemeinen Ausdruck für die Oktaeder-Schubspannung For. 3.2 gleichgesetzt und gewöhnlich nach  $\sigma_l^{pl}$  aufgelöst, um den direkten Vergleich zu den gemessenen Spannungswerten aus dem Zugversuch zu haben. Für den allgemeinen Spannungszustand im Hauptspannungsraum folgt somit das **von** Mises **Fließkriterium:**

$$
\sigma_1^{\text{pl}} = \sigma_{\text{eqv}} = \frac{1}{\sqrt{2}} * \sqrt{(\sigma_1 - \sigma_{\text{II}})^2 + (\sigma_1 - \sigma_{\text{III}})^2 + (\sigma_{\text{II}} - \sigma_{\text{III}})^2}.
$$

#### **For. 3.4 Fließkriterium nach von Mises für isotrope Materialien**

#### Dabei ist  $\sigma_{\text{eq}}$ , die Vergleichsspannung nach von Mises.

Vergleicht man das von Mises Fließkriterium mit dem Tresca Fließkriterium, so findet man, dass das von Mises Fließkriterium gegenüber dem Tresca Fließkriterium im Allgemeinen eine etwas niedrigere Vergleichsfließspannung aufweist, was bedeuten würde, dass mit Erfüllen des Tresca Kriteriums mit größerer Sicherheit entsprechend Materialfließen eintritt. Andererseits aber ist natürlich die Verzerrung der makroskopischen Probe als Ergebnis der mikroskopischen Verzerrung der einzelnen Körner zu sehen, welche wiederum nur dann fließen, wenn ihre Orientierung günstig mit den Richtungen der Schubspannungen zusammen fallen. Die makroskopische Probe fließt also dann besonders gut, wenn möglichst viele der einzelnen Körner günstig orientiert sind. Während also einerseits die maximale Schubspannung des Tresca Fließkriteriums zwar größer ist als die Oktaeder-Schubspannung des von Mises Fließkriteriums, wirkt diese andererseits jedoch nur entlang zweier Ebenen, während die Oktaeder-Schubspannung des von Mises Kriteriums entlang vier Ebenen wirkt. Aus diesem Grund haben die Oktaeder-Schubspannungen des von Mises Kriteriums eine größere Wahrscheinlichkeit auf günstig orientierte Gleitsysteme innerhalb der einzelnen Körner zu treffen, um so den Nachteil der geringeren Schubspannungen wieder auszugleichen.

Die auf Tresca und von Mises zurückgehenden Fließkriterien können nur auf isotrope Materialien angewandt werden. Bei entsprechender Texturierung zeigen Werkstoffe jedoch eine makroskopische Richtungsabhängigkeit in ihrem Fließverhalten. Gewalzte Materialien weisen zum Beispiel oft drei unter 90° zueinander orientierte Symmetrieebenen auf. Man spricht von **Orthotropie.** Diese Anisotropie der Fließeigenschaft muss durch ein geeignetes Fließkriterium berücksichtigt werden. Eine entsprechende Modifikation des von Mises Kriteriums geht auf Hill zurück [Hüll]. Der Ausdruck für das **Fließkriterium nach Hill** wieder bezogen auf den Einachsigen Zugversuch, wobei die Längsrichtung gleich der Walzrichtung ist - lautet:

$$
\sigma_1^{\text{pl}} = \sigma_{\text{eqv}}^{\text{Hill}} = \sqrt{\frac{r_1}{r_2 \cdot (1 + r_1)} (\sigma_2 - \sigma_3)^2 + \frac{1}{1 + r_1} (\sigma_3 - \sigma_1)^2 + \frac{r_1}{1 + r_1} (\sigma_1 - \sigma_2)^2 + \frac{(2r_{45} + 1) \cdot (r_1 + r_2)}{r_2 * (1 + r_1)} \sigma_{12}^2}.
$$

#### **For. 3.5 Fließkriterium nach Hill für orthotrope Materialien**

Die in dieser Formel auftretenden sogenannten **r-Werte** drücken die Richtungsabhängigkeit der Fließneigung aus:

$$
r_1 = \frac{d\varepsilon_2}{d\varepsilon_3}, r_2 = \frac{d\varepsilon_1}{d\varepsilon_3}, r_{45} = \frac{d\varepsilon_{45}}{d\varepsilon_3}.
$$

### **For. 3.6 r-Werte drücken die Anisotropie des Fließverhaltens aus. Mit 1 als Walzrichtung, 2 als Richtung quer zur Walzrichtung (ebenfalls in Blechebene verlaufend), 3 der Blechdickenrichtung und 45 der Diagonalenrichtung (Winkelhalbierenden zwischen 1 und 2).**

ri wird zum Beispiel so ermittelt, dass eine Zugprobe parallel zur Walzrichtung dem Blech entnommen und während des Zugversuches das Verhältnis der Querkontraktion (in 2- Richtung) zur Dickenabnahme (in 3-Richtung) bestimmt wird.

Fließkriterien erlauben also die Berechnung eines skalaren Ausdruckes aus dem vorliegenden allgemeinen Spannungszustand, welcher anschließend mit der im Zugversuch gemessenen längs Fließspannung verglichen werden kann; daher der Ausdruck Vergleichsspannung. Bei Gleichheit der aus dem allgemeinen Spannungszustand berechneten Vergleichsgröße mit der aus dem Zugversuch bestimmten längs Fließspannung wird Fließen vorhergesagt. Es können zwar Fließspannungen auch unter anderen Spannungszuständen als dem uniaxialen, wie er beim Zugversuch vorherrscht, ermittelt werden, so ist z.B. auch der rein deviatorische Spannungszustand  $\sigma_{dev} := (\sigma_2 = -\sigma_1 \text{ und } \sigma_3 = 0)$  denkbar, woraus eine kritische Oktaeder- $\int$ Schubspannung  $\tau^{krl} = \sqrt{\frac{2}{\pi}} \sigma^{pl}$  und damit das von Mises Kriterium in der Form:

$$
\sigma_{\text{dev}}^{\text{pl}} = \sigma_{\text{cqv}} = \frac{1}{\sqrt{6}} * \sqrt{(\sigma_1 - \sigma_{\text{II}})^2 + (\sigma_1 - \sigma_{\text{III}})^2 + (\sigma_{\text{II}} - \sigma_{\text{III}})^2}
$$
 folgt, da dies aber unüblich ist, soll

im Weiteren nicht mehr von einer längs Fließspannung *G\pl* sondern allgemein von der Fließspannung  $\sigma^{pl}$  (für isotrope Materialien nach von Mises, für orthotrope nach Hill) die Rede sein.

Wie bereits erwähnt, ist ein, bei fortschreitender plastischer Materialverzerrung unter Raumtemperatur; konstanter Wert der Fließspannung bei Metallen eher untypisch, da die Rekristallisationstemperaturen in der Regel bei einigen 100°C liegen (Die Rekristallisationstemperatur von Zinn als Ausnahme, liegt zum Beispiel bei 0°C, sodass Zinn bei Umformung unter Raumtemperatur keine Materialverfestigung aufweist). Dies zeigt sich auch im Zugversuch durch ein Ansteigen der Fließspannung mit fortschreitender Längsdehnung. Um also Fließen für einen beliebig belasteten Werkstoff in beliebigem Verzerrungszustand vorhersagen zu können, muss auch für die Verzerrung ein entsprechendes Vergleichsmaß gefunden werden. Dieses Vergleichsmaß soll die Zuordnung eines allgemeinen Verzerrungszustandes zu einem Verzerrungszustand aus dem uniaxialen Zugversuch ermöglichen; dessen entsprechende Fließspannung ist dann als Vergleichsgröße heranzuziehen. Dabei muss man beachten, dass nicht nur die Fließneigung, sondern auch die Verfestigung des Werkstoffes anisotrop verlaufen kann. Es kann also ein ursprünglich isotropes Material durch die Umformung anisotrop werden. Sowohl dem Tresca-, als auch dem von Mises Fließkriterium liegen die Annahmen isotropen Fließ- und Verfestigungsverhaltens zugrunde und sind somit in ihrer Anwendbarkeit auf die entsprechenden Materialien eingeschränkt.

Das gesuchte Vergleichsmaß für die plastische Verzerrung folgt aus dem inkrementellen Ausdruck für die äquivalente plastische Verzerrungsarbeit:

$$
\sigma_{\text{eqv}} * d\varepsilon_{\text{eqv}} = \vec{\sigma} : d\vec{\varepsilon}^{\text{pl}} \qquad \text{mit} \qquad \sigma_{\text{eqv}} = \sigma^{\text{pl}}
$$

### **For. 3.7 Äquivalenz der plastischen Verzerrungsarbeit aus Skalarprodukt der Fließspannung mit dem gesuchten, inkrementellen, skalaren Vergleichsmaß für die plastische Verzerrung und dem dyadischen Produkt aus Spannungs- und inkrementellem Verzerrungstensor**

Im Rahmen der inkrementellen Plastizitätstheorie wird der Zusammenhang zwischen Verzerrungszustand und Spannungszustand durch das Potentialgesetz hergestellt [Mises2],[Bettel]:

$$
d\varepsilon_{ij}^{pl} = d\lambda \cdot \frac{\partial \Phi}{\partial \sigma_{ij}}
$$
 wobei  $\Phi$  ein Fließpotential ist

### **For. 3.8 Potentialgesetz bzw. Fließregel wenn als Fließpotential das Fließkriterium verwendet wird**

ÖC7..

Ist O gleich dem Fließkriterium, so erhält man aus dem Potentialgesetz die Fließregel und spricht von assoziiertem Fließen. Die Wahl des jeweiligen Fließpotentials muss natürlich entsprechend den Materialeigenschaften getroffen werden. Für Materialien mit isotropen Fließ- und Verfestigungseigenschaften kann man das von Mises Fließkriterium als Fließpotential wählen, bei z. B. orthotropem Fließ- aber isotropem Verfestigungsverhalten das Hillsche' Fließkriterium. Bei anisotropem Verfestigungsverhalten muss die Entwicklung der r-Werte während der Verformung berücksichtigt werden. Dies stellt ein Problem dar, welches zur Zeit noch nicht zufriedenstellend gelöst ist, da in solchen Fällen nicht mit skalaren Größen gearbeitet werden kann, bzw. unterschiedliche Arten der Verformung unterschiedliche Fließkurven zur Folge haben; die Fließkurve ist "typisch" für die Art der Umformung.

Der Ausdruck für die Äquivalenz der Verzerrungsarbeit im Hauptspannungsraum lautet:

$$
\sigma_{\text{cav}} * d\varepsilon_{\text{cav}} = \sigma_{\text{I}} \cdot d\varepsilon_{\text{I}}^{\text{pl}} + \sigma_{\text{II}} \cdot d\varepsilon_{\text{II}}^{\text{pl}} + \sigma_{\text{III}} \cdot d\varepsilon_{\text{III}}^{\text{pl}}
$$

#### **For. 3.9 Äquivalenz der plastischen Verzerrungsarbeit im Hauptspannungsraum**

Aus der Fließregel For. 3.8 gemeinsam mit dem Fließkriterium nach von Mises (For. 3.4) als Fließpotential folgt:

I) 
$$
\mathrm{d}\varepsilon_1^{\mathrm{pl}} = \mathrm{d}\lambda \frac{\partial \sigma_{\mathrm{eqv}}}{\partial \sigma_1} = \frac{\mathrm{d}\lambda}{2\sigma_{\mathrm{eqv}}} \left(2\sigma_1 - \sigma_{\mathrm{II}} - \sigma_{\mathrm{III}}\right)
$$
  
\nII) 
$$
\mathrm{d}\varepsilon_1^{\mathrm{pl}} = \mathrm{d}\lambda \frac{\partial \sigma_{\mathrm{eqv}}}{\partial \sigma_{\mathrm{II}}} = \frac{\mathrm{d}\lambda}{2\sigma_{\mathrm{eqv}}} \left(2\sigma_{\mathrm{II}} - \sigma_1 - \sigma_{\mathrm{III}}\right)
$$

Aus I) und II) folgt:

III) 
$$
\sigma_1 = \frac{4}{3} \frac{\sigma_{eqv}}{d\lambda} d\varepsilon_1^{pl} + \frac{2}{3} \frac{\sigma_{eqv}}{d\lambda} d\varepsilon_H^{pl} + \sigma_{III}
$$
  
IV) 
$$
\sigma_{II} = \frac{4}{3} \frac{\sigma_{eqv}}{d\lambda} d\varepsilon_{II}^{pl} + \frac{2}{3} \frac{\sigma_{eqv}}{d\lambda} d\varepsilon_1^{pl} + \sigma_{III}
$$

Einsetzen von III) und IV) in For. 3.4 ergibt:

V) 
$$
\sigma^{pl} = \frac{1}{\sqrt{2}} \frac{2}{3} \frac{\sigma_{\text{eqv}}}{d\lambda} \sqrt{\left(\text{d}\varepsilon_l^{\text{pl}} - \text{d}\varepsilon_{\text{II}}^{\text{pl}}\right)^2 + \left(2\text{d}\varepsilon_l^{\text{pl}} + \text{d}\varepsilon_{\text{II}}^{\text{pl}}\right)^2 + \left(2\text{d}\varepsilon_{\text{II}}^{\text{pl}} + \text{d}\varepsilon_l^{\text{pl}}\right)^2}
$$

III), IV) und V) in For. 3.9 eingesetzt ergibt:

VI) 
$$
\sqrt{3}\sqrt{d\varepsilon_I^{pl}}^2 + d\varepsilon_I^{pl^2} + d\varepsilon_I^{pl} \cdot d\varepsilon_{II}^{pl} \cdot d\varepsilon_{eqv} =
$$

$$
= 2 \cdot (d\varepsilon_I^{pl^2} + d\varepsilon_{II}^{pl^2} + d\varepsilon_I^{pl} \cdot d\varepsilon_{II}^{pl}) + \frac{3d\lambda}{2\sigma_{eqv}} \underbrace{(d\varepsilon_I^{pl} + d\varepsilon_{II}^{pl} + d\varepsilon_{III}^{pl})}_{=0 \text{ (Vol. Konst.)}} \cdot \sigma_{III}.
$$

Daraus folgt für die inkrementelle plastische Vergleichsverzerrung isotroper Materialien:

$$
d\varepsilon_{\rm eqv} = \sqrt{\frac{2}{3} \left( d\varepsilon_{\rm l}^{\rm pl^2} + d\varepsilon_{\rm ll}^{\rm pl^2} + d\varepsilon_{\rm ll}^{\rm pl^2} \right)}
$$

### For. 3.10 Ausdruck nach von Mises für die inkrementelle plastische Vergleichsverzerrung

Wobei

$$
\underbrace{(d\epsilon_1^{pl} + d\epsilon_{1l}^{pl} + d\epsilon_{1l}^{pl})} = 0 \implies d\epsilon_1^{pl} + d\epsilon_{1l}^{pl} = -d\epsilon_{1l}^{pl} \uparrow^2
$$
\n
$$
d\epsilon_1^{pl^2} + d\epsilon_1^{pl^2} + 2d\epsilon_1^{pl} d\epsilon_{1l}^{pl} = d\epsilon_{1l}^{pl^2} \implies \frac{d\epsilon_{1l}^{pl^2} - d\epsilon_1^{pl^2} - d\epsilon_{1l}^{pl^2}}{2} = d\epsilon_1^{pl} d\epsilon_{1l}^{pl}
$$

verwendet wurde.

Bei der Berechnung der plastischen Vergleichsverzerrung aus obigem Ausdruck bzw. einem entsprechenden für anisotrope Materialien muss der sogenannte Verformungspfad berücksichtigt werden. Dies bedeutet, dass die Ersetzung inkrementeller Größen  $(\text{d}\varepsilon_1^{\text{pl}},\text{d}\varepsilon_{11}^{\text{pl}},\text{d}\varepsilon_{11}^{\text{pl}})$  durch die jeweiligen Endpunkte der Verzerrung  $(\varepsilon_1^{\text{pl}},\varepsilon_{11}^{\text{pl}},\varepsilon_{11}^{\text{pl}})$  nur dann durchgeführt werden kann, wenn die Verzerrung unter proportionalem Fließen erfolgt. Von proportionalem Fließen spricht man dann, wenn sich die zeitliche Entwicklung des Verzerrungszustandes als Produkt aus zeitlich konstantem Verzerrungstensor und zeitabhängigem Skalar darstellen lässt. Dieses ist wiederum genau dann der Fall, wenn sich der Spannungstensor in solch ein Produkt zerlegen lässt, sich die angelegte Last, also über die Zeit zwar betragsmäßig, aber nicht in ihrer Richtung ändert.

Wiederum ausgehend vom einachsigen Zug, für dessen Verzerrung unter Volumskonstanz  $(\varepsilon_l^{pl} + \varepsilon_l^{pl} + \varepsilon_l^{pl} = 0) \varepsilon_l^{pl} = \varepsilon_l^{pl}, \varepsilon_l^{pl} = \varepsilon_l^{pl} = -\frac{\varepsilon_l^{pl}}{2}$  gilt, erhält man (für isotrope Materialien):

$$
\varepsilon_{eqv} = \sqrt{\frac{2}{3} \left( \varepsilon_I^{pl^2} + \varepsilon_I^{pl^2} + \varepsilon_{III}^{pl^2} \right)} = \varepsilon_I^{pl}
$$

### **For. 3.11 Plastische Vergleichsverzerrung eines plastischen Verzerrungszustandes**  $(\epsilon_1^{\text{pl}}, \epsilon_{\text{II}}^{\text{pl}}, \epsilon_{\text{III}}^{\text{pl}})$ , welcher unter proprtionalem Fließen erreicht wurde

Damit kann jede aktuell vorliegende Verzerrung (eines isotropen Materials) zur Verzerrung aus dem Zugversuch in Beziehung gesetzt werden.

Durch die Verwendung der entsprechenden Vergleichsgrößen kann also durch Integration der einzelnen Verzerrungskomponenten entlang des Verformungspfades, was unter proportionalem Fließen wie bereits gesagt sehr einfach ist, ein Vergleichsmaß für die Verzerrung berechnet werden. Dieses liefert in Verbindung mit den entsprechenden Zugversuchsdaten eine Fließspannung. Die Berechnung der Vergleichsspannung und deren Vergleich mit dieser Fließspannung gibt dann Aufschluss darüber, ob das Material fließt oder nicht.

# **3.2 Experimentelle Bestimmung von Fließkurven; der Zugversuch**

Bei der experimentellen Bestimmung der Größen Längsspannung  $\sigma_1$  und plastische Längsdehnung  $\varepsilon^{pl}$ <sub>l</sub> im Zugversuch ist darauf zu achten, dass die sogenannte wahre oder auch **natürliche Längsspannung** und **wahre** oder auch **natürliche Längsdehnung** ermittelt werden, von welchen im vorhergehenden Abschnitt stillschweigend immer die Rede war (Gültigkeit von Volumskonstanz für wahre plastische Dehnungen). Aufgrund des vergleichsweise geringe Anteils elastischer- ( $\varepsilon^e$ ) an der Gesamtverzerrung  $\varepsilon = \varepsilon^e + \varepsilon^{pl}$ , soll diese des Weiteren vernachlässigt werden, sodass gilt  $\varepsilon = \varepsilon^{pl}$ .

Beim Flachzugversuch nach prEN100002-l:1998 kommen folgende Definitionen zur Anwendung:

Die **Spannung** s<sub>1</sub> ist definiert als:

**Zugkraft** F injedem Augenblick des Versuchs, **geteilt durch den Anfangsquerschnitt** (Ao) der Probe.

Die dieser Definition entsprechende Spannung S| wird auch als **technische Spannung** bezeichnet.

Die **Dehnung e**<sub>l</sub> ist definiert als:

**Verlängerung (der Probe) AI bezogen auf die Anfangsmesslänge (lo).** Sie wird in Prozent angegeben.

Diese Definition der Dehnung ei wird auch als **technische Dehnung** bezeichnet.

Bei jeglicher plastischer Verformung (Gestaltänderung) von Werkstoffen, deren Fließeigenschaft vom hydrostatischen Spannungsanteil nicht beeinflusst wird, gilt Volumskonstanz. Dieser Umstand wird durch die technische Dehnung, welche ohnehin nur für den eindimensionalen Fall angegeben werden kann, nicht richtig wiedergegeben, da der inkrementelle Charakter der Verzerrung nicht berücksichtigt wird. Die Dehnung wird in der Definition der technischen Dehnung als Sprung vom Anfangs- in den Endzustand gesehen. In der Definition der natürlichen oder wahren Dehnung, deren Verwendung im obigen Ausdruck der plastischen Vergleichsverzerrung (For. 3.11) gefordert wird, findet dieser Umstand Berücksichtigung. Die jeweiligen Dehnungsinkremente werden zur wahren Längsdehnung aufintegriert:

$$
\varepsilon_l = \int_{l_0}^{l_1} \frac{dl}{l} = \ln\left(\frac{l_1}{l_0}\right).
$$

### **For. 3.12 Ausdruck für die wahre, logarithmische oder auch natürliche** Längsdehnung einer Zugprobe, welche von einer Ausgangslänge l<sub>0</sub> auf **eine Länge li gedehnt wurde**

Eine Umrechnung der technischen Längsdehnung e<sub>l</sub> aus dem Zugversuch nach prEN100002-1:1998 in die entsprechende wahre, natürliche oder auch logarithmische  $\varepsilon_1$  kann entsprechend

$$
\varepsilon_1 = \int_{l_0}^{l_0 + \Delta l} \frac{dl}{l} = \ln\left(\frac{\Delta l + l_0}{l_0}\right) = \ln\left(\frac{e_l}{100[\%]} \right)
$$

#### **For. 3.13 Umrechnung der technischen Dehnung auf die wahre Dehnung**

vorgenommen werden, wobei der elastische Anteil als vernachlässigbar angenommen wird.

Mit diesem Ausdruck für die wahre Längsdehnung  $\varepsilon_1$  kann jetzt auch von der Volumskonstanz Gebrauch gemacht werden, was die Berechnung des aktuellen Probenquerschnitts und weiter die Berechnung der **wahren** oder **natürlichen** Längsspannung  $\sigma_1$  ermöglicht. Die Längsspannung s<sub>1</sub> nach Definition prEN100002-1:1998 kann insofern nicht der eigentlich gesuchten Fließspannung entsprechen, als sie die Abnahme des Probenquerschnittes zufolge Längsdehnung nicht berücksichtigt. Im Ausdruck der wahren Längsspannung wird diese Querschnittsabnahme berücksichtigt. Die wahre Längsspannung  $\overline{F}$ entspricht  $\sigma_1 = \frac{1}{n}$ . Dabei ist A der aktuelle Probenquerschnitt und F<sub>i</sub> die in Längsrichtung A wirkende Kraft.

Der aktuelle Probenquerschnitt A kann aus der wahren Längsdehnung  $\varepsilon_1$  unter Berücksichtigung von Volumskonstanz berechnet werden:

$$
\sigma_1 = \frac{F}{A} = \frac{F}{A_0} * exp^{\epsilon_1}.
$$

### **For. 3.14** Wahre Längsspannung  $\sigma_1$  berechnet aus Kraft F, Anfangsquerschnitt  $A_0$ **und wahrer Längsdehnung** Ei

Die Ermittlung der wahren oder natürlichen Längsdehnung aus dem Zugversuch nach prEN100002-l:1998, bei welchem die Längsdehnung der Dehnung einer Anfangsmesslänge lo entspricht, kann nur bis zur sogenannten **Gleichmaßdehnung** erfolgen. Bis dahin verformt sich die Probe gleichförmig und behält so auch ihre Geometrie bei. Darüber hinaus kommt es aber zum Einschnüren der Probe. Sie nimmt über die Messlänge in ihrem Querschnitt nicht mehr gleichmäßig ab, sondern weist eine Stelle minimalen Querschnittes auf, auf welchen sich die weitere Verzerrung beschränkt. Die Verzerrung und somit auch die Längsdehnung ist nicht mehr homogen und die Berechnung der wahren Längsdehnung aus der Dehnung der Anfangsmesslänge lo nicht mehr möglich.

Um über die Gleichmaßdehnung hinaus die wahre Längsdehnung ermitteln zu können verwendet man daher Proben mit zylindrischem Querschnitt. Die wahre Längsdehnung wird weiter nicht über die Messung einer Referenzlänge ermittelt, sondern aus der Querschnittsabnahme an der Stelle des aktuell kleinsten Querschnitts A<sub>min</sub> der Probe (Die Ermittlung des aktuellen Querschnitts in For. 3.14 erfolgt analog zu For. 3.15). Unter Verwendung von Volumskonstanz erhält man daraus den Ausdruck für die wahre längs Dehnung:

$$
\varepsilon_1 = \ln\left(\frac{A_0}{A_{\min}}\right).
$$

#### **For. 3.15** Wahre Längsdehnung  $\varepsilon_1$  im Bereich des minimalen Querschnitts A<sub>min</sub>

Bei Verzerrung über die Gleichmaßdehnung hinaus besteht jedoch noch eine weitere Schwierigkeit. Aufgrund der veränderten Probengeometrie nach erfolgter Einschnürung ändert sich auch der Spannungszustand im Weiteren Verlauf des Zugversuches von ein- auf dreiachsig. Diese Dreiachsigkeit wirkt sich fließbehindernd aus, sodass die gemessene wahre Längsspannung  $\sigma_1$  nicht mehr der Fließspannung entspricht, sondern etwas zu hoch ausfällt. Zur Ermittlung der Fließspannung aus der gemessenen wahren Längsspannung *G\* verwendet man einen Ausdruck nach Bridgman [Bridgl]:

$$
\sigma^{pl} = \frac{\sigma_{l}}{\left(1 + \frac{2R_{K}}{R_{A}}\right) \cdot \ln\left(1 + \frac{R_{A}}{2R_{K}}\right)}
$$

**For. 3.16 Bridgman Korrektur zur Berechnung der Fließspannung apl aus der** gemessenen Längsspannung σ<sub>l</sub> eingeschnürter Proben. R<sub>A</sub> ist der jeweils **aktuelle Radius des minimalen Probenquerschnitts Amin und RK der Krümmungsradius der Einschnürung.**

Für das plastische Fließen inkompressibler Medien ist, wie bereits erwähnt, lediglich der deviatorische Anteil des Spannungstensors, der die Abweichung des Spannungszustandes vom rein hydrostatischen Spannungszustand beschreibt, von Bedeutung. Wie im Kapitel zur Beschreibung duktiler Schädigung noch angesprochen wird, bleibt aber auch der hydrostatische Spannungsanteil nicht ohne Auswirkung auf das Material. Liegt dieser, während der Werkstoff fließt, im Zugbereich, so führt er tendenziell zur Volumsvergrößerung im Werkstoff. Da dieser, abgesehen vom elastischen Anteil der Verzerrung, aber seine Dichte nicht verändert, muss die plastische, irreversible Volumszunahme auf die Generierung von Hohlraum zurückzuführen sein; man spricht von duktiler Schädigung des Materials. Über die geschaffenen Hohlräume hinweg wird keine Kraft mehr übertragen, der Werkstoff entfestigt also. Da die treibende Kraft für die duktile Schädigung nicht der Spannungsdeviator, sondern der hydrostatische Spannungsanteil ist, welcher unabhängig vom Spannungsdeviator variieren kann, kann man die entfestigende Wirkung der Schädigung (von der volumsvergrößernden Wirkung einmal abgesehen, welche von vornherein nicht zur bloßen Gestaltänderung des Fließens passt) nicht einfach als zusätzlichen Prozess während des plastischen Fließens von Werkstoffen betrachten. Bestimmte man also Fließkurven für Materialien im Zugversuch und berücksichtigte dabei zwar, sowohl die Inhomogenität der Verzerrung als auch den veränderten Spannungszustand über die Gleichmaßdehnung hinaus, ließe aber die entfestigende Wirkung der Schädigung außer Acht, so erhielte man dennoch wiederum keine Fließkurve die über die Vergleichsgrößen mit dem allgemeinen Vorgang der Verzerrung in Bezug gesetzt werden kann. Die Fließkurve wäre -über die Gleichmaßdehnung hinaus (starke Schädigung) - typisch für den Zugversuch.

Fazit: Auch die Schädigungsentwicklung während des Zugversuches, besonders über die Gleichmaßdehnung hinaus, ab welcher der hydrostatische Anteil des Spannungszustandes immer weiter ansteigt, muss berücksichtigt werden, um allgemein gültige Fließkurven gewinnen zu können.

## **3.2.1 Praktische Arbeiten zur Generierung von Fließkurven**

Im Rahmen dieser Arbeit werden im Wesentlichen zwei Dual Phasen Stähle (H300X und H340X) sowie ein Tiefziehstahl (DC04) untersucht. Bei den beiden Dual Phasen Stählen handelt es sich um höherfestes Material mit Streckgrenzen jenseits der 300Mpa, beim DC04 um ein eher weiches Material mit einer Streckgrenze von 165MPa. Zur Gewinnung von Fließkurven werden Flachzugversuche durchgeführt, auf bereits bestehende Ergebnisse von (Mikro)-Rundzugversuchen, die bei der Fa. **Messphysik [Messphl]** durchgeführt worden waren zurückgegriffen und kombinierte Walz/Flachzugversuche durchgeführt.

### **3.2.1.1 Flachzugversuche**

Die gewonnenen Fließkurven sollen zur Beschreibung des plastischen Verhaltens von Werkstoffen in FE-Simulationen von Schneidvorgängen dienen. Dabei kommt es zu sehr hohen Umformgraden, weshalb die Fließkurven bis weit über die Gleichmaßdehnung hinaus benötigt werden. In diesem Bereich ist, wie bereits erwähnt, eine Umrechnung der aus dem Flachzugversuch gewonnenen technischen, in die wahren Größen nicht mehr möglich. Um dennoch aus dem Flachzugversuch zu Fließkurven über die Gleichmaßdehnung hinaus zu gelangen, kann man zum Beispiel die Ludwik Extrapolation verwenden [Ludwl] (siehe Plot 3.1). Es ist zwar einerseits fraglich, inwieweit eine Extrapolation bis zu solch hohen Dehnungswerten noch mit der wahren Fließkurve übereinstimmt, andererseits sind aber die Volumsanteile beim Schneidvorgang, welche so stark verzerrt werden, nur gering, sodass die Genauigkeit extrapolierter Werte unter Umständen ausreichend ist.

Was die Extrapolation von Fließkurven anbelangt, finden z.B. Fang und Dahl [Fangl] starke Abweichungen zwischen Ludwik Extrapolation aus dem Flachzug (in ihrer Arbeit als Holomon Extrapolation bezeichnet) und gemessener Fließkurve [Fang2, 3] über die Gleichmaßdehnung hinaus. Sie weisen darauf hin, dass in den unterschiedlichen Verformungsbereichen unterschiedliche Prozesse die Verfestigung bestimmen [Stüwe2]. Dies führt zur Unterteilung der Fließkurve in unterschiedliche Bereiche und dazu, dass (ohne zusätzliches Wissen über die Verfestigungsentwicklung im Bereich jenseits der Gleichmaßdehnung) über die Gleichmaßdehnung hinaus nicht beliebig extrapoliert werden kann.

Im entsprechenden Abschnitt zur Simulation des Schneidvorganges wird der Frage nachgegangen, ob die Extrapolation des Flachzuges nach Ludwik für unsere Zwecke ausreichend genau ist.

Über die Bestimmung von Fließkurven hinaus dient der Flachzugversuch zur r-Wert Bestimmung der Werkstoffe, welche Aufschluss über Richtungsabhängigkeiten im Fließverhalten von Materialien geben. Dafür eignet sich der (Mikro)-Rundzugversuch auch nicht besser, da die Bestimmung der r-Werte im Zugversuch ohnehin nur bis zur Gleichmaßdehnung möglich ist. Im Gegenteil, ist bei vorliegenden Blechdicken in der Größenordnung um 1,5mm der Flachzugversuch dem (Mikro)-Rundzugversuch sogar vorzuziehen, weil durch das geringe Prüfvolumen im (Mikro)-Rundzugversuch die Ergebnisse tendenziell stärker streuen. Die Flachzugversuche werden entsprechend prEN100002-l:1998 durchgeführt; zur Probenform siehe Fig. 3.1.

Plot 3.2 zeigt eine Gegenüberstellung der aus dem Flachzugversuch gewonnenen Fließkurven von H300X und DC04 in wahren Größen bis zur Gleichmaßdehnung. Es wird jeweils eine Probe längs (1), diagonal (45) und quer zur Walzrichtung (2) geprüft. Als Erstes fällt die wesentlich höhere Festigkeit des H300X auf. Seine Streckgrenze liegt bei 330MPa die des DC04 hingegen bei nur 175MPa. Weiter kann man auch sehen, dass die Kurven in 1, 45, 2 beim H300X ziemlich gleich verlaufen, während beim DC04 die "Diagonalenrichtung" (45) über den beiden anderen zu liegen kommt.

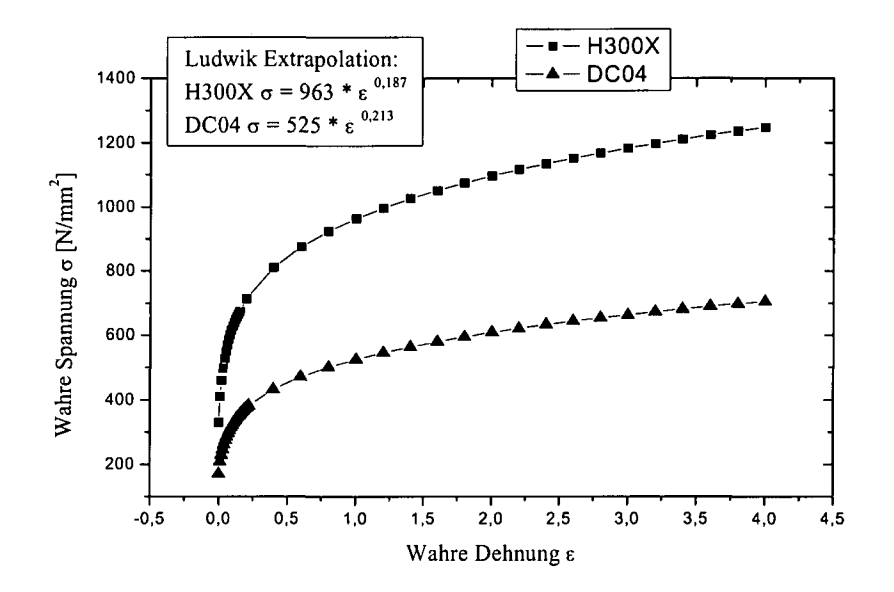

**Plot 3.1 Ludwik Extrapolation von Spannungs/Dehnungskurven aus Flachzugversuchen für H300X und DC04. Auswertung von Längsproben (1; siehe Text).**

Der DC04 weist also gegenüber dem H300X eine merkliche Anisotropie in seiner Plastizität auf. Dies drückt sich auch in den ermittelten r-Werten aus (Tab. 3.1)

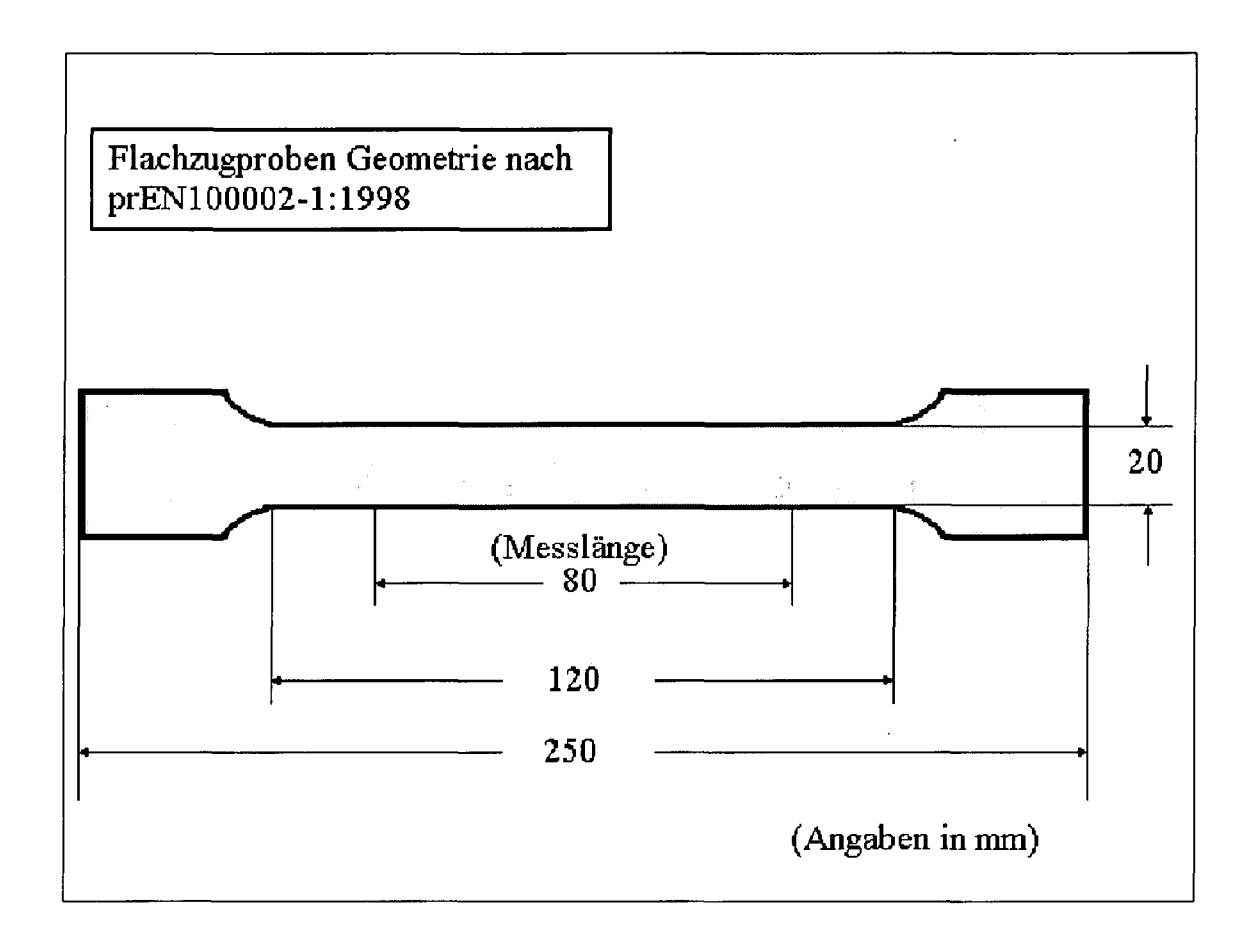

### **Fig. 3.1 Geometrie der verwendeten Flachzugproben**

Während beim H300X die r-Werte in allen drei Prüfrichtungen um 1 liegen, weicht beim DC04 die Diagonalenrichtung ab: In 1- und 2-Richtung beträgt der r-Wert um 2, in 45- Richtung um 1. Da der r-Wert das Verhältnis der Fließneigung in Blechebene zur Fließneigung in Dickenrichtung angibt, findet man bei gut umformbaren Materialien in der Regel hohe r-Werte. Während man eine Probe aus solchem Material in einer Richtung dehnt fließt es bevorzugt aus der Fläche und nicht aus der Dicke nach. Eine Zugprobe wird also eher schmäler, als dass sie in der Dicke abnimmt. Dies führt zu verzögerter Einschnürung in Dickenrichtung und damit späterem Versagen der Probe.

Zusammenfassend kann man sagen, dass der H300X eine wesentlich höhere Festigkeit als der DC04 aufweist und sich sein plastisches Verhalten betreffend annähernd isotrop verhält. Der DC04 hingegen zeigt eine deutliche Anisotropie und kann daher nicht durch das von Mises Modell beschrieben werden. Man muss auf das Hillsche' Fließpotential zurückgreifen.

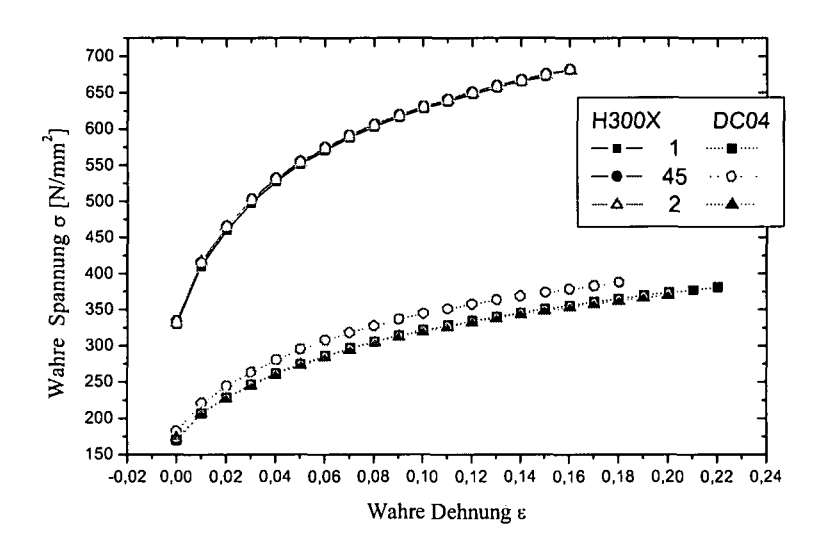

Plot 3.2 Vergleich Flachzug H300X und DC04. Auswertung von Proben, welche 1- (längs), 45-(diagonal) und 2-(quer) zur Walzrichtung entnommen wurden

| H300X             | Dehnung 2% | Dehnung 4% |            | Dehnung 6%   Dehnung 10%   Dehnung 18%   Dehnung 20% |       |                         |
|-------------------|------------|------------|------------|------------------------------------------------------|-------|-------------------------|
|                   | 0,969      | 0.946      | 0.932      | 0,908                                                |       |                         |
| 45<br>is Stor     | 0.887      | 0.879      | 0.872      | 0.854                                                | 0.777 |                         |
| <b>STATISTICS</b> | 1.154      | 1.137      | 1.121      | 1.126                                                | 1.101 |                         |
| DC <sub>04</sub>  | Dehnung 2% | Dehnung 4% | Dehnung 6% | Dehnung 10%                                          |       | Dehnung 18% Dehnung 20% |
|                   | 2.078      | 2.127      | 2.114      | 2.079                                                | 1.935 | 1.889                   |
| 45                | 1.247      | 1.259      | 1.259      | 1.235                                                | 1.172 | 1.151                   |
|                   | 2,366      | 2.309      | 2.298      | 2.276                                                | 2.152 | 2.118                   |

Tab. 3.1 r-Werte von H300X und DC04 längs (1), diagonal (45) und quer (2) zur Walzrichtung bei ansteigender Dehnung in Prozent bis zur jeweiligen Gleichmaßdehnung.

## **3.2.1.2 (Mikro)-Rundzugversuche**

Für die (bereits vorliegenden) Ergebnisse der (Mikro)-Rundzugversuche waren aus kaltgewalzten Blechen typischer Dicke im Bereich um 1.5 mm je drei Parallelproben mit quadratischem Querschnitt und einer Länge von 40 mm längs (1), diagonal (45) und quer (2) zur Walzrichtung aus den Blechen heraus erodiert worden, welche anschließend in der Mitte über eine Länge von L= $(5*D_0 + 1)$  rund geschliffen wurden. Dabei entsprach D<sub>0</sub> dem gewünschten Probendurchmesser von 1.4 mm (siehe Fig. 3.2). Die folgenden Zugversuche wurden mittels einer Mikrodehnmaschine der Type µStrain sowie eines berührungslosen Dehnungsmesssystems durchgeführt. Die Markierung der Anfangsmesslänge von 5\*Do zur Messung der technischen Längsdehnung bestand aus aufgeklebten Druckbleistiftminen. Zur Bestimmung des Probenquerschnitts, um wahre Dehnungen ermitteln zu können, wurden Videoextensometer verwendet. Ausgelesen wurde während des Zugversuches die aktuelle Zeit, die zugehörige Kraft, die entsprechende technische Längsdehnung, sowie ein, aus den beiden - im Allgemeinen unterschiedlichen - Ellipsenhalbachsen des minimalen Probenquerschnittes gemittelter "Vergleichskreisradius". Eine eventuelle Elliptizität der Einschnürung aufgrund anisotroper Fließeigenschaften wurde also nicht aufgezeichnet.

Wie bereits angesprochen, ist über die Gleichmaßdehnung hinaus eine Bridgman Korrektur notwendig, um aus der gemessenen wahren Längsspannung die gesuchte Fließspannung zu erhalten. Da die Bridgman Korrektur einen kreisförmigen Querschnitt der Probe voraussetzt, der sich wiederum nur bei isotropem Material, wie dem H300X, einstellt, kann die Vergleichsspannung über die Gleichmaßdehnung hinaus auch nur für solche Werkstoffe ermittelt werden.

Nachdem der, für eine exakte Bridgman Korrektur, benötigte Krümmungsradius der Einschnürung aber nicht mitgemessen wurde, kann lediglich eine grobe Abschätzung der Bridgman Korrektur gemäß For. 3.17 durchgeführt werden[Dowl].

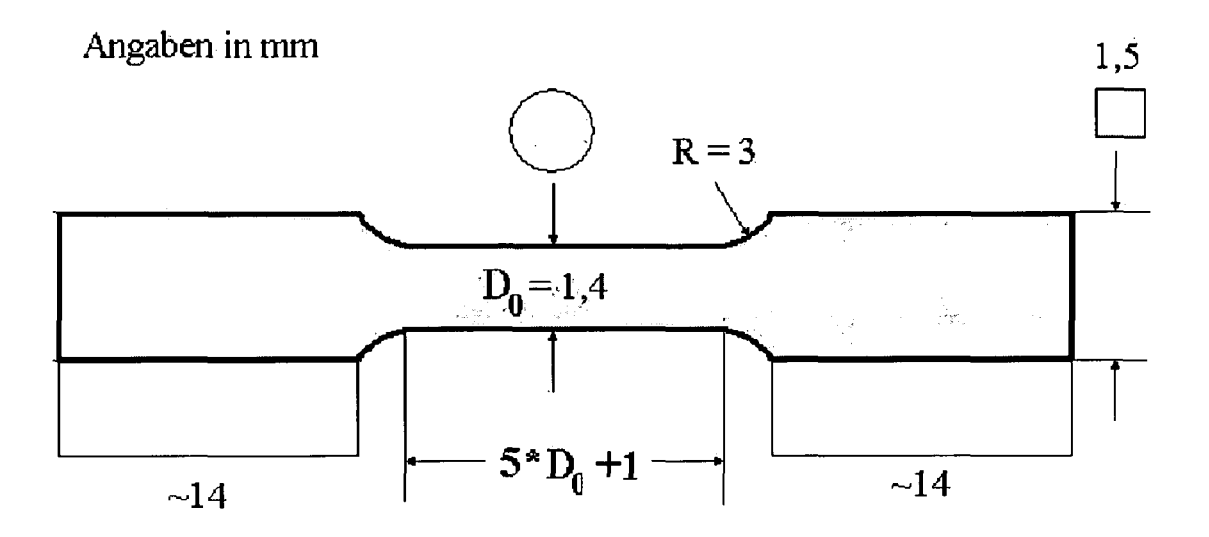

#### **Fig. 3.2 Geometrie der verwendeten Rundzugproben**

Zur Abschätzung der Bridgman Korrektur müssen die beiden Parameter A und B in For. 3.17 geeignet bestimmt werden, um aus der gemessenen wahren Längsspannung  $\sigma_1$  die (genäherte) Fließspannung  $\sigma^{pl}$  zu erhalten:

$$
\sigma^{\text{pl}} = (A - B \cdot \log \varepsilon_{\text{cav}}^{\text{pl}}) \cdot \sigma_1.
$$

#### **For. 3.17 Abschätzung für die Bridgman Korrektur nach Dowling [Dowl]**

Zur Bestimmung der beiden Parameter wird der Zugversuch am H300X mit ABAQUS/Standard [ABAQ1] gemäß den experimentellen Vorgaben modelliert. Es werden CAX4R-Elemente verwendet, axialsymmetrische Elemente mit 4 Knotenpunkten und reduzierter Integration. Dies wird durch die zylindrische Ausgangsgeometrie in Verbindung mit der Isotropie des Werkstoffes ermöglicht (Axialsymmetrie).

Ein Schädigungsmodell ist in dieser Rechnung nicht implementiert.

Als erste Näherung, im angewandten, iterativen Verfahren, wird in der Simulation statt der gesuchten Fließkurve die gemessene wahre Längsspannung/wahre Längsdehnung =: $\sigma_1^{Exp}/\epsilon_1$ -Kurve aus dem Rundzugexperiment verwendet, wobei natürlich zu erwarten ist, dass diese

Kurve, aufgrund der fehlenden Korrekturen, über die Gleichmaßdehnung hinaus von der gesuchten Fließkurve abweicht. Der Vergleich der in dieser Simulation bestimmten wahre Längsspannung/wahre Längsdehnung = $\overline{\sigma_1}^{\text{Sim}}/\varepsilon_1$ -Kurve mit dem experimentellen Resultat zeigt, dass die berechnete Kurve ab der Gleichmaßdehnung zunehmend zu hohe Werte gegenüber der experimentellen aufweist. Von den beiden, ab der Gleichmaßdehnung wirksamen Effekten, überwiegt also die Fließbehinderung aufgrund Spannungsmehrachsigkeit die Materialentfestigung zufolge duktiler Schädigung. Eine geeignete Fließkurve muss also ab der Gleichmaßdehnung immer unterhalb der gemessenen  $\sigma_1^{Exp}/\epsilon_1$ -Kurve aus dem Rundzugexperiment verlaufen. Diese stellt somit eine obere Schranke für die gesuchte Fließkurve dar, was die mögliche Wahl der Parameter A und B aus For. 3.17 bereits etwas einschränkt.

Wiederum von der experimentellen Kurve ausgehend, wird als nächstes eine Fließkurve für ein Material ermittelt, das die entfestigende Wirkung der Schädigung bereits vollständig als Teil seiner Fließeigenschaften beinhalten soll. Diese Kurve stellte eine untere Schranke für die gesuchte Fließkurve dar, welche ja gänzlich frei vom entfestigenden Einfluss der Schädigung sein soll.

Zur Bestimmung dieser unteren Schranke  $\sigma_1^{Min}/\epsilon_1$  (Mindestwerte) wird von For. 3.18 Gebrauch gemacht. Die Parameter M und N werden, - wiederum iterativ - derart bestimmt, dass die letztlich aus ihr resultierende Fließkurve  $\sigma_1^{Min}/\epsilon_1$  - eingesetzt in die FE-Analyse - eine berechnete  $\sigma_1^{\text{Sim}}/\varepsilon_1$ -Kurve ergibt, welche der  $\sigma_1^{\text{Exp}}/\varepsilon_1$ -Kurve aus dem Experiment entspricht.

$$
\sigma_i^{\text{Min}} = \sigma_i^{\text{Exp}} \cdot \left[ 1 - \left( \frac{\epsilon - \epsilon_g}{1 - \epsilon_g} \right)^M \cdot N \right].
$$

### **For. 3.18** Funktion zur Bestimmung einer unteren Schranke  $\sigma_l^{Min}$  für die gesuchte **Fließkurve aus der experimentell gewonnenen Spannungs/Dehnungskurve**  $\sigma$ <sup>Exp</sup>

In For. 3.18 ist  $\varepsilon_g$  die Gleichmaßdehnung und stellt sicher, dass in obigem Ausdruck  $\sigma_l^{Min}/\varepsilon_l$ , von größeren Dehnungswerten kommend, bei  $\varepsilon_{g}$  in die experimentelle Kurve  $\sigma_{l}^{Exp/g_{l}}$  stetig übergeht. Für den H300X:  $\varepsilon_e = 0.18$ .

Für M=l,5 und N=0,22 ergibt sich die beste Übereinstimmung zwischen experimentell und numerisch bestimmter Längsspannung/Längsdehnung Kurve.

Es stehen somit eine obere  $\sigma_1^{Exp}/\epsilon_1$  und eine untere Schranke  $\sigma_1^{Min}/\epsilon_1$  für den gesuchten Verlauf der Fließkurve zur Verfügung und die Parameter A und B im Ausdruck für die Abschätzung der Bridgman Korrektur müssen (iterativ) derart bestimmt werden, dass die resultierende Fließkurve immer zwischen diesen beiden Kurven verläuft **(Plot 3.3).**

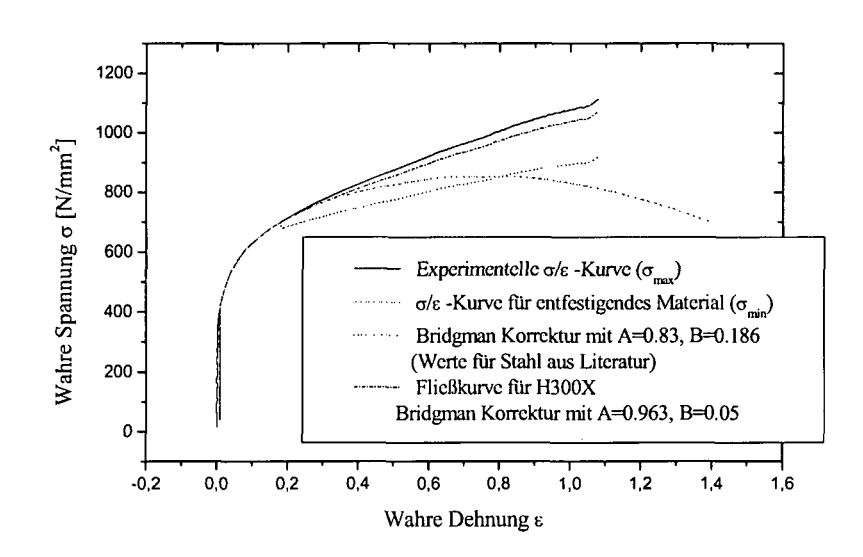

#### **Plot 3.3 Iterative Bestimmung der Fließkurve für den Werkstoff H300X**

Es ist klar, dass obige Vorgangsweise nur eine grobe Korrektur der Fließbehinderung durch Mehrachsigkeit liefern kann. Hat man jedoch den Krümmungsradius der Einschnürung zur Verfügung und kann daher eine genaue Bridgman Korrektur durchführen, so steht man trotzdem vor dem Problem, den entfestigenden Einfluss der Schädigung über die Gleichmaßdehnung hinaus nicht quantifizieren zu können. Für anisotrope Werkstoffe gibt es zudem keine Bridgman Korrektur, weil diese aufgrund ihrer Anisotropie nicht kreisförmig sondern elliptisch einschnüren.

Der (Mikro-) Rundzugversuch liefert also - wenn überhaupt - nur in Ausnahmefällen bessere Daten als der Flachzugversuch. Da er zudem sehr aufwendig ist, wird er zur Bestimmung von Fließkurven als eher wenig geeignet befunden. In den folgenden Schneidsimulationen werden daher diese Ergebnisse nicht weiter verwendet.

### **3.2.1.3 Kombinierter Walz/Flachzugversuch [Wagel]**

Um den Walz/Flachzugversuch zu motivieren, sollen noch einmal die Schwierigkeiten bzw. Beschränkungen des reinen Zugversuches angeführt werden.

Bis zur Gleichmaßdehnung  $\varepsilon_g$  kann sowohl der Rund- als auch der Flachzugversuch zur Gewinnung von Fließkurven verwendet werden. Korrekturen sind bis hierhin nicht erforderlich. Bei Verwendung des Flachzugversuches müssen die wahren Größen aus den technischen berechnet werden. Über die Gleichmaßdehnung hinaus ist diese Umrechnung aus den oben angeführten Gründen aber nicht mehr möglich, man muss zu einer Extrapolation greifen. Da beim Schneiden von metallischen Werkstoffen extrem hohe Verzerrungen auftreten, ist aber die Qualität bzw. die Übereinstimmung derart extrapolierter Kurven mit der eigentlichen Fließkurve, bei solch hohen Dehnungswerten, fraglich. Will man beim reinen Zugversuch bleiben, muss man also zum Rundzugversuch übergehen.
Ab der Gleichmaßdehnung kommt es zu einer Veränderung des Spannungszustandes von einauf dreiachsig, was eine Bridgman Korrektur notwendig macht. Diese kann wiederum nur bei kreisförmigem Einschnürquerschnitt und somit isotropem Material verwendet werden. Aber auch bei isotropem Werkstoff besteht die Schwierigkeit, die entfestigende Wirkung der Schädigung, welche aufgrund des hydrostatischen Spannungsanteils im positiven Bereich (Zugbereich) entsteht, zu quantifizieren. Letztlich kommt es aufgrund dieser Schädigung zum Versagen (Riss) der Probe bei, verglichen mit den Umformgraden wie sie beim scherenden Vorgang des Schneidens erreicht werden, relativ geringer Verzerrung. Der Rundzugversuch ist also neben den schwierigen Korrekturen, die durchgeführt werden müssen und ihn in seiner Anwendbarkeit auf isotrope Materialien einschränken, auch in den erreichbaren Dehnungen vergleichsweise limitiert.

Beim kombinierten Walz/Flachzugversuch vermeidet man diese Schwierigkeiten. Der Grundgedanke besteht darin, Material bis zu einem gewissen Grad vorzuverformen, die der Vorverformung entsprechende Vergleichsverzerrung zu bestimmen und in einem anschließend durchgeführten Zugversuch die zugehörige Fließspannung zu messen. Indem man dieses für unterschiedlich starke Vorverformungen wiederholt, erhält man ausreichend viele Wertepaare Fließspannung/Vergleichsverzerrung, um aus ihnen eine Fließkurve interpolieren zu können. Entscheidende Bedeutung kommt dabei der Art zu, wie man diese Vorverformung realisiert. Als Erstes muss gewährleistet sein, dass die der Vorverformung entsprechende Vergleichsverzerrung berechnet werden kann: Hierzu muss die "Verformung" entweder entlang des Verformungspfades aufintegriert werden, oder aber proportionales Fließen gewährleistet sein, sodass die bloße Kenntnis um den erzielten Verformungs- (Verzerrungs-)endzustand ausreicht. Bei anisotropen Materialien müssen zusätzlich die r-Werte bekannt sein. Zweitens soll das Material durch die Vorverformung nicht geschädigt werden, sodass im anschließenden Zugversuch (zumindest bis zur Gleichmaßdehnung) keine Entfestigung mit gemessen wird. Während der erste Punkt auch vom reinen Zugversuch erfüllt wird, muss man - um den zweiten zu erfüllen - dazu übergehen nicht unter hydrostatischem Zug, sondern Druck zu verformen. Der Prozess des Walzens erfüllt beide Ansprüche: Die Art der Umformung beim Walzen ist bekannt, es handelt sich um eine ebene Umformung unter proportionalem Fließen, sodass die dem Walzgrad (Dickenreduktion in Prozent) entsprechende Vergleichsverzerrung berechnet werden kann. Darüber hinaus findet die Umformung unter hydrostatischem Druck statt, wodurch das Material nicht geschädigt wird. Für die praktische Durchführung bedeutet dies, dass Proben durch Walzen bis zu gewissen, voneinander unterschiedlichen Graden vorverformt und aus diesen Blechstreifen unterschiedlich vorverformten Materials Flachzugproben gefertigt werden. Im anschließenden Zugversuch wird dann die jeweilige Vergleichsfließspannung des Werkstoffes, entsprechend der vorliegenden Vergleichsverzerrungen, bestimmt.

Eine Schwierigkeit besteht aber dennoch beim kombinierten Walz-Flachzugversuch. Da es nach dem Walzen der Probe zu einer Entlastung kommt - der kombinierte Walz/Flachzugversuch erfolgt ja in zwei aufeinander folgenden Belastungsschritten - findet man im anschließenden Zugversuch einen erniedrigten Fließbeginn: generalisierter Bauschinger Effekt [Bausl][Lubal]. Dem kann man dadurch entgegen wirken, dass im Zugversuch die Fließspannung nicht bei Fließbeginn sondern bei Erreichen der Gleichmaßdehnung gemessen wird. Bis dahin verschwindet der (generalisierte) Bauschinger Effekt weitgehend. Dies zeigt sich zum Beispiel in folgendem Versuch:

Walzt man nur sehr wenig, sodass die entsprechende plastische Vergleichsverzerrung geringer als die Gleichmaßdehnung des Materials ausfällt und vergleicht die beim anschließenden Flachzugversuch gemessene *G\/s\* Kurve mit der aus dem reinen Flachzugversuch ermittelten Kurve, die ja bis zur Gleichmaßdehnung genau der gesuchten Fließkurve entspricht, so findet man bei der Kurve aus dem kombinierten Prozess den Fließbeginn bei zu niedrigen Werten. Mit zunehmender Dehnung aber mündet die  $\sigma_1/\epsilon_1$  Kurve aus dem Walz/Flachzugversuch in die Fließkurve ein, verschwindet der Bauschinger Effekt also. Daher wird - um keine zu niedrigen Fließspannungen zu messen - im auf das Walzen folgenden Zugversuch nicht die Spannung bei Fließbeginn, sondern die Spannung bei erreichen der Gleichmaßdehnung bestimmt. Zur Vergleichsverzerrung aus dem Walzvorgang wird die Gleichmaßdehnung aus dem Zugversuch hinzu gezählt. Hier hat sich einerseits der Bauschinger Effekt, weitestgehend abgeschwächt, andererseits findet man noch keine Einschnürung der Probe mit den bekannten negativen Effekten. In der Tat finden wir bei Zugproben die nur bis zur Gleichmaßdehnung gezogen worden sind unter dem Mikroskop keinerlei Hohlräume die auf einen merklichen Beginn duktiler Schädigung schließen ließen. Zur Durchführung des kombinierten Walz/Flachzugversuches siehe auch (Fig. 3.3).

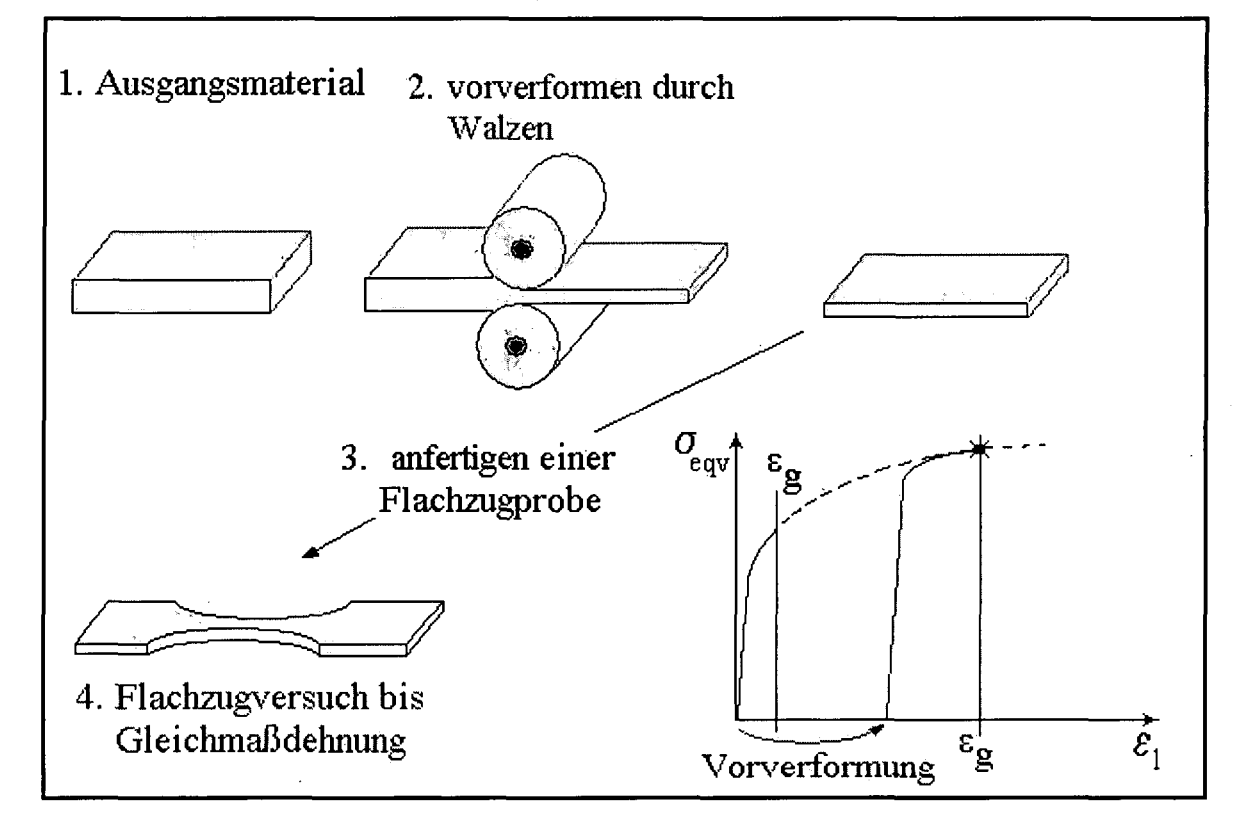

#### **Fig. 3.3 Zum Ablauf des kombinierten Walz/Flachzugversuchs**

Wie bereits erwähnt, muss die dem Walzgrad entsprechende plastische Vergleichsverzerrung berechnet werden, um sie zur Längsdehnung aus dem Zugversuch hinzu addieren zu können. Dabei macht man vom Umstand Gebrauch, dass es sich beim Walzvorgang um eine ebene Verformung (und somit Verzerrung) handelt.

(Negative) Dehnung in Dickenrichtung bei proportionalem Fließen:

$$
\varepsilon_{\rm d} = \ln\left(\frac{\rm d}{{\rm d}_0}\right)
$$

### **For. 3.19 Dehnung in Dickenrichtung in Abhängigkeit von Ausgangs und Enddicke des Bleches**

wobei do die Ausgangsdicke und d die Enddicke des Bleches ist. Die Blechbreite bleibt unverändert: $\varepsilon_b=0$ . Aus der Gültigkeit der Volumskonstanz folgt für die Dehnung in Walzrichtung  $\varepsilon_1$ :

$$
\varepsilon_d + \varepsilon_b (= 0) + \varepsilon_l = 0 \implies \varepsilon_l = -\varepsilon_d = \ln\left(\frac{d_0}{d}\right)
$$

### **For. 3.20 Dehnung in Walzrichtung in Abhängigkeit von Ausgangs und Enddicke des Bleches**

Zur Berechnung der Vergleichsverzerrung können diese Werte bei isotropen Materialien in den von Mises Ausdruck für die Vergleichsverzerrung (For. 3.11) eingesetzt werden und liefern:

$$
\varepsilon_{\rm{eqv}} = \frac{2}{\sqrt{3}} * \ln\!\left(\frac{d}{d_o}\right)
$$

## **For. 3.21 Vergleichsverzerrung in Abhängigkeit von Ausgangs und Enddicke des Bleches**

Für anisotrope Materialien kann die von Mises Fließbedingung natürlich nicht mehr verwendet werden. Die Vergleichsverzerrung für anisotrope bzw. im Fall des DC04 orthotrope Materialien muss aus der Fließregel unter Verwendung des Hillschen' Fließpotentials hergeleitet werden (siehe Anhang). Die benötigten r-Werte werden dem Flachzugversuch entnommen, das heißt bei der Gleichmaßdehnung des Werkstoffes bestimmt. Es wird angenommen, dass sich diese r-Werte zufolge Umformung nicht weiter ändern, also isotrope Verfestigung des Materials gegeben ist.

Mit dieser Methode werden Fließkurven für die interessierenden Werkstoffe generiert (Plot 3.4)

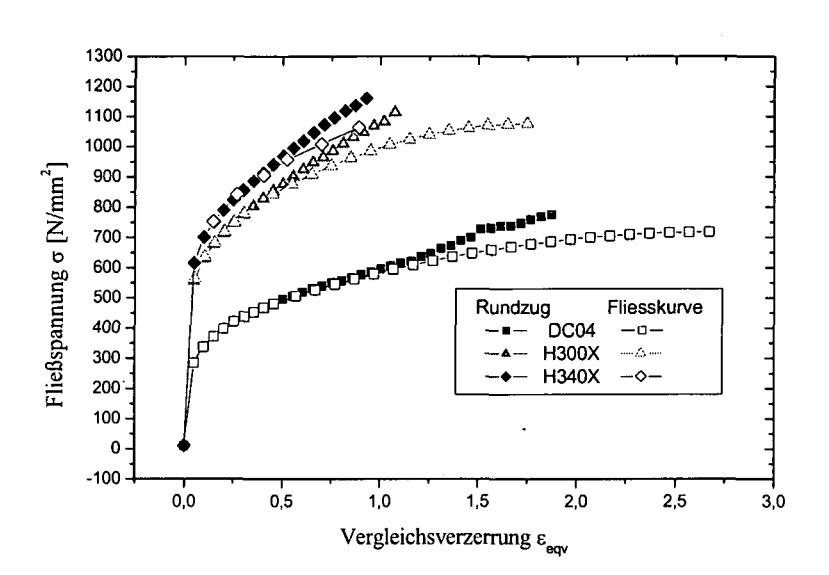

#### **Plot 3.4 Aus kombiniertem Walz/Flachzugversuch gewonnene Fließkurven**

Es muss jedoch angemerkt werden, dass mit zunehmender Vorverformung die Dehnungsreserven im Zugversuch mehr und mehr abnehmen, die Kompensation des verallgemeinerten Bauschinger Effektes also vielleicht nicht mehr vollständig erfolgt. Weiter könnte sein, dass die ebenfalls mit zunehmender Vorverformung höheren Spannungen im Zugversuch zu einer merklichen Schädigung des Werkstoffes, bereits vor Erreichen der Gleichmaßdehnung, führen. Außerdem tritt beim Walzen auch ein gewisser Anteil an scherender Verzerrung auf, der hier vernachlässigt wird. Letztlich muss man die Ergebnisse der Modellierung der Schneidexperimente abwarten, um über die Güte der Fließkurven urteilen zu können.

Neben diesen, im Wesentlichen auf dem Zugversuch basierenden Methoden, können Fließkurven auch im Torsionsversuch bestimmt werden [Stüwel]. Dabei wird ebenfalls hydrostatischer Zug während der Verformung vermieden, sodass hohe Umformgrade erzielt werden können.

Das zurückliegende Kapitel hat sich also mit den in dieser Arbeit verwendeten Plastizitätsmodellen beschäftigt, unterschiedliche Methoden auf ihre Brauchbarkeit zur Gewinnung von Fließkurven hin untersucht und letztlich wurden mit Hilfe dieser Methoden auch Fließkurven für einige Werkstoffe generiert. Das nächste Kapitel widmet sich der Beschreibung des Schädigungsverhaltens duktiler Materialien.

# **3.3 Beschreibung des Schädigungsverhaltens duktiler Materialien**

Das Fließvermögen von Metallen ist von entscheidender Bedeutung für deren Verwendung als Werkstoff strukturgebender Bauteile. Denn selbst unter Last, die das Bauteil global gesehen nur elastisch verformt, kommt es durch Imperfektionen zur Ausbildung lokaler Spannungsspitzen, welche zum gänzlichen Versagen des Bauteils führen können, ist der Werkstoff nicht in der Lage, die Spannungsüberhöhungen durch lokales Fließen abzubauen. Wenn die angelegte Last derart hoch ist, dass die Fließspannung nicht nur lokal überschritten wird, sondern zur massiven Verformung großer Bereiche des Bauteils bis zum Versagen führt, so beobachtet man einen für duktile Materialien charakteristischen Verlauf der Schädigung:

- 1.: Hohlraumbildung
- . 2.: Hohlraumwachstum
- 3.: Ausbildung von Scherbändern
- 4.: Riss

Wobei die einzelnen Schritte nicht strikt voneinander getrennt ablaufen. Speziell Hohlraumbildung und Wachstum werden großteils nebeneinander stattfinden.

Die nächsten Abschnitte sollen einen kurzen Überblick über bereits verfügbare experimentelle Resultate und Modellvorstellungen zum Ablauf der duktilen Schädigung geben.

## **3.3.1 Nukleation von Hohlraum**

Schädigung duktiler Materialien ist gleichbedeutend mit dem Vorhandensein von Hohlraum bzw. der Nukleation von Hohlraum in der Materialmatrix. Das Erzeugen von Hohlraum ist auch der erste Schritt im Verlauf der duktilen Schädigung. Hohlraum entsteht, wenn in der metallischen Matrix befindliche nichtmetallische Einschlüsse (z. B.: MgO, CaO, MnS) aufgrund einer äußeren Last entweder von der Matrix abgelöst werden oder brechen. Stark verzweigte Teilchen, bzw. Teilchen mit großem Verhältnis Oberfläche zu Volumen schaffen Hohlraum indem sie brechen [Argonl], kugelförmige Teilchen indem sie tendenziell von der Matrix abgelöst werden. Aus Arbeiten Lindleys' [Lindl] geht hervor, dass Hohlraumnukleation aus dem unterschiedlichen Fließverhalten von Matrix- zu Einschlussmaterial folgt. Aufgrund plastischen Fließens kommt es zum Versetzungsaufstau vor Hindernissen und damit verbunden zu lokalen Spannungsspitzen an der Phasengrenze Einschluss/Matrix und lokal erhöhter elastischer Verzerrungsenergie im Matrixvolumen um den Einschluss. Dies führt zum Ablösen des Partikels, wenn die hierzu notwendigen Bedingungen erfüllt sind: Die Spannung an der Phasengrenze muss die Grenzflächenfestigkeit übersteigen (Spannungskriterium) und die elastische Verzerrungsenergie muss größer sein als die Grenzflächenenergie (Energiekriterium) [Kongl]. Dabei ist eine Abhängigkeit von der Partikelgröße - an größeren Partikeln kommt es zu stärkerem Versetzungsaufstau - von der Matrixfestigkeit - mit zunehmender Festigkeit steigt die aus der Verzerrung folgende Verzerrungsenergie - und natürlich der Stärke der adhäsiven Bindung zwischen Partikel und Matrix festzustellen. Auch die Lage der Einschlüsse zueinander bzw. die Dichte an Einschlüssen wirkt sich in Form wechselseitiger Überlagerung der Spannungsfelder aus. Da diese nichtmetallischen Einschlüsse zumeist einen thermischen Ausdehnungskoeffizient höher als jenen der Matrix aufweisen, kann es sogar dazu kommen, dass schon während des Abkühlens der Schmelze besonders große Partikel von der Matrix abgelöst werden und somit zu einem gewissen Hohlraumanteil im noch unverformten Werkstoff führen. Zusätzlich ist auch ein Einfluss des globalen Spannungszustandes feststellbar [Schll]. Dabei wurden - bei ausreichend hohen Zugnormalspannungen - bereits nach geringer plastischer Deformation lokale Brüche in spröden Partikeln gefunden. Auch im Falle des Sprödbruches von Einschlüssen ist eine Abhängigkeit von der Partikelgröße feststellbar; einerseits nach der Weakest-Link Theorie, wonach die Versagenswahrscheinlichkeit eines spröden Partikels mit dessen Größe zunimmt [Arndt 1], andererseits aber auch aufgrund der größeren Spannungsüberhöhung an größeren Partikeln zufolge plastischen Fließens.

Speziell bei großen Partikeln ist die gespeicherte elastische Verzerrungsenergie oft bereits im Bereich elastischer Verzerrung der Matrix ausreichend groß [Tanal], sodass bei weiterer plastischer Verzerrung lediglich das Spannungskriterium noch erfüllt werden muss. Für diesen Fall geben einige Autoren Hohlraumbildungsmodelle an. Das einfachste von Argon und Im [Argonl], bzw. in einer leichten Modifikation von Kwon und Asaro [Kwonl] sagt Hohlraumbildung im Falle des Überschreitens eines kritischen Spannungswertes normal zur Phasengrenze voraus:  $\sigma_n > \sigma_{krit.}$ . Die Spannung normal zur Phasengrenze setzt sich aus der Fließspannung  $\sigma_{\text{eqv}} = \sigma^{\text{pl}}$  und dem hydrostatischen Spannungsanteil  $\sigma_{\text{m}}$  im Matrixmaterial an der Stelle des Einschlusses zusammen:

$$
\sigma_n = \sigma_{\text{eqv}} + \sigma_m > \sigma_{\text{krit}}
$$

#### **For. 3.22 Hohlraumbildung bei erreichen einer kritischen Spannung normal zur Phasengrenze nach Argon und Im**

Das Spannungsfeld im Matrixmaterial wird dabei in FE-Rechnungen bestimmt. Die Modifikation von Kwon und Asaro berücksichtigt in Form eines Faktors M>1 die Behinderung der Versetzungsbewegung und die damit verbundene Spannungsüberhöhung durch den Einschluss selbst:

$$
\sigma_n = M \cdot \sigma_{\text{eqv}} + \sigma_m > \sigma_{\text{krit}}
$$

#### **For. 3.23 Hohlraumnukleation nach Kwon und Asaro**

Der globale kritische Wert  $\sigma_{\text{krit.}}$  wird experimentell bestimmt und enthält somit den Einfluss der unterschiedlichen Größe, Form und Dichte der Partikel in gemittelter Form. Diese Vorgehensweise bringt es also mit sich, dass bei Erreichen der globalen kritischen Normalspannung  $\sigma_n$  sofort der gesamte mögliche Hohlraum nukleiert wird. Experimentell beobachtet man aber selbst bei makroskopisch homogenen Bedingungen einen über den Verformungsprozess verteilt ablaufenden Nukleationsprozess, da ja die einzelnen Hohlräume voneinander abweichende Größe, Form und dergleichen besitzen.

Das Hohlraumbildungsmodell von Chu und Needleman [Chul] beschreibt den Vorgang der Nukleation daher als entweder über die Vergleichsverzerrung (dehnungskontrolliert) oder über die Vergleichsspannung (spannungskontrolliert) verteilt ablaufenden Prozess.

Für dehnungskontrollierte Hohlraumbildung gilt:

$$
A = \frac{f_N}{s_N * \sqrt{2\pi}} \exp\left[-\frac{1}{2} \left(\frac{\varepsilon_{eqv} - \varepsilon_N}{S_N}\right)^2\right].
$$

#### **For. 3.24 Dehnungskontrollierte Hohlraumnukleation nach Chu und Needleman**

For. 3.24 stellt einen über der Vergleichsverzerrung normalverteilten Prozess der Nukleation dar. Dabei ist *f^* das Volumen an Einschlüssen, welches potentiell zur Nukleation von Hohlraum beitragen kann,  $\varepsilon_N$  ist die Vergleichsverzerrung, bei welcher die Nukleation ein Maximum erreicht und  $S_N$  die Standardabweichung. Dieses Hohlraumbildungsmodell findet auch im sogenannten GTN-Schädigungsmodell nach Gurson, Tvergaard und Needleman Verwendung, von welchem in dieser Arbeit Gebrauch gemacht wird.

Komori [Komol] beschreibt den Nukleationsprozess durch drei unterschiedliche Terme, welche jedoch alle - im Wesentlichen - dehnungskontrolliert ablaufen:

$$
I) \dot{f}_{nuc} = A_1 \cdot \dot{\varepsilon}_{eqv}
$$
  
\n
$$
II) \dot{f}_{nuc} = A_2 \cdot \left\langle \frac{\sigma_m}{\sigma_{eqv}} - B_2 \right\rangle \cdot \dot{\varepsilon}_{eqv}
$$
  
\n
$$
III) \dot{f}_{nuc} = A_3 \cdot H \left( \frac{\sigma_m}{\sigma_{eqv}} - B_3 \right) \cdot \dot{\varepsilon}_{eqv}
$$

#### **For. 3.25 Dehungskontrollierte Nukleation von Hohlraum mit zusätzlicher Abhängigkeit vom Spannungszustand in II) und III) nach Komori**

Der erste Term bedeutet rein dehnungskontrollierte Nukleation von Hohlraum, proportional zu A|. Die sogenannte Macauley Klammer im zweiten Ausdruck bedeutet, dass unter einer Triaxialität größer als B<sub>2</sub> Hohlraum nukleiert wird. Die Nukleation erfolgt wieder dehnungsgesteuert und proportional zu  $A_2 \cdot \begin{vmatrix} 0 & m \\ m & -B_2 \end{vmatrix}$  Die Heaviside-Funktion im dritten  $\begin{pmatrix} \sigma_{eqv} & \sigma_{ev} \\ \sigma_{eqv} & \sigma_{ev} \end{pmatrix}$ 

Ausdruck führt dazu, dass unter einer Triaxialität größer als B<sub>3</sub>, ebenfalls dehnungsgesteuert, diesmal proportional zu A3 Hohlraum nukleiert wird.

In der (Kontinuums-)Schädigungsmechanik werden die einzelnen Einschlüsse und Hohlräume, also alle diskreten Größen, als über das Gesamtvolumen bzw. ein repräsentatives Volumselement des Werkstoffes verteilt, beschrieben. Dieses repräsentative Volumenelement enthält dann einen gewissen Prozentsatz an Einschluss-, bzw. nach erfolgter Nukleation Hohlraumvolumen. In diesem Sinne sind auch die obigen Größen *{^* und A zu verstehen.

## **3.3.2 Wachstum von Hohlraum**

Ist Hohlraum einmal im Matrixmaterial erzeugt, so wird er unter plastischer Verzerrung, entsprechend der angelegten Spannung - bei hohem hydrostatischen Zug stärker - anwachsen. Dabei stellt die plastische Verzerrung eine notwendige Bedingung für Hohlraumwachstum dar, die Dreiachsigkeit des Spannungszustandes beeinflusst die Wachstumsgeschwindigkeit in unterschiedlicher Richtung. So zeigen Kwon und Asaro [Kwonl] an glatten und gekerbten Rundzugproben, dass das Hohlraumwachstum parallel zur größten Hauptnormalspannung nur von der plastischen Verzerrung, die Dehnung in radialer Richtung aber sehr stark von der Dreiachsigkeit des Spannungszustandes abhängt. In ungekerbten Rundzugproben führt dies dazu, dass Hohlräume im Probenzentrum, also im Bereich hoher Triaxialität des Spannungszustandes, auch in radialer Richtung wachsen, während Hohlräume in der Nähe der Probenoberfläche, wo einachsiger Zug herrscht, beinahe ausschließlich in Längsrichtung wachsen.

McClintock [McClinl] leitet für ein sich plastisch verformendes Matrixmaterial, welches ein Array aus regelmäßig angeordneten zylindrischen Hohlräumen elliptischer Querschnittsfläche enthält (siehe Fig. 3.4) unter ebener Spannung ( $\sigma_z=0$  parallel zu den Zylinderachsen) und homogener Verzerrung parallel zu den Zylinderachsen, einen Hohlraumwachstumsfaktor her

$$
\ln\left(\frac{R}{R^0}\right) = \frac{\varepsilon_{eqv}\sqrt{3}}{2\cdot(1-n)}\sinh\left[\frac{\sqrt{3}\cdot(1-n)}{2}\cdot\left(\frac{\sigma_a+\sigma_b}{\sigma_{eqv}}\right)+\frac{\varepsilon_a+\varepsilon_b}{2}\right],
$$

#### **For. 3.26 Hohlraumwachstum nach McClintock**

wobei n der Verfestigungskoeffizient von 0 für idealplastisches bis zu 1 für linear verfestigendes Material reicht.  $\sigma_{eqv}$  ist die Fließspannung und  $\varepsilon_{eqv}$  die plastische Vergleichsverzerrung nach von Mises. R ist der aus den beiden Ellipsenhalbachsen gemittelte Radius: R=(a+b)/2; R<sup>0</sup> der Ausgangsradius. Nachdem per Definition  $\sigma_z=0$ , ist  $\sigma_a+\sigma_b$ proportional zum hydrostatischen Spannungsanteil  $\sigma_m$  und der Term  $(\sigma_a + \sigma_b)/\sigma_{eqv}$  bringt somit den Einfluss der Triaxialität T= $\sigma_{m}/\sigma_{eqv}$  auf das Wachstum der Hohlräume und daher auf die Entwicklung der Schädigung zum Ausdruck.

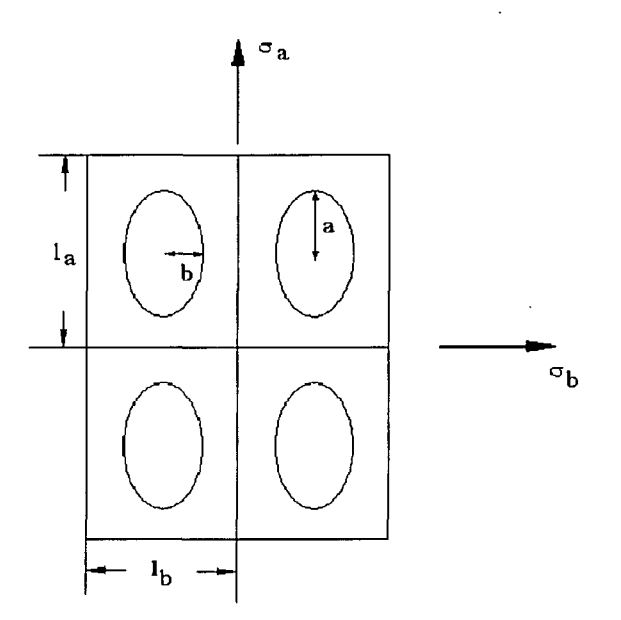

### **Fig. 3.4 Regelmäßige Anordnung elliptischer Hohlräume in plastischem Matrixmaterial (McClintock 1968)**

Rice und Tracey [Ricel] untersuchen das Wachstum eines kugelförmigen Hohlraumes in einer starr/idealplastischen Matrix. Für hohe Triaxialitätswerte *T=am/aeqv* Werte finden sie für dessen Wachstumsrate in Abhängigkeit von der plastischen Vergleichsverzerrung:

$$
\frac{dR}{R} = 0.28 \times \exp^{\frac{3\sigma_m}{2\sigma_{\text{eqv}}} \times} d\varepsilon_{\text{eqv}}.
$$

#### **For. 3.27 Hohlraumwachstumsrate nach Rice und Tracey**

Gurson [Gursl] geht in seinem Modell über die bloße Beschreibung des Porenwachstums hinaus und leitet für die Geometrie kugelförmiger Hohlraum in kugelförmiger Matrix, wobei die Matrix aus isotropem Material besteht, eine Näherung für ein Fließkriterium her. Er findet folgendes Fließkriterium:

$$
\Phi = \left(\frac{\sigma_{\text{eqv}}}{\sigma_{\text{mat}}^{\text{pl}}}\right)^2 + 2f \cdot \cosh\left(\frac{3\sigma_{\text{m}}}{2\sigma_{\text{mat}}^{\text{pl}}}\right) - \left(1 + f^2\right) = 0.
$$

### **For. 3.28 Fließkriterium nach Gurson für einen kugelförmigen Hohlraum in einer kugelförmigen isotropen Matrix**

 $\mathbf{I}$ 

Dabei ist o<sup>pl</sup><sub>mat</sub> die von Mises Fließspannung des Matrixmaterials, in Gursons' Arbeit als mikroskopische Größe definiert.  $\sigma_{\text{eqv}}$  ist entsprechend die makroskopische Vergleichsspannung nach von Mises und  $\sigma_m$  die mittlere makroskopische Spannung für das Aggregat aus Matrixmaterial und Hohlraum, f stellt den Anteil an Hohlraum am Gesamtvolumen dar  $(0 \leq f \leq 1)$ .

Für f=0, also kein Vorliegen von Schädigung folgt  $\sigma_{\text{eqv}} = \sigma^{\text{pl}}$ <sub>mat</sub>, das ungeschädigte Aggregat verhält sich also wie die Matrix selbst.

Für f=l, das Verschwinden jeglichen Matrixmaterials, welches Kräfte übertragen kann, folgt  $\sigma_{\text{eav}} = 0$ , also Versagen des Werkstoffes (Aggregats). Das Gurson Modell beinhaltet also ein Versagenskriterium.

Bei vorliegender Schädigung (0<f<1) wirkt sich auch die Triaxialität des Spannungszustandes auf das Fließkriterium aus (siehe Plot 3.5).

Bishop und Hill [Bishl] und Berg [Bergl] zeigen, dass die Normalenregel auch für das Aggregat aus Hohlraum und von Mises Matrixmaterial Gültigkeit besitzt. Aus dem Fließkriterium in For. 3.28 folgt damit eine Fließregel:

$$
d\varepsilon_{ij} = d\lambda \frac{\partial \Phi}{\partial \sigma_{ii}}.
$$

#### **For. 3.29 Fließregel für Aggregat aus Hohlraum und von Mises Matrixmaterial**

Bestimmt man damit z.B. die Spur des Verzerrungstensors, so findet man, im Gegensatz zur Verwendung der von Mises Fließregel, dass  $\varepsilon_{ii} \neq 0$ , also die Möglichkeit von Volumszunahme und damit die Möglichkeit zur Beschreibung duktiler Schädigung.

Tvergaard [Tverl,2] führt nach numerischen Studien an periodisch angeordneten kugelförmigen Hohlräumen einen weiteren Parameter  $q_1$  ein:

$$
\Phi = \left(\frac{\sigma_{\text{egv}}}{\sigma_{\text{mat}}^{\text{pl}}}\right)^2 + 2 \cdot q_1 \cdot f \cdot \cosh\left(\frac{3\sigma_m}{2\sigma_{\text{mat}}^{\text{pl}}}\right) - \left(1 + (q_1 \cdot f)^2\right) = 0.
$$

## **For. 3.30 Fließkriterium nach Gurson in der Modifikation nach Tvergaard für regelmäßig angeordnete Hohlräume in einer isotropen Matrix; Wechselwirkung zwischen den Hohlräumen wird nicht berücksichtigt**

Er findet für  $q_1 = 1.5$  eine bessere Übereinstimmung zwischen seinen Studien und den Vorhersagen aus dem Gursonmodell.

In Plot 3.5 ist das Verhältnis zwischen Fließspannung des Aggregats und der des Matrixmaterials  $((\sigma^{pl}=)\sigma_{eq}\sqrt{\sigma^{pl}}_{mat})$  in Abhängigkeit von der herrschenden Triaxialität  $(\sigma_{\rm m}/\sigma^{\rm pl}{}_{\rm mat})$  mit der vorliegenden Schädigung f als Parameter dargestellt. Für f=0 verhält sich, unabhängig von der Triaxialität, das Aggregat wie das Matrixmaterial:  $\sigma_{\text{eqv}}/\sigma_{\text{mat}}=1$ .

Aufgrund des von Tvergaard eingeführten Parameters q<sub>1</sub>, liegt die maximal erreichbare Schädigung nicht bei f=1, sondern bei f= $1/q_1=1/1.5=0.66$ .

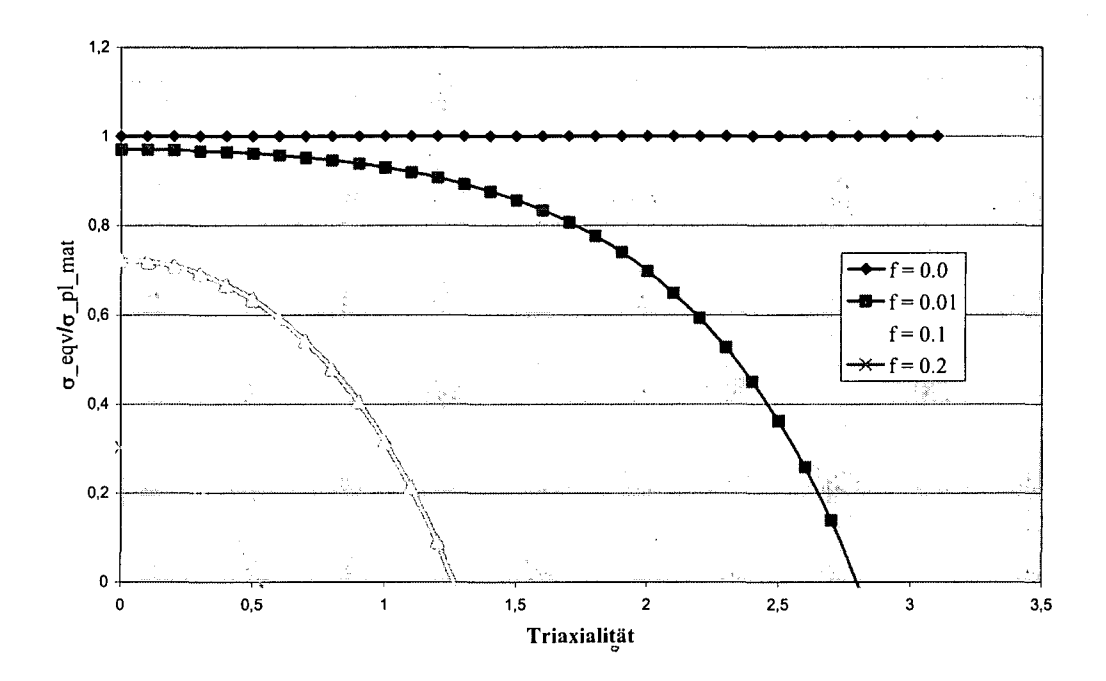

**Plot 3.5 Einfluss der Schädigung und der Triaxialität auf die Fließspannung des Aggregats aus Matrixmaterial und Hohlräumen**

## **3.3.3 Vereinigung von Hohlraum; Rissinitiierung**

Mit zunehmender Größe und Dichte der im Matrixmaterial vorhandenen Hohlräume werden diese - über ihre jeweiligen lokalen Spannungsfelder - beginnen, einander zu beeinflussen. Da die plastische Verformung (Fließen) für die Nukleation eine wesentliche Rolle spielt und für das Hohlraumwachstum überhaupt eine notwendige Bedingung darstellt, werden sich maximal vorgeschädigte Bereiche auf den am stärksten betätigten Gleitebenen finden. Es kommt zur Ausbildung von sogenannten Scherbändern bzw. zu stark lokalisiertem Fließen, was das weitere Anwachsen der Hohlräume stark beschleunigt.

Der Spannungszustand in der Prozesszone zeichnet sich bis dahin durch eine hohe Triaxialität aus; makroskopisch durch ein mögliches Einschnüren der Probe und mikroskopisch durch die Spannungsspitzen an den Einschlüssen bewirkt. Diese Triaxialität hält dem, aufgrund Entfestigung durch Schädigung, erhöhten Fließvermögen des Werkstoffes (Aggregat aus Matrixmaterial und Hohlräumen) entgegen. Unter weiterer plastischer Verformung zieht sich das zwischen den einzelnen Hohlräumen befindliche Material jedoch immer mehr zu langen,

gratartigen Umwandungen zusammen. Diese übertragen dann nur noch Kraft in Längsrichtung, sodass hier, durch den jetzt einachsigen Spannungszustand, Fließen gegenüber dem restlichen Prozessvolumen bevorzugt stattfindet. Die lokal vorliegenden hohen Dehngeschwindigkeiten und die damit verbundene Temperaturerhöhung erleichtern das Fließen zusätzlich.

Je nachdem, ob sich in diesen Zwischenwänden weitere, kleinere Einschlüsse befinden, kommt es entweder zur Ausbildung sogenannter Unterwaben, oder das Restmaterial zwischen den Hohlräumen zieht sich entsprechend einem Zugversuch an reinem Material zu Spitzen oder Schneiden aus [Langel]. Beide Prozesse führen zur Ausbildung eines sogenannten Mikrorisses. Dieser vereinigt sich mit den in seiner Umgebung befindlichen Hohlräumen. Oftmals findet diese Initiierung in voneinander unabhängigen Bereichen statt, da mehrere Faktoren die zur Bildung eines Mikrorisses nötige Vorschädigung des Materials steuern. Derart entstandene Nebenrisse schließen sich aber wieder, nachdem der voranschreitende Hauptriss ihre Umgebung entlastet hat. Im Zugversuch findet man, dass der Hauptriss in einem "Zick-Zack"-Kurs den am stärksten vorgeschädigten Bereichen folgt. Diese liegen wie bereits erwähnt - auf den am meisten betätigten Gleitebenen. Der Riss folgt solch einer Gleitebene aus dem Probenzentrum hinaus, bis die lokale Schädigung, die in gleicher Richtung vor ihm liegt, soweit abgenommen hat, dass er entlang einer kreuzenden Gleitebene wieder Richtung Probenmitte strebt.

McClintock [McClinl] leitet für sein Hohlraumwachstumsmodell einen von der Triaxialität des Spannungszustandes abhängigen Ausdruck für die plastische Vergleichsverzerrung her, bei welcher Versagen auftritt. Nach Beobachtungen von Puttnick [Puttl] an Kupfer und Rhines [Rhinl] an Plastilin (mit Styroporkugeln als Einschlüssen), sind zwei der möglichen Versagensformen durch Hohlraumvereinigung parallel (0°) bzw. normal (90°) zur Richtung der makroskopischen Hauptverformung gekennzeichnet. Um seine Betrachtungen etwas zu vereinfachen, beschränkt sich McClintock in seinem Modell auf diese beiden Prozesse. Den Fall: Riss innerhalb der Gleitebenen, also unter 45° betrachtet er nicht.

McClintock definiert einen Hohlraumwachstumsfaktor, der beschreibt, wie stark ein Hohlraum im Verhältnis zur Zelle, in welcher er sich befindet, anwächst. Dieser lautet z.B. in b-Richtung (siehe Fig. 3.4):  $F_b = (b/l_b)/(b^0/l_b^0)$ . Also aktuelle Ellipsenhalbachse des Hohlraumes b durch Anfangsellipsenhalbachse b<sub>0</sub>, jeweils bezogen auf die aktuelle (l<sub>b</sub>) und ursprüngliche (l<sub>b</sub><sup>0</sup>) Dimension der Zelle (in b-Richtung). Koaleszenz, also ursprüngliche ) Dimension der Zelle (in b-Richtung). Koaleszenz, also Hohlraumvereinigung (in b-Richtung) tritt ein für  $b=l_b/2$ . McClintock erhält eine plastische Vergleichsverzerrung bei Versagen entsprechend:

$$
\varepsilon_{eqv}^f = \frac{(1-n)^* \ln(l_b^0/(2 \cdot b^0))}{\sinh\left[\frac{\sqrt{3}}{2} * (1-n) * \left(\frac{\sigma_a + \sigma_b}{\sigma_{eqv}}\right)\right] + \frac{3}{4} \left(\frac{\sigma_b - \sigma_a}{\sigma_{eqv}}\right)},
$$

#### **For. 3.31 Plastische Vergleichsverzerrung bei Versagen nach McClintock**

wobei n der Verfestigungsexponent und  $\sigma_{eqv}$  die Fließspannung nach von Mises ist. Entsprechend der Proportionalität zwischen Hohlraumwachstum und Dreiachsigkeit des Spannungszustandes, sieht man hier eine verkehrt proportionale Abhängigkeit der plastischen Vergleichsverzerrung bei Versagen  $\varepsilon_{\text{eqv}}^{\text{f}}$  von der Triaxialität.

Wie aber schon McClintock [McClinl] selbst, finden später auch Hancock und Mackenzie [Hancl], dass dieses Modell die Duktilität von Werkstoffen überschätzt. McClintock setzt nämlich voraus, dass die plastische Verformung, als notwendige Voraussetzung für Hohlraumwachstum, größtenteils bei noch kleinen Hohlräumen stattfindet und daher deren Wechselwirkung vernachlässigt werden kann. Hancock und Mackenzie beobachten jedoch, dass noch bevor einzelne Hohlräume zusammenwachsen, es aufgrund von Wechselwirkung zwischen diesen zur Ausbildung sogenannter Scherbänder und bald darauf zur Bildung von Mikrorissen kommt. Diese führen zum frühzeitigen Versagen der Probe (siehe auch oben im Text die Beschreibung der Mechanismen bei Versagensbeginn).

Basierend auf dem Hohlraumwachstumsmodell von Rice und Tracey und dem Ergebnis von McClintock, dass die erreichbare plastische Vergleichsverzerrung bei Versagensbeginn verkehrt proportional zum Hohlraumwachstum ist, geben Hancock und Mackenzie einen Ausdruck für die plastische Vergleichsverzerrung bei Versagen an:

$$
\ln\left(\frac{R}{R^0}\right) = 0.283 \cdot \exp^{\left(\frac{3\sigma_m}{2\sigma_{\text{eqv}}}\right)} \cdot \varepsilon_{\text{eqv}} \Rightarrow \varepsilon_{\text{eqv}}^f = \alpha \cdot \exp^{\left(\frac{3\sigma_m}{2\sigma_{\text{eqv}}}\right)}.
$$

#### **For. 3.32 Plastische Vergleichsverzerrung bei Versagen nach Hancock und Mackenzie**

Den Parameter **a** bestimmen sie experimentell an einer Rundzugprobe mit definiertem Kerb und können dann für andere Kerbgeometrien den entsprechenden  $\varepsilon_{eqv}^f$ -Wert berechnen. Sie finden eine ganz gute Entsprechung zwischen berechneten und experimentell bestimmten Versagensmomenten.

Aus For. 3.32 würde beispielsweise für Umformung unter konstant einachsigem Zug gemäß obigem Ausdruck folgen:

$$
\sigma_m = \frac{\sigma_1}{3}, \sigma_{eqv} = \sigma_1 \Longrightarrow T = const. = \frac{1}{3}.
$$

Angenommen Versagen bei:  $\varepsilon_{\text{T-}1/3}^f = 1 = \alpha^* \exp^{-2}$ , woraus  $\alpha = \exp^2$  folgt.

Daraus ließe sich nun die erreichbare plastische Verzerrung unter anderer, ebenfalls konstanter, Triaxialität, berechnen (siehe Tab. 3.2).

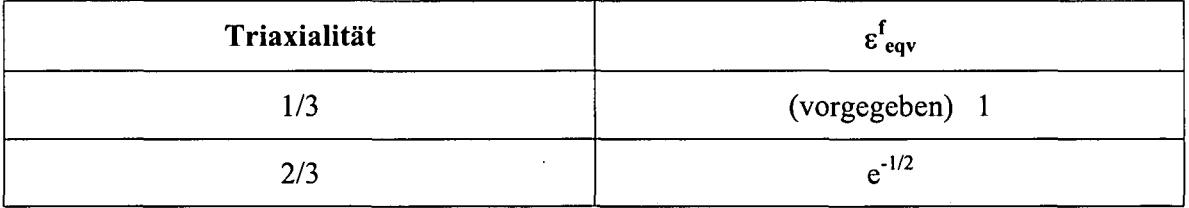

49

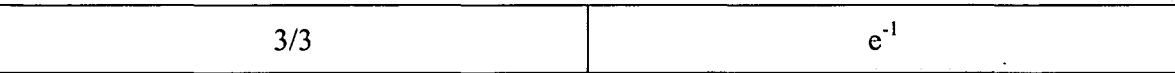

### **Tab. 3.2** Erreichbare plastische Vergleichsverzerrung bis zum Versagen  $\epsilon_{\text{cov}}^{\text{f}}$  in **Abhängigkeit von der (konstanten) Triaxialität**

In Plot 3.6 sind diese Umformprozesse als waagrechte Linien entsprechend Umformung bei konstanter Triaxialität eingezeichnet. Die Endpunkte dieser Linien markieren das jeweilige initiieren eines Mikrorisses, also den Versagensbeginn. Verbindet man diese Punkte, so erhält man eine sogenannte Versagenskurve.

Will man jedoch Prozesse beschreiben, bei welchen die Triaxialität wechselt, so muss  $\varepsilon_{eq}^{\text{f}}$ entsprechend aufintegriert werden:

$$
\int_{R^0}^{R'}\!\!\frac{dR}{R}=0.283\cdot\int_{\varepsilon_{eq}^0}^{\varepsilon_{eq}'}\exp^{\frac{3\sigma_m}{2\sigma_{eq\nu}}}d\varepsilon_{eq\nu}\,,
$$

wobei man wieder von einem konstanten, von der Triaxialität unabhängigen Hohlraumwachstum bei Bildung von Mikrorissen ausgeht: ln(R<sup>f</sup>/R<sup>0</sup>)=konst. Es wird wieder eine Referenzmessung durchgeführt (z.B. wie oben T=1/3,  $\varepsilon_{eqv}^f(T=1/3)=1$  und Ausgangsverzerrung  $\varepsilon_{\text{eav}}^0$ =0). Man findet als Referenz:

$$
\ln\left(\frac{R^f}{R^0}\right) = 0.283 \cdot \exp^{\frac{1}{2}}.
$$

Damit kann für andere Triaxialitätswerte die plastische Vergleichsverzerrung bei Versagen bestimmt werden:

$$
\ln\frac{R^f}{R^0}=konst. = 0.283 \cdot \exp^{\frac{1}{2}} = 0.283 \cdot \int_{\varepsilon_{eqv}^0}^{\frac{\delta_{eqv}^f}{2\sigma_{eqv}}} \exp^{\frac{3\sigma_m}{2\sigma_{eqv}}}d\varepsilon_{eqv}.
$$

Wählt man entsprechend obigem Beispiel T=2/3 bzw. T=l, so findet man wieder die jeweiligen  $\varepsilon_{\text{eqv}}^{\text{f}}$  Werte aus Tab. 3.2. Jetzt können aber auch kombinierte Prozesse beschrieben werden. Zwei Vorgänge dieser Art sind in Form von Splines (um ihren Verlauf besser sichtbar zu machen) ebenfalls in Plot 3.6 zu sehen. Im ersten Fall solch eines Vorganges mit kombinierten Triaxialitätswerten (Komb. 1 in Plot 3.6) wird zuerst unter T=2/3 umgeformt und zwar bis zur Hälfte der bei dieser Triaxialität maximal möglichen plastischen Vergleichsverzerrung (0.5\*exp<sup>-1/2</sup>). Anschließend wird die Triaxialität T=1 eingestellt und weiter verformt, bis Rissinitiierung stattfindet. Beim zweiten Prozess wird zuerst unter T=l bis zur Hälfte der bei T=l möglichen plastischen Vergleichsverzerrung umgeformt und anschließend unter T=2/3 bis zur Rissinitiierung weiter verformt. Solche Vorgänge können experimentell (näherungsweise) dadurch realisiert werden, dass Proben mit definiertem Kerb bis zu einem gewissen Maß gezogen, der Zugversuch unterbrochen wird, in die Probe ein neuer Kerb mit anderem Radius gefräst wird und in einem anschließenden, weiteren Zugversuch die Probe bis zur Initiierung eines Mikrorisses gezogen wird.

Für den Prozess Komb.l sieht die Berechnung folgendermaßen aus:

$$
0.283 \cdot \exp^{\frac{1}{2}} = 0.283 \cdot \left( \int_{0}^{0.5 \cdot \exp^{-1/2}} \int_{0.5 \cdot \exp^{-1/2}}^{e'_{\text{ev}}} \exp^{\frac{3}{2}} d\varepsilon_{\text{eqv}} \right) \Rightarrow \exp^{\frac{1}{2}} = 0.5 \cdot \exp^{\frac{1}{2}} + \int_{0.5 \cdot \exp^{-1/2}}^{e'_{\text{ev}}} \exp^{\frac{3}{2}} d\varepsilon_{\text{eqv}}
$$
  

$$
\Rightarrow 0.5 \cdot \exp^{\frac{1}{2}} = \exp^{\frac{3}{2}} \cdot \left( \varepsilon_{\text{eqv}}^f - 0.5 \cdot \exp^{-1/2} \right) \Rightarrow 0.5 \cdot \exp^{\frac{3}{2}} \cdot \left( \exp^{\frac{1}{2}} + \exp^1 \right) = \varepsilon_{\text{eqv}}^f = 0.487
$$

Für den Prozess Komb.2 erhält man genau den selben Wert für  $\varepsilon_{\text{eqv}}^{\text{f}}$ . Wie man in Plot 3.6 sehen kann, liegt keiner der Endpunkte der kombinierten Prozesse auf der Versagenskurve, welche für Vorgänge unter konstanter Triaxialität bestimmt wurde.

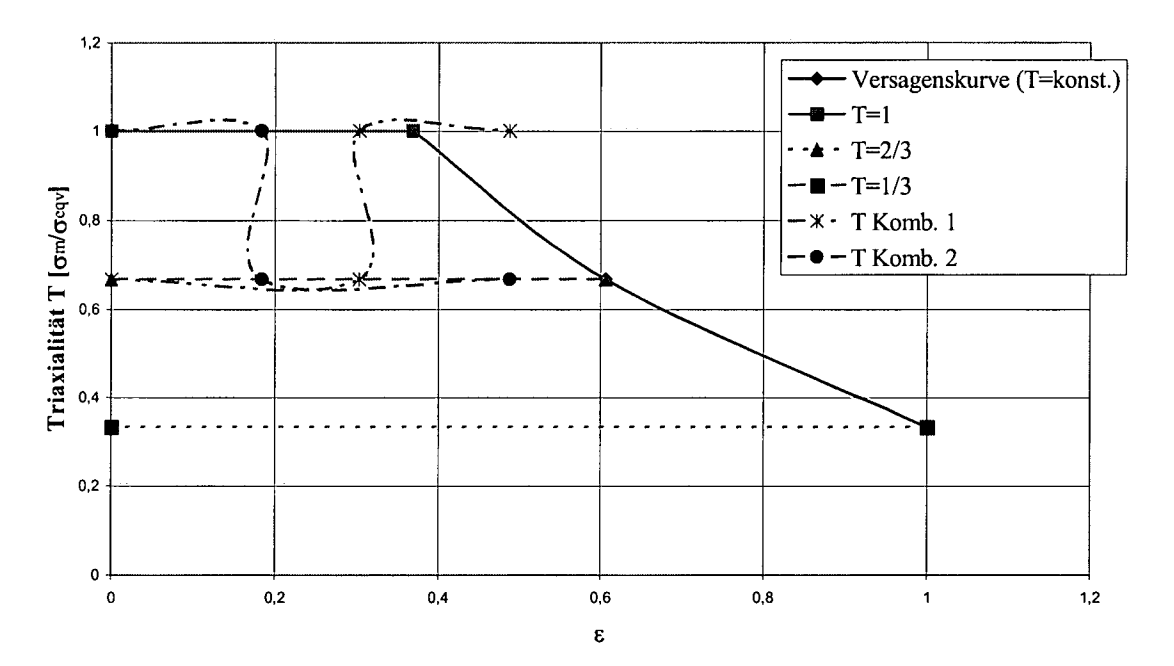

**Plastische Vergleichsverzerrung in Abhängigkeit von der Triaxialität T**

### **Plot 3.6 Erreichbare plastische Vergleichsverzerrung bis zum Versagen in Abhängigkeit von der Triaxialität T**

Fischer et al. [Fischl] sprechen, basierend auf der Arbeit von Hancock und Mackenzie, von einer sogenannten Referenz Versagensverzerrung:  $\int_{cav}^{cf} \mathcal{E}^{(f)}_{cov} = \alpha \cdot \exp(-\beta \mathcal{E}^{(f)} - \alpha \cdot \beta)$ 

Darauf aufbauend definieren sie einen inkrementellen Schädigungsindikator dD<sub>i</sub>:

$$
dD_i = \frac{dE_{eqv}}{ref_{eqv}}.
$$
 Daraus folgt für den Schädigungsindikator selbst: 
$$
D_i = \int_0^{e_{eqv}} \frac{\exp^{\frac{3\sigma_m}{2\sigma_{eqv}}}}{ref_{eqv}} dE_{eqv}.
$$

Erreicht  $D_i=1$ , wird die Bildung eines Mikrorisses vorhergesagt.

Fischer et al. verwenden in ihrer Arbeit einen nach Wang [Wangl] modifizierten Ausdruck (For. 3.33) für die Referenz Versagensverzerrung um den Schädigungsindikator D aus einem Rundzugversuch zu bestimmen:

$$
^{ref}\varepsilon_{eqv}^{f} = (\varepsilon_0 - \widetilde{\varepsilon}_0) * \exp^{k*\left(\frac{1}{3} - \frac{\sigma_m}{\sigma_{eqv}}\right)} + \widetilde{\varepsilon}_0.
$$

### **For. 3.33 Referenz plastische Vergleichsverzerrung bei Versagen nach Wang [Wangl]**

Wang gibt für k Werte zwischen 0.85 und 1.62 an, für gewöhnliche Stähle liegt  $\tilde{\varepsilon}_0$  zwischen 0.06 und 0.3.  $\varepsilon_0$  muss experimentell bestimmt werden. In der Arbeit von Fischer et al. wird zur Bestimmung von  $\varepsilon_0$  ein ungekerbter Rundzugversuch verwendet, bei welchem ab Erreichen der Gleichmaßdehnung die Triaxialität von 1/3 weg ansteigt. Unter Verwendung der Bridgman Formel können sie die Triaxialität in der Mitte der Probe, wo auch die Initiierung des Mikrorisses erwartet wird, als Funktion der plastischen Vergleichsverzerrung angeben und somit den Schädigungsindikator aufintegrieren.

Die Studien von Tvergaard, welche zur Einführung des Faktors q<sub>1</sub> im Fließkriterium nach Gurson führen, berücksichtigen keine Wechselwirkung zwischen den einzelnen Hohlräumen in fortgeschrittenem Schädigungsstadium. Seine Modifikation verbessert die Vorhersagen des Gursonmodells daher nur im Bereich geringer Schädigung, wodurch es in dieser Form die experimentell beobachtete Duktilität vieler Materialien überschätzt. Daher müssen auch hier weitere Anpassungen durchgeführt werden.

Tvergaard [Tver3] führt z.B. einen zusätzlichen Beitrag zur Schädigungsentwicklung - zu den bereits Vorhandenen aus Nukleation und Wachstum - ein:

## $\dot{f} = \dot{f}_{Nukleation} + \dot{f}_{Wachstum} + \dot{f}_{Versaoen}$ .

Tvergaard und Needleman [Tver4] führen einen modifizierten Schädigungsterm f\* ein (GTN-Modell, nach Gurson, Tvergaard und Needleman). Dieser erfasst die oben beschriebenen Vorgänge der Materialentfestigung ab Koaleszenz besser, als das Einführen eines zusätzlichen Beitrages zur Schädigungsentwicklung:

$$
f^* = \begin{cases} f & \text{für } f \le f_c \\ f_c + \frac{\bar{f}_F - f_c}{f_F - f_c} (f - f_c) & \text{für } f_c < f < f_c \\ \bar{f}_F & \text{für } f \ge f_F \end{cases}
$$

$$
\text{mit} \quad \bar{f}_F = \frac{1}{q_1} = \frac{1}{1.5} \quad \text{(Tvergaard)}
$$

## **For. 3.34 Berücksichtigung von Koaleszenz bei fortgeschrittener Schädigung im GTN-Modell durch Einführung der beiden Schädigungsparameter fc und fr**

In der Abbildungsvorschrift nach For. 3.34 stellt f die lokal vorliegende Schädigung dar, welche in der Form  $f^*$  in das Fließpotential Eingang findet. Bis zu  $f \le f_c$  besteht kein Unterschied zwischen f und f\*.

Darüber hinaus wird  $f \in [f_c, f_f]$  nach  $f^* \in [f_c, f_f]$  mit  $f_f > f_f$  .abgebildet (siehe Fig. 3.5).

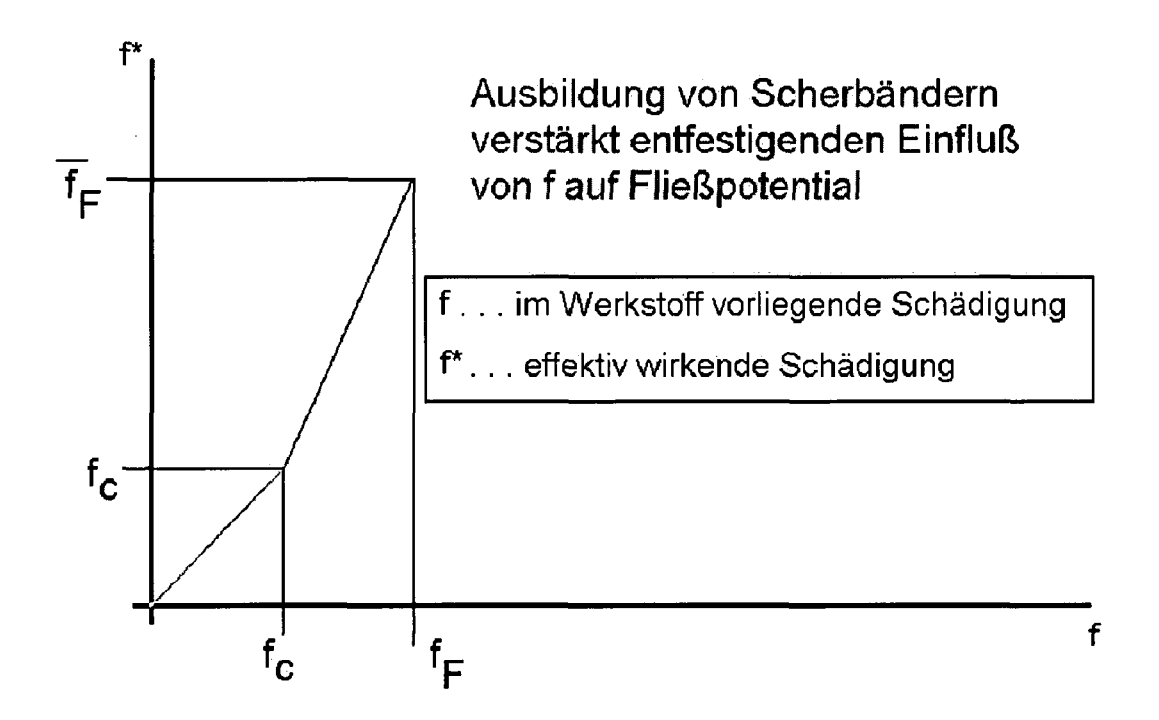

### **Fig. 3.5 Verstärkte Auswirkung der lokal vorliegenden Schädigung f auf das GTN- (Gurson, Tvergaard, Needleman)-Fließkriterium in Form von f\***

Ein wichtiger Punkt ist das Ausmaß an Schädigung f<sub>c</sub>, ab welchem es zur Koaleszenz bzw. Wechselwirkung der einzelnen Hohlräume kommt. Auf Experimente von Brown und Embury [Brownl] und Goods und Brown [Goodl] verweisend, bestimmen Tvergaard und Needleman  $f_c = 0.15$  und  $f_f = 0.25$  als materialabhängige Konstanten. Neuere Arbeiten zeigen jedoch, dass auch der Spannungszustand selbst den Wert von  $f_c$  bzw.  $f_f$  beeinflusst [Kopl1], [Benz1].

Schiffmann [Schiff!, 2, 3] findet an Rundzugproben, dass die bei Riss vorherrschende Hohlraumgröße von der Triaxialität abhängt. In FEM-Simulationen berechnet er das lokale Hohlraumwachstum in Probenmitte, unter Verwendung des Hohlraumwachstumsmodells von Rice und Tracey bis zur experimentell beobachteten Initiierung eines Risses, und in SEM-Messungen bestimmt er die Wabengröße an der Bruchfläche. Dabei findet er die bereits erwähnte Abhängigkeit von der Triaxialität: mit steigender Triaxialität tritt Initiierurig schon bei geringerem Hohlraumanteil ein. Auf diesen Umstand führt er auch die mangelhafte Beschreibung von Schädigungsvorgängen, speziell bei wechselnder Triaxialität, durch einparametrige geometrische Kriterien zurück

Überhaupt setzt der Ansatz eines kritischen Hohlraumanteils bei Rissinitiierung den Vorgang des Hohlraumwachstums als *den* entscheidenden Prozess voraus. Kommt es bei reiner Scherung, also kaum Hohlraumwachstum, zur Bildung von Mikrorissen, so müssen andere Größen betrachtet werden. Eine Möglichkeit ist die Verwendung von Energiekriterien [Chaol,2]:

$$
W_d = \int_0^{\varepsilon_{\text{equ}}'} \left(1 + 3 \cdot 0.43 \cdot \frac{\sigma_m}{\sigma_{\text{equ}}} \cdot \exp^{1.5 \frac{\sigma_m}{\sigma_{\text{equ}}}}\right) \cdot \sigma_{\text{equ}} \cdot d\varepsilon_{\text{equ}}.
$$

#### **For. 3.35 Schädigungsarbeit nach Chaouadi [Chaol,2]**

In diesem, ebenfalls auf dem Hohlraumwachstumsmodell von Rice und Tracey basierenden, ebenfalls einparametrigen Kriterium, wird jedoch nicht das Hohlraumwachstum, sondern die Schädigungsarbeit Wa, als Schädigungsparameter verwendet. Diese setzt sich aus reiner plastischer Verzerrungsarbeit und einem Anteil zur Vergrößerung des Hohlraumes zusammen. Schiffmann [Schiff 1, 2, 3] findet, dass sich für dieses Modell - in guter Näherung - eine von der Triaxialität unabhängige Materialkonstante ergibt.

# **3.4 Bestimmung der Schädigungsparameter für das GTN-Modell**

In der verwendeten Software ABAQUS Standard/Explieit sind das GTN-Modell und das "shear failure model" implementiert. Das "shear failure model" beschreibt die Schädigung mittels Schädigungsindikator D<sub>i</sub>. Es arbeitet quasi im "Postprozessing". Damit ist gemeint, dass bis zur Initiierung eines Mikrorisses, in der Simulation durch das Versagen des ersten Elementes beschrieben, sich die Schädigung auf die Simulation nicht auswirkt. Im "shear failure model" gibt es keine Entfestigung aufgrund Schädigung.

Das GTN-Modell jedoch berücksichtigt die entfestigende Wirkung der Schädigung vor Rissinitiierung. Deshalb wird in dieser Arbeit mit dem GTN-Modell gearbeitet, da eine wichtige Möglichkeit, die Übereinstimmung der Schneidsimulation mit dem Experiment zu überprüfen, im Vergleich von Schneidkraft/Stempelweg Kurven liegt und nicht ausgeschlossen werden kann, dass die Schneidkraft schon vor Rissbeginn von der Schädigung beeinflusst wird. Außerdem zeigen Arbeiten [Klingbl], [Aurich 1, 2], dass mit dem GTN-Modell auftretende Schädigung gut beschrieben werden kann, während von anderen Autoren berichtet wird, dass geometrische Einparameter-Kriterien, wie eben das "shear failure model", bei der Modellierung von Schneidvorgängen keine besonders guten Ergebnisse liefern, führt man - wie wir das beabsichtigen - die Kalibrierung des Schädigungsparameters im einfachen Rundzugversuch durch [Taupl], [Goijl]. Eine Einschränkung, die jedoch die Anwendbarkeit beider Modelle betrifft, ist jene auf isotrope Materialien.

Die nächsten Kapitel beschreiben die Bestimmung der erforderlichen Schädigungsparameter für das GTN-Modell und zwar in der Reihenfolge, wie sie in der typischen Abfolge duktiler Schädigung, Hohlraumnukleation, Hohlraumwachstum, Vereinigung von Hohlraum und letztlich Versagen, das Geschehen steuern. Es wird gezeigt, wie das GTN-Modell diese Schritte beschreibt und für die im Rahmen dieser Arbeit verwendeten (isotropen) Materialien die Schädigungsparameter bestimmt.

## **3.4.1 Nukleation von Hohlraum**

Der erste Schritt im Verlauf der duktilen Schädigung ist die Generierung von Hohlraum. Wie bereits eingangs erwähnt, kann es bereits beim Abkühlen der Schmelze dazu kommen, dass Einschlüsse abgelöst werden und somit schon im unverformten Zustand Hohlräume im Werkstoff vorliegen. Diesen Umstand berücksichtigt das GTN Modell in Form einer Größe fo: Anfangs-Hohlraum Volumenanteil. Bei den im Rahmen dieser Arbeit untersuchten kaltgewalzten Stählen wurden jedoch keine derartigen Anfangshohlräume (in Schliffen) gefunden und entsprechend  $f_0 = 0$  gesetzt.

Mit Fließbeginn kommt es an Einschlüssen zum Versetzungsaufstau und damit verbunden zu Spannungsüberhöhungen, welche umso ausgeprägter sind, je größer der Einschluss ist. Dies bedeutet, dass mit fortschreitendem Fließen des Werkstoffes zuerst entsprechend große, dann kleinere Einschlüsse abgelöst werden. Kugelförmige Einschlüsse haben ein großes Verhältnis Volumen/Oberfläche und werden daher eher abgelöst, während Teilchen mit vergleichsweise großer Oberfläche tendenziell brechen und auf diese Art zur Hohlraum Nukleation beitragen. Je nach Art des Einschlusses wird also bereits bei geringer Verzerrung Hohlraum nukleiert werden oder erst bei entsprechend größerer.

Das Gurson Modell wurde von Chu und Needleman [1980] um ein Modell zur Hohlraum Nukleation erweitert. Dabei folgt die Nukleation von Hohlraum einer Normalverteilung über der plastischen Vergleichsverzerrung:.

$$
df_{\text{mix}} = \frac{f_n}{s_N \sqrt{2\pi}} \cdot \exp\left[-\frac{1}{2} \cdot \left(\frac{\overline{\varepsilon}_m^{\text{pl}} - \varepsilon_N}{s_N}\right)^2\right] \cdot d\overline{\varepsilon}_m^{\text{pl}}.
$$

#### **For. 3.36 Dehnungskontrollierte Hohlraumnukleation nach Chu und Needleman**

Dabei ist f<sub>n</sub> der gesamte Volumenanteil an Einschlüssen der potentiell abgelöst werden kann,  $S_N$  die Standardabweichung der Normalverteilung,  $\varepsilon_N$  die plastische Vergleichsverzerrung, bei welcher die Nukleationsrate ihr Maximum erreicht und  $\bar{\epsilon}^{\rho l}$  die plastische Vergleichsverzerrung des Matrixmaterials.

Zur Beschreibung der Hohlraumbildung durch Nukleation müssen die werkstoffspezifischen Parameter in obigem Ausdruck bestimmt werden. Um den Volumenanteil an nichtmetallischen Einschlüssen fn bestimmen zu können, werden Schliffe und Mikroskopaufnahmen angefertigt. (Tab. 3.3) zeigt das Ergebnis solch einer Untersuchung für den H300X.

Aus den mikroskopischen Untersuchungen folgt ein Gehalt an nichtmetallischen Einschlüssen um  $f_n = 1.3E-5$ .

Erweitert man das Modell des Rundzugversuches von Abschnitt 3.2.1.2 - allerdings unter Verwendung der Fließkurve aus dem kombinierten Walz/Flachzugversuch - um das GTN-Modell und legt dieser Simulation obigen Einschlussgehalt zugrunde, so findet man, dass der experimentell beobachtete Schädigungsverlauf bei weitem nicht wiedergegeben wird. Selbst die Annahme, dass diese Einschlüsse schon zu Beginn des Zugversuches zur Gänze von der Matrix abgelöst seien, also f<sub>0</sub>=1.3E-5 gesetzt und entsprechend f<sub>0</sub>=0 (sodass s<sub>N</sub> und  $\varepsilon$ <sub>N</sub> in obiger Formel keine Bedeutung mehr zukommt), ändert daran nichts (Plot 3.7) (Bei dieser Simulation wurden die noch unbekannten Schädigungsparameter in einem halbwegs vernünftigen Rahmen variiert).

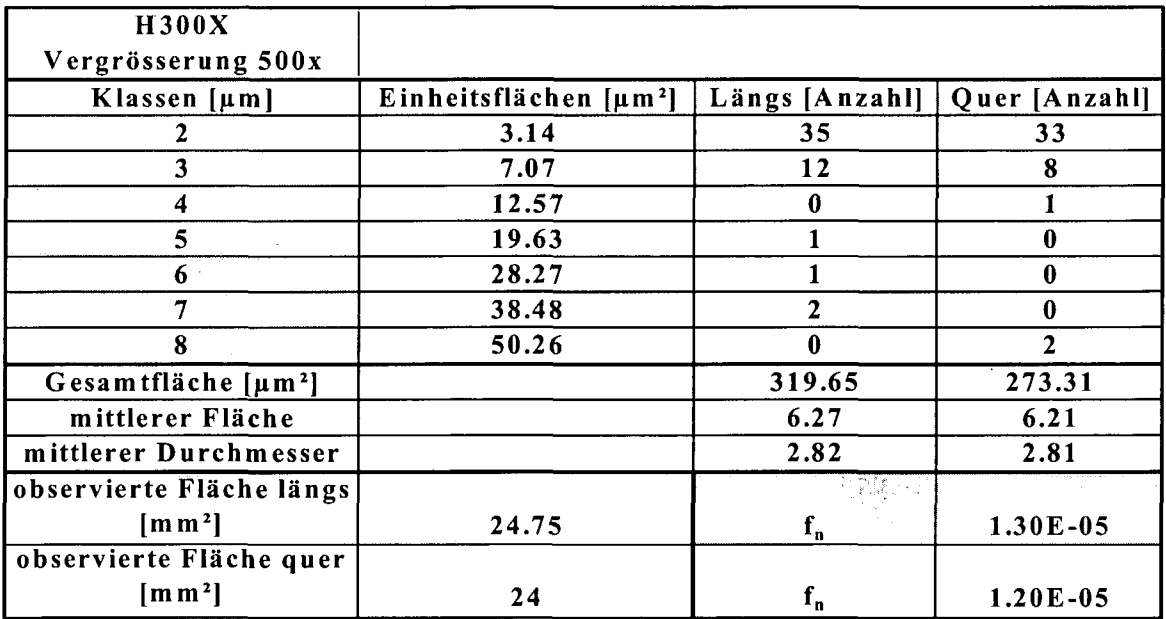

## **Tab. 3.3 Bestimmung des Gehaltes an nichtmetallischen Einschlüssen des Werkstoffes H300X**

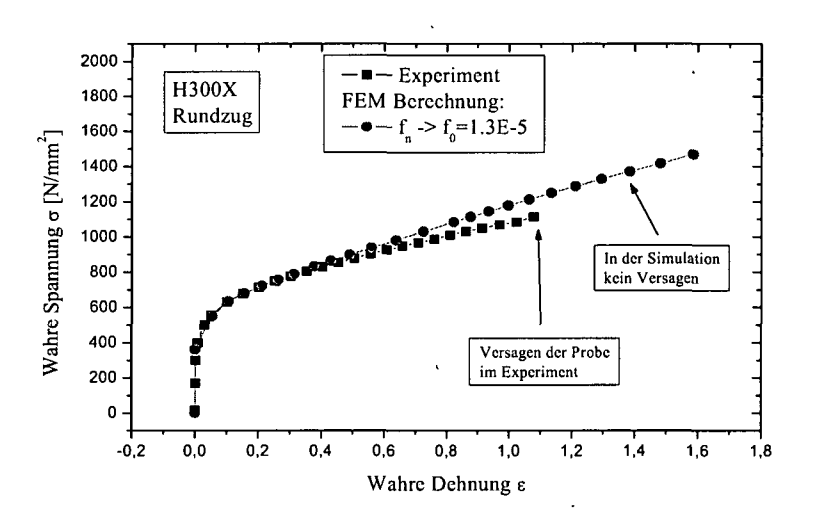

## **Plot 3.7 Vergleich Verlauf wahre Spannung/wahre Dehnung aus Experiment und Simulation mit Volumsanteil an nichtmetallischen Einschlüssen von 1E-5 der bereits zu Beginn der Verformung abgelöst sein soll (worst case).**

In der Literatur findet man typische Hohlraumanteile bei Rissbeginn um 19% (oder auch "void volume fraction" VVF=0,19). Hält man jedoch in oben spezifiziertem Fall die Simulation zum Zeitpunkt, da im Experiment die Probe bereits versagt hat, an, so weist die modellierte Probe, selbst unter der getroffenen, extremen Annahme, dass jegliches Einschlussvolumen bereits zu Beginn des Zugversuches als Hohlraum vorliegen soll, einen Maximalwert von nur VVF=5E-4 auf (siehe Fig. 3.6). Sie ist also kaum geschädigt.

Da in kaltgewalztem Stahl und somit auch in den von uns betrachteten Materialien kein Anfangshohlraumanteil enthalten ist und die Nukleation aus nichtmetallischen Einschlüssen des H300X bei weitem nicht den experimentell beobachteten Schädigungsverlauf erklären kann, muss im Falle dieser Stahlsorte der Fall anders gelagert sein.

Der H300X ist ein sogenannter Dual Phasen Stahl. Er besteht zum größten Teil - über 90% aus einer ferritischen Matrix, in welcher eine zweite Phase aus vergleichsweise hartem Martensit, in Form von einzelnen Körnern, eingelagert ist. Die Vorstellung geht nun dahin, dass sich der Martensit, aufgrund seiner zum Ferrit unterschiedlichen mechanischen Eigenschaften, unter plastischem Fließen der Matrix ähnlich einem nichtmetallischen Einschluss verhalten sollte. Bei ausreichend starker Verformung würde der Martensit folglich von der ferritischen Matrix abgelöst und sich an der Phasengrenze Ferrit/Martensit Hohlräume bilden. Aus diesem Grund wurden wiederum Schliffe angefertigt, diesmal aber um den Martensitgehalt zu bestimmen, welcher unseren Annahmen folgend als f<sub>n</sub> in die Berechnungen Eingang finden sollte.

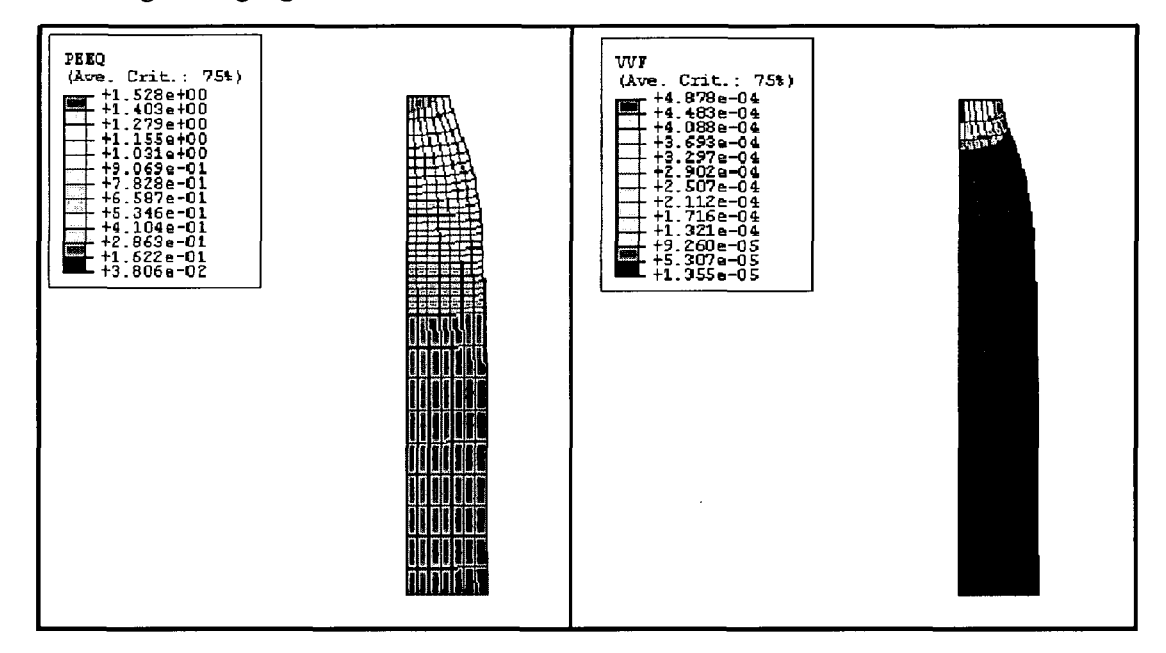

#### **Fig. 3.6 Plastische Vergleichsverzerrung (PEEQ) und Hohlraumanteil (VVF) aus** der FE-Simulation des Rundzugexperiments;  $f_0 = 1.3E-5$

Zur Unterscheidung der Martensit Körner von der ferritischen Matrix wurde eine sogenannte "Le Pera Ätzung" an den geschliffenen H300X Proben durchgeführt.

Die "Le Pera Ätzung" ist ein Verfahren, bei welchem die unterschiedliche Elektronegativität von Ferrit und Martensit zu einer unterschiedlich dicken Beschichtung der beiden Phasen fuhrt. Bestrahlt man anschließend die derart behandelte Oberfläche mit weißem Licht, so kommt es in entsprechend unterschiedlichen Wellenlängenbereichen zu konstruktiver bzw. destruktiver Interferenz zwischen, von der eigentlichen Metalloberfläche reflektiertem Licht, und von der Beschichtung reflektiertem. Diese farbliche Indizierung ermöglicht die Erfassung der einzelnen Martensit Körner und somit auch die Anteilsbestimmung unter dem Lichtmikroskop (Fig. 3.7).

Für die Werkstoffe H300X, H340X und H340XD wird derart der jeweilige Gehalt an Martensit bestimmt (Tab. 3.4). Dabei fällt der relativ geringe Gehalt an Martensit des H340XD gegenüber dem H340X auf.

Um unsere Annahme, dass Hohlraumnukleation vorwiegend an den Martensitkörnern stattfindet, experimentell zu überprüfen, werden Kerbzugexperimente durchgeführt.

Die Kerbzugproben sind normale Flachzugproben, versehen mit einer seitlichen, kreisförmigen Kerbe, deren Radius zwei Millimeter beträgt. Diese werden anschließend soweit gezogen, bis in der online Längsspannung/Längsdehnung - beides technische Größen - eine Abnahme der Spannung (Kraft) auftritt. Anschließend werden Schliffe parallel zur Oberfläche der Proben gefertigt und wiederum "Le Pera Ätzungen" durchgeführt, um die Lage der einzelnen Martensitkörner bestimmen zu können. Da mit der "Le Pera Ätzung" eine Beschichtung der Oberfläche verbunden ist, werden allerdings die nukleierten Hohlräume teilweise zugedeckt. Dies macht eine zusätzliche HNO3 Ätzung erforderlich, auf welcher die entstandenen Hohlräume besser sichtbar sind. Da beide Ätzungen am selben Bereich durchgeführt werden, kann die Lage der einzelnen Martensitkörner mit den Orten, an welchen Hohlräume nukleiert wurden, verglichen werden (siehe Fig. 3.8 und Fig. 3.9). Die leichten Unterschiede in der Form der Martensitkörner im Bild der "Le Pera Ätzung" und im Bild der HNO3 Ätzung, in welchem diese auch identifiziert werden können, sind darauf zurückzuführen, dass zwischen den beiden aufeinander folgenden Ätzungen die Oberfläche etwas geschliffen werden muss, die Bilder also die Verhältnisse in leicht unterschiedlicher Tiefe zeigen. Dennoch kann man klar erkennen, dass tatsächlich gerade an der Phasengrenze Ferrit/Martensit Hohlraum nukleiert und somit unsere Annahme bestätigt wird.

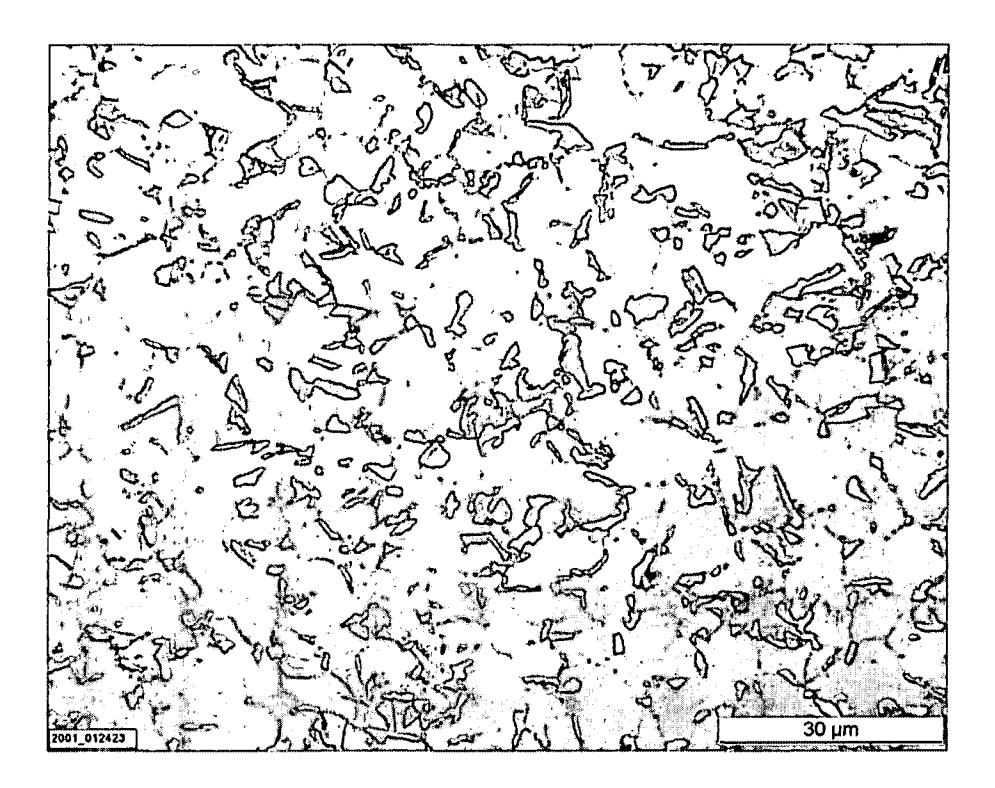

Fig. 3.7 Le Pera Ätzung an H300X zur Bestimmung des Gehaltes an Martensit

| H300X             | Band: 520134      | H340X      | Band: 534972      | <b>H340XD</b>  | Band: 534973      |
|-------------------|-------------------|------------|-------------------|----------------|-------------------|
| Messung           | Flächenanteil [%] | Messung    | Flächenanteil [%] | Messung        | Flächenanteil [%] |
|                   | 1,78              |            | 4.45              |                | 3,42              |
| $2 \leqslant$     | 1,26              | $^{2}2$    | 5,34              | $\overline{2}$ | 2,65              |
| 3                 | 2,02              | 3          | 3.52              | $\overline{3}$ | 3,05              |
| 4                 | 1,55              | 4          | 3,91              | 4              | 1,67              |
| 5                 | 1,58              | 5          | 3,47              | 5              | 4,13              |
| 6                 | 4,67              | 6          | 5,91              | 6              | 3,75              |
| $7 - 1$           | 7,49              | 7.         | 5,24              | 7              | 4,14              |
| 8                 | 8,16              | 8          | 7,29              | 8              | 6,30              |
| 9                 | 5,08              | 9          | 5,85              | 9              | 3,92              |
| 10                | 3,27              | 10         | 6,59              | 10             | 3,27              |
| 11 3              | 1,94              | 11         | 5,68              | 11             | 7,47              |
| 12                | 3,29              | 12         | 7,60              | 12             | 6,81              |
| 13                | 4,90              | 13         | 6,46              | 13             | 6,14              |
| 14°               | 6,11              | 14         | 5,87              | 14             | 5,94              |
| $15 -$            | 2,82              | 15         | 6,80              | 15             | 5,02              |
| <b>Mittelwert</b> | 3,73              | Mittelwert | 5,60              | Mittelwert     | 4,51              |
| StadAbw.          | 2,24              | StadAbw.   | 1,30              | StadAbw.       | 1,69              |

Tab. 3.4 Bestimmung des Flächenanteils an Martensit in Dual Phasen Stählen

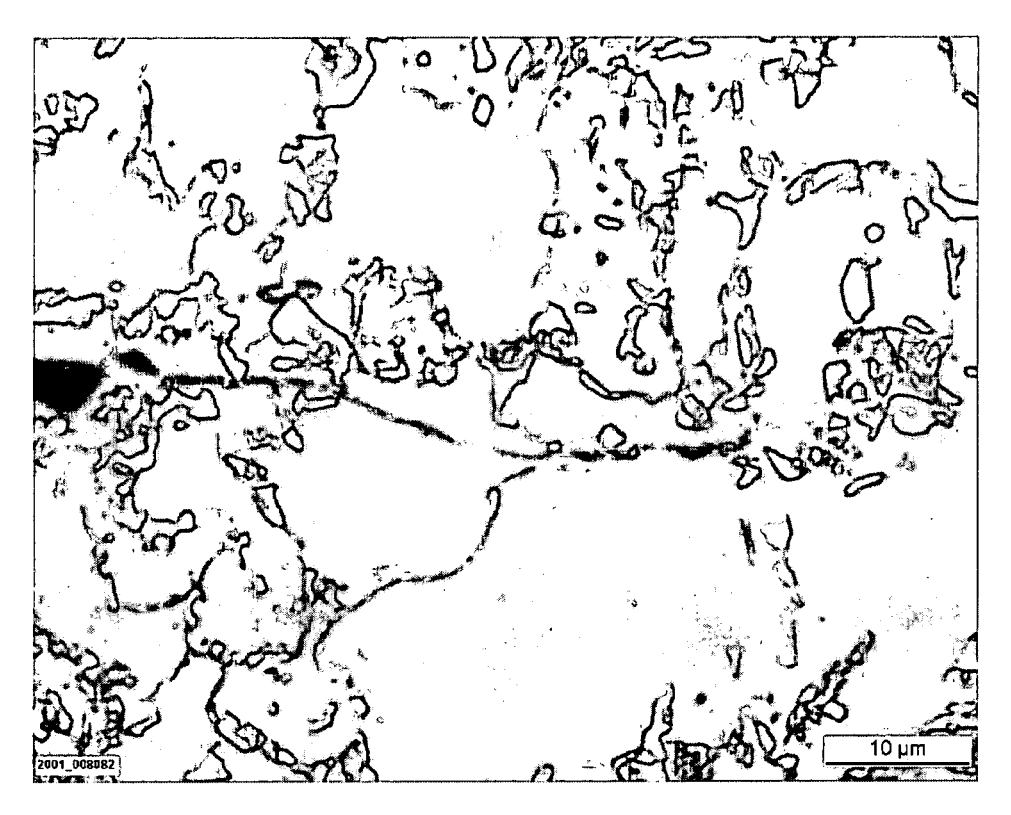

Fig. 3.8 Le Pera Ätzung zeigt die Lage der einzelnen Martensitkörner

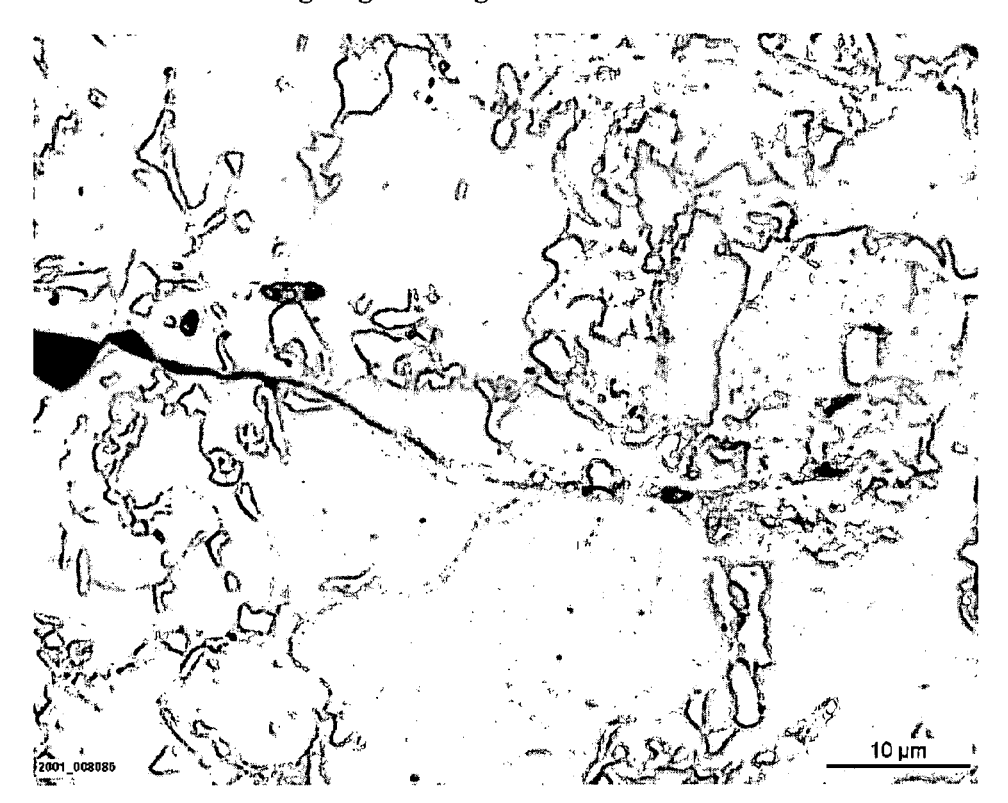

Fig. 3.9 HNO3 Ätzung zeigt die Lage der entstandenen Hohlräume

Nachdem also der Martensit als hohlraumerzeugender Volumenanteil identifiziert ist, können die Schädigungsparameter bestimmt werden, welche den Vorgang der Nukleation steuern. Die Bestimmung soll wieder anhand des H300X gezeigt werden:

 $f_n$  für den H300X folgt direkt aus obiger Messung:  $f_n = 0.037$ .

Die Bestimmung der weiteren Parameter  $S_N$  und  $\epsilon_N$  erfolgt iterativ:

In der Simulation des Rundzugversuchs werden die Parameter  $S_N$  und  $\epsilon_N$  geeignet variiert, bis der berechnete Spannungs-/Dehnungsverlauf bestmöglich dem experimentell ermittelten entspricht (Siehe Plot 3.8). Dabei werden f<sub>c</sub> und ff, welche den Schädigungsverlauf erst unmittelbar vor Rissbeginn beeinflussen (f<sub>c</sub>) bzw. den Rissbeginn selbst festlegen (ff), beide vorläufig gleich eins gesetzt. Aus dieser Bestimmung folgt:  $S_N=0.5$  und  $\varepsilon_N=0.7$ .

Die Bestimmung von f<sub>c</sub> und f<sub>f</sub> wird im Abschnitt zur Modellierung der Ausbildung und Auswirkung von Scherbändern im weiteren Schädigungsverlauf bis zum Rissbeginn behandelt.

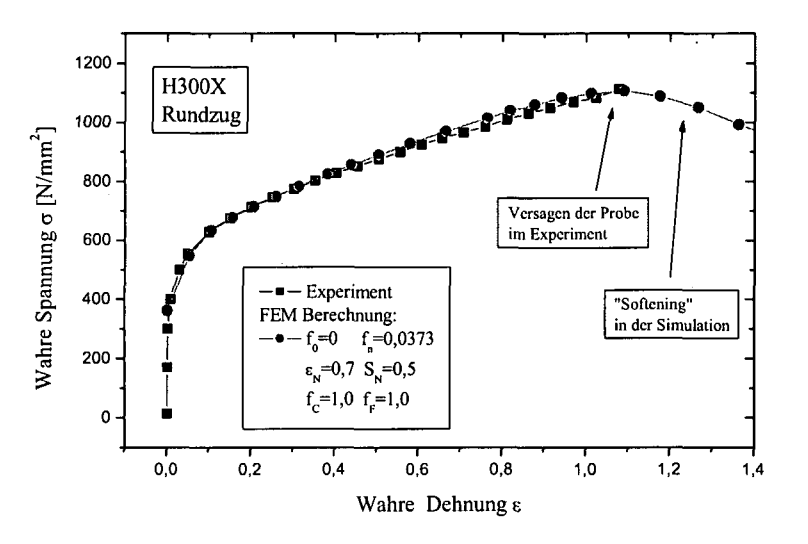

**Plot 3.8** Iterativ bestimmte Nukleations-Parameter  $S_N$  und  $\varepsilon_N$ . Vergleich des **Spannungs-Dehnungsverlaufes aus Experiment und Simulation**

## **3.4.2 Wachstum von Hohlraum**

Wie bereits erwähnt, enthält das GTN-Fließpotential einen vom hydrostatischen Spannungsanteil abhängigen Term, wodurch es in der Lage ist Volumszunahme zu beschreiben.

Eingesetzt in die Normalen- oder Fließregel können die Verzerrungskomponenten des Werkstoffes  $\varepsilon_{ii}^{pl}(\sigma_{ii})$  bestimmt werden. Den **Zusammenhang zwischen Werkstoffverzerrung** - das heißt Verzerrung des Aggregats aus Matrixmaterial plus Hohlraumanteil - **und Hohlraum bzw. Schädigungsentwicklung f,** erhält man aus der Tatsache, dass das Matrixmaterial, abgesehnen vom elastischen Anteil der Verzerrung, selbst inkompressibel ist und daher jegliche Volumszunahme des Werkstoffes einer Generierung von Hohlraum entsprechen muss. Daraus folgt:

 $V_0$ ...anfangs Volumen, V...aktuelles Volumen

$$
f := \frac{V - V_0}{V} \dots \text{Verhältnis aus Hohlraum} (V - V_0) zu gesamt Volumen V\n
$$
V_0 := a_0 \cdot b_0 \cdot c_0, V := a \cdot b \cdot c
$$
\n
$$
f = \frac{V - V_0}{V} = \frac{a \cdot b \cdot c - a_0 \cdot b_0 \cdot c_0}{a \cdot b \cdot c} = 1 - \frac{a_0 \cdot b_0 \cdot c_0}{a \cdot b \cdot c}
$$
\n
$$
\frac{df}{dt} = -a_0 \cdot b_0 \cdot c_0 \cdot \frac{d}{dt} \cdot (a \cdot b \cdot c)^{-1} = -a_0 \cdot b_0 \cdot c_0 \left( -\frac{b \cdot c \cdot da}{(a \cdot b \cdot c)^2} - \frac{a \cdot c \cdot db}{(a \cdot b \cdot c)^2} - \frac{a \cdot b \cdot dc}{(a \cdot b \cdot c)^2} \right) \cdot \frac{1}{dt}
$$
\n
$$
\Rightarrow df = \frac{a_0 \cdot b_0 \cdot c_0}{a \cdot b \cdot c} \cdot \frac{b \cdot c \cdot da + a \cdot c \cdot db + a \cdot b \cdot dc}{a \cdot b \cdot c}
$$
\n
$$
\text{mit } 1 - f = 1 - \frac{V - V_0}{V} = 1 - \left( 1 - \frac{V_0}{V} \right) = \frac{V_0}{V}
$$
\n
$$
\Rightarrow 1 - f = \frac{a_0 \cdot b_0 \cdot c_0}{V}
$$
$$

$$
\Rightarrow 1 - f = \frac{a_0 \cdot b_0 \cdot c}{a \cdot b \cdot c}
$$

df = (1-f) 
$$
\cdot \left(\frac{da}{a} + \frac{db}{b} + \frac{dc}{c}\right)
$$
 mit  $\varepsilon_a^{pl} = \ln \frac{a}{a_0}$   

$$
\frac{d\varepsilon_a^{pl}}{dt} = \dot{\varepsilon}_a^{pl} = \frac{\dot{a}}{a} \Rightarrow d\varepsilon_a^{pl} = \frac{da}{a}, d\varepsilon_b^{pl} = \frac{db}{b}, d\varepsilon_b^{pl} = \frac{db}{b}
$$

$$
\Rightarrow df = (1 - f) \cdot (d\varepsilon_a^{pl} + d\varepsilon_b^{pl} + d\varepsilon_c^{pl})
$$

beziehungsweise dividiert durch dt erhält man für a=ll, b=22, c=33 (die Hauptverzerruhgen als Diagonalenkomponenten des Verzerrungstensors ausgedrückt und unter Verwendung der Einsteinschen Summenkonvention) mit

## $\dot{f} = (1 - f) * \dot{\varepsilon}_u^{pl}$

## **For. 3.37 Zusammenhang zwischen plastischer Verzerrung des Werkstoffes und Schädigungsentwicklung**

die gesuchte Beziehung.

## **3.4.3 Ausbildung von Scherbändern; Rissbeginn**

Wie bereits zu Beginn des Kapitels über die Schädigung duktiler Materialien erwähnt, kommt es ab einem gewissen Maß an Schädigung, wenn die einzelnen Hohlräume beginnen zu Wechselwirken, zur Ausbildung sogenannter Scherbänder. Diese beschleunigen den weiteren Schädigungsverlauf. Im GTN-Modell wird dieser Vorgang durch eine verstärkte Auswirkung der lokal vorliegenden Schädigung auf das Fließverhalten modelliert. Das heißt, es wächst in erster Konsequenz nicht die Schädigung selbst stärker an, sondern die Auswirkung der Schädigung auf das Fließverhalten wird verstärkt: das Material entfestigt stärker und dies führt in weiterer Folge zu einem beschleunigten Anwachsen der Schädigung.

Die zu bestimmenden Parameter sind f<sub>c</sub> und f<sub>f</sub>. Diese werden - wiederum iterativ - durch Modellierung des Rundzugversuches bestimmt. Dabei werden f<sub>c</sub> und f<sub>f</sub> derart variiert, dass letztlich das Versagensmoment aus dem Experiment in der numerischen Analyse richtig wieder gegeben wird. Da die vorliegenden lokalen Spannungs- und Verzerrungsfelder und somit auch die Schädigung bzw. der Gehalt an Hohlraum im Allgemeinen nicht homogen sind sondern Gradienten aufweisen, ist eine Netzabhängigkeit des Rissbeginnes zu erwarten. So kann man (bei festgehaltenen Schädigungsparametern) je nach Feinheit des Netzes, den Rissbeginn verschieben. Wie sich der Rissbeginn als Funktion eines immer feiner werdenden Netzes verhält, hängt wesentlich von der Art des Gradienten ab. Erfolgt der Anstieg zum Maximum degressiv, so wird sich der Rissbeginn mit feiner werdendem Netz immer weniger verändern, wenn auch von echter Konvergenz nicht gesprochen werden kann. Dieser Fall liegt bei der Modellierung des Rundzugversuches vor (siehe Plot 3.10). Modelliert man aber z.B. einen Kerbzugversuch, bei welchem die lokalen Spannungs- Dehnungs- und daher Schädigungsfelder progressiv zum Kerb hin ansteigen (siehe Fig. 3.10), so findet man diese "quasi"-Konvergenz aus dem normalen Rundzugversuch nicht mehr. Mit feiner werdendem Netz verschiebt sich auch der Rissbeginn zu immer geringeren Dehnungswerten ohne Anzeichen einer "Konvergenz" (siehe Plot 3.9).

Hat man also einen Satz an Schädigungsparametern gewonnen, so steht dieser immer in Bezug zur Elementformulierung und Elementierung, unter welcher er bestimmt wurde. Daher sollten Kalibrierungsrechnungen und alle nachfolgenden Modellierungen auch immer mit der gleichen Elementformulierung und Elementierung durchgeführt werden. Diese Empfehlung geben auch Fricke et al. [Frickel]. Sie untersuchen systematisch den Einfluss der Elementgröße und Elementformulierung bei Risswachstumssimulationen mit dem Gursonmodell. Gegenstand ihrer Untersuchungen sind Rissbeginn und Rissfortschritt an C(T) und M(T) Proben. Sie finden bei kleinen Elementen und/oder quadratischen Verschiebungsansätzen einen früheren Versagensbeginn als bei großen Elementen und/oder linearen Verschiebungsansätzen. Weiter, dass gute Übereinstimmung zwischen experimentellen und numerischen Resultaten dann zu erzielen ist, wenn Elementierung und Elementformulierung jener der Kalibrierungsrechnung entsprechen. Bei dieser Vorgehensweise können die bestimmten Materialparameter über ein weites Probenspektrum zur Simulation duktilen Rissfortschrittes genutzt werden. Dies bedeutet, dass die Elementgröße bei der Bestimmung der Schädigungsparameter festgelegt wird. In die Wahl dieser Elementgröße fließen folgende Überlegungen mit ein:

Nachdem wir Schneidvorgänge simulieren wollen, bei welchen die kleinsten Schneidkantenradien um 0,02mm betragen, sollte diese Dimension auch in etwa die Obergrenze der Elementgröße darstellen. Auf der anderen Seite soll das Element jedoch so groß sein, dass ein entsprechendes Volumselement des realen Werkstoffes bereits charakteristisch für diesen ist. Lemaitre [Lemal] schreibt hierzu, dass die Eigenschaft eines repräsentativen Volumenelements (RVE) sich dadurch auszeichnet, dass es einerseits so klein ist, dass bestehende Gradienten nicht verloren gehen, andererseits aber groß genug, um das mittlere, mikroskopische Geschehen abzubilden. Die Größe des RVE ist abhängig vom jeweiligen Werkstoff. Er schlägt für Beton 100mm<sup>3</sup>, für Holz 10mm<sup>3</sup>, Polymere und die meisten Verbundwerkstoffe 1mm<sup>3</sup> und Metalle und Keramik 0,1mm<sup>3</sup> vor; für Metalle also eine Kantenlänge von ca. 0,5mm. In Anbetracht eines minimalen Schneidkantenradius von 0,02mm kommt dieser Wert für die gegenständliche Arbeit aber nicht in Frage. Die Elementdimension wurde 0,02mm in Blechebene, sodass das Netz halbwegs der Messerkante folgen konnte und 0,03mm in Blechdickenrichtung gewählt, um ein möglichst repräsentatives Volumen (2D Fläche) des Werkstoffes zu erfassen. Wenn man die Le Pera Ätzung in Fig. 3.7 betrachtet, findet man, dass diese Elementgröße durchaus repräsentativ ist. Anhand einer Simulation des Rundzugversuches mit einem FE-Netz dieser Feinheit werden nun die Parameter f<sub>c</sub> und f<sub>F</sub> iterativ bestimmt. Wie man aus Plot 3.11 entnehmen kann, liefert die Wahl  $f_c=0.14$  und  $f_F=0.19$  eine gute Übereinstimmung zwischen experimentell und in der Simulation beobachtetem Versagenszeitpunkt der Rundzugprobe. Plot 3.12 zeigt den selben Vergleich und die, der Simulation zu Grunde gelegten, Werte für den Werkstoff H340X.

65

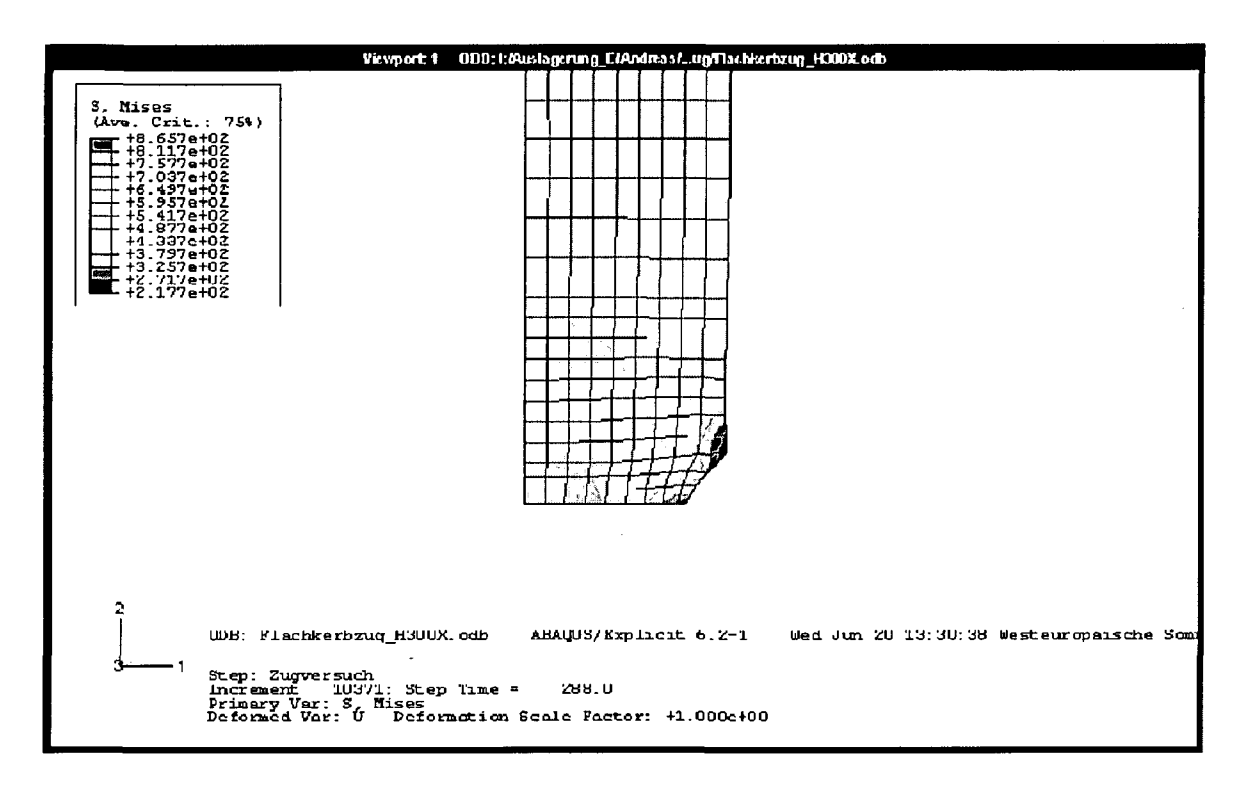

Fig. 3.10 Starke Konzentration der von Mises Spannung im Bereich eines Kerbes mit Radius = Omm (Kante). Aus Symmetriegründen wird nur ein Viertel der Probe modelliert. Ganze Probenbreite im Kerb 16mm.

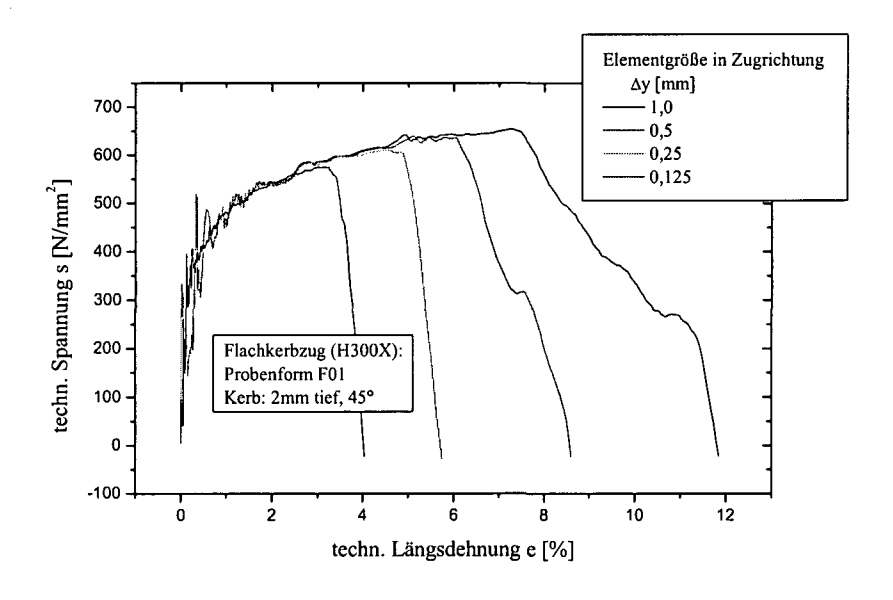

Plot 3.9 Fehlende Konvergenz des Versagensbeginnes mit feiner werdendem Netz bei Kerbzugversuch

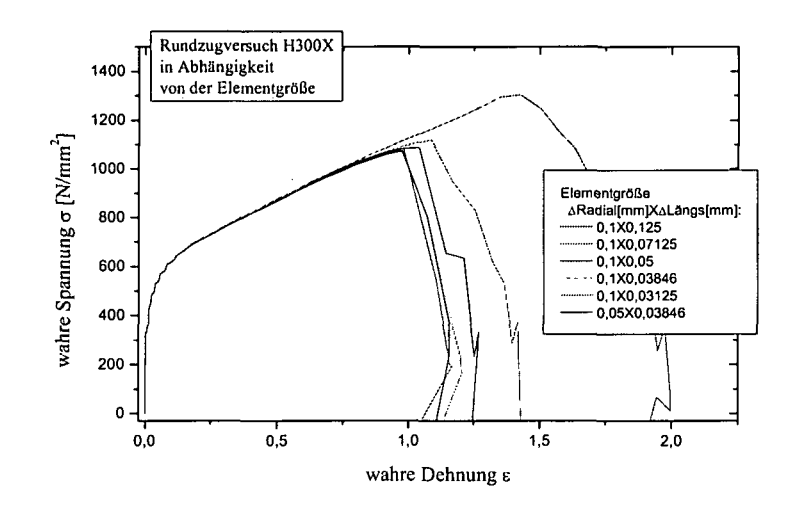

## **Plot 3.10 Konvergenzanalyse zur Netzabhängigkeit des Rissbeginns im normalen Rundzugversuch**

Jetzt sind also alle Schädigungsparameter - nötig zur Beschreibung des Schädigungsverhaltens des H300X und H340X - bestimmt und sollen hier noch einmal zusammengefasst werden:

| <b>H300X</b>   | $f_C = 0.14$             | $f_F = 0.19$           |
|----------------|--------------------------|------------------------|
| $q_1 = 1.5$    | $q_2 = 1.0$              | $q_3 = (q_1)^2 = 2.25$ |
| $f_N = 0.0373$ | $\epsilon_{\rm N}$ = 0.7 | $s_N = 0.5$            |
| <b>H340X</b>   | $f_C = 0.14$             | $f_F = 0.19$           |
| $q_1 = 1.5$    | $q_2 = 1.0$              | $q_3 = (q_1)^2 = 2.25$ |
| $f_N = 0.056$  | $\epsilon_{\rm N}$ = 0.9 | $s_N = 0.5$            |

**Tab. 3.5 Schädigungsparameter für H300X und H340X**

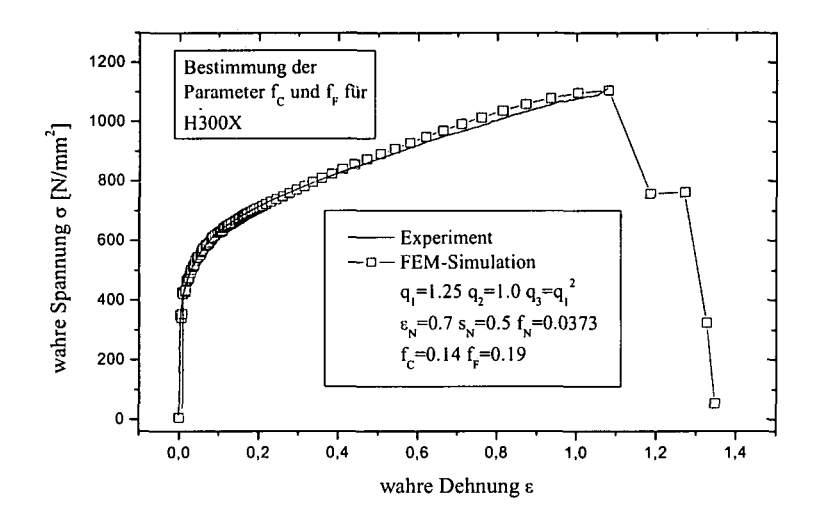

**Plot 3.11 Vergleich Spannungs-Dehnungsverlauf aus Experiment und Simulation zur Bestimmung der Schädigungsparameter f<sub>c</sub> und f<sub>F</sub> für den H300X** 

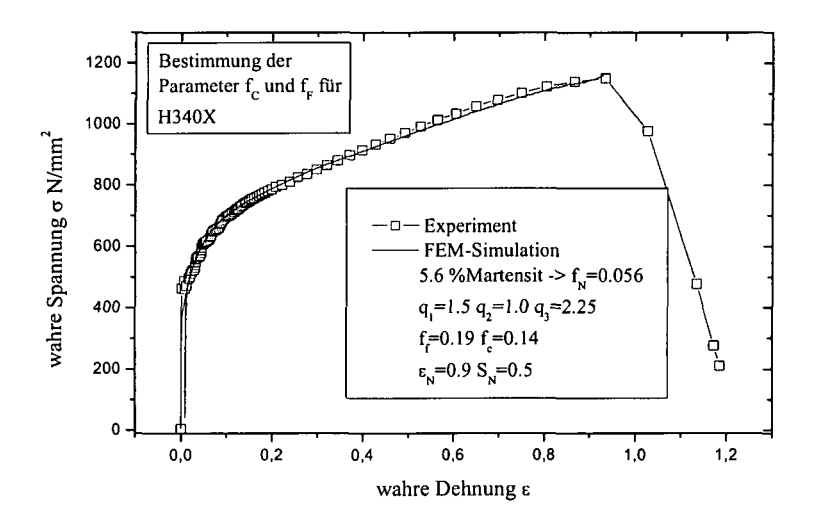

**Plot 3.12 Vergleich Spannungs-Dehnungsverlauf aus Experiment und Simulation** zur Bestimmung der Schädigungsparameter f<sub>c</sub> und f<sub>F</sub> für den H340X

## **3.4.4 Lokalisierung des Versagens**

Wie in Abschnitt 3.4.3 bereits angedeutet, besteht beim GTN-Modell eine Abhängigkeit zwischen Elementdimension, mikroskopischem Verhalten des realen Werkstoffes, Schädigungsparametern und Versagenszeitpunkt. Die Elementdimension muss einerseits ausreichend groß gewählt werden um die Mikromechanik der Schädigung, also das

Schädigungsverhalten des Werkstoffes, kontinuummechanisch beschreiben zu können, andererseits sollen die Elemente aber auch nicht zu groß sein, sodass bestehende Gradienten nicht allzu stark geglättet werden. Berücksichtigte man nur den zweiten Punkt, wonach Elemente ausreichend klein sein sollen, um Gradienten nicht zu stark zu glätten und führte mit dieser Elementierung eine Kalibrierungsrechnung bei mäßigen Gradienten durch um anschließend die derart gewonnenen kritischen Versagenswerte (bei gleicher Elementierung) auf einen Fall mit starken Gradienten anzuwenden, so müsste man hier wohl mit zu frühem Versagen rechnen.

Das bedeutet, dass bei lokalen Modellen ein gewisser Kompromiss, die Elementierung betreffend, eingegangen werden muss, was aber vielleicht nicht immer möglich ist. Schon allein aus diesen Gründen besteht ein Bedarf dafür, Elementierung und Schädigungsvolumen zu entkoppeln um einerseits, mittels beliebig feiner Elementierung die Verhältnisse (Verzerrungs- und Spannungsfelder) möglichst genau erfassen zu können, andererseits aber in einem ausreichend großen Schädigungsvolumen die mikromechanischen Verhältnisse kontinuummechanisch beschreiben zu können.

Bei der Verwendung sogenannter lokaler Theorien, wie dem in dieser Arbeit verwendeten GTN-Modell, hat man aber mit einer grundsätzlichen, die zugrundeliegende mathematische Beschreibung betreffende, Schwierigkeit zu rechnen. Wie bereits erwähnt, kann durch eine immer feinere Elementierung zum einen das Versagen des kritischsten Elementes, immer früher herbeigeführt werden, zum anderen folgt darauf ein immer spröderes Rissverhalten: Die Rissgeschwindigkeit steigt mit zunehmender Feinheit des FE-Netzes an (siehe z.B. Plot 3.9). Dies liegt daran, dass mit Versagensbeginn - Verlust der Festigkeit - bzw. unter Umständen sogar bereits davor, mit Verlust der Steifigkeit, Unstetigkeiten im Geschwindigkeitsfeld auftreten. Dies führt in weiterer Folge zu sofortiger Rissbildung, bzw. (bei Verlust der Steifigkeit) zu sofortigem, verfrühtem Versagen des kritischsten Elementes mit anschließender Rissbildung. Je feiner die Elementierung, desto genauer erfasst das FE-Netz die auftretenden Unstetigkeiten des Geschwindigkeitsfeldes, auf welche die Schädigungsentwicklung immer sensibler reagiert. Die Rissausbreitungsgeschwindigkeit nimmt zu und das betroffene Volumen - aufgrund der feineren Elementierung - ab. Beim Grenzübergang zu unendlich feiner Elementierung geht die Rissausbreitungsgeschwindigkeit gegen unendlich, die aufgrund Entfestigung dissipierte Energie, gegen Null: ideal spröder Bruch.

Anhand eines eindimensionalen Problems lassen sich die bestehenden Schwierigkeiten besonders anschaulich darstellen [Peerl].

Fig. 3.11 zeigt ein eindimensionales Stab-Problem. Der Werkstoff gehorcht der konstitutiven Gleichung in For. 3.38. Wird das rechte Ende des Stabes gemäß U(t) verschoben, während das linke Ende festgehalten wird, so kommt es zu einer zunehmenden Verzerrung (Dehnung) des Werkstoffes. Die Spannung entwickelt sich gemäß For. 3.39, wobei S die Tangentensteifigkeit ist, welche von der Schädigung D und, nachdem D selbst wieder eine Funktion von  $\varepsilon$  sein soll, auch von  $\varepsilon$  abhängt.

$$
\sigma = (1 - D) \cdot E \cdot \varepsilon.
$$

**For. 3.38 Konstitutive Gleichung eines isotropen, elastischen Materials, welches aufgrund von Schädigung (D>0) entfestigt: elastisches Verhalten, gekoppelt mit Schädigung**

$$
\dot{\sigma} = \Xi(D, \varepsilon)^* \dot{\varepsilon}.
$$

## For. 3.39 Ratengleichung für σ. E ist die Tangentensteifigkeit, die sowohl von der **Schädigung als auch der Dehnung s abhängt**

Mit wachsendem  $\epsilon$  wird  $\sigma$  (i.A.) zunächst ansteigen; der Werkstoff verfestigt aufgrund  $\epsilon > 0$ . Gleichzeitig wird er aber mit wachsendem e zunehmend geschädigt (D>0), was dazu führt, dass  $\Xi$  immer kleiner wird und irgendwann Null erreicht:

$$
\dot{\sigma} = \Xi (=0) * \dot{\varepsilon} = 0.
$$

#### **For. 3.40 Ratengleichung für a bei Erreichen von 3=0; Verlust der Steifigkeit**

Aus der Momentengleichung, zusammen mit Quellenfreiheit (keine Volumenkräfte) und Vernachlässigung des Trägheitsterms (quasistatischer Prozess), folgt für den ganzen Stab:

$$
\frac{\partial \sigma}{\partial x} = 0 \Leftrightarrow \frac{\partial}{\partial t} \frac{\partial \sigma}{\partial x} = \frac{\partial}{\partial t} 0 \Leftrightarrow \frac{\partial \dot{\sigma}}{\partial x} = 0.
$$

#### **For. 3.41 Gleichgewichtsbedingung im eindimensionalen Stab**

Liegt nun, wie meist in realen Problemen, eine inhomogene Schädigungsentwicklung vor, d.h. wird  $\Xi = 0$  an einer Stelle x=x<sub>c</sub> erreicht, während sonst überall  $\Xi$ >0 ist, so folgt mit For. 3.39, um die Bedingung aus For. 3.41 erfüllen zu können, For. 3.42.

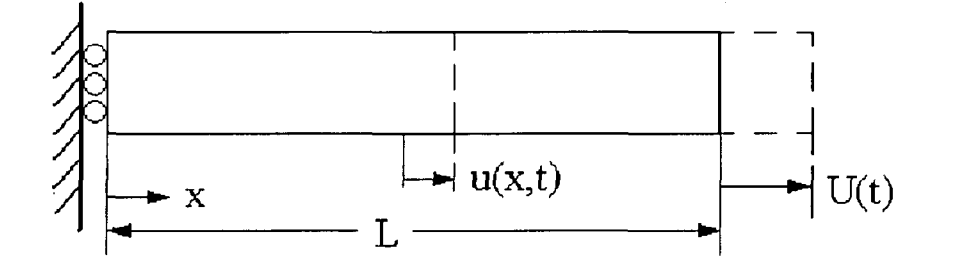

#### **Fig. 3.11 Eindimensionales Stab-Problem**

$$
\dot{\varepsilon} = 0 = \frac{\partial v}{\partial x}\big|_{x \neq x_c}.
$$

### For. 3.42 Für alle  $x \neq x_c$  gilt:  $\Xi > 0$  und gleichzeitig  $\partial \sigma / \partial t = 0$ . Daraus folgt, dass  $\partial \epsilon / \partial t = 0$ **und somit, dass sich an diesen Stellen die Geschwindigkeit nicht ändern darf**

Aus den gegebenen Randbedingungen, der Stab wird an seinem linken Ende festgehalten, d.h.  $v(x=0)=0$  und sein rechtes Ende wird mit  $U(t)=V(t)$  ausgelenkt, muss aber irgendwo ein Übergang von v=0 auf v=V stattfinden. Nachdem alle Punkte  $x \neq x_c$  dafür ausscheiden (For. 3.42), kann dies nur an der Stelle  $x=x_c$  passieren. Dies führt aber in weiterer Folge zu einer Unstetigkeit der Geschwindigkeit im Punkt  $x=x_c$ . Die Geschwindigkeit  $v(x)$  springt hier von 0 aufV(siehe Fig. 3.12).

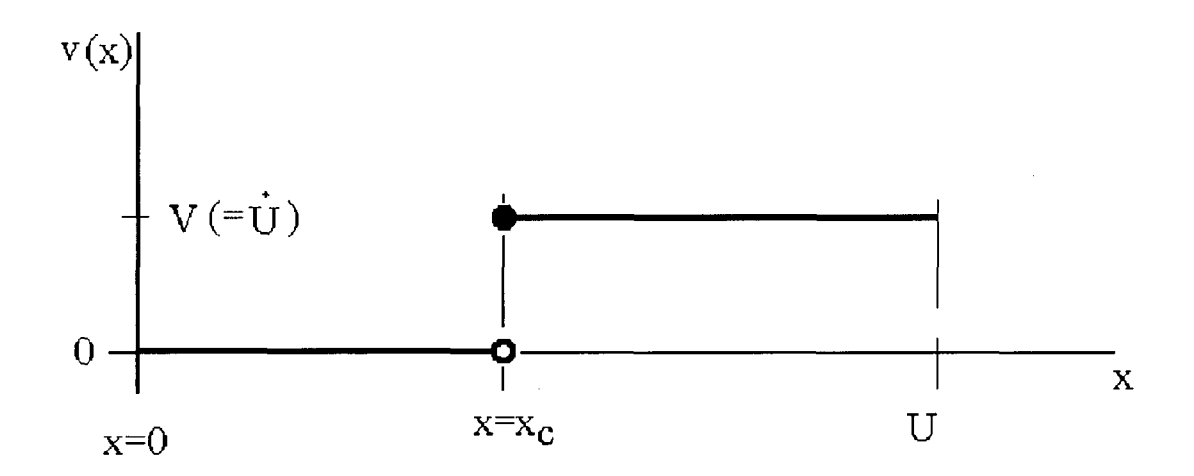

**Fig. 3.12 Unstetigkeitsstelle der Geschwindigkeit bei x=xc: v springt von 0 auf V**

Dies bedeutet in weiterer Folge (siehe For. 3.43),

$$
\dot{\varepsilon} = \frac{\partial v}{\partial x}\Big|_{x=x_c} \to \infty \implies \dot{D}(\dot{\varepsilon}) \to \infty \implies D \text{ geht soft gegen 1}
$$

### **For. 3.43 Aufgrund der Untetigkeit der Geschwindigkeit im Punkt x=xc besitzt die zeitliche Entwicklung der Dehnung und damit auch der Zuwachs an Schädigung in x=xc einen Pol**

dass bei der kleinsten Verschiebung, welche ja unter einer gewissen Geschwindigkeit v>0 erfolgt, an der Stelle x=x<sub>c</sub> sofort Versagen eintritt (D→1). Aus der konstitutiven Gleichung (For. 3.38) folgt, dass der Werkstoff in  $x=x_c$  nun keine Kräfte mehr übertragen kann:  $\sigma=0$  in x=xc. Der Verlust der Steifigkeit führt also zu verfrühtem Versagen des Werkstoffes.

Mit For. 3.41 folgt weiter:  $\frac{\partial \phi}{\partial t} = 0 \Rightarrow \sigma = 0|_{x \in [0, U]}$ . *dx*

Weil überall in  $x \neq x_c$  gilt  $E > 0$ , muss überall in  $x \neq x_c$  gelten:  $\varepsilon = 0$ , der Werkstoff federt also elastisch zurück.

Der zweidimensionale, inhomogene Fall ist ähnlich gelagert:

Wie im Eindimensionalen kommt es lokal, hier an einem infinitesimal kleinen Punkt, zum Versagen. Das Geschwindigkeitsfeld wird in diesem Punkt unstetig, was wiederum einen Pol der Schädigungsrate und mit weiterer Verzerrung das sofortige Versagen dieses Punktes zur Folge hat. Das umgebende Material reagiert auf den Abfall der Spannung damit, dass es elastisch zurückfedert. Aufgrund dessen versagt der kritischste Punkt an der Rissspitze sofort und der Riss beginnt voranzuschreiten. Nachdem der Riss kein Volumen beansprucht - er verläuft innerhalb einer Linie (im dreidimensionalen innerhalb einer Fläche) - ist auch die Energie, die er bei seiner Bildung verbraucht gleich Null (Selbst wenn die, aufgrund des Verlustes an Steifigkeit des Materials, frei werdende Verzerrungsenergiedichte positiv ist). Daraus folgt wiederum, dass der Riss sich, gleich dem ideal spröden Bruch, mit unendlicher Geschwindigkeit ausbreitet.

Bei der endlich feinen Elementierung eines FE-Modelles findet man das Versagen der zugrundeliegenden mathematischen Beschreibung, die auftretenden Unstetigkeiten und sich daraus ergebenden Singularitäten, nur genähert wieder. Je feiner das Netz jedoch gewählt wird, desto besser beschreiben die numerischen Resultate die eigentliche, wenn auch physikalisch unsinnige Lösung, welche, zum Beispiel die Rissausbreitungsgeschwindigkeit betreffend, gegen unendlich geht. Entsprechend findet man im FE-Modell mit immer feinerer Elementierung auch keine Konvergenz. Bei Wahl einer sehr groben Elementierung, um durch Abflachen der entscheidenden Gradienten die richtige Größenordnung einer experimentell gemessene Rissausbreitungsgeschwindigkeit im FE-Modell zu erhalten, muss man damit rechnen, dass die anderen mechanischen Größen, wie Verzerrungsfeld, Spannungsfeld nicht mehr richtig wiedergegeben werden.

Aufgrund dieses Mangels der lokalen Theorien und somit auch dem hier verwendeten GTN-Modell, kann also eine korrekte Beschreibung der Rissausbreitung nicht erwartet werden. Ein zu früh auftretender Rissbeginn aufgrund verlorener Steifigkeit muss jedoch nicht befürchtet werden, weil die hier betrachteten Werkstoffe H300X bzw. H340X eine starke Kaltverfestigung aufweisen und zudem, bei relativ geringer Schädigung f<sub>f</sub>=0.19, einem weiteren Verlust an Steifigkeit, mit dem erzwungenen Versagen des Elements, gemäß dem experimentell beobachteten Versagensbeginnes, zuvor gekommen wird. Setzt man in einer Vergleichsrechnung z.B.  $f_f = 1$ , so passiert zum Zeitpunkt, da im Experiment bereits Versagen auftritt, in der Simulation nichts dergleichen: der Werkstoff verfestigt weiter. Die mögliche Kritik, wonach in der Simulation die Verwendung etwas größerer Elemente, ähnlich der Beschreibung des Rissverlaufes, zwar den richtigen Rissbeginn liefere, dies aber wieder auf Kosten der genauen Beschreibung anderer mechanischer Größen, kann damit entkräftet werden, dass die Verhältnisse nach Rissbeginn von Unstetigkeiten bestimmt werden, welche Singularitäten und in der FE-Simulation entsprechend starke Gradienten zur Folge haben, während die Inhomogenitäten vor Rissbeginn aus stetig differenzierbaren Verläufen folgen.
Wie in den Abschnitten, die sich mit der Beschreibung von Schneidvorgängen befassen noch gezeigt wird, besteht die einzige Auswirkung der Schädigungsentwicklung in der Initiierung des Risses. Ob bis dahin mit oder ohne entfestigender Wirkung von Schädigung gerechnet wird, hat keinerlei Effekt auf das Ergebnis. Rechnet man nun - exklusive Schädigungsmodell, da eine feinere Elementierung den Rissbeginn beeinflussen würde- mit z.B. doppelt so feiner Elementierung, wie sie normalerweise in den Berechnungen verwendet wird, so findet man keine dramatischen Unterschiede in den Dehnungs- oder auch Spannungsfeldern gegenüber Rechnungen mit normaler Elementierung.

¦4

Die vorliegende Arbeit betreffend kann also gesagt werden, dass zwar die Rissausbreitung nicht beschrieben werden kann, bei Wahl einer geeigneten Elementierung der Rissbeginn aber sehr wohl.

Um die, bei Verwendung lokaler Theorien, gegebenen Unzulänglichkeiten zu beseitigen, wurden in verschiedenen Arbeiten entsprechende Methoden entwickelt, bzw. bestehende lokale Modelle zu nichtlokalen erweitert. Man spricht auch von Regularisierung:

Nichtlokale oder auch integrale Kriterien verwenden zur Steuerung der Schädigungsentwicklung an einem Integrationspunkt des FE-Netzes nicht nur den lokal vorliegenden Wert einer Feldgröße wie z.B. der plastischen Vergleichsverzerrung (isotrope Schädigung) oder der Schädigung selbst (z.B. [Tver5]), sondern integrieren diese Größen in einem Gebiet um den Punkt herum auf. Dabei kommen Wichtungs- oder auch Delokalisierungsfunktionen zum Einsatz, welche eine (zu bestimmende) materialspezifische Größe, die "charakteristische Länge" beinhalten. Als Wichtungsfunktion wird oft eine Gauß-Verteilung gewählt. Zusätzlich muss darauf geachtet werden, dass bereits versagt habende Gebiete aus der weiteren Berechnung heraus gehalten werden, also z.B. benachbartes, intaktes Material keinen Anteil seines Dehnungsintegrals aus diesem Gebiet bezieht. Sonst führt dies (bei dehnungskontrolliertem Versagen) dazu, dass sich Schädigung auch normal zum Riss ausbreitet; die Rissflanken werden "aufgezehrt".

Reusch et al. [Reusl] führen die Delokalisierung des GTN-Modells dadurch herbei, dass sie über Diffusionsprozesse lokalen Volumina die Möglichkeit geben, Schädigung mit ihrer Umgebung auszutauschen. Treibende Kraft für diese Diffusion ist der Schädigungsgradient selbst. Dies bedeutet, dass Schädigungskonzentrationen abgebaut werden. Die zeitliche Entwicklung der effektiv wirkenden Schädigung  $\dot{f}$ \* des lokalen GTN-Modells wird um einen zusätzlichen Term erweitert:

$$
\dot{f}^* = \dot{f}_{gr} + \dot{f}_{nuc} - \vec{\nabla} \cdot \vec{j}
$$

# **For. 3.44 Um Diffusionsterm erweiterte Evolutionsgleichung für die Schädigungsentwicklung**

Der Fluss  $\vec{i}$  in For. 3.44 wird, wie bereits gesagt, durch den Schädigungsgradienten und eine Diffusionskonstante c bestimmt:  $\vec{j} = -c\vec{\nabla}f^*$ .

c enthält die entsprechende charakteristische Länge/Zeit (eigentlich Länge<sup>2</sup>/Zeit). Durch eine zusätzliche Randbedingung wird der.Abfluss von Schädigung aus der Prozesszone bzw. dem plastisch verformten Bereich, in die nicht plastisch verformte und daher ungeschädigte Umgebung verhindert. Am Rand der plastisch verformten Zone soll also gelten:

$$
\vec{\nabla} f^* \cdot \vec{n} = 0.
$$

# **For. 3.45 Am Rand der plastisch verformten, geschädigten Zone fließt keine Schädigung ab**

Ein weiterer Ansatz geht auf Hillerborg et al. [Hillel] zurück. Sie verwenden zur Beschreibung von Rissinitiierung und Rissausbreitung Ansätze aus der Bruchmechanik. In ihrem Modell tritt Rissinitiierung dann auf, wenn an einem Punkt des Materials ein kritischer Zustand erreicht wird. Dies kann z.B. eine kritische Normalspannung  $\sigma_{\text{krit}}$  sein.

Die grundlegende Idee, basierend auf dem Kohäsivzonenmodell von Dugdale und Barenblatt [Barel] zurückgehend, besteht darin, dass bei Rissinitiierung die Spannung im Riss nicht sofort auf Null abfällt. Erst mit zunehmender Aufweitung geht sie gegen Null. Für eine FE-Analyse bedeutet dies wiederum, dass unabhängig von der Elementierung eine materialspezifische Rissspitzenaufweitung erreicht werden muss bevor vollständiges Materialversagen eintritt. Auf diese Weise wird eine Unabhängigkeit von der Elementierung erreicht und über die endliche Aufweitung als Vorbedingung für Materialversagen werden Unstetigkeiten (starke Gradienten), bzw. die Lokalisierung vermieden, wie sie bei lokalen FE-Modellen auftreten.

Das Material, welches das Volumen innerhalb der Rissspitze einnimmt, entspricht in diesem Modell also einem, mit zunehmender Aufweitung immer stärker geschädigten Werkstoff, welcher aber erst bei Erreichen von  $w_1$  gänzlich versagt (siehe Fig. 3.13).

Für duktile Materialien wie Weichstahl geben Hillerborg et al. einen, bei zunehmender Aufweitung, zunächst konstant bleibenden Spannungswert an. Dieser entspricht der Fließspannung  $\sigma_{\text{eqv}}$  des Materials (ideal plastisches Verhalten). Bei Erreichen einer kritischen Öffnung wi fällt diese Spannung dann plötzlich auf Null ab (Kohäsivzonenmodell von Barenblatt siehe Fig. 3.14).

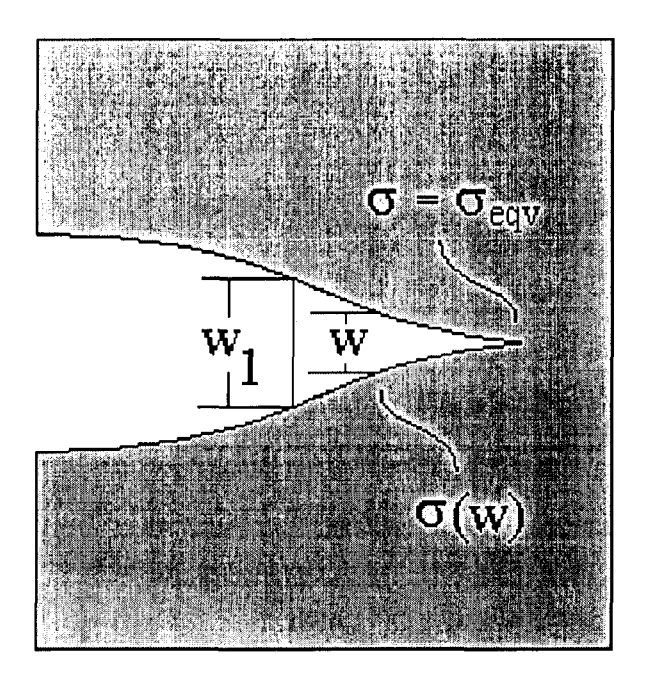

Fig. 3.13 Bereich um die Rißspitze: Bis zu einer Öffnung von w=wi, werden Spannungen übertragen.

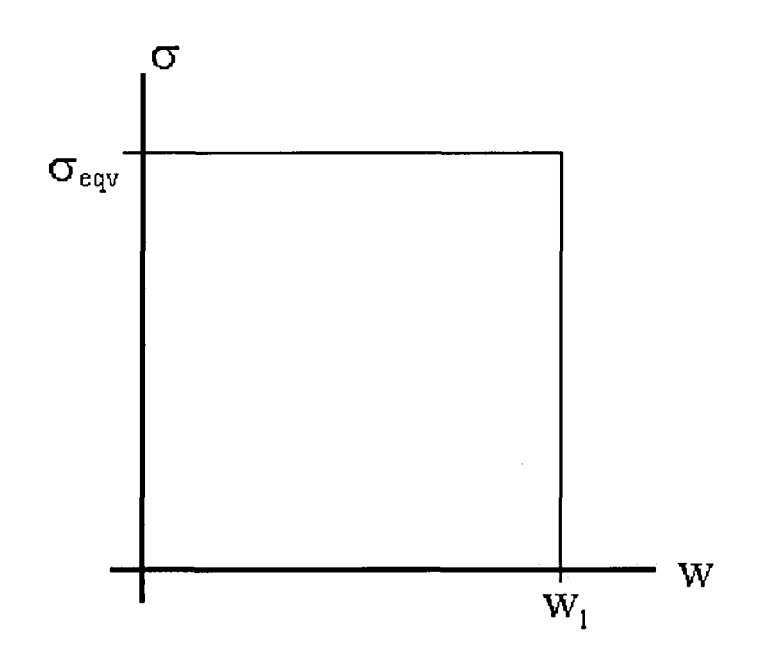

Fig. 3.14 Von Hillerborg et al. für Weichstahl angegebener Verlauf der über den Riss hinweg übertragenen Spannung  $\sigma$  in Abhängigkeit von der Rissöffnung w.  $\sigma_{\text{eqv}}$  entspricht der Fließspannung, bei w<sub>1</sub> tritt vollständiges Versagen ein

Die Arbeit um eine Einheitsfläche an Riss zu schaffen [Energie/Fläche] entspricht also:

 $\int_{0}^{w_1} \sigma(w)dw = \sigma_{eqv} * w_1$  und wird von der frei werdenden Verzerrungsenergie G<sub>C</sub>, ebenfalls pro Einheitsfläche an Riss, geliefert:

$$
\sigma_{eqv} * w_1 = G_c \Rightarrow w_1 = G_c / \sigma_{eqv}.
$$

# **For. 3.46 Bestimmung der Rissspitzenöffnung wi bei Versagen**

 $\ddot{\phantom{a}}$ 

Hillerborg et al. geben in ihrer Arbeit für Beton w<sub>1</sub> im Bereich zwischen 0.01mm und 0.02mm an.

### **Modellierung von Schneidvorgängen**  $\boldsymbol{\varDelta}$

Die numerische Simulation des Schneidvorganges stellt einen hoch komplexen Vorgang dar, der nur mit den entsprechenden Modellen und Software, welche diese Modelle unterstützt beschrieben werden kann. Angefangen von geometrischer Nichtlinearität, welche aufgrund endlicher Verzerrung nicht vernachlässigt werden darf, über die benötigten nichtlinearen konstitutiven Gleichungen, zufolge plastischer Verzerrung, beinhaltet die Simulation des Schneidvorganges auch ein schwieriges Kontaktproblem. Der Kontakt besteht zwischen sich stark verformendem Material und dem (als starr) modellierten Werkzeug mit entsprechend kleinem Schneidkantenradius. Da während des Schneidvorganges die Geometrie bzw. der Rand des zu schneidenden Bleches stark verändert wird und es zusätzlich zu starkem Materialfluss innerhalb des Bleches kommt (speziell im Schneidspalt), muss auch ein Algorithmus verfügbar sein, mit welchem das FE-Netz derart manipuliert werden kann, dass es einerseits der sich ändernden Blechgeometrie bzw. dem Material folgen kann, andererseits jedoch durch den Materialfluss nicht derart verzerrt wird, dass die Berechnung abbricht. Dies alles sind Mindestanforderungen an eine Software, mit welcher man den Schneidvorgang modellieren kann. Darüber hinaus kommt es beim Schneidvorgang zu einer Materialtrennung, die ebenfalls auf irgendeine Weise gehandhabt werden muss. Nachdem diese, experimentellen Beobachtungen zufolge, erst ganz zum Schluss und schlagartig erfolgt, kann sie auch, in einem der eigentlichen Berechnung nachfolgenden Schritt, vorgenommen werden. Hierzu wird die Simulation kurz vor der experimentell beobachteten Materialtrennung angehalten und - in zweidimensionalen Rechnungen entlang festzulegender Kurven - die Materialtrennung in einem nachfolgenden Prozessschritt vollzogen. Oder aber man verfügt über ein geeignetes mikroskopisches Schädigungsmodell, welches, in die Berechnung integriert, selbst die Materialtrennung vornimmt: Entweder indem Elemente gelöscht werden oder indem sie ihre Fähigkeit, Zugspannungen und wenn gewünscht auch Druckspannungen zu übertragen, verlieren. In manchen Programmen können auch Knoten verdoppelt werden, sodass kein Volumen in Form gelöschter Elemente verschwindet, sondern sich der Riss zwischen den Elementen fortpflanzt.

Grundsätzlich lassen sich die bei der Modellierung des Schneidvorganges angewandten Bruchkriterien in drei Klassen einteilen:

- geometrische Bruchkriterien
- makromechanische Bruchkriterien
- mikromechanische Bruchkriterien

Geometrische Bruchkriterien haben den Vorteil, dass sie, ohne Wissen um die mechanischen Eigenschaften des Werkstoffes, angewandt werden können. Ihr Nachteil liegt naturgemäß in der fehlenden Übertragbarkeit auf andere Prozesse. In einer Arbeit, die sich sowohl mit der experimentellen Seite als auch der numerischen Modellierung des Vorganges der

Stanzpaketierung beschäftigt, verwenden Ulbricht et al. [Ulbrl] solch ein geometrisches Kriterium. Anhand des Bruchbildes vorliegender Referenzteile wird Glattschnitt- und Bruchanteil bestimmt. Daraus resultiert in ihrer Arbeit ein globales, geometrisches Bruchkriterium: Bei Eindringen des Stempels auf 50% der Blechdicke kommt es zum Durchtrennen der Probe. Unter Verwendung eines geometrischen Kriteriums muss also für jeden Schneidparametersatz (spezielle Wahl des Schneidspaltes, der Werkzeugschärfe) experimentell der Versagenszeitpunkt bestimmt werden. Die Bruchlinie legen die Autoren entlang der Kurve maximaler Scherspannungen fest. Da in ihrer Arbeit das Stanzen nicht der letzte Prozessschritt ist, sondern auf diesen das Einpressen des Teiles in das Loch einer bereits gestanzten Blechlage folgt - diese wird als "deformable tool" modelliert - muss die Trennung des Materials im Modell auch wirklich vorgenommen werden. Hierzu übertragen Ulbricht et al. das zum Versagenszeitpunkt angehaltene Modell aus AutoForge in das Programm MARC, weil dieses über die benötigte interne Element-Knotenzuordnung verfügt und deaktivieren die Elemente mit der größten Schubspannung. Die Notwendigkeit zur Koppelung der beiden Programme ergibt sich aus dem Umstand, dass, wie bereits gesagt, die benötigte Deaktivierung der Elemente nur in MARC vorgenommen werden kann, während der benötigte Remeshing Algorithmus (Rezoning) nur in AutoForge zur Verfügung steht.

Makromechanische Bruchkriterien behandeln den Werkstoff als Kontinuum, in welchem mikroskopische Schädigungsvorgänge, wie das Entstehen von Hohlraum, keine unmittelbare Beachtung finden. Es werden Dehnungs- und Spannungswerte mit Referenzwerten für das Versagen verglichen. Dabei kann zusätzlich zwischen momentanen und integralen Bruchkriterien unterschieden werden. Ein momentanes Bruchkriterium wäre zum Beispiel der Vergleich des momentanen Verzerrungszustandes mit einem Grenzformänderungsdiagramm: Überschreitet der momentane Formänderungszustand die Grenzformänderungskurve, so geht man vom Versagen des Materials aus. Da die Grenzformänderungskurve unter (näherungsweise) ebenem Spannungszustand bestimmt wird, ist dieses Bruchkriterium in seiner Anwendung ebenfalls auf Vorgänge unter ebener Spannung eingeschränkt. Zusätzlich bleibt bei dieser Vorgehensweise die nicht unwichtige Verformungshistorie unbeachtet. Da die Versagenskurve in guter Näherung unter proportionalem Fließen aufgenommen wird, findet man für Prozesse derartiger Verformung auch die besten Vorhersagen des Versagensmomentes.

Als integrales Kriterium findet oft die geleistete Schneidarbeit Anwendung. Pyttel [Pyttl] und Ulbricht [Ulbr2] simulieren das Schneiden von Aluminiumblech mit der Software MARC/AutoForge und verwenden dabei die Schneidarbeit als makroskopisches Kriterium:

$$
W=\int\limits_{0}^{S_{B}}F_{S}\cdot dS.
$$

## **For. 4.1 Geleistete Schneidarbeit bis zum Bruch als makroskopisches Kriterium zur Materialtrennung beim scherenden Schnitt**

Dabei ist F<sub>S</sub> die Stempelkraft und S der Stempelweg. Bei S<sub>B</sub> kommt es zum Bruch. Indem sie eine auf die Blechdicke **d** bezogene Schneidkraft  $\mathbf{F_S}^r$  und einen auf den Stempelweg bis zum Bruch bezogenen Stempelweg S\* definieren:

$$
F_s^* = \frac{F_s}{d} \qquad S^* = \frac{S}{S_s}
$$

erhalten sie eine für verschiedene Blechdicken nahezu konstante Größe; eine relative Schneidarbeit W\*:

$$
W^* = \int_0^1 F_s^* dS^* \qquad \text{mit} \qquad W^* = \frac{W}{d \cdot S_B} \text{ und} \qquad dS \to dS^*.
$$

Diese relative Schneidarbeit dient in der Simulation als Kriterium für das Einsetzen des Bruches. Nach jedem Inkrement wird die bis dahin geleistete absolute Schneidarbeit W bestimmt. Dieser Wert wird durch das Produkt aus Blechdicke mal zurückgelegtem Stempelweg (d\*S) dividiert. Entspricht dieser Wert der experimentell bestimmten, relativen Schneidarbeit, so wird die Berechnung gestoppt. Als letzter Schritt wird eine gedachte Bruchlinie normal zur Richtung der größten Hauptnormalspannung in der Prozesszone festgelegt. Dieses integrale Kriterium ist, wie auch das geometrische Kriterium, in seiner Anwendbarkeit auf den Schneidvorgang eingeschränkt, benötigt aber nur noch- ein Schneidexperiment zur Bestimmung der relativen Schneidarbeit, welche dann als Versagenskriterium auf Schneidvorgänge mit anderem Schneidspalt angewandt werden kann. Es besteht jedoch die Schwierigkeit, dass die Lösung für den gesuchten Stempelweg im Allgemeinen nicht eindeutig ist, man also zumindest ungefähr wissen muss, wann man abbrechen soll.

Plot 4.1 zeigt ein Beispiel für einen experimentell bestimmten Schneidkraftverlauf, aufgetragen gegen den relativen Stempelweg S/Sß. Die Fläche unter dieser Kurve liefert die relative Schneidarbeit W\*=l 1442 [N]. In Plot 4.2 wird der Verlauf der relativen Schneidarbeit in Abhängigkeit vom Stempelweg für die entsprechende FE-Simulation dargestellt. Weil die Blechdicke in Experiment und Simulation gleich ist, kann die Division der Schneidkraft durch die Blechdicke, also die Berechnung der relativen Schneidkraft, jeweils entfallen. Wie man in Plot 4.2 sehen kann, schneidet die Kurve der relativen Schneidarbeit aus der FE-Simulation den experimentell ermittelten Wert bei zwei verschiedenen Stempelwegen. Das Kriterium liefert also zwei mögliche Lösungen, von welchen die zweite jedoch eine sehr gute Übereinstimmung mit dem Experiment liefert (siehe Plot 4.3).

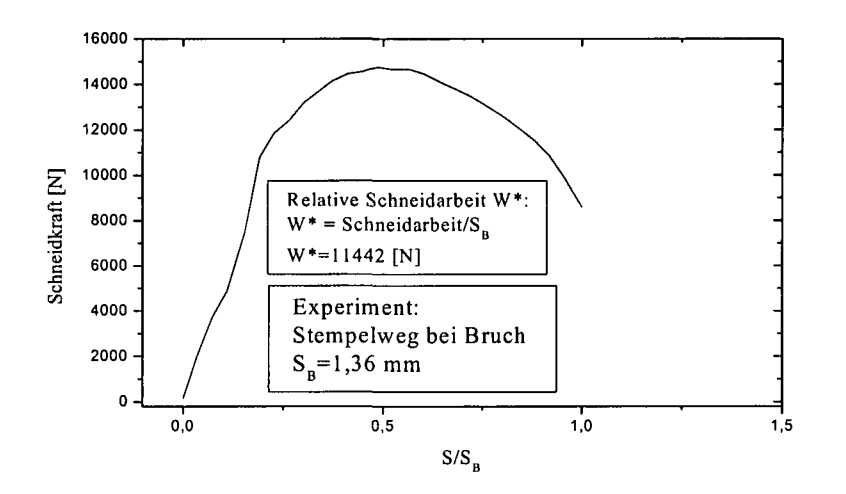

Plot 4.1 Schneidkraft gegen relativen Stempelweg aufgetragen, die Fläche unter der Kurve gibt die relative Schneidarbeit.

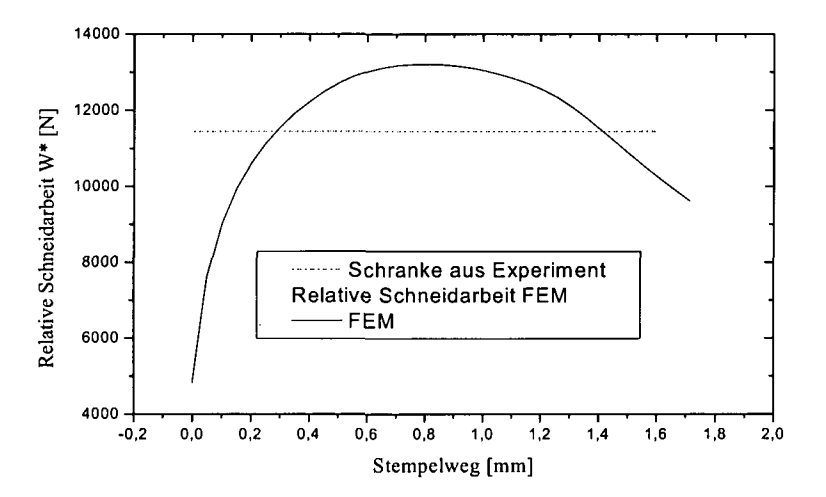

Plot 4.2 Relative Schneidarbeit aus der FEM-Analyse gegen den Stempelweg aufgetragen. Die horizontale, strichlierte Linie liefert die Abbruchbedingung: Erreicht die relative Schneidarbeit diese Linie, dann Abbruch. Wie man sehen kann, existieren zwei Lösungen.

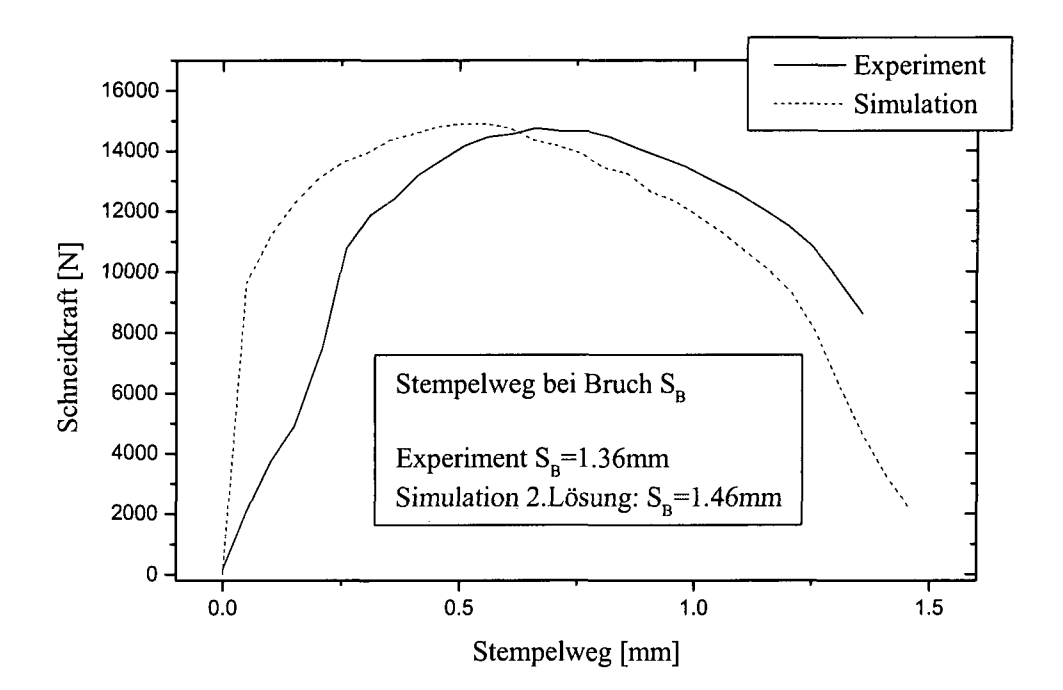

# **Plot 4.3 Schneidkraft Stempelweg Verlauf aus Experiment und Simulation. Der** experimentell bestimmte Stempelweg bei Bruch S<sub>B</sub> =1.36mm liefert einen **berechneten von**  $S_B = 1.46$ **mm.**

Bei diesen beiden Verfahren, mit geometrischem bzw. makroskopischem Bruchkriterium, wird die Berechnung zu einem bestimmten Moment angehalten und die plötzliche Materialtrennung entlang gewisser Kurven durch das Material vorgenommen. Man spricht auch von instabiler Rissausbreitung. Nachdem der Zeitpunkt der Materialtrennung beim geometrischen Kriterium direkt dem Experiment entnommen wird, ergibt sich diesen Punkt betreffend natürlich zwangsläufig eine Übereinstimmung zwischen Simulation und Experiment. Dafür ist es in seiner Anwendung auf den jeweiligen Schneidvorgang mit fixem Schneidparametersatz beschränkt. Das angeführte integrale makroskopische Kriterium ist zwar ebenfalls auf den Schneidvorgang beschränkt, kann aber zumindest von einem Schneidparametersatz und einer Blechdicke auf andere übertragen werden.

Bei der Verwendung mikromechanischer Kriterien können z.B. die in Kapitel 3.3 beschriebenen Schädigungsmodelle zum Einsatz kommen. Die Versagenskriterien sind also in der Simulation bereits integriert. Erreicht ein Element des FE-Netzes ein gewisses kritisches Maß an Schädigung, so wird es deaktiviert bzw. gelöscht. Die Rissausbreitung folgt also der Deaktivierung bzw. dem Löschen dieser Elemente. Man spricht von stabiler Rissausbreitung. Mikroskopische Versagenskriterien sind im Gegensatz zu makroskopischen prozessunabhängig. Ihre Schädigungsparameter sind nur vom Werkstoff abhängig.

Taupin et al. [Taupl] verwenden als Versagenskriterium bei der Modellierung des axialsymmetrischen Stanzens kalt gewalzter Stähle das Kriterium nach McClintock, in

welchem ein kritisches Ausmaß an Hohlraumwachstum den Zeitpunkt des Versagens bestimmt (siehe Kap. 3.3.3). Da es sich dabei um einen nur vom Werkstoff abhängigen Materialparameter handelt, ist das Versagenskriterium nach McClintock auf beliebige Verformungsprozesse anwendbar. Aus diesem Grund sollte es eigentlich möglich sein, den kritischen Wert des Schädigungsparameters z.B im Rundzugversuch zu bestimmen, um ihn dann auf den Schneidprozess anzuwenden. Wie allerdings bereits in Abschnitt 3.3.3 erwähnt, liefern einparametrige geometrische Kriterien, wie das von McClintock eines ist, schlechte Ergebnisse wenn sie auf Prozesse mit unterschiedlicher Triaxialität angewandt werden. Entsprechend weisen Taupin et al. in ihrer Arbeit darauf hin, dass im Rundzugversuch ermittelte Schädigungsparameter schlecht auf den Schneidvorgang angewendet werden können. Daher bestimmen sie den Schädigungsparameter im Schneidvorgang selbst: Für einen exemplarischen Schneidvorgang (spezieller Schneidspalt und Werkzeugschärfe) wird der kritische Schädigungsparameter derart bestimmt, dass das Versagensmoment in der Simulation jenem aus dem Experiment entspricht. Dieser Wert wird dann auf andere Schneidspalte und Werkzeugschärfen angewandt. Dadurch wird die Schädigungsbeschreibung zwar auf den Schneidvorgang eingeschränkt, sie ist aber immerhin keine Funktion der Schneidparameter mehr; die Verhältnisse sind ähnlich dem integralen makroskopischen Kriterium. Bei den folgenden Simulationen unter Variation der Schneidparameter Schneidspalt und Werkzeugschärfe findet man in der Arbeit von Taupin et al. eine qualitativ gute Übereinstimmung mit den experimentellen Ergebnissen. Der Fehler zwischen experimentell und numerisch beobachtetem Stempelweg bei Materialtrennung liegt bei 10%.

Über Schwierigkeiten, die Übertragbarkeit kritischer Schädigungswerte auf unterschiedliche Prozesse betreffend, berichten auch Goijaerts und Goijaerts et al. [Goijl, Goij2]. Sie modellieren ebenfalls einen axialsymmetrischen Stanzvorgang, jedoch an rostfreiem Stahl und unter Verwendung des Versagenskriteriums beruhend auf Rice und Tracey. Auch sie finden nur dann gute Übereinstimmung zwischen experimentellem und numerischem Resultat, wenn die Kalibrierung des kritischen Schädigungswertes anhand eines exemplarischen Stanzvorganges vorgenommen wird. Generell finden Goijaerts et al. in der Literatur keine Angaben über ein einparametriges Kriterium, welches bei Übertragung auf unterschiedliche Prozesse zufriedenstellende Ergebnisse liefert (Wobei diese Aussage - siehe [Schiff 1,2,3] - wohl auf geometrische Kriterien einzuschränken ist). Um dem abzuhelfen schlagen sie ein neues Kriterium vor:

$$
C = \int_{\varepsilon_{eqv}} \left(1 + 3.9 * \frac{\sigma_m}{\sigma_{eqv}}\right) \left(\varepsilon_{eqv}^{pl}\right)^{0.63} d\varepsilon_{eqv}.
$$

## **For. 4.2 Einparametriges Versagenskriterium nach Goijaerts et al.**

Dabei ist  $\sigma_{m}/\sigma_{\text{eav}}$  das Verhältnis aus gemittelter Spannung (bzw. hydrostatischem Spannungsanteil) und Vergleichsfließspannung, d $\varepsilon_{\text{eav}}$  die plastische Vergleichsverzerrung. Der Parameter C wird im Zugversuch bestimmt. Bei Anwendung auf den axialsymmetrischen Stanzvorgang finden sie für ferritischen rostfreien Stahl eine Übereinstimmung (den Stempelweg bei Versagen betreffend) zwischen Simulation und Experiment innerhalb der experimentellen Unsicherheit. Auch für Aluminium finden sie eine derart gute

Übereinstimmung. Bei austenitischem rostfreien Stahl und Tiefziehstahl ergeben sich Abweichungen in der Größenordnung von 10-15%.

Hambli [Hambl] vergleicht für den Fall axialsymmetrischen Stanzens das Schädigungsmodell nach Lemaitre mit dem GTN-Modell und findet für das Lemaitre Modell gute Übereinstimmung zwischen Experiment und Modell, wohingegen das GTN-Modell in seiner Arbeit nicht zufriedenstellende Ergebnisse liefert. Bei genauerer Betrachtung seines FE-Modelles fällt jedoch auf, dass speziell bei Verwendung des Gursonmodelles die Außenkontur seines Werkstoffes nicht der Werkzeuggeometrie folgt. Die Elemente durchdringen den Schneidkantenradius in Form von Sekanten, was dazu führt, dass es außerhalb der Prozesszone zur größten Materialbelastung und Versagen des Materials fuhrt, natürlich in Gegensatz zur experimentellen Beobachtung. Dies liegt wohl aber nicht am GTN-Modell, sondern an der fehlerhaften Modellierung [Yoshl],[Kirchl].

Yoshida [Yoshl] modelliert - unter Verwendung des GTN-Modells - vom Schneidvorgang nur den Rissbeginn. Um die Form des beginnenden Risses besser darstellen zu können, löscht er weder Elemente noch teilt er Knoten. Dadurch vermeidet er, dass der Rissverlauf durch die Geometrie der Elemente bestimmt wird. In seinem Modell geht die Schädigung über  $f_f$  hinaus. Die Bereiche, welche f<sub>f</sub> übersteigen färbt er nun weiß ein. Dadurch erreicht er ein kontinuierliches Erscheinungsbild des Rissverlaufes zu Versagensbeginn. Es ist jedoch fraglich, wie realistisch das mit dieser Methode erzielte Ergebnis sein kann, weil ja, im Gegensatz zum Experiment, über den Riss hinweg weiter Kräfte übertragen werden. So fällt in seiner Arbeit auf, dass die Simulation keine realistische Form der Rissspitze liefert. Im Vergleich zu den experimentell gewonnenen ist sie viel zu stumpf, der Riss viel zu breit. Der Ort des Rissbeginnes, bezogen auf die Schneidkante des Stempels, stimmt jedoch gut überein.

In den beiden vorhergehenden Abschnitten wurden die Werkstoffe H300X, H340X und DC04 hinsichtlich ihrer für den Schneidvorgang wesentlichen mechanischen Eigenschaften modelliert, wobei das fehlende Schädigungsmodell im Falle des anisotropen DC04 diesen unvollständig lässt. Das aufgrund des fehlenden Schädigungsmodells fehlende lokale Versagenskriterium des DC04 muss durch ein globales - es wird ein geometrisches gewählt ersetzt werden: Im Experiment wird der Stempelweg, bei welchem es zum Rissbeginn kommt ermittelt und die Simulation dann zum entsprechenden Zeitpunkt angehalten. Eine Rechnung über diesen Zeitpunkt hinaus liefert keine richtigen Ergebnisse mehr. Der Verlauf des Risses kann somit in der Simulation nicht bestimmt werden.

In der vorliegenden Arbeit wird sowohl der geschlossene Schnitt in Form des Ausstanzens eines kreisförmigen Loches, als auch der offene gerade Schnitt behandelt. An die Modellierung der beiden Schneidvorgänge werden dabei natürlich ähnliche Anforderungen gestellt; der Kontakt zwischen Werkzeug und Werkstoff muss geeignet modelliert werden, die starke Verformung bzw. das Fließen des zu schneidenden Materials erfordert in beiden Fällen ein spezielles FE-Netz und zur Verkürzung von Rechenzeiten kommt das sogenannte "mass scaling" zum Einsatz. In den nächsten Abschnitten soll daher auf die allgemeinen Erfordernisse zur Modellierung von Schneidvorgängen eingegangen werden.

# **4.1 Das FE-Netz zur Behandlung von Schneidvorgängen**

Zur Vernetzung von zu beschreibenden Geometrien gibt es im Wesentlichen drei unterschiedliche Netztypen: Lagrange, Euler und den sogenannten "arbitrary Lagrange Euler" Typ. Während die Knoten des Lagrange Netzes fix mit dem Material verbunden sind, sind die Knoten des Euler Netzes fix mit dem Raum verbunden. Beim Vorgang des Schneidens kommt es sowohl zu einer starken Veränderung der Geometrie des zu schneidenden Bleches, als auch zu starkem Materialfluss innerhalb dieser Geometrie. Um die sich stark verändernde Geometrie zu erfassen, ist an und für sich die Lagrangesche Betrachtungsweise besser geeignet, weil das Netz dem Material und somit der Geometrie folgt, während die Eulersche Betrachtungsweise ein viel größeres Netz erforderlich machen würde, welches den gesamten Raum umfasst, in welchem der Prozess abläuft. Darüber hinaus sind "leere" Elemente in der Software ABAQUS/Explicit ohnehin nicht zulässig, sodass die Eulersche Betrachtungsweise gänzlich ausscheidet (Eulersche Domänen werden typischerweise für stationäre Probleme mit Materialfluss verwendet). Da es jedoch, wie bereits erwähnt, innerhalb der sich verändernden Geometrie zu starkem Materialfluss kommt, werden die einzelnen Elemente des Lagrange Netzes sehr rasch derart verzerrt, dass die Berechnung abgebrochen wird; diesbezüglich wäre die Eulersche Betrachtungsweise besser geeignet. Der dritte Netztyp stellt nun eine Art Mischform aus Lagrangescher und Eulerscher Form dar und ist somit bestens zur Beschreibung des vorliegenden Problems geeignet. Bei Verwendung des sogenannten "arbitrary Lagrange Euler" Netztyps folgen die Knoten im Wesentlichen dem Material (der Geometrie) (Lagrange), um aber in gewissen Intervallen vom aktuellen Materialpunkt losgelöst und derart verschoben zu werden, dass sich ein weniger stark verzerrtes Netz ergibt (Euler). Anschließend nehmen die Integrationspunkte in den Elementen dann jene Werte der Materialgrößen an, wie sie der Werkstoff am neuen Ort aufweist. Aufgrund dieser Vorgangsweise spricht man auch von Remeshing oder auch "adaptive meshing". Der Prozess des Remeshings wurde in den Berechnungen dieser Arbeit zumeist mit den default Werten durchgeführt, das heißt, alle 10 Inkremente eine Verschiebung der Knoten.

Wie schon bei der Modellierung des Rundzugversuches angesprochen, beeinflusst die **Feinheit des Netzes** den Rissbeginn in der Simulation. Entsprechend muss bei der Modellierung des Schneidvorganges mit dem GTN-Modell die Elementgröße aus der Rundzugsimulation, zur Bestimmung der Schädigungsparameter  $f_c$  und  $f_f$ , beibehalten werden.

# **4.2 Die Modellierung des Kontaktes**

Der Kontakt normal zur Oberfläche wurde nicht mittels "kinematic contact" sondern durch den "penalty contact" Algorithmus beschrieben, weil der Kraft/Stempelweg Verlauf bei Verwendung des "kinematic contact" Algorithmus extrem verrauscht war (siehe Plot 4.4).

Zur Erklärung:

 $\mathfrak{g}$ 

### Der **kinematic contact Algorithmus** stellt den Kontakt folgendermaßen her:

Zuerst wird ein Zeitschritt ohne Berücksichtigung der Kontaktbedingung ausgeführt. Dann wird bestimmt, welche Knoten - des in unserem Fall zu schneidenden Materials - die sogenannte "master surface" also, die Oberfläche des Schneidwerkzeuges durchdrungen haben. Aus dem Maß an Durchdringung, der zugehörigen Masse der Knoten und dem Zeitschritt wird jene Kraft berechnet, welche notwendig wäre, um die in das Schneidwerkzeug "eingedrungenen" Knoten aus diesem zu verdrängen. Diese Kraft wirkt in einem nachfolgenden Prozessschritt auf das Werkzeug, zu welchem die Massen der durchgedrungenen Knoten hinzu addiert werden. Aus Kraft und Masse wird eine Beschleunigungskorrektur für das Werkzeug und aus der korrigierten Bewegung des Werkzeugs eine Beschleunigungskorrektur für die Knoten des Werkstoffes berechnet.

Bei Verwendung des **penalty contact Algorithmus** lässt man zwar größere Durchdringungen zu, erhält aber aufgrund der weniger scharfen Kontaktformulierung eine wesentlich glattere Kraft-Weg Kurve. Diese Kontakt Bedingung federt sozusagen die starke Antwort auf Durchdringung ab. Dringt ein Knoten des Werkstoffes in das Werkzeug ein, so erfahren er und das Werkzeug jeweils eine Gegenkraft entsprechend einer zusammengedrückten Feder, deren Steifigkeit automatisch derart gewählt wird, dass die Auswirkungen auf das Zeitinkrement minimal sind. Der Zeitpunkt des Rissbeginns wird durch die Wahl des Kontakt-Modells nicht beeinflusst (siehe Plot 4.4).

Die **Reibung,** also der tangentiale Kontakt, wurde mittels **Coulombscher Reibung** und einem konstanten Reibungskoeffizienten von  $v = 0.1$  modelliert.

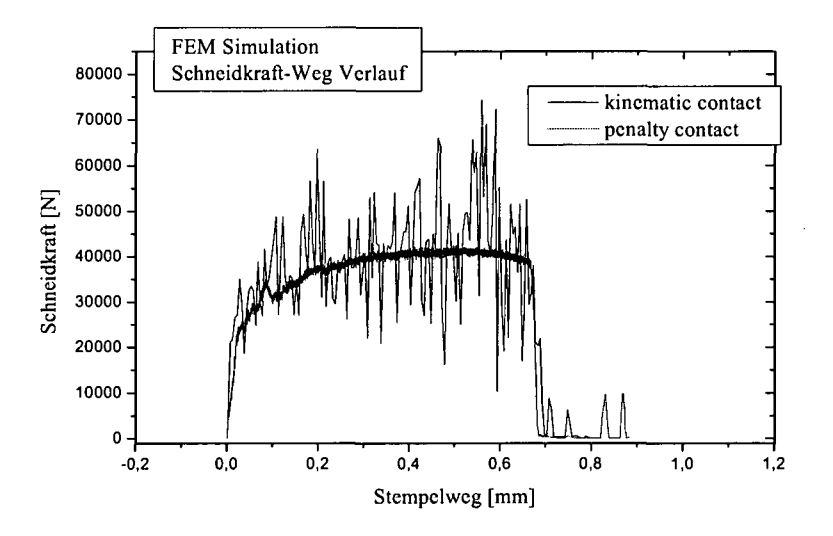

**Plot 4.4 Kraft-Weg Verlauf bei Verwendung von kinematic und penalty contact**

# **4.3 "Mass scaling"**

Eine Möglichkeit die Rechenzeit bei expliziten Verfahren abzukürzen, ist das sogenannte **"mass scaling",** bei welchem die Dichte des betrachteten Werkstoffes erhöht wird. Dies führt dazu, dass die Wellenausbreitungsgeschwindigkeit reduziert und damit das stabile Zeitinkrement erhöht wird. ABAQUS/Explicit bietet verschiedene Modi an:

**"fixed mass scaling"** ermöglicht eine einmalige Skalierung der Massendichte am Beginn eines Berechnungsschrittes. Dabei kann zum Beispiel ein gewünschter minimaler Zeitschritt vorgegeben werden und ABAQUS/Explicit erhöht die Massendichte entsprechend. Werden Elemente während der Berechnung aber stark verformt, kann es dazu kommen, dass der minimale stabile Zeitschritt während der Berechnung stark abnimmt. Ist dies nicht gewünscht und liegen die am stärksten verformten Elemente in einem weniger wichtigen Bereich, so kann durch Wahl des Modus "variable mass scaling" in periodischen Abständen, auch während der Berechnung, das erforderliche "mass scaling" erhöht werden, um den minimalen Berechnungsschritt konstant zu halten.

Beim Vorgang des Schneidens liegen die am stärksten deformierten Elemente aber genau in dem Bereich, wo sich der Riss ausbilden wird. Um unnatürliche, lokal stark erhöhte Massendichten im Schnittbereich nicht entstehen zu lassen, wird daher auf die Verwendung von "variable mass scaling"verzichtet. Es wird ein fixes "mass scaling" gewählt, das heißt, die Massendichte um einen konstanten Faktor erhöht. Zur Bestimmung möglicher Trägheitseinflüsse auf das Ergebnis werden wiederum Parameterstudien durchgeführt. Da hierbei die Randbedingungen eine entscheidende Rolle spielen, müssen diese Parameterstudien für den Fall des geschlossenen und des offenen Schnitts gesondert durchgeführt werden.

Zusätzlich wird - wie in ABAQUS/Explicit: Advanced Topics [ABAQ1] empfohlen untersucht, ob der Anteil kinetischer Energie des zu schneidenden Werkstoffes unter 10% der Gesamtenergie liegt. Dann kann die Berechnung weiterhin als quasistatisch betrachtet werden und die Trägheitseinflüsse verfälschen das Ergebnis nicht zu stark.

### 5 **Die Geometrie der Schnittkante**

Parallel zu den Simulationen werden entsprechende Experimente durchgeführt, um die Qualität der Modellierung beurteilen zu können. Aus diesen Experimenten werden Schneidkraft-Stempelweg-Verläufe und Mikroskopaufnahmen von Querschliffen geschnittener Kanten entnommen. Diese werden mit den numerischen Ergebnissen in Form berechneter Schneidkraft-Stempelweg-Verläufe bzw. sogenannter Field-Plots, welche die Geometrie der berechneten Schnittkante zeigen, verglichen. Aus dem Maß an Übereinstimmung kann auf die Güte der Modellierung geschlossen werden.

Wie in der Einleitung bereits erwähnt, ist ein wesentlicher Punkt dieser Arbeit die Untersuchung möglicher Auswirkungen des Schneidvorganges auf den Vorgang der Kantenkorrosion. Da davon ausgegangen wird, dass die Form der Schnittkante von maßgeblicher Bedeutung für die Kantenkorrosion (Unterwanderung des Lackes) ist, ist eine rein qualitative Beurteilung der Schnittkante bzw. eine rein qualitative Gegenüberstellung von experimentellem und numerischem Ergebnis zu wenig. Um einen funktionalen Zusammenhang zwischen den einzelnen Schneidparametern - wie z.B. dem Schneidspalt oder der Werkzeugschärfe und der sich ausbildenden Form der Schnittkante - herstellen zu können, muss diese quantitativ erfasst werden. Daher soll nun etwas genauer auf die allgemeine Form von Schnittkanten eingegangen und eine allgemein übliche Methode vorgestellt werden, die Form von Schnittkanten quantitativ zu erfassen. Anschließend wird eine, im Rahmen dieser Arbeit entwickelte, Software vorgestellt, welche die' hierzu nötige, sehr aufwendige Vermessung der Schnittkante wesentlich vereinfacht.

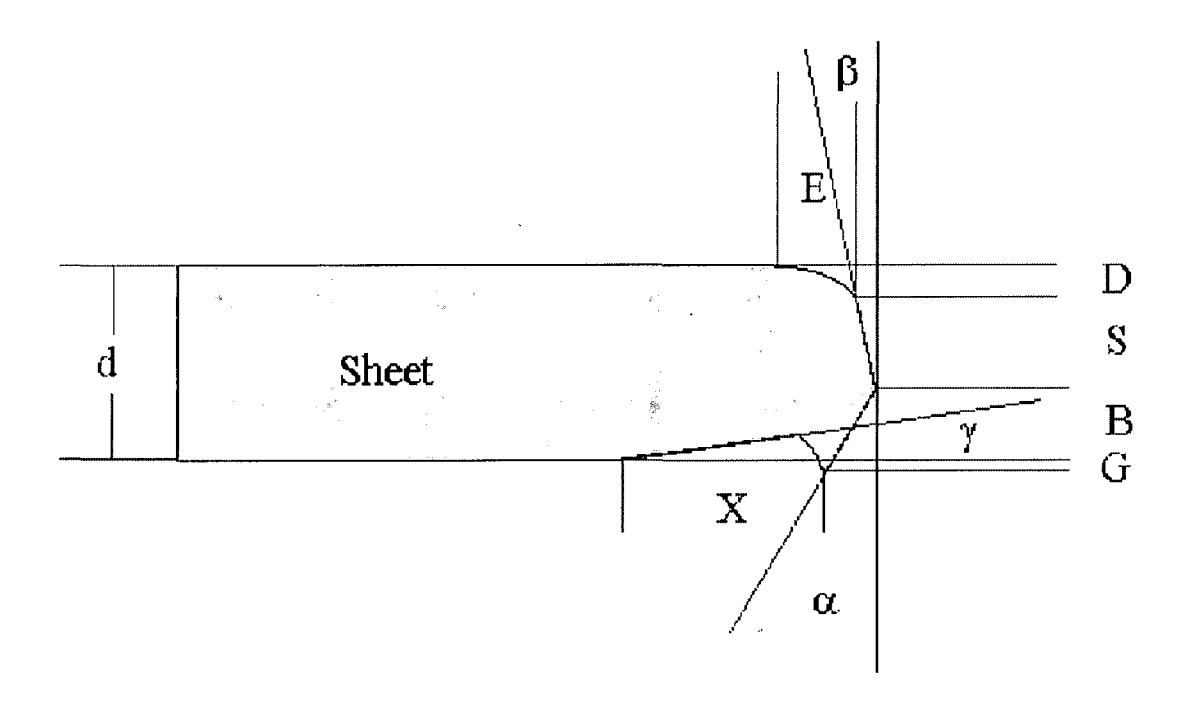

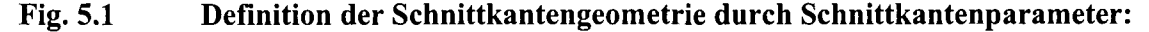

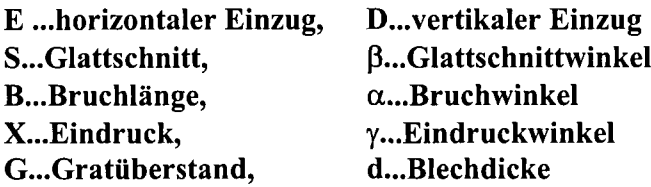

Fig. 5.1 zeigt schematisch die allgemeine Geometrie einer Schnittkante und wie diese Geometrie durch sogenannte **Schnittkanten Parameter** quantifiziert werden kann. Dabei wird die Schnittkante in einzelne charakteristische Bereiche unterteilt und diese Bereiche werden dann durch Schnittkanten Parameter erfasst. So wird z. B. der Glattschnittbereich durch seine vertikale Länge S und den vertikalen Glattschnittwinkel ß beschrieben.

Die Schnittkanten Geometrie in Fig. 5.1 stellt sich - natürlich mit unterschiedlicher Ausprägung je nach Werkstoff und Schneidparameter - unabhängig davon ein, ob es sich um einen geschlossenen oder offenen Schnitt handelt. Am Beispiel des **Ausstanzens eines Kreisloches,** also einem geschlossenen Schnitt, bei welchem Anfang und Ende des Schnittes zusammen fallen, sollen die wichtigsten Stufen des Schneidvorganges erläutert werden:

Die vertikalen Schneidkräfte werden an der Blechoberseite vom Stempel  $(F_v)$ , an der Blechunterseite von der Matrize  $(F_v)$  in Form von Druckspannungen auf das Blech übertragen (siehe Fig. 5.2). Da es an diesen Stellen zu Relativbewegungen zwischen Werkstoff und Werkzeug kommt, sind Reibkräfte die Folge, welche wiederum vom Reibkoeffizient u abhängen. Diese Reibkräfte an der Stirnseite des Stempels sind für den sogenannten Stirnflächenverschleiß verantwortlich. Bedingt durch den Abstand a (siehe Fig. 5.2), der hauptsächlich vom eingestellten Schneidspalt abhängt, wirkt ein Moment auf das Blech, wodurch sich das auszustanzende Scheibchen wölbt. Dieses Moment steht im Gleichgewicht mit den Biegespannungen im Blech und den Horizontalkräften  $F_h$  und  $F_h'$ . Aus diesen Horizontalkräften, den Relativbewegungen entlang der Mantelfläche (vertikaler Werkzeugverlauf) und dem Reibkoeffizienten µ folgt der Mantelflächenverschleiß.

Bei weiterer Steigerung der Schneidkraft dringt der Stempel in den Werkstoff ein, welcher dadurch plastisch verformt wird. Aufgrund des Materialflusses in Schneidrichtung und radial nach außen bildet sich an der Blechoberseite (Stempelseite) der sogenannte Einzugsbereich aus. Gemäß obiger Definition der Schnittkantenparameter wird er durch seine horizontale Erstreckung E und vertikale Tiefe D beschrieben. Dieser Kanteneinzug geht mit zunehmendem Stempelweg in den Glattschnittbereich über. Die Beschreibung erfolgt durch die vertikale Tiefe des Glattschnittes S und den vertikalen Glattschnittwinkel ß. Die Länge des Glattschnittes hängt im Wesentlichen von der Duktilität des Werkstoffes ab. Ist das Umformvermögen des Werkstoffes erschöpft, so bilden sich, je nach Einspannbedingungen ob ein Niederhalter verwendet wird oder nicht - entweder zuerst von der Schneidkante des Stempels oder von der Schneidkante der Matrize ausgehend, Risse: der Bruchanteil wird ausgebildet. Je nach Werkstoff und Schneidspalt treffen diese Risse aufeinander um den Werkstoff sauber zu trennen oder sie laufen aneinander vorbei und es werden sogenannte Zipfel gebildet, welche im Weiteren Trennvorgang "verschmiert" und im Bruchbereich als glatte, glänzende Bereiche sichtbar werden. Der Bruchanteil wird ähnlich dem Glattschnittanteil durch seine vertikale Länge B und den vertikalen Bruchwinkel **a** beschrieben. Er reicht vom Ende des Glattschnitts bis zur Spitze des sich bildenden Grates an der Blechunterseite. An dieser findet man oft auch, je nach Einspannbedingungen, einen Eindruck. Dieser wird durch seine horizontale Länge X und den horizontalen Winkel y beschrieben. Als zusätzlichen Parameter enthält obige Definition die Dicke des geschnittenen Bleches d.

**88**

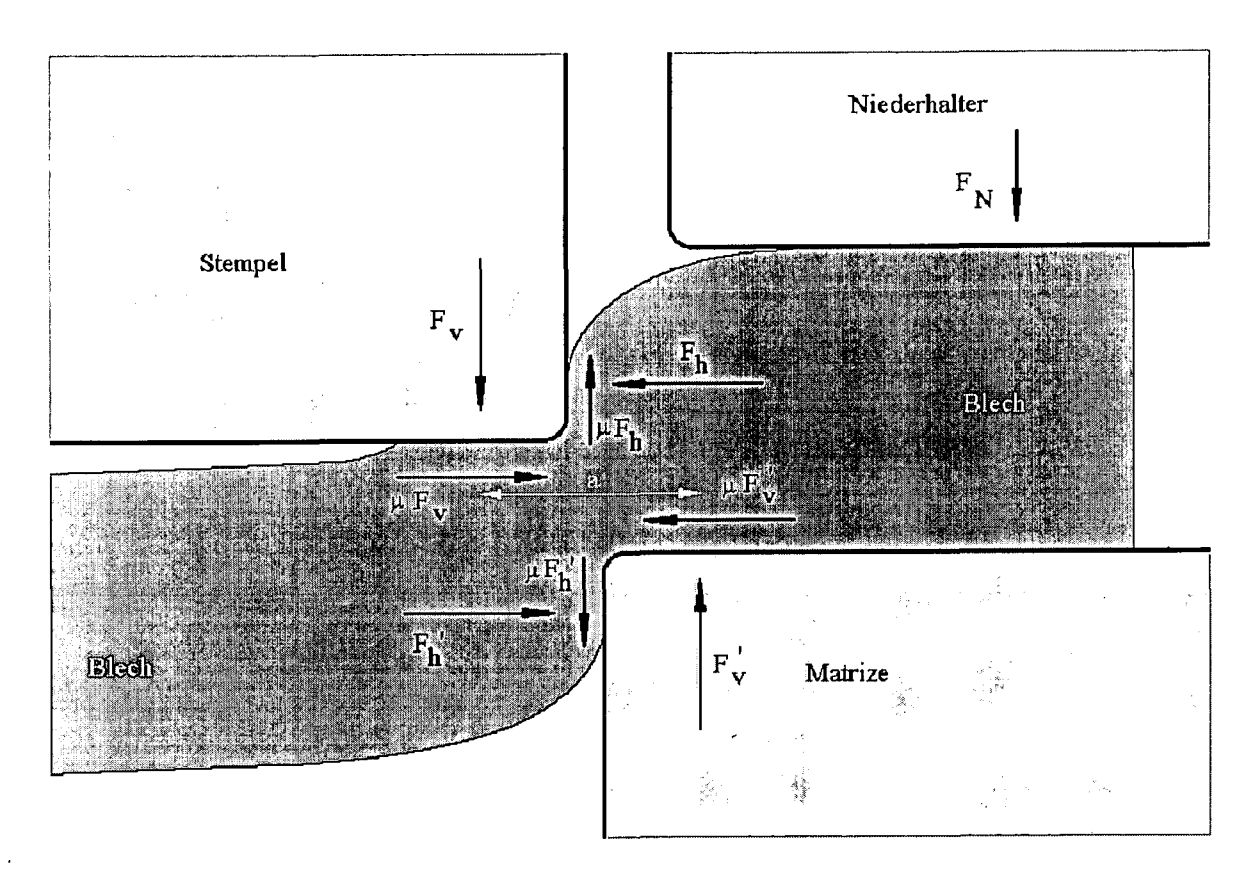

**Fig. 5.2 Schneidkraftkomponenten [Königl] beim Scherschneiden; m...Reibkoeffizient**

Will man nun eine Schnittkante gemäß dieser Definition charakterisieren, so muss man sie entsprechend vermessen und die einzelnen Schnittkanten Parameter bestimmen. Aufgrund des großen Aufwandes der einzelnen Messung und der zu erwartenden großen Anzahl an erforderlichen Messungen im Verlauf dieser Arbeit bzw. weil allgemeiner Bedarf bei der voestalpine/Division Stahl gegeben war, wird ein Programm zur computerunterstützten Vermessung von Schnittkanten erstellt, welches nun vorgestellt werden soll.

# **5.1 Software zur Vermessung von Schnittkanten**

Fig. 5.3 zeigt die graphische Benutzeroberfläche der Software zur computerunterstützten Vermessung von Schnittkanten. Das Programm wird in Python [Pythl],[Pyth2], einer plattformunabhängigen, objektorientierten Skriptsprache geschrieben.

Es wird folgendermaßen bedient:

Nachdem man es gestartet hat, vergibt man einen Namen für das File, in welches die ermittelten Schnittkantenparameter in Form von ASCII-Daten geschrieben werden sollen. Dadurch können sie in andere Software zur graphischen Darstellung, also z.B. zum Generieren von Plots', importiert werden. Danach klickt man den Button "Bild Laden" und in einem sogenannten "Child-Window" (links im Bild sichtbar), kann man durch den Dateibaum des PC navigieren, um das gewünschte Bild, welches als GIF (Graphic Interchange Fileformat) vorliegen muss, zu laden. Dieses Bild wird dann im GUI (Graphical User Interface) der Software sichtbar und das Dateiauswahl-Fenster verschwindet. Mittels im Bild enthaltenem Mikrometer-Balken wird dann die Kalibrierung vorgenommen. Da die Mikroskopaufnahmen in der Regel immer bei gleicher Vergrößerung gemacht werden, ist dieser Kalibriervorgang nur einmal, zu Beginn der Messungen nötig. Als nächstes müssen zwei unterschiedliche Punkte an der Blechoberseite, also jener Seite, an der sich der Einzug befindet, angeklickt werden. Diese beiden Punkte definieren zum einen das Koordinatensystem, auf welches sich die im Schnittkanten Parametersatz vorkommenden Winkel  $\alpha$ ,  $\beta$ ,  $\gamma$  beziehen, zum anderen wird durch sie eine Hilfslinie generiert (in Fig. 5.3 als gelbe Linie sichtbar), welche das Bestimmen des Einzugsbeginnes erleichtert: Der Einzug fängt dort an, wo die Blechoberseite von dieser Hilfslinie abzuweichen beginnt.

Anschließend müssen mit dem Fadenkreuz bestimmte Punkte angeklickt werden und zwar in der Reihenfolge: Einzugsbeginn, Glattschnittbeginn, Bruchbeginn, Gratspitze, Eindruck Mitte, Eindruck Ende (an der Blechunterseite) und zuletzt irgendein Punkt auf der Blechunterseite, um die Blechdicke bestimmen zu können. Diese Punkte sind auf den Schliffen und auch auf den Field-Plots der Simulationen, die berechneten Schnittkanten müssen ja auch vermessen werden, meist gut erkennbar. Aus diesen Positionen berechnet dann das Programm die gesuchten Schnittkantenparameter, welche sowohl in das ASCII-File als auch in das Scroll-Fenster rechts unten im GUI geschrieben werden. In diesem Fenster können noch Änderungen an den Daten vorgenommen werden. Zu den Messwerten können auch Kommentare mit abgespeichert werden. Außerdem ermöglicht das Programm, bei Mikroskopaufnahmen von Schnittkanten, in welchen sich der Radius der Schneidkante des Werkzeuges gut abgedrückt hat, eine ungefähre Bestimmung dieses Radius. Dazu müssen drei Punkte entlang dieses Eindrucks angeklickt werden und aus diesen wird der Schneidkantenradius bestimmt. Aufgrund von elastischer Rückfederung liegt dieser Wert jedoch immer etwas über dem wahren. Hat man alle Aufnahmen vermessen, verlässt man das Programm durch Drücken des "QUIT" Buttons.

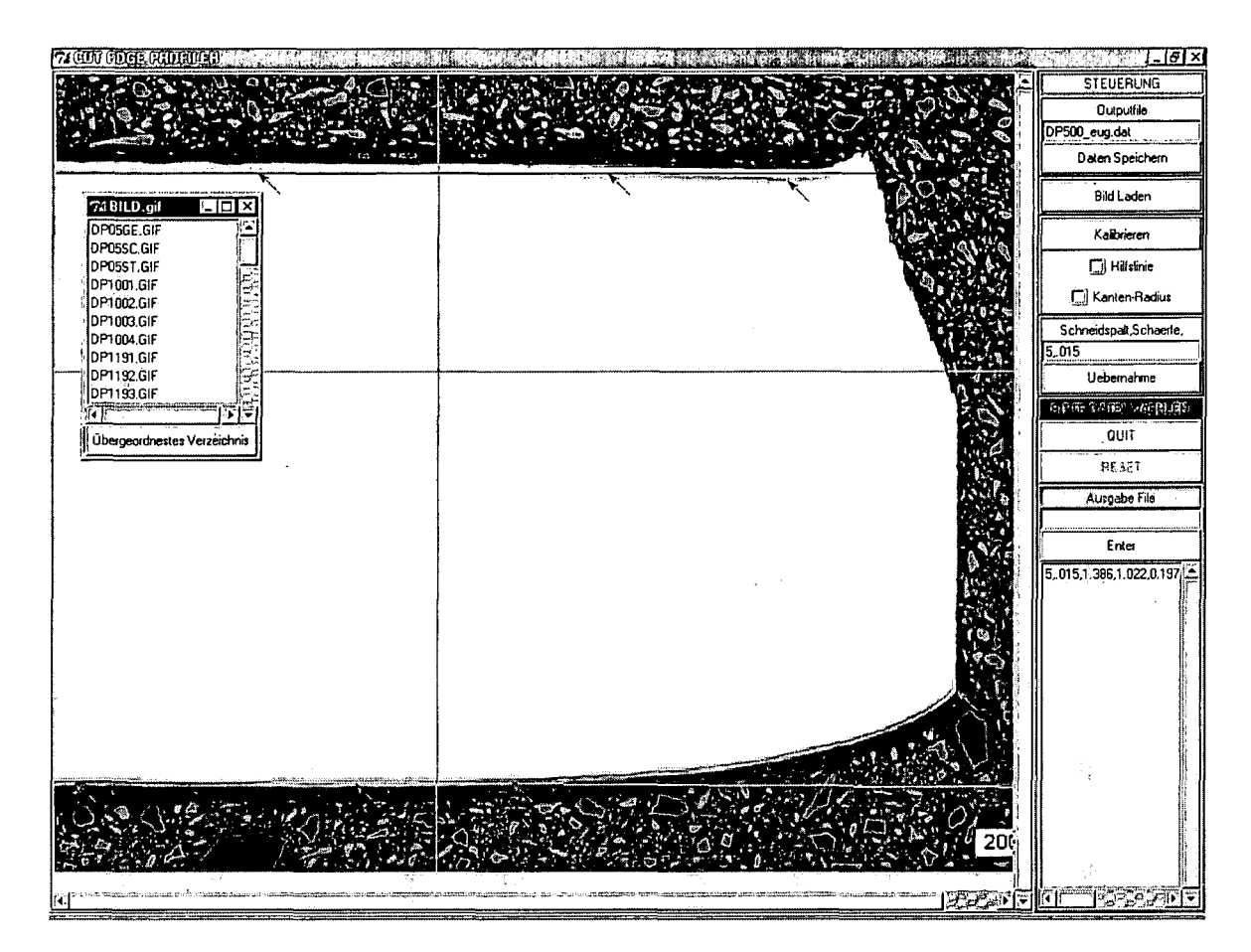

 $\hat{\boldsymbol{\beta}}$ 

Fig. 5.3 Graphische Benutzeroberfläche der Software zur computerunterstützten Vermessung von Schnittkanten

# **Der geschlossene Schnitt; Ausstanzen eines** 6 **kreisförmigen Loches**

Die Experimente den geschlossenen Schnitt betreffend wurden mit einer JOKA-Stanze, einer sogenannten Bügel Stanze durchgeführt .Diese gleicht einem "C" in dessen unteres Ende Lochmatrizen mit unterschiedlichem Durchmesser eingebracht werden können. Im oberen Ende befinden sich der ziemlich einfach geführte Schneidstempel und der Niederhalter. Die Niederhalterkraft wird über Federn aufgebaut, welche durch den vorrückenden Stempel zusammengedrückt werden.

Dieses Werkzeug muss, um die notwendige Kraft zum Stanzen zur Verfügung zu haben, in eine Presse eingebaut werden. In unserem experimentellen Aufbau konnte über eine RS232 Schnittstelle die Schneidkraft und der jeweilige Stempelweg auf einem angeschlossenen Laptop mit einer Frequenz von 7.5kHz aufgezeichnet werden. Die gemessene Kraft betreffend musste die abzuziehende Niederhalterkraft berücksichtigt werden, den Stempelweg betreffend die elastische Auffederung der Stanze.

Um den Verlauf der Niederhalterkraft in Abhängigkeit vom Stempelweg bestimmen zu können, wurde der Kraft-Weg Verlauf eines Stanzvorganges ohne eingelegtes Blech aufgezeichnet. Daraus folgte eine Federkonstante von 0.714 kN/mm.

Zur Bestimmung der elastischen Auffederung der Presse inklusive Stempel in Abhängigkeit von der aufgewendeten Kraft, wurde der Stempel aus der Stanze herausgenommen, zwischen die beiden Backen der Presse gebracht und der Weg in Abhängigkeit von der aktuell wirkenden Kraft gemessen. Plot 6.1 zeigt die gemessene Kurve mit zugehöriger Ausgleichsgerade.

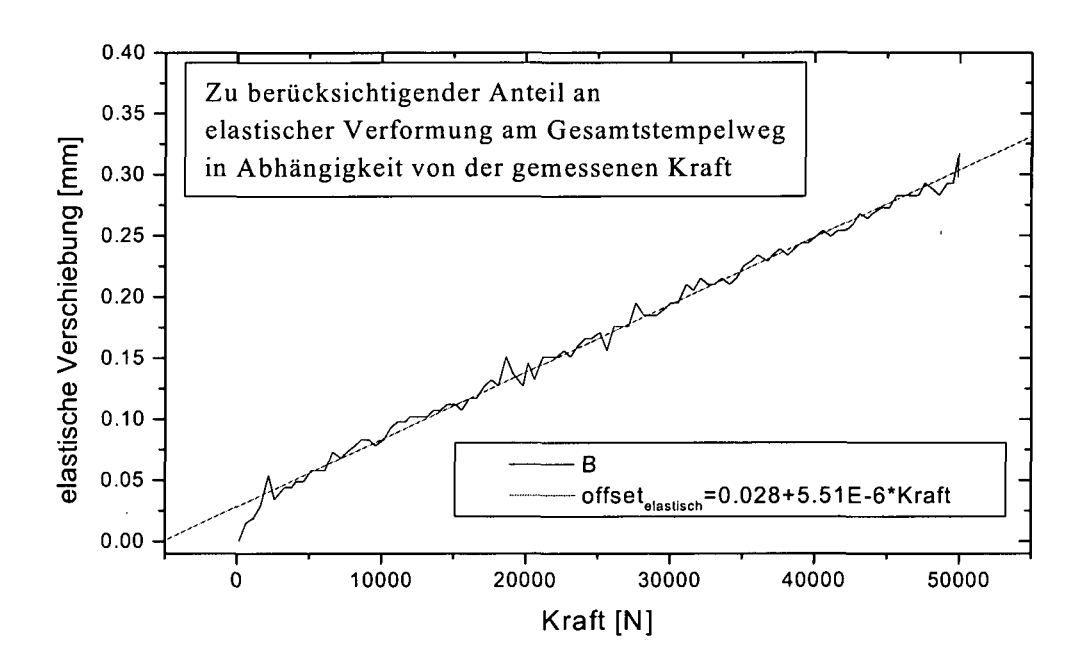

**Plot 6.1 Bestimmung der elastischen Auffederung der Lochstanze in Abhängigkeit von der wirkenden Kraft**

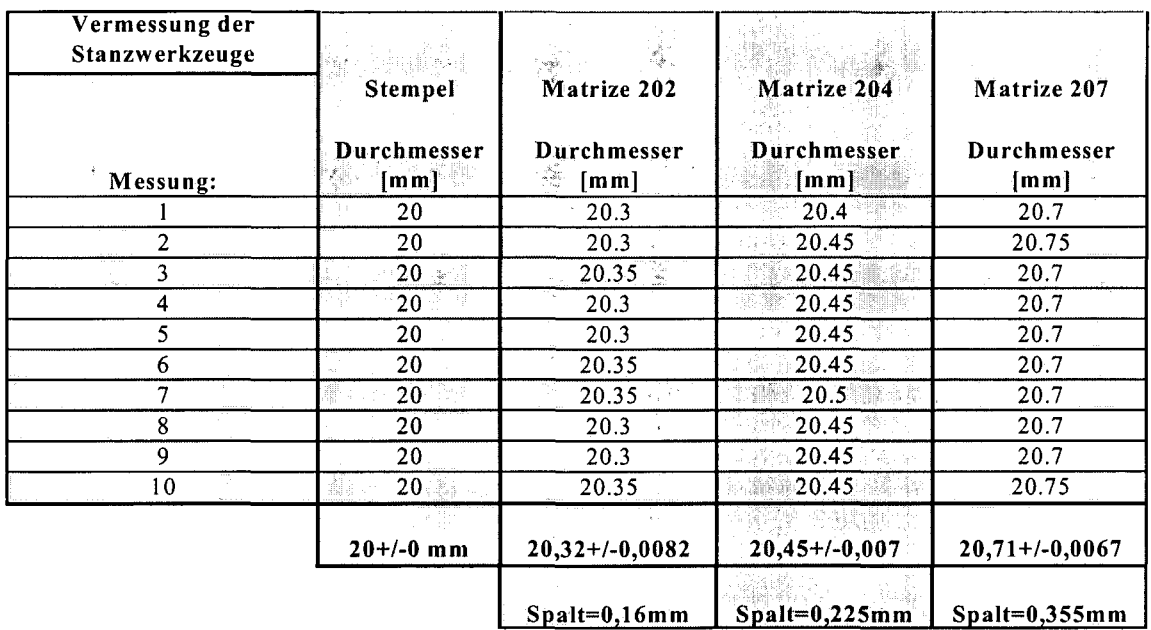

### **Tab. 6.1 Vermessung der Stanzwerkzeuge**

Tab. 6.1 zeigt die Ergebnisse der Vermessung der Stanzwerkzeuge. Die jeweiligen Bezeichnungen der Matrizen in Tab. 6.1 stehen für den Durchmesser des jeweiligen Werkzeuges in zehntel Millimeter. Wie man jedoch der Vermessung der Werkzeuge in Tab.

6.1 entnehmen kann, weichen die tatsächlichen Werte von den angegebenen ab. Zum Beispiel 20.32mm Durchmesser, statt 20.2mm für die Matrize 202. Dies ist wohl auf massiven Gebrauch des Werkzeugs zurückzuführen. Wohingegen die Matrize 207 mit 20.71 statt 20.7mm nur wenig vom ursprünglichen Durchmesser abweicht. Dies weist auf entsprechend geringeren Gebrauch und Abnützung hin.

# **6.1 Modellierung des Stanzvorganges**

Fig. 6.1 zeigt den Aufbau der Stanze schematisch. Der für die Simulation gewählte Schneidkanten Radius der Werkzeuge wird für alle gleich gewählt:  $R_C = 0.025$ mm. Er wird aus einem Abdruck der Schneidkante des Stempels in einem der angefertigten Schliffe der Schnittkanten entnommen.

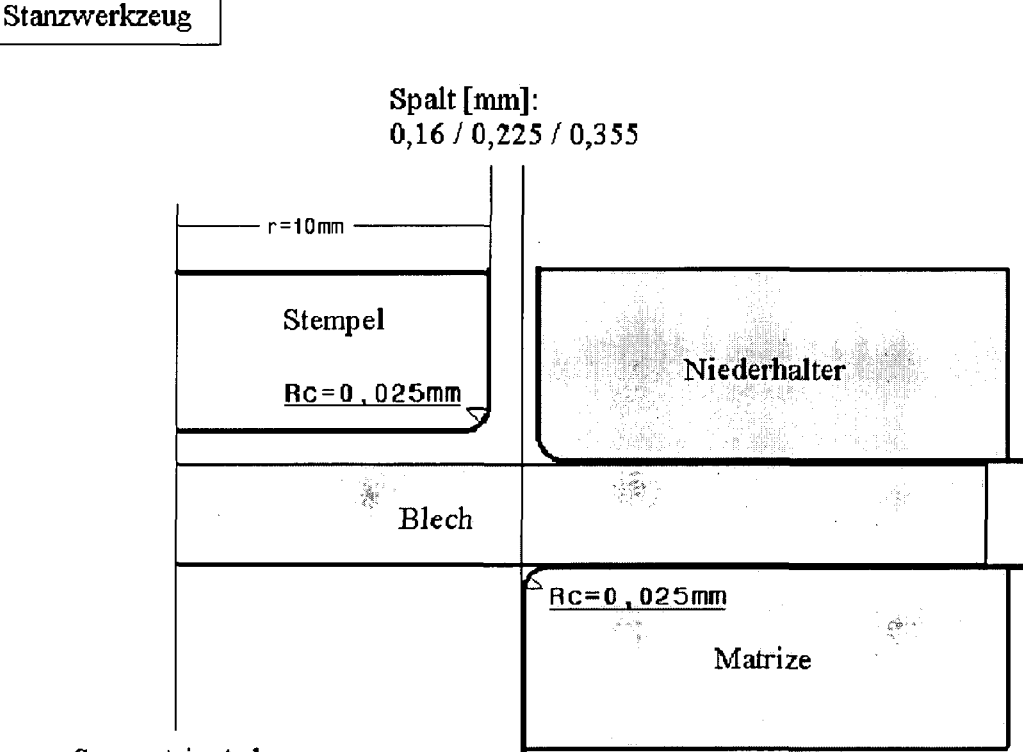

Symmetrie Achse

### **Fig. 6.1 Schematischer Aufbau des Stanzwerkzeuges**

Bei der Simulation wird von der Axialsymmetrie des Problems Gebrauch gemacht und somit axialsymmetrische Kontinuumelemente verwendet: **CAX4R.** Das verwendete Netz, in Fig. 6.2 in drei Bereiche unterteilt, setzt sich aus zwei verschiedenen Typen zusammen. Die Art

der Vernetzung bzw. der Elementdimension des Bereiches B wird entsprechend Abschnitt 4.1. gewählt. Da in den Bereichen A und C weder mit starker Verformung, geschweige denn Materialversagen zu rechnen, ist können diese durch ein Lagrange Netz aus größeren Elementen beschrieben werden.

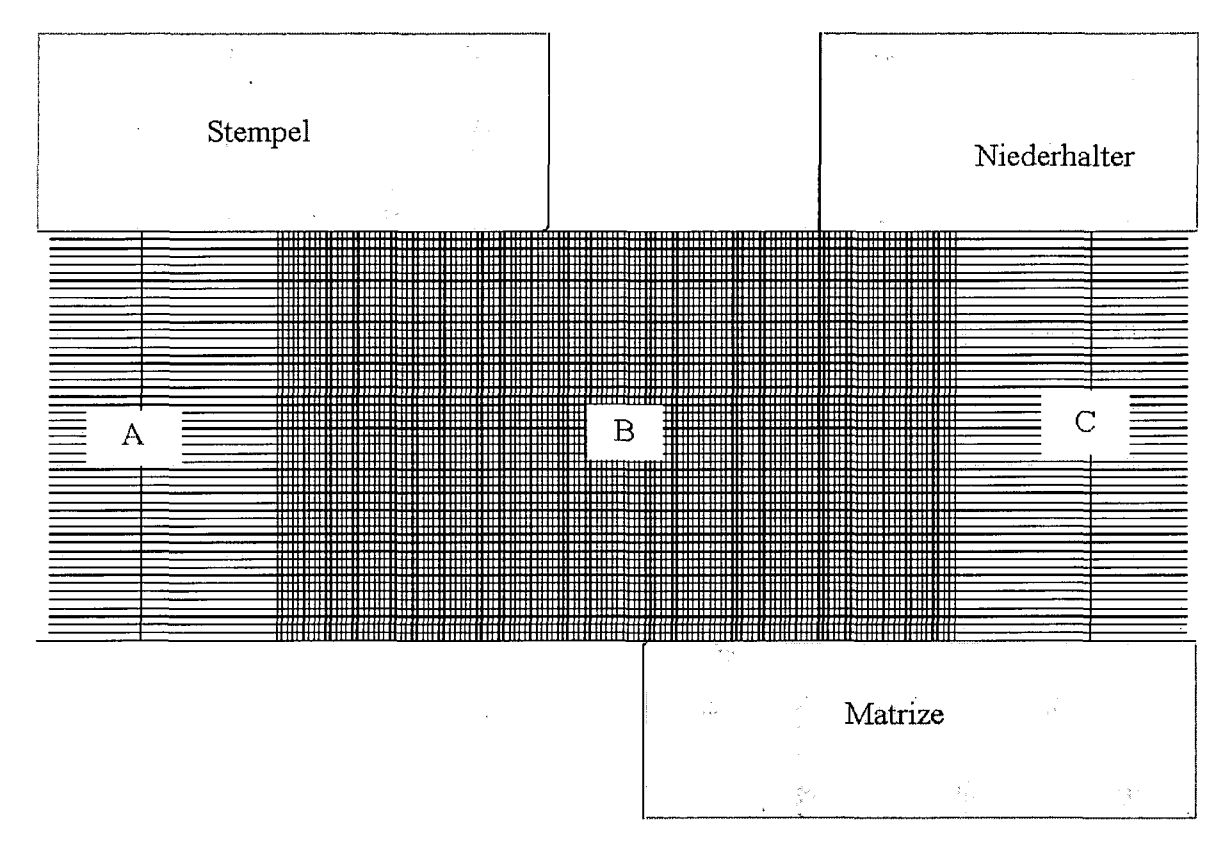

# **Fig. 6.2 Das FE-Netz zur Modellierung des Stanzvorganges: Bereich A und C werden durch ein relativ grobes Lagrange Netz erfasst. Bereich B durch** ein entsprechend feineres des Typs "arbitrary Euler Lagrange"

Eine Möglichkeit die Rechenzeit bei expliziten Verfahren abzukürzen, ist das bereits erwähnte "mass scaling", bei welchem die Massendichte des betrachteten Werkstoffes erhöht wird. Zur Bestimmung möglicher Trägheitseinflüsse auf das Ergebnis wird der Verlauf der Gesamtenergie der Entwicklung der kinetischen Energie gegenübergestellt (siehe Plot 6.2). Wie man sehen kann, bleibt selbst bei einem "mass scaling"um den Faktor 1E6 der kinetische Anteil der Energie verhältnismäßig gering, sodass man in guter Näherung von quasistatischen Bedingungen sprechen kann. Wie aus Parameterstudien folgt, bleibt das Mass Scaling auch ohne Auswirkung auf den Rissbeginn (siehe Plot 6.3).

Im Fall des Ausstanzens eines Loches kann also mit einer um einen Faktor 1E6 erhöhten Massendichte gerechnet werden, ohne das Ergebnis merklich zu verfälschen.

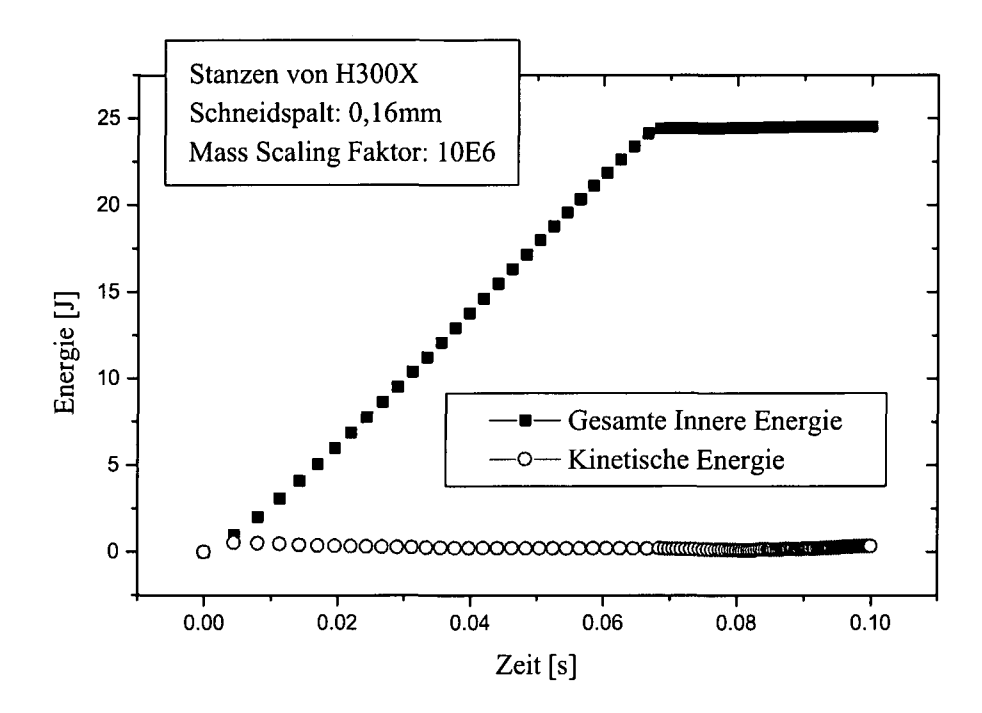

## **Plot 6.2 Untersuchung möglicher Trägheitseffekte aufgrund verwendeten Mass Scalings**

Der **Kontakt** wird entsprechend Abschnitt 4.2 modelliert.

Zunächst sollen die Ergebnisse für die isotropen Dual Phasen Stähle behandelt werden, für welche auch ein Schädigungsmodell zur Verfügung steht. Zur Beschreibung der Plastizität werden die Fließkurven aus dem kombinierten Walz/Flachzugversuch aus Abschnitt 3.2.1.3 und zur Beschreibung des Schädigungsverhaltens die GTN-Parameter aus Abschnitt 3.4 verwendet.

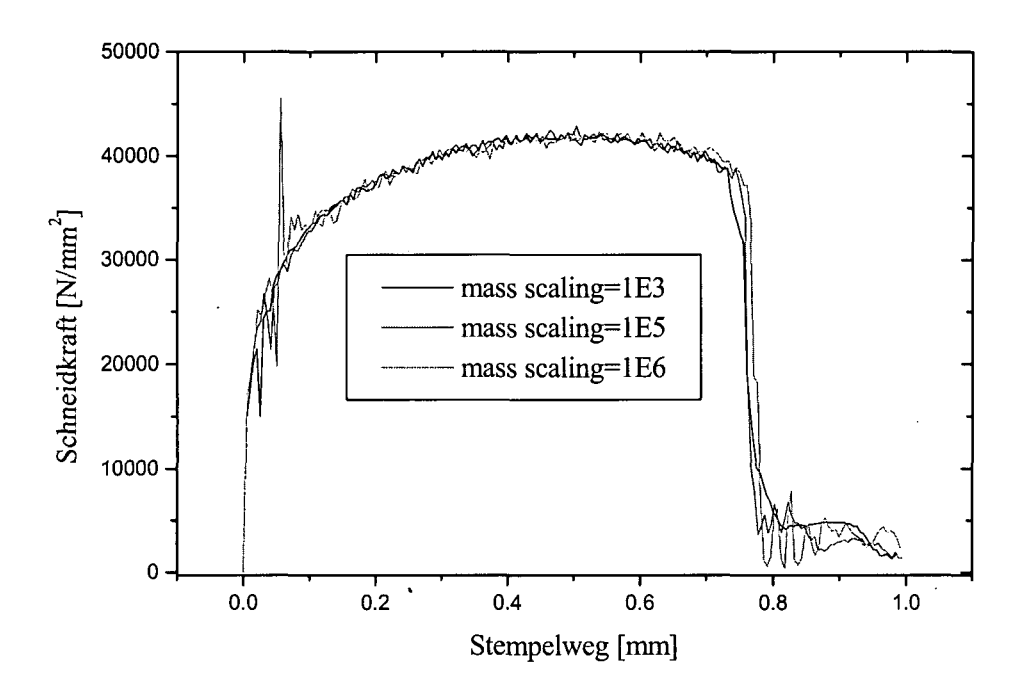

**Plot 6.3** "Mass **scaling" Studie zur Bestimmung möglicher Trägheitseinflüsse auf den Rissbeginn**

# **6.2 Stanzen des H300X**

Fig. 6.3 zeigt die berechnete Schädigungsverteilung (VVF void volume fraction) nach erfolgtem Ausstanzen eines kreisrunden Loches aus einem 1,5mm dicken H300X-Blech, bei einem Schneidspalt von 0,16mm. Die auf diesem Bild nicht abgebildete Symmetrieachse liegt auf der linken Seite. Der Bereich mit VVF=0.19 stellt den Riss dar. Das links vom Riss befindliche Blechstück ist das ausgestanzte Scheibchen von 20mm Durchmesser. Der rechts befindliche Teil stellt beim Vorgang des Lochens das Fertigteil dar und wird vom Niederhalter (oben) gegen die Matrize (unten) gedrückt.

In der Simulation wird der Niederhalter in der Nähe des Loches offensichtlich vom Fertigteil abgehoben. Die Niederhalterkraft reicht nicht aus, um ein Aufwölben des Fertigteils zu verhindern, dessen äußerer Rand (rechts, im Bild nicht sichtbar) durch das wirkende Drehmoment angehoben wird; mit dem Rand wandert auch der Niederhalter nach oben. Die numerischen Ergebnisse können nun in Form von Kraft/Weg Kurven und Field-Plots mit den experimentellen Resultaten verglichen werden (Plot 6.4, Fig.6.4 und Fig.6.5).

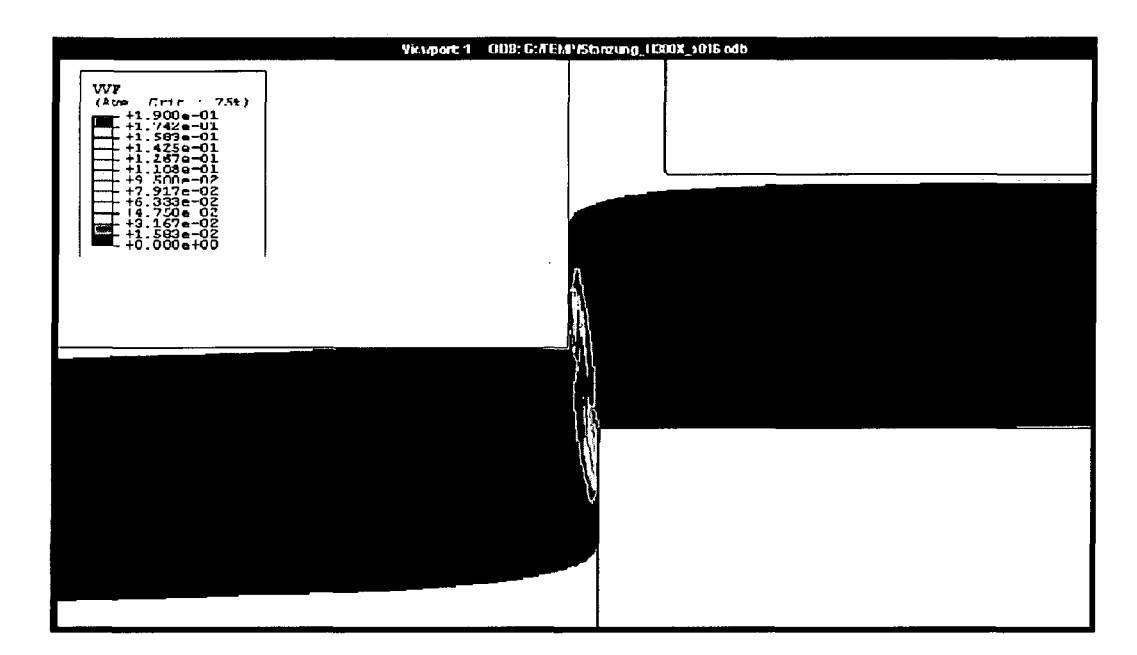

Fig. 6.3 FE-Simulation des Stanzens von H300X bei einer Blechdicke von 1,5mm und einem Schneidspalt von 0,16mm. Farblich indiziert ist die sogenannte Void Volume Fraction, also der Hohlraumanteil welcher gleich dem Maß an duktiler Schädigung ist. Bei VVF=0.19 folgt Materialversagen

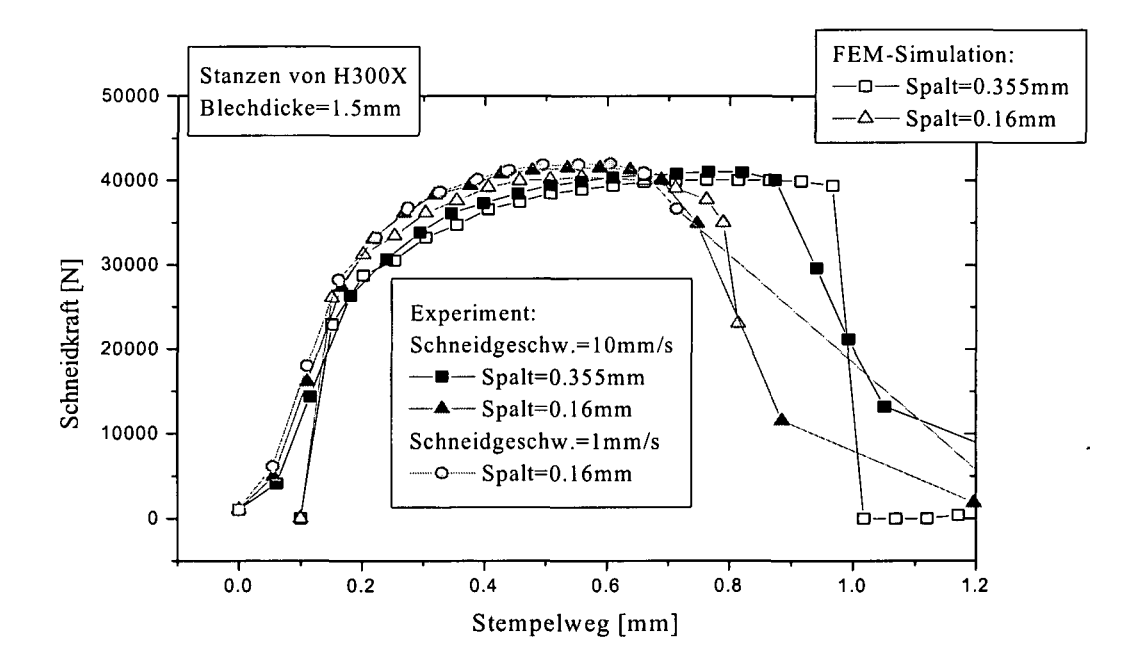

Plot 6.4 Vergleich von Kraft-Weg Kurven aus dem Experiment und der Simulation. Stanzen von H300X der Blechdicke 1.5mm bei unterschiedlichem Schneidspalt. Zusätzlich eine Stanzung bei 0.16mm Schneidspalt und lmm/s Stanzgeschwindigkeit

Plot 6.4 zeigt den experimentell und numerisch ermittelten Kraft/Weg Verlauf für das Stanzen des H300X.

Aus dem Vergleich der Kraft/Weg Kurven in Plot 6.4 kann man entnehmen, dass bis auf das Eintauchen des Stempels zu Beginn und das Durchreißen der Probe ganz zum Schluss, der Kraft/Weg Verlauf der Simulation sehr gut dem experimentellen Ergebnis entspricht. Dies bedeutet, dass reales und modelliertes plastisches Verhalten ganz gut übereinstimmen müssen.

Der Unterschied zu Beginn, das heißt der steilere Kraftanstieg in der Simulation, lässt sich auf die unvollständige Axialsymmetrie des Experimentes zurückführen:

Partielle Stanzversuche, bei welchen der Stempel nur leicht in den Werkstoff eindringt, zeigen, dass der Stempel eine schiefe Stirnfläche aufweist, er also entlang seines Umfanges ungleichmäßig in den Werkstoff eintaucht. Daraus resultiert ein über einen längeren Stempelweg "verschmierter" Kraftanstieg zu Beginn der experimentellen Stanzung.

Der Moment der Rissinitiierung kommt in der Simulation etwas zu spät. Dies könnte daran liegen, dass der angenommenen Schneidkantenradius von 0.025mm etwas zu groß ist.

Der - bezogen auf die Simulation - sanfte Abfall der experimentell ermittelten Kraft/Weg Kurve ganz zum Schluss, wenn die Probe durchreißt, wird, wie der sanfte Anstieg zu Beginn, zum Teil auf die unvollständige Axialsymmetrie des Experiments zurückzuführen sein, zum Teil aber auf entstehende starke Gradienten als Folge von Lokalisierung der Schädigung in der Simulation (siehe Abschnitt 3.4.4).

Die grüne Kurve in Plot 6.4 entspricht dem experimentellen Kraft/Weg Verlauf wie er aus einer Stanzung mit Schneidspalt 0.16mm bei einer Stanzgeschwindigkeit von lmm/s folgt. Bis auf den flachen Abfall beim Durchtrennen der Probe zeigt sich kein Unterschied zur Stanzungen mit lOmm/s. Auch der Rissbeginn ist unverändert. In diesem Geschwindigkeitsbereich ist also, abgesehen vom flachen Abfall der Kraft/Weg Kurve beim Durchtrennen der Probe, keine Geschwindigkeitsabhängigkeit feststellbar.

Fig.6.4 und Fig.6.5 zeigen für die Schneidspalte 0.16mm und 0.355mm den qualitativen Vergleich zwischen einer experimentell erhaltenen Schnittkantengeometrie in Form eines Schliffbildes und dem entsprechenden numerischen Ergebnis in Form eines Field Plots. Die dargestellten Schnittkanten entsprechen dem ausgestanzten Loch (nicht dem Plättchen).

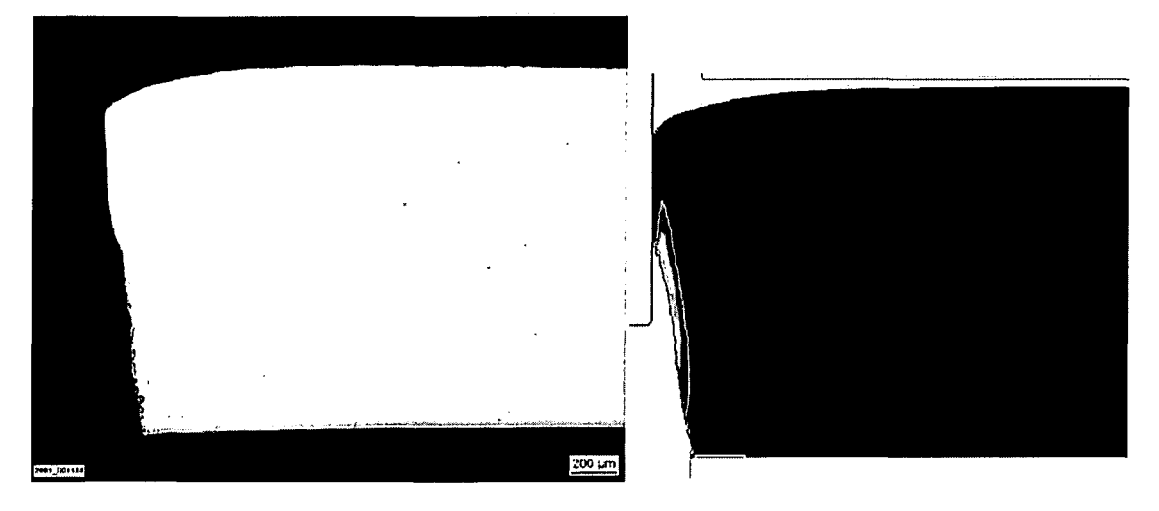

**Fig.6.4 Qualitativer Vergleich der Schnittkantengeometrie aus experimenteller und modellierter Stanzung eines H300X der Dicke 1.5mm bei Schneidspalt 0.16mm**

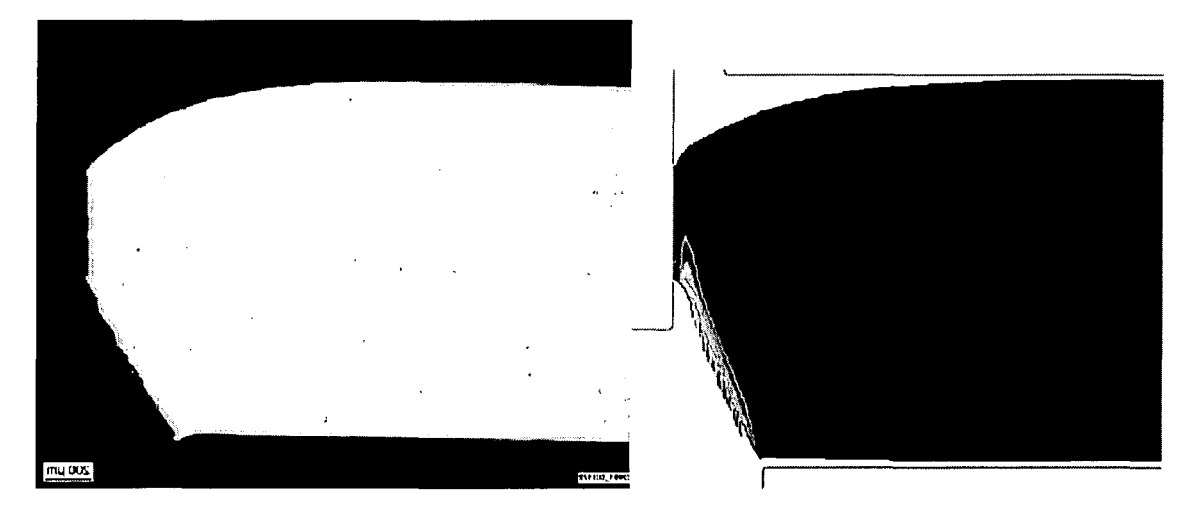

**Fig.6.5 Qualitativer Vergleich der Schnittkantengeometrie aus experimenteller und modellierter Stanzung eines H300X der Dicke 1.5mm bei Schneidspalt 0.355mm**

Die Schnittkanten Geometrien aus dem Experiment (Plättchen und Loch, je Schneidspalt 5 Schliffe) und der Simulation werden dann mit der in Abschnitt 5.1 vorgestellten Software vermessen und daraus der funktioneile Zusammenhang zwischen diesen und dem Schneidspalt ermittelt. Einige dieser Ergebnisse sind in Plot 6.5 bis Plot 6.7 dargestellt.

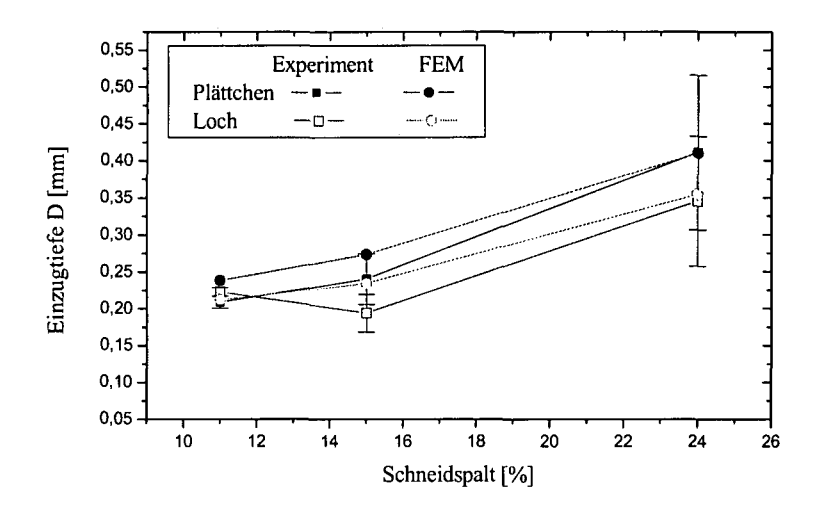

### **Plot 6.5 Stanzen von H300X der Dicke 1.5 mm in Abhängigkeit vom Schneidspalt; Vergleich Simulation/Experiment; Einzugtiefe D am ausgestanzten Plättchen und am Loch**

Die Schnittkantenparameter Einzugtiefe D und horizontaler Einzug E, die (bei gleichem Stanzwerkzeug bzw. Schneidspalt) im Wesentlichen durch die plastischen Eigenschaften bestimmt werden, liefern eine ganz gute Übereinstimmung zwischen Experiment und Simulation. Der Glattschnittanteil fällt in der Simulation generell etwas zu groß aus, was an den bereits genannten Gründen liegen könnte.

Ansonsten sind die Ergebnisse dieses Abschnittes zufriedenstellend und wurden bei der 4. internationalen ESAFORM Konferenz [Till2] und dem 11. Österreichischen ABAQUS Anwendertreffen [Kirch 1] präsentiert.

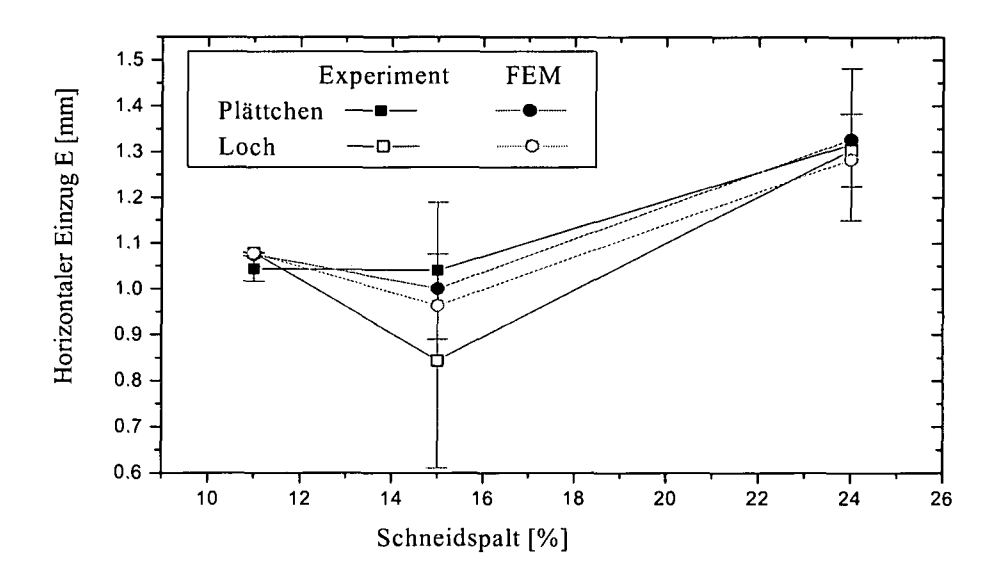

Plot 6.6 Stanzen von H300X der Dicke 1.5 mm in Abhängigkeit vom Schneidspalt; Vergleich Simulation/Experiment; horizontaler Einzug E am ausgestanzten Plättchen und am Loch

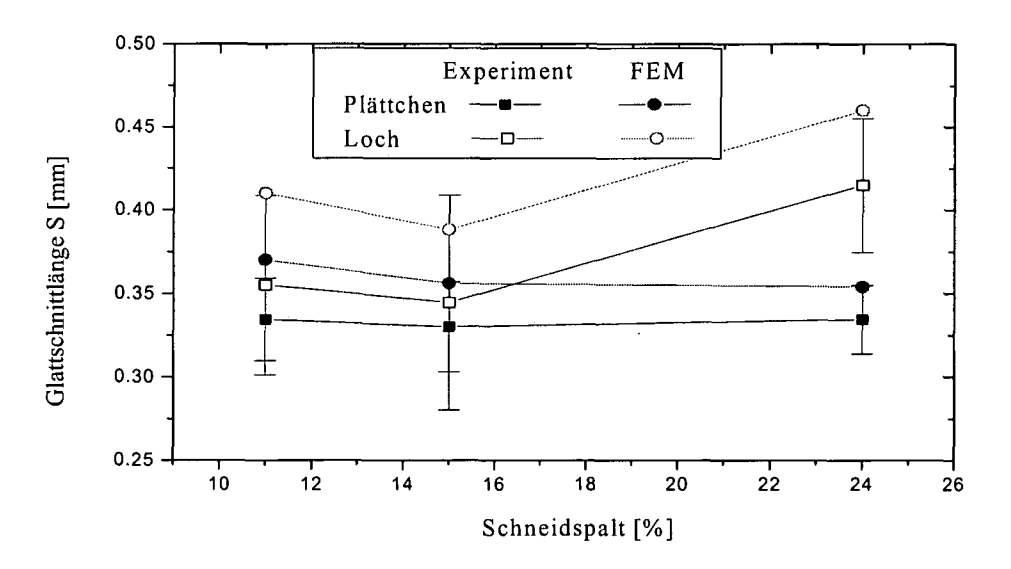

Plot 6.7 Stanzen von H300X der Dicke 1.5 mm in Abhängigkeit vom Schneidspalt; Vergleich Simulation/Experiment; Glattschnittlänge S am ausgestanzten Plättchen und am Loch

 $\ddot{\phantom{a}}$ 

# **6.3 Stanzen des H340XD**

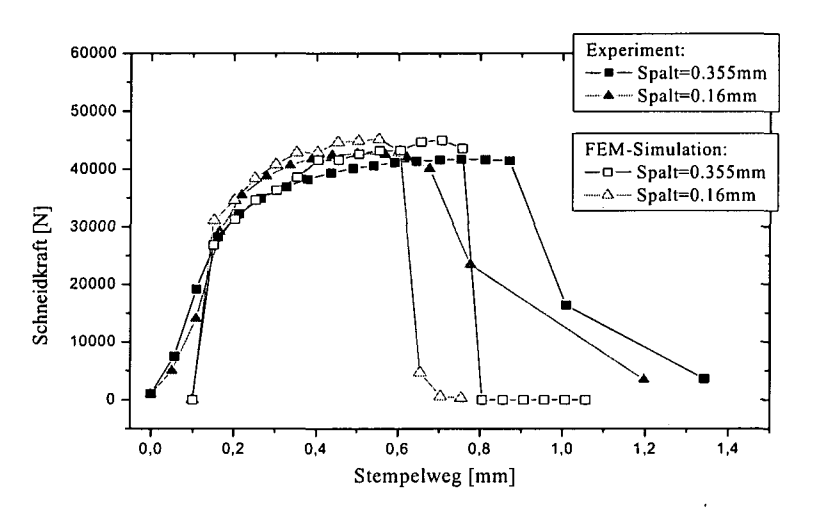

**Plot 6.8 Vergleich von Kraft-Weg Kurven aus dem Experiment und der Simulation. Stanzen von H340X der Blechdicke 1.5mm bei unterschiedlichem Schneidspalt. Stanzgeschwindigkeit lOmm/s**

Plot 6.8 zeigt den Vergleich zwischen experimentell und numerisch gewonnenem Kraft/Weg Verlauf für das Stanzen eines 1.5mm dicken H340XD, einem feuerverzinkten H340X. Die Modellierung seiner mechanischen Eigenschaften, also die kombinierten Walz/Flachzugversuche und die (Mikro)-Rundzugversuche, stammen von einem H340X, weil zum einen die Zinkschicht des H340XD die Walzergebnisse beeinflussen würde und zum anderen für den H340XD keine Ergebnisse aus (Mikro)-Rundzugversuchen zur Verfügung stehen.

Abgesehen von den Abweichungen zu Beginn und ganz zum Schluss in Plot 6.8, die wiederum im Wesentlichen auf die unvollständige Axialsymmetrie des Experimentes zurückzuführen sind, stimmt hier der numerisch ermittelte Kraft/Weg Verlauf auch im restlichen Bereich der Kurve nicht so gut mit dem experimentellen überein (wie im Falle des H300X). Dazu muss gesagt werden, dass die mechanischen Kennwerte des H340X, welche die Grundlage für die Materialmodellierung bilden, von denen des H340XD leider abweichen. Der H340XD liegt, was den Gehalt an Martensit (siehe 3.4.1 zur Nukleation von Hohlraum) und folglich die mechanischen Kennwerte anlangt, ziemlich genau in der Mitte zwischen einem H300X und einem H340X (Plot 6.12). Das heißt, dass der H340X, welcher dem Modellwerkstoff zugrunde liegt gegenüber dem experimentell geschnittenen H340XD zu "spröde" ist und außerdem eine zu hohe Festigkeit aufweist. Dies führt dazu, dass in Plot 6.8 der Kraft/Weg Verlauf der Simulation über der des Experimentes verläuft und der Riss in der Simulation zu früh auftritt. Dies hat natürlich eine im Allgemeinen sehr schlechte Entsprechung zwischen experimentell und numerisch beobachtbarer Abhängigkeit der Schnittkantenparameter vom Schneidspalt (Plot 6.9 bis Plot 6.11) zur Folge.

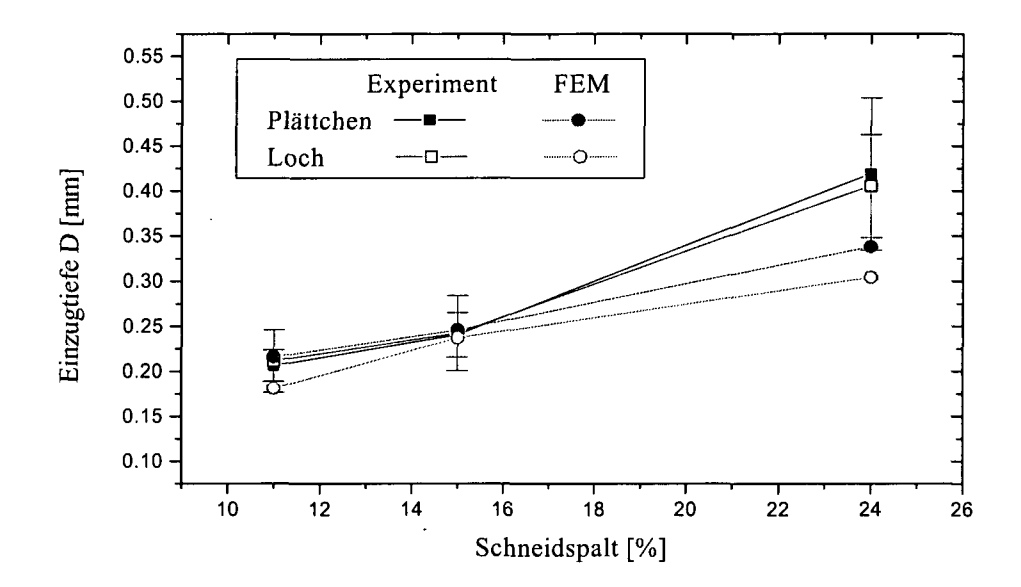

# **Plot 6.9 Stanzen von H340X der Dicke 1.5mm in Abhängigkeit vom Schneidspalt; Vergleich Simulation/Experiment; Einzugtiefe D am ausgestanzten Plättchen und am Loch**

Man sieht, dass gerade bei großem Schneidspalt, bei welchem die plastische Deformation des Einzuges am stärksten ausgeprägt ist, die Simulation im Vergleich zum Experiment viel geringerer E und D Werte liefert, weil eben die dem Werkstoffmodell zugrundeliegende Fließkurve einen Werkstoff höherer Festigkeit beschreibt.

Andererseits kompensiert die zu geringe Duktilität des Werkstoffmodells teilweise die zu großen Glattschnittlängen, wie sie sich bei der Modellierung des H300X ergeben (Plot 6.11).

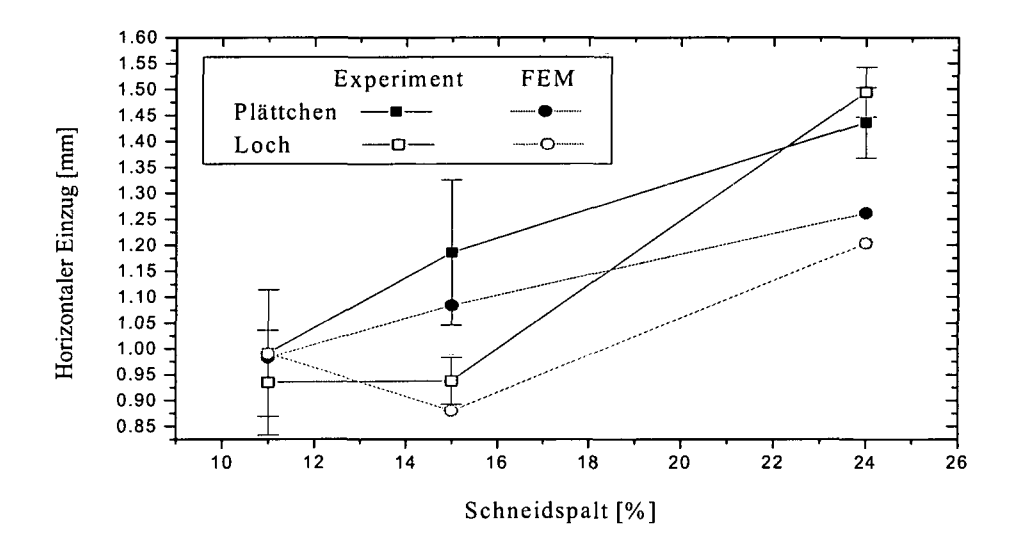

Plot 6.10 Stanzen von H340X der Dicke 1.5 mm in Abhängigkeit vom Schneidspalt; Vergleich Simulation/Experiment; horizontaler Einzug E am ausgestanzten Plättchen und am Loch

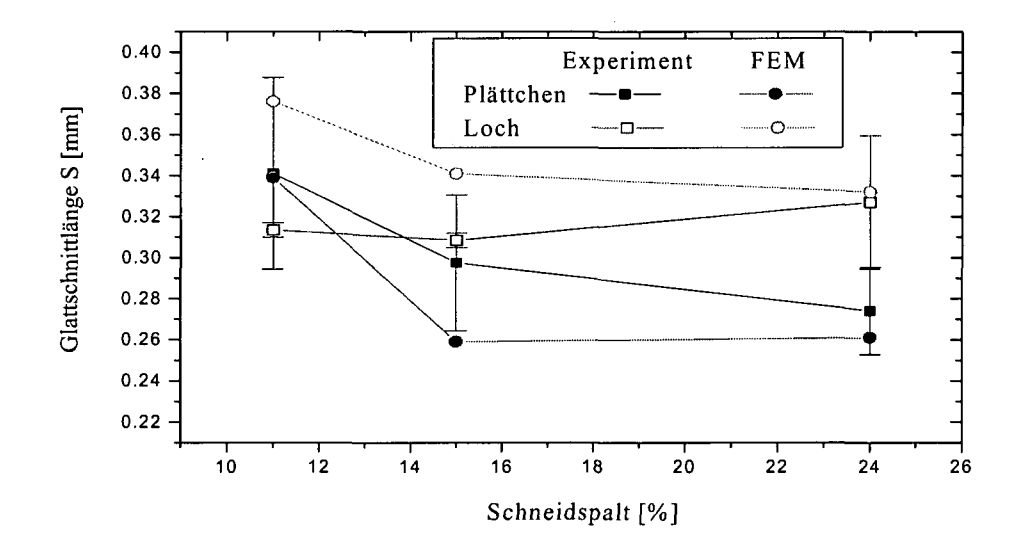

Plot 6.11 Stanzen von H340X der Dicke 1.5 mm in Abhängigkeit vom Schneidspalt; Vergleich Simulation/Experiment; Glattschnittlänge S am ausgestanzten Plättchen und am Loch

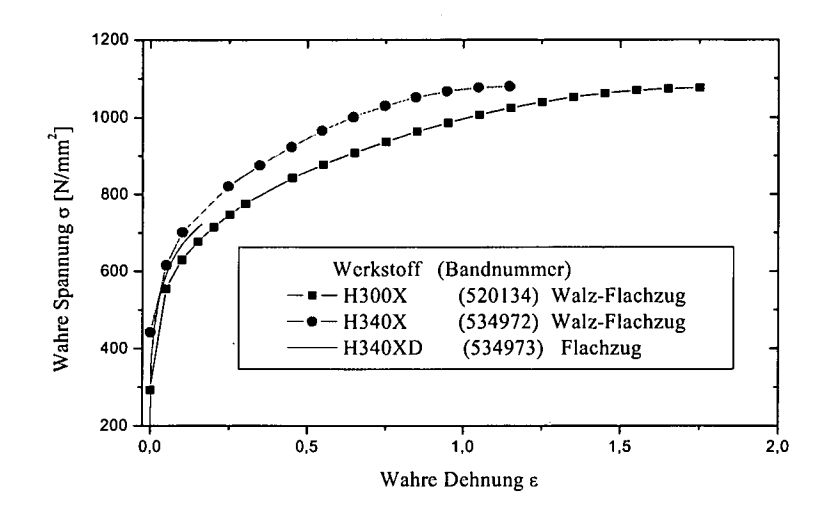

Plot 6.12 Vergleich der Fließkurven für H300X und H340X aus dem Walz/Flachzug Experiment mit der  $\sigma$ / $\varepsilon$ -Kurve aus dem Flachzugversuch des H340XD

# **6.4 Stanzen des DC04**

Als letzter Werkstoff soll nun der anisotrope DC04 behandelt werden, für welchen kein Schädigungsmodell zur Verfügung steht. Die Plastizität des Werkstoffes wird durch die in Abschnitt 3.2.1.3 gewonnene Fließkurve und die entsprechenden r-Werten beschrieben. Plot 6.13 zeigt den Vergleich zwischen experimentell und numerisch ermitteltem Kraft/Weg Verlauf. Wie man sehen kann wird die Berechnung nicht abgebrochen und die Kraft/Weg Verläufe aus der Simulation stimmen trotz fehlender Schädigungsbeschreibung in der Simulation ganz gut mit dem Experiment überein. Selbst der starke Kraftabfall am Ende des Stanz Vorganges tritt in der Simulation nicht nur auf, sondern er tut es auch bei einem Stempelweg, der jenem des Experimentes entspricht.

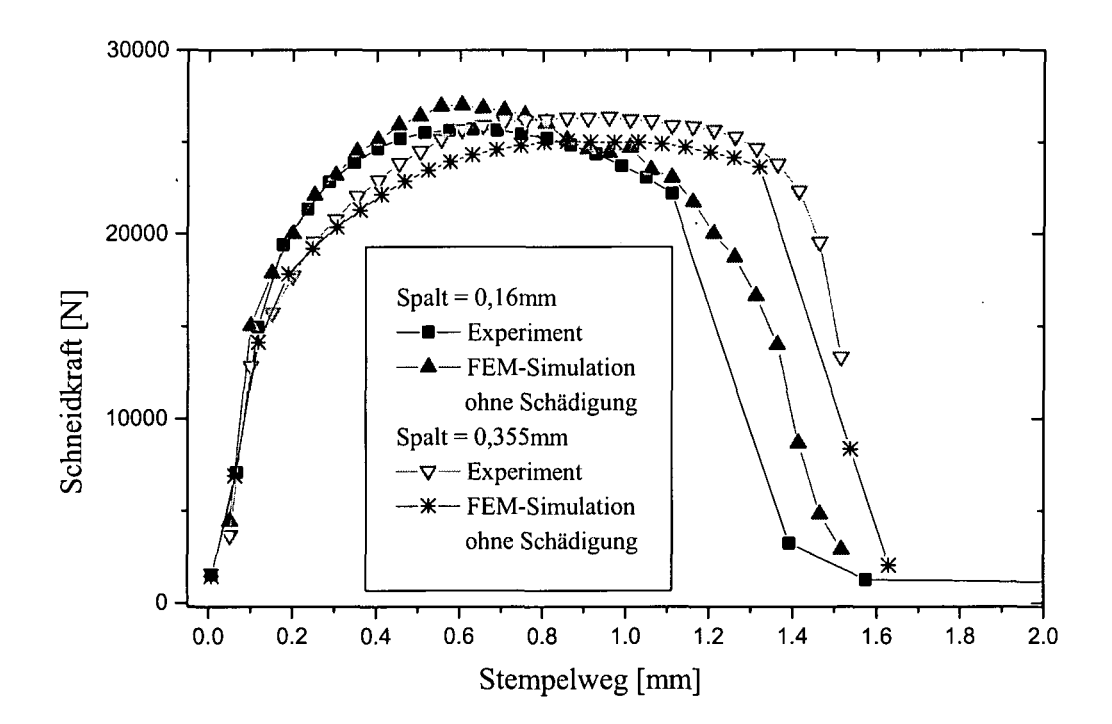

## **Plot 6.13 Stanzen von DC04 der Blechdicke 1.5mm bei unterschiedlichem Schneidspalt. Vergleich von Kraft-Weg Kurven aus dem Experiment und der Simulation**

Zur Bestimmung der Schnittkantengeometrie muss die Berechnung aber - gemäß dem globalen Kriterium - gestoppt werden. Aus den Schliffen der experimentell gewonnenen Schnittkanten wird hierzu der Stempelweg bestimmt, bei welchem es zum Rissbeginn kommt und die Berechnung entsprechend angehalten werden muss.

Plot 6.14 bis Plot 6.16 zeigen den Vergleich zwischen Simulation und Experiment.

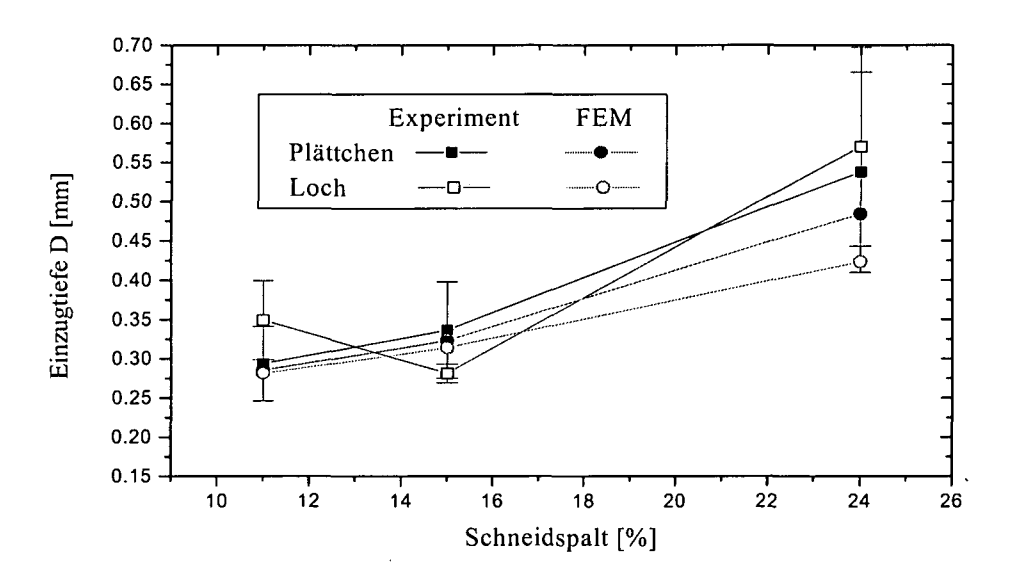

**Plot 6.14 Stanzen von DC04 der Dicke 1.5mm in Abhängigkeit vom Schneidspalt; Vergleich Simulation/Experiment; Einzugtiefe D am ausgestanzten Plättchen und am Loch**

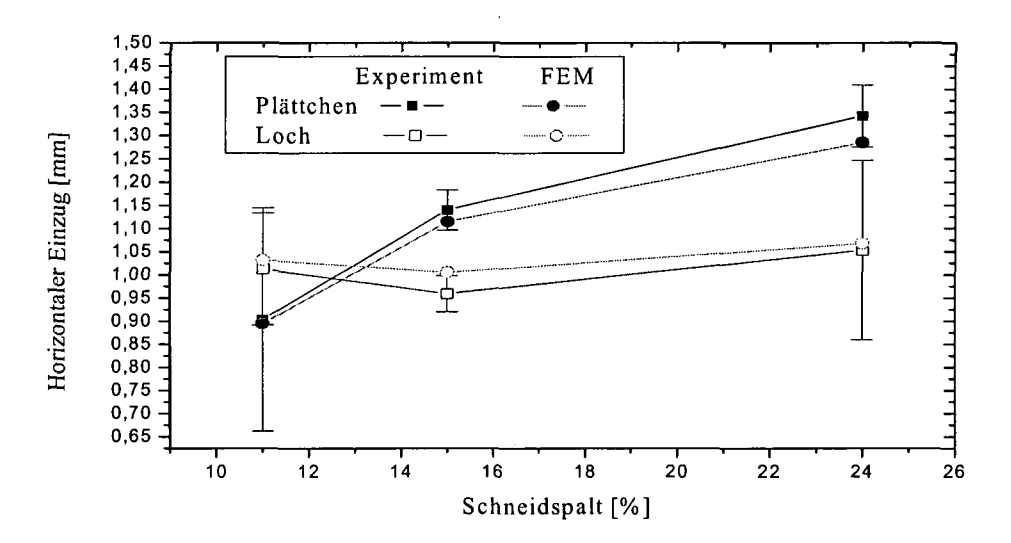

**Plot 6.15 Stanzen von DC04 der Dicke 1.5mm in Abhängigkeit vom Schneidspalt; Vergleich Simulation/Experiment; horizontaler Einzug E am ausgestanzten Plättchen und am Loch**
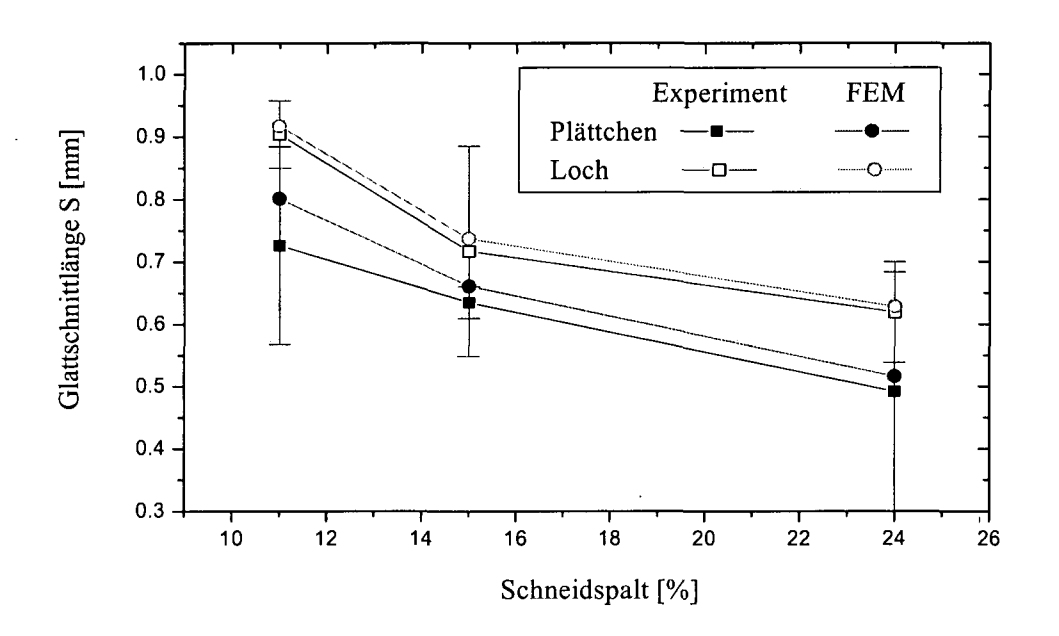

**Plot 6.16 Stanzen von DC04 der Dicke 1.5 mm in Abhängigkeit vom Schneidspalt; Vergleich Simulation/Experiment; Glattschnittlänge S am ausgestanzten Plättchen und am Loch**

# **6.5 Bedeutung des Schädigungsmodelles für die Modellierung des Schneidvorganges**

Wie im Fall des DC04 gezeigt wurde, ist es möglich, trotz fehlenden Schädigungsmodells eine ganz gute Übereinstimmung des Kraft/Weg Verlaufes zwischen Simulation und Experiment zu erzielen. Es stellt sich nun die Frage, inwieweit eine Schädigungsrechnung bei der Simulation des Schneidvorganges von Bedeutung ist.

Plot 6.17 stellt eine Stanzsimulation für den H300X bei 0,16mm Schneidspalt ohne Schädigungsmodell, dem Experiment und einer Rechnung mit GTN-Schädigungsmodell gegenüber. Man sieht auch hier bis zum eigentlichen Rissbeginn keinen Unterschied im Kraft/Weg Verlauf. Dann jedoch fällt die Schneidkraft im Experiment und der Simulation mit GTN-Modell stark ab, während sie in der Simulation ohne Berücksichtigung der Schädigung auf viel höherem Niveau in einem sanften Bogen abnimmt. Die Schädigungsrechnung wird also nur zur Beschreibung der Rissbildung benötigt; eine Entfestigung aufgrund von Schädigung, wie sie zum Beispiel beim Zugversuch auftritt, ist im Kraft/Weg Verlauf nicht zu bemerken und muss deshalb auch nicht berücksichtigt werden. Dennoch muss der Werkstoff geschädigt werden, denn sonst wurde er ja letztlich nicht durchreißen. Um die Verhältnisse besser studieren zu können, wurden partielle Schneidversuche mit Langmessern durchgeführt.

Bei diesen Schneidversuchen wurde ein Schneidwinkel größer 0° verwendet (Guillotineschnitt), sodass, nach Unterbrechung des Schneidvorganges, entlang des Schnittes im Blech ein steter Übergang von unverformt bis komplett durchtrennt bestand. Daraus wurden sodann mehrere Proben entlang der Schnittkante, welche die unterschiedlichen Stadien des Schnittes zeigen, entnommen und Schliffe angefertigt. Um die vorliegende Schädigung besser sichtbar zu machen wurden, die Proben mit HNO<sub>3</sub> geätzt: Das Ätzmittel dringt auch in feine Risse ein, welche beim Schleifen unter Umständen verdeckt werden und macht diese sichtbar.

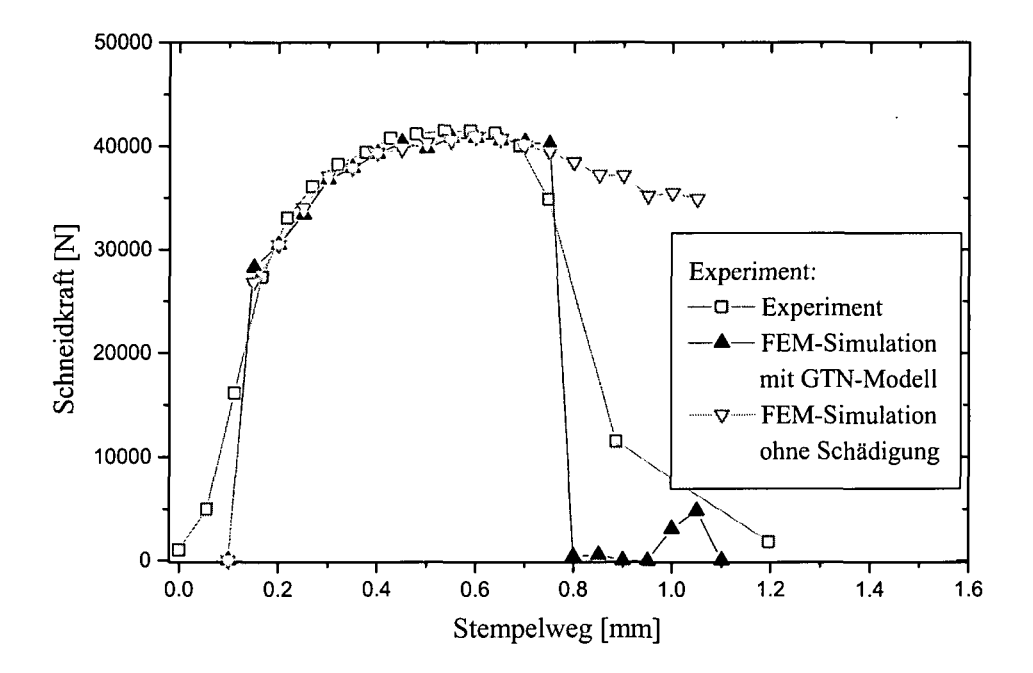

**Plot6.17 Stanzen von H300X der Blechdicke 1.5mm bei 0,16mm Schneidspalt. Vergleich von Kraft-Weg Kurven aus dem Experiment und der Simulation**

Fig. 6.6 zeigt den bereits ziemlich fortgeschrittenen Schneidvorgang im Falle des DC04 in der Übersicht, Fig. 6.7 eine Detailaufnahme eines Bereiches an der oberen Schneidkante.

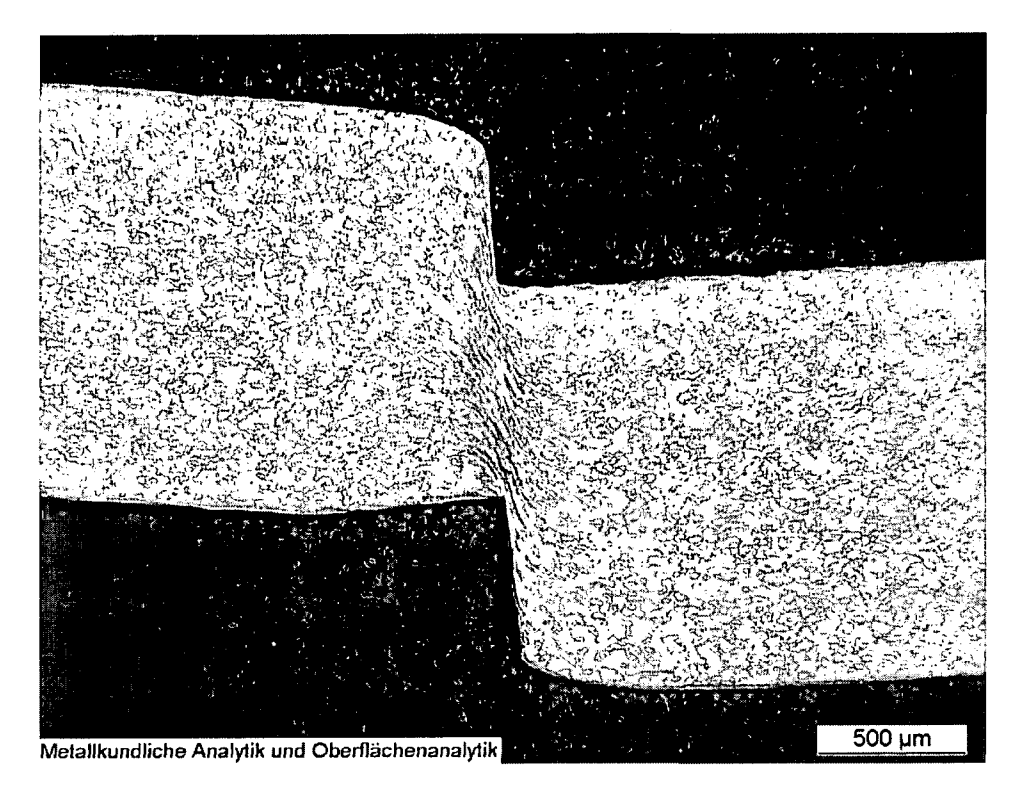

Fig. 6.6 Offener gerader Schnitt an DC04; Übersicht

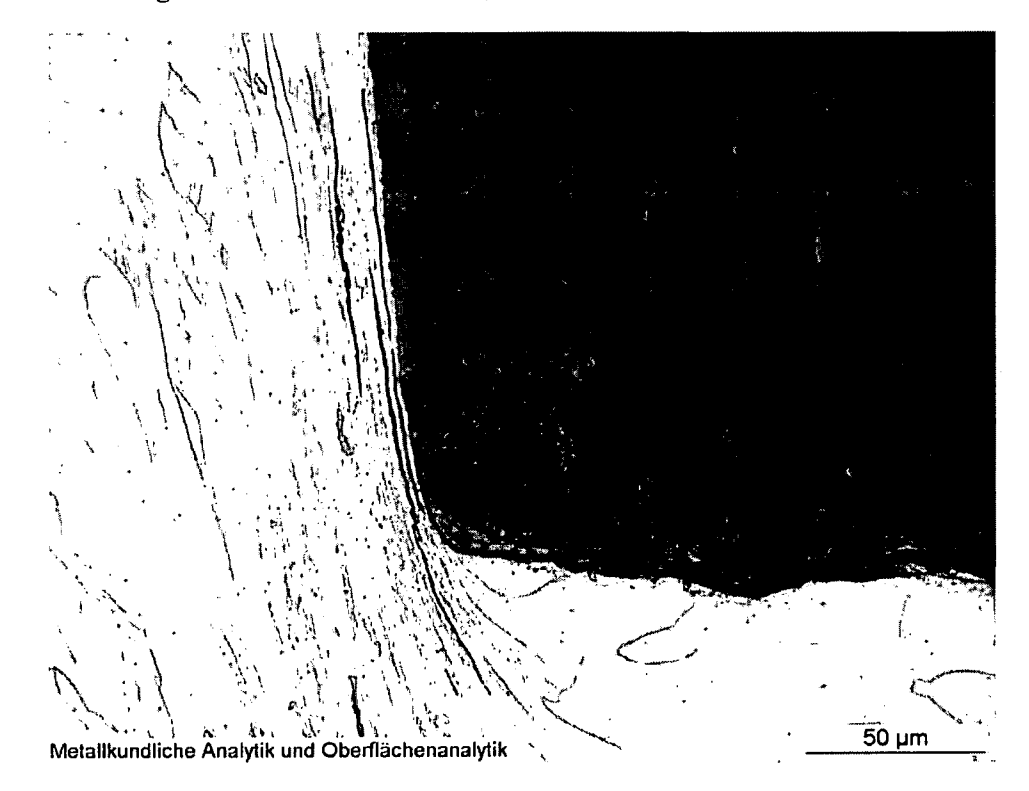

Fig. 6.7 Offener gerader Schnitt an DC04; Detail an oberer Schnittkante

Das Material wird anscheinend so lange scherend verformt, bis die Duktilität des Werkstoffes erschöpft ist und sich feine Risse in Verformungsrichtung bilden. Nachdem diese Risse nicht geweitet sind, kann man davon ausgehen, dass normal auf sie keine Spannungen wirken. Dies bedeutet wiederum, dass durch diese Risse keine effektive Querschnittsminderung bewirkt wird. Es tritt also keine Entfestigung auf und somit kann auch kein Abfall der erforderlichen Schneidkraft von außen beobachtet werden. Der Verlauf der Kraft/Weg Kurve wird bis zu diesem Bereich nur durch die beiden konkurrenzierenden Prozesse Werkstoffverfestigung einerseits und makroskopische Querschnittsabnahme, bedingt durch die sich schließenden Werkzeuge andererseits, gesteuert.

In Fig. 6.8 ist erneut eine Übersicht und in Fig. 6.9 wieder ein Detail der Prozesszone, diesmal jedoch kurz vor Rissbeginn, zu sehen. Es zeigen sich wieder längliche Risse, etwas entfernt von diesen treten jetzt aber auch Risse in gedrungener Form auf, welche aufgrund Zugbeanspruchung normal zu ihrer Längsachse aufgeweitet wurden. Diese Art der Hohlräume weist daraufhin, dass jetzt eine effektive Querschnittminderung eingetreten ist: Kräfte werden über einen verminderten Querschnitt übertragen, sodass es lokal zu einer Erhöhung der effektiven Spannung und damit Fließen bei erniedrigter, von außen wirkender Kraft kommt: die Schneidkraft fällt jetzt zusätzlich aufgrund von Entfestigung ab.

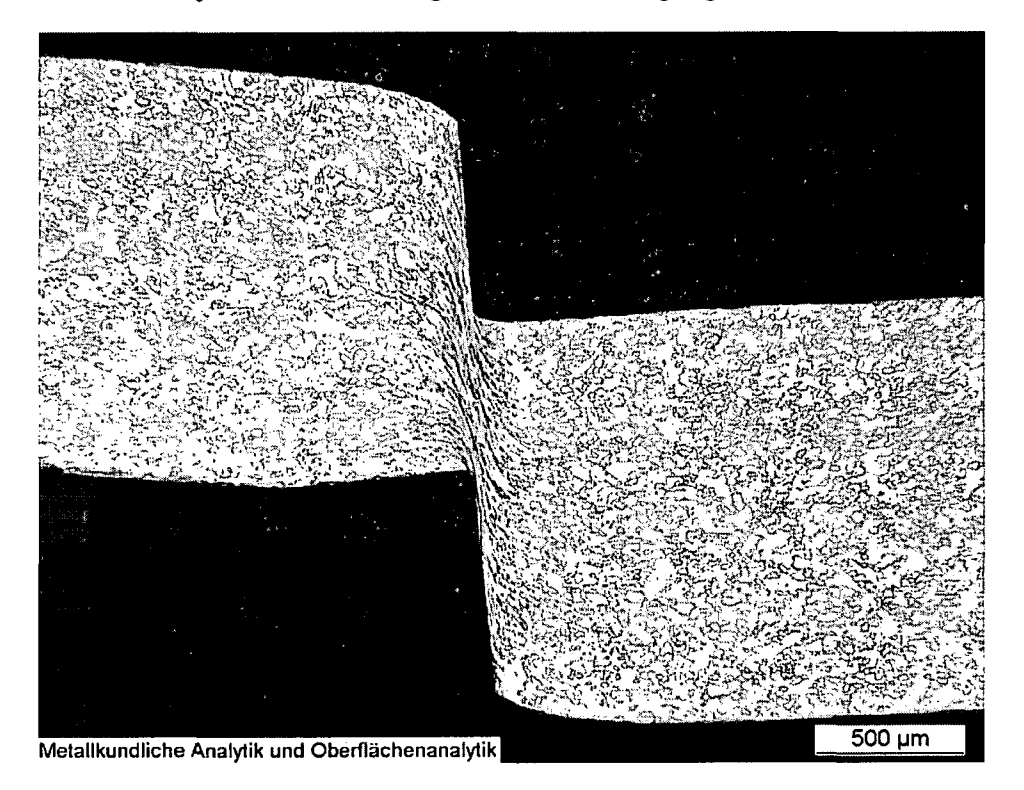

**Fig. 6.8 Offener gerader Schnitt an DC04 kurz vor Rissbeginn; Übersicht**

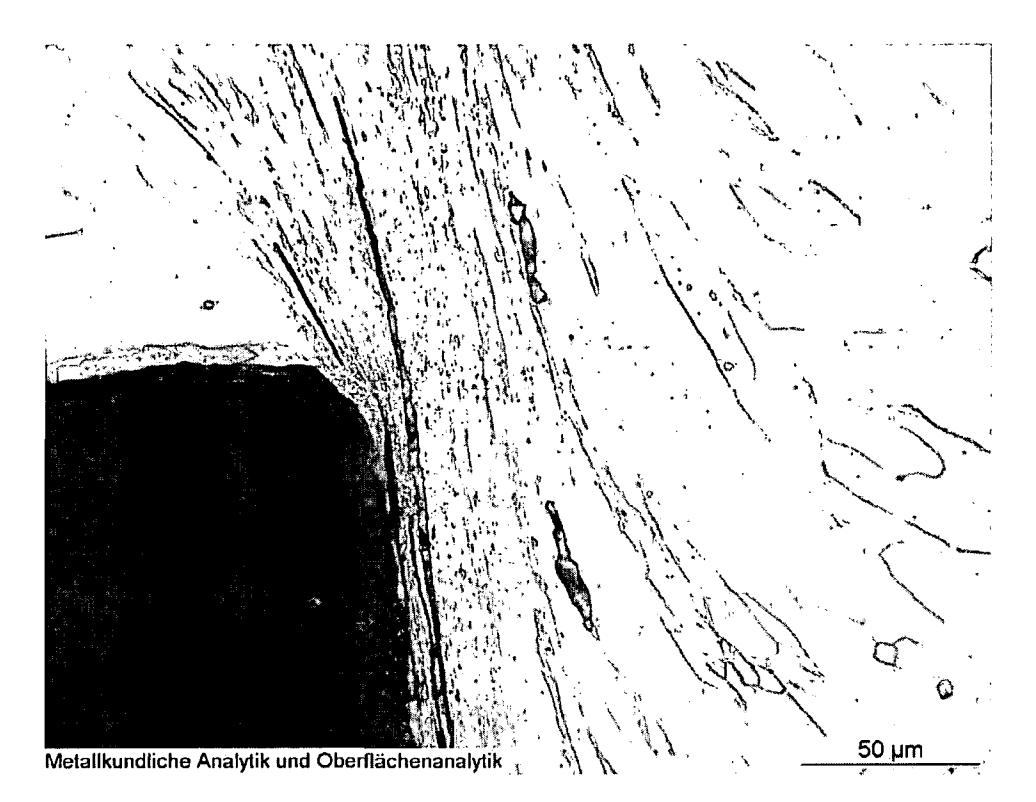

### **Fig. 6.9 Offener gerader Schnitt an DC04 kurz vor Rissbeginn; Detail an unterer Schnittkante**

Fig. 6.10zeigt eine Übersicht in fortgeschrittenem Stadium beim Schneiden des H300X. In der Detailansicht (Fig. 6.11) findet man auch hier die länglichen Risse wieder; auch hier führt die Schädigung zu keiner effektiven Querschnittsminderung. Bei wesentlich geringerem Stempelweg als beim DC04 beginnt der H300X jedoch durchzureißen, wie Fig. 6.12 bis Fig. 6.14 zeigen.

Plot 6.18 stellt noch einmal den Kraft/Weg Verlauf des H300X dem des DC04, beide ohne Schädigung gerechnet, gegenüber. Bricht man die Berechnung des H300X Stanzvorganges nicht ab, nachdem im Experiment der Riss erfolgt ist, sondern lässt weiter rechnen, so sieht man, dass auch hier, rein aufgrund der sich schließenden Werkzeuge, die erforderliche Schneidkraft abfällt, sehr ähnlich dem DC04 Verlauf. Experimentell und bei Modellierung mit Schädigungsmodell beginnt der H300X, aufgrund seiner geringeren Duktilität, aber bereits viel früher durchzureißen. Der DC04 wiederum weist eine derart hohe Duktilität auf, dass der Schädigungsprozess erst zu einem Zeitpunkt merklich einsetzt, da die sich schließenden Werkzeuge den Abfall der Schneidkraft bereits sehr weit voran getrieben haben. Der zusätzliche Beitrag der Schädigung zum Kraftabfall bleibt ohne nennenswerte Auswirkung.

Beim Prozess des Schneidens wird also das Material zwar geschädigt, aufgrund der geringen Triaxialität bzw. Besonderheit der Beanspruchungsrichtung, wirkt sich die Schädigung rein äußerlich nicht auf den Schneidvorgang aus (abgesehen von der Ausbildung des Risses selbst). Dies bedeutet, dass zur Beschreibung des Schneidvorganges nicht unbedingt Modelle wie das GTN-Modell benötigt werden, welche neben der Rissbildung auch den entfestigenden Einfluss von Schädigung beschreiben können.

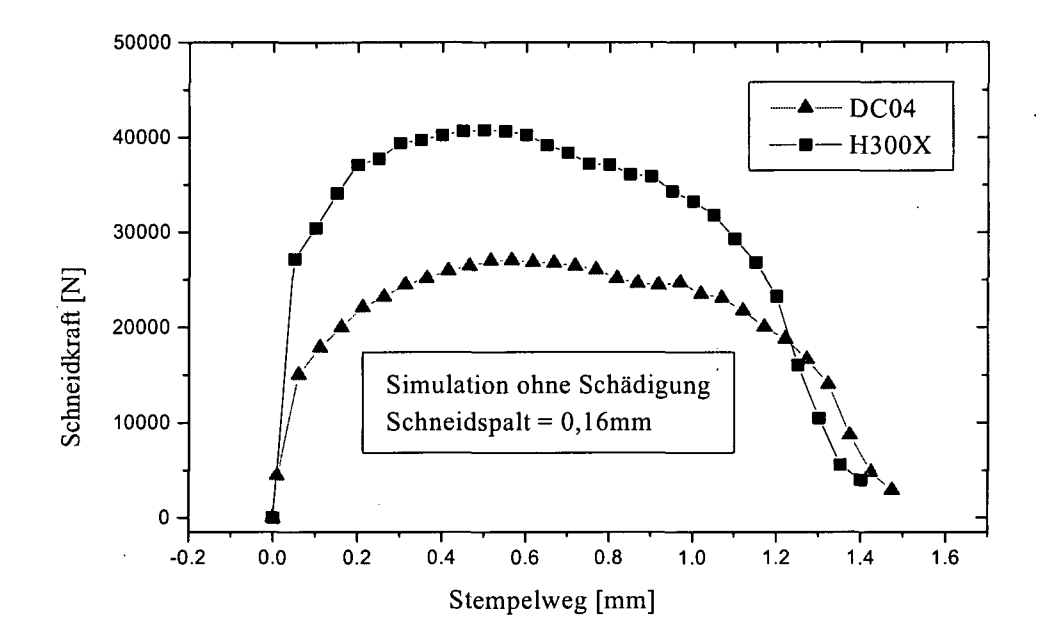

**Plot6.18 Stanzen von H300X und DC04 der Blechdicke 1.5mm bei 0,16mm Schneidspalt. Simulation ohne Schädigung**

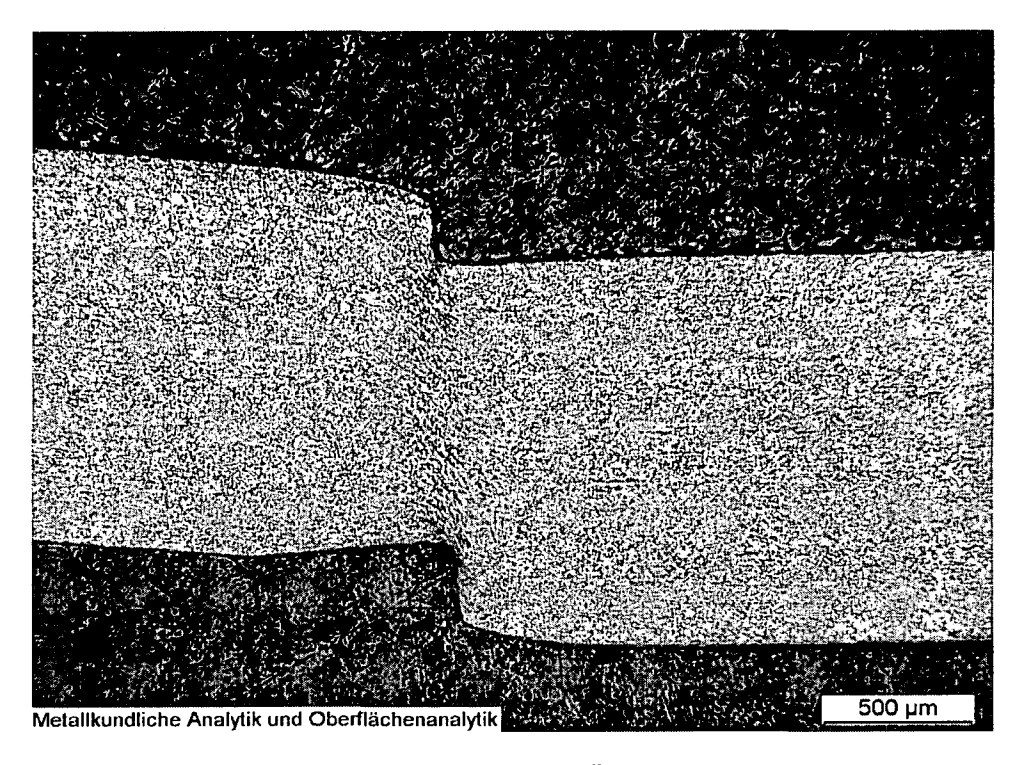

Fig. 6.10 Offener gerader Schnitt an H300X; Übersicht

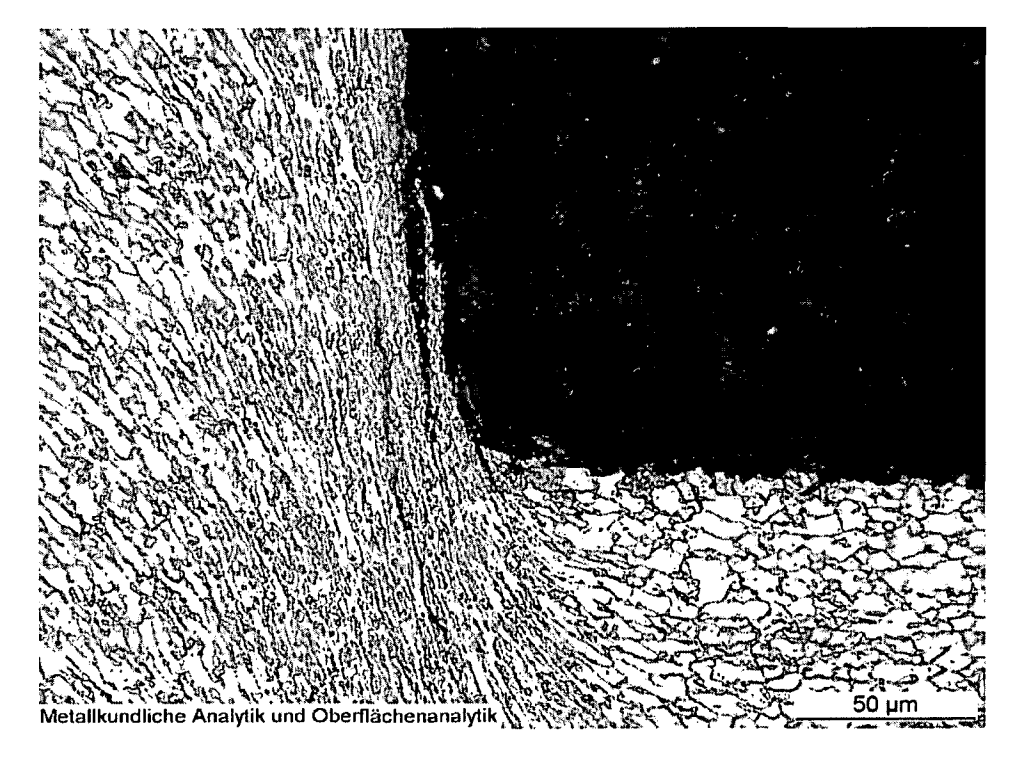

Fig. 6.11 Offener gerader Schnitt an H300X; Detail an der oberenSchnittkante

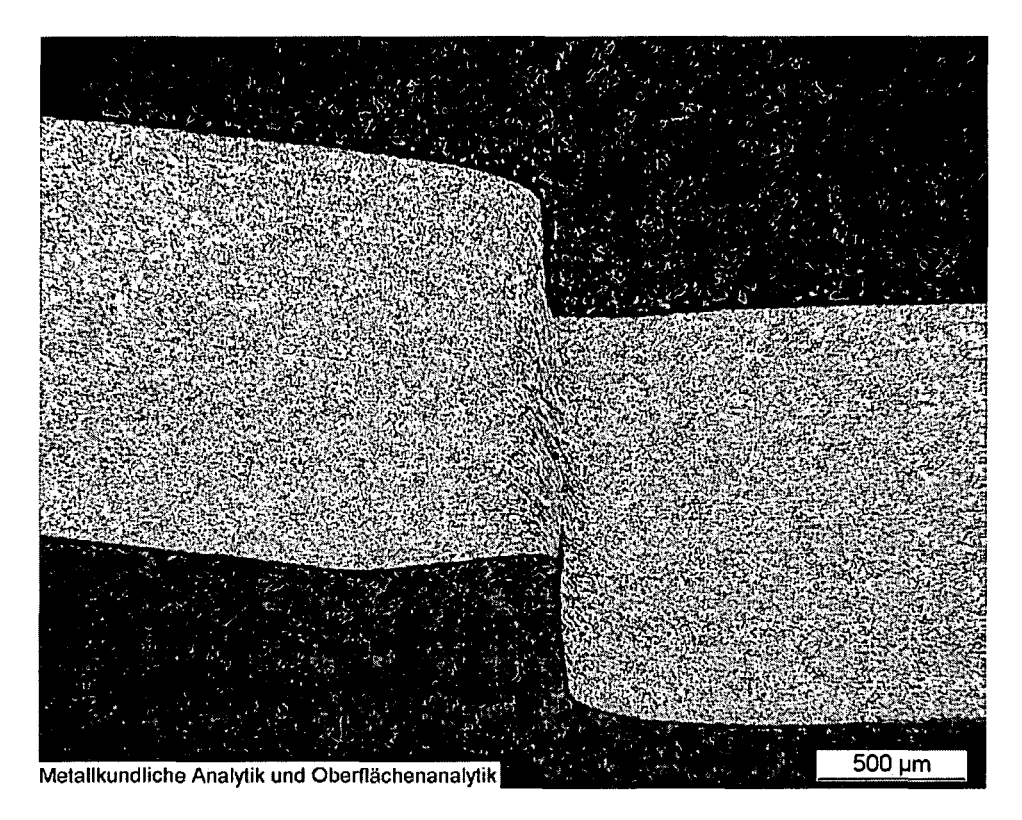

Fig. 6.12 Offener gerader Schnitt an H300X; Übersicht bei Rissbeginn

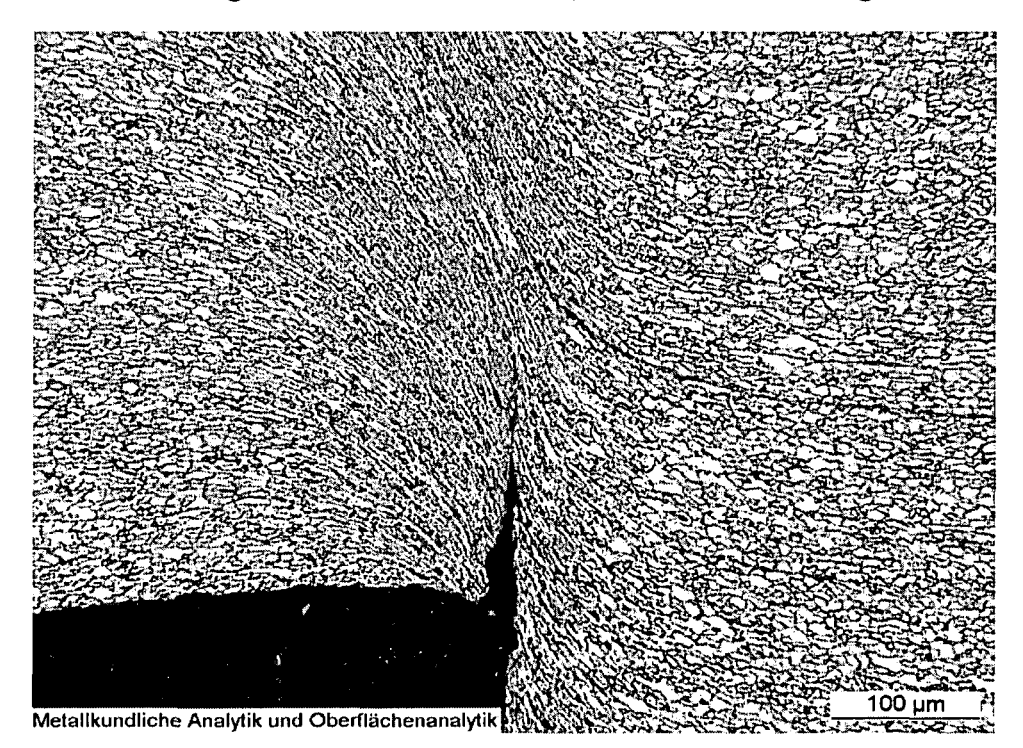

Fig. 6.13 Offener gerader Schnitt an H300X; Detailansicht bei Rissbeginn

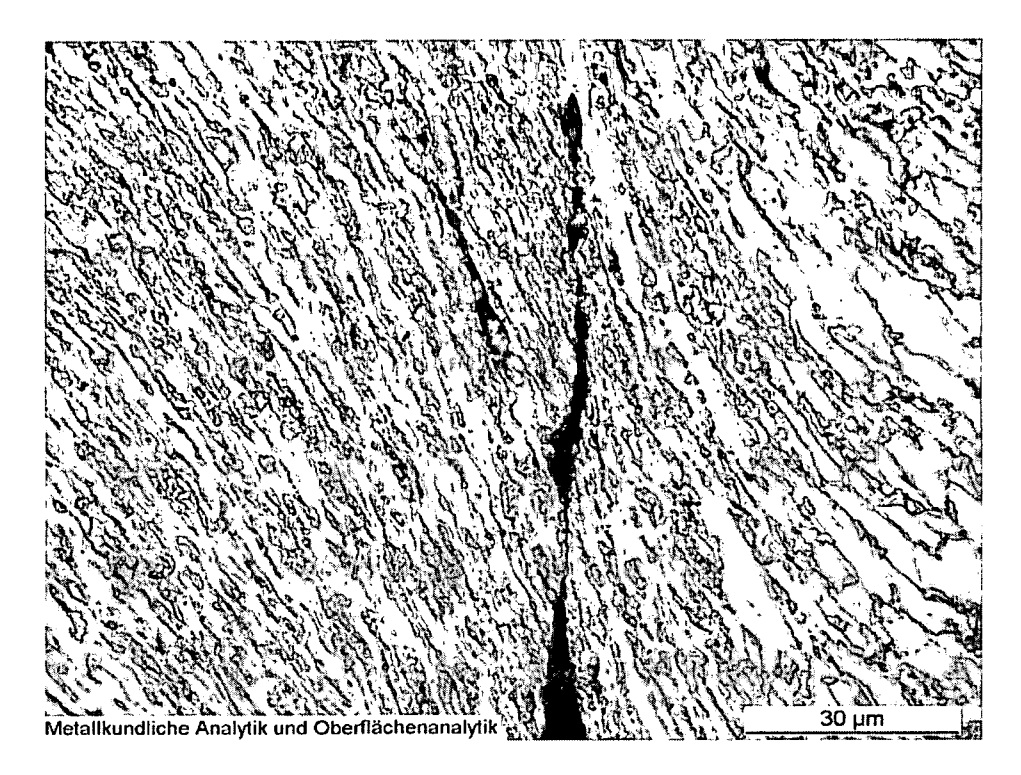

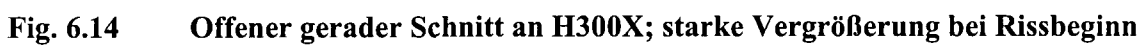

 $\bar{\mathbf{r}}$ 

# **6.6 Plastisches Verhalten aus Ludwik Extrapolation des Flachzugversuches**

In Abschnitt 3.2.1 wurden verschiedenen Möglichkeiten besprochen, Fließkurven zur Beschreibung der Plastizität von Werkstoffen zu gewinnen. Neben dem kombinierten Walz-Flachzugversuch, von dessen Ergebnissen bereits in den vorhergehenden Abschnitten Gebrauch gemacht wurde, soll nun noch der Frage nachgegangen werden, inwieweit einfache Flachzugversuche mit über die Gleichmaßdehnung hinausgehender Ludwik Extrapolation [Ludwl] für die Simulation von Schneidvorgängen brauchbare Beschreibungen des plastischen Verhaltens liefern können. Hierzu wird wieder der geschlossene, axialsymmetrische Schnitt im Falle des H300X und des DC04 untersucht. Aus dem etwas anderen Fließkurvenverlauf (siehe Plot 6.19) ergeben sich für den H300X leicht unterschiedliche Nukleationsparameter des GTN-Modells ( $\varepsilon_N$  = 0.8 S<sub>N</sub> = 0.5). Plot 6.20 zeigt, dass sich die Unterschiede im Fließkurvenverlauf kaum auf den Schneidkraft/Stempelweg Verlauf auswirken.

Die Fließkurven unterscheiden sich hauptsächlich darin, dass die Kaltverfestigung im Walz/Flachzugversuch mit zunehmender plastischer Vergleichsverzerrung in Sättigung geht, während sie bei der Ludwik Extrapolation immer weiter ansteigt. Diese Unterschiede beginnen aber erst bei einer (wahren) plastischen Vergleichsverzerrung (PEEQ) um 2. Fig. 6.15 zeigt die Verteilung der plastischen Vergleichsverzerrung beim Schneiden des H300X kurz vor Rissbeginn. Bereiche, deren PEEQ unter 2 liegt, sind entfernt. Der restliche Volumenanteil, dessen PEEQ den Wert 2 übersteigt, ist sehr gering und somit das Fehlen einer nennenswerten Auswirkung auf den Kraft/Weg Verlauf verständlich.

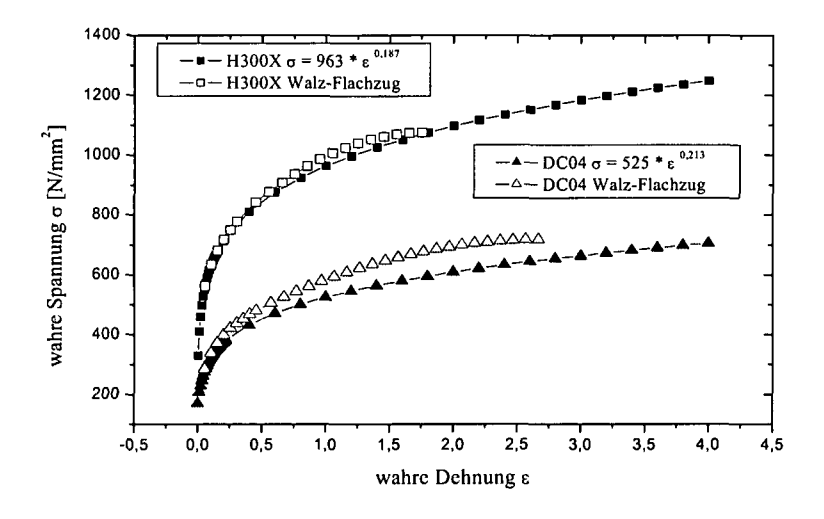

**Plot 6.19 Fließkurven für H300X und DC04 aus Ludwik Extrapolation des Flachzuges und Walz-Flachzug Experimenten**

Plot 6.21 zeigt den selben Vergleich wie Plot 6.20 für den DC04. In diesem Fall verläuft die Kraft/Weg Kurve der Simulation jedoch deutlich unterhalb jener des Experimentes. Vergleicht man die Fließkurve aus der Ludwik Extrapolation mit der aus dem Walz-Flachzugversuch, wird auch klar warum: Die Ludwik Extrapolation aus dem Flachzugversuch liefert offensichtlich viel zu niedrige Fließspannungswerte. Der Walz/Flachzug Versuch ist also im Allgemeinen besser geeignet Fließkurven zu generieren, als die Ludwik Extrapolation des Flachzuges.

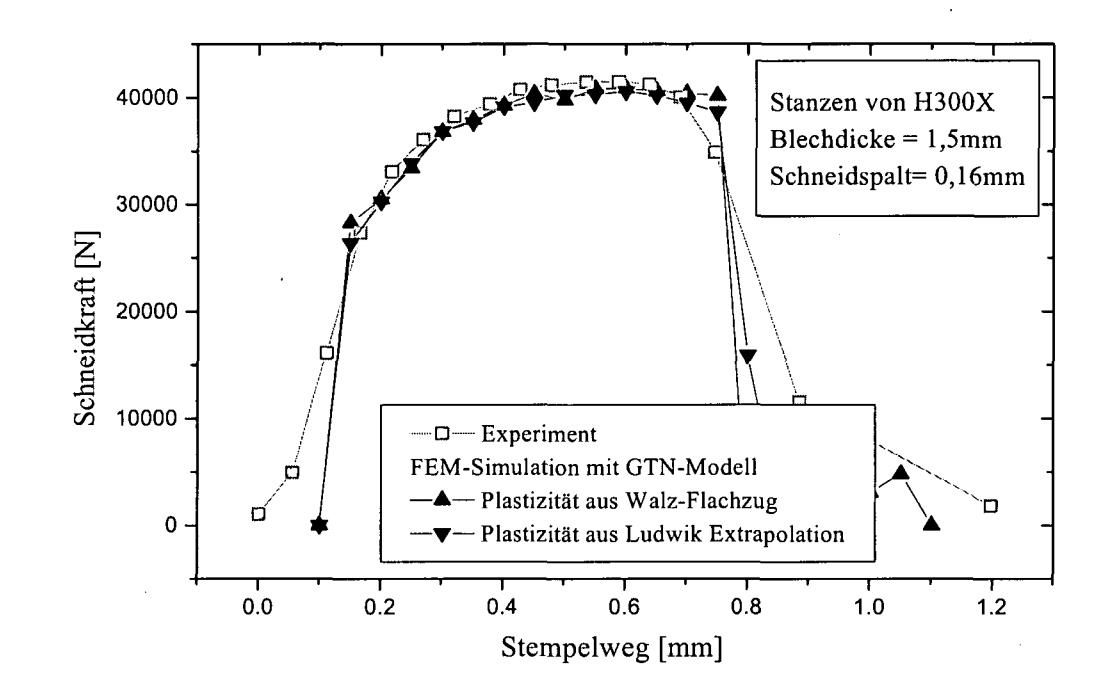

**Plot 6.20 Schneidkraft- Stempelweg Verlauf; Stanzen von 1.5mm dickem H300X bei Schneidspalt 0,16mm. Plastizität aus Walz-Flachzug Experiment bzw. Ludwik Extrapolation des reinen Flachzuges**

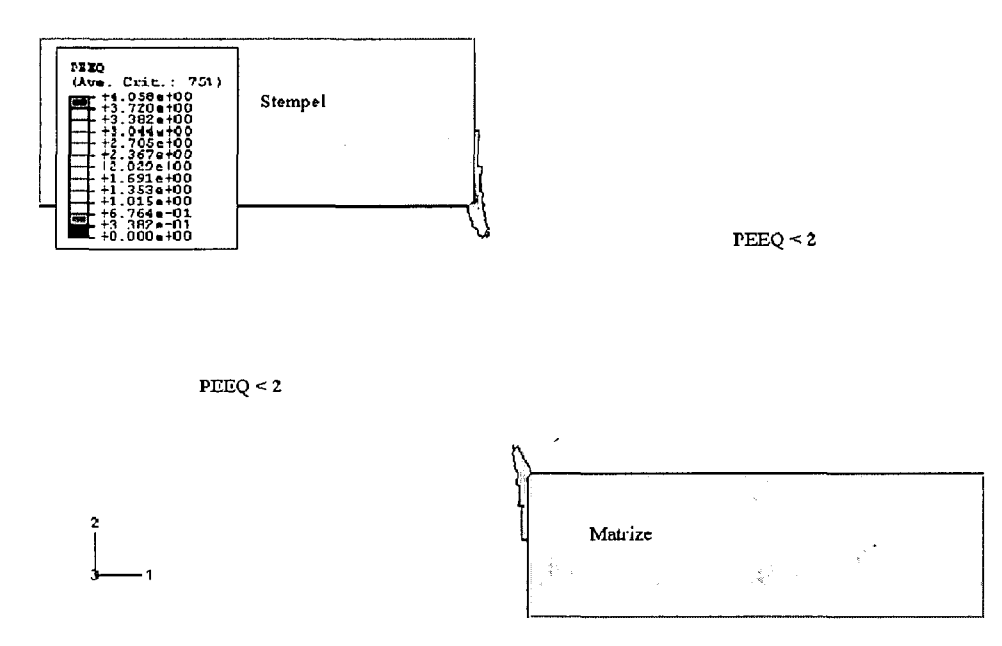

Fig. 6.15 Stanzen von H300X bei 0,16mm Schneidspalt Vergleichsverzerrung PEEQ Bereiche mit PEEQ<2 sind entfernt

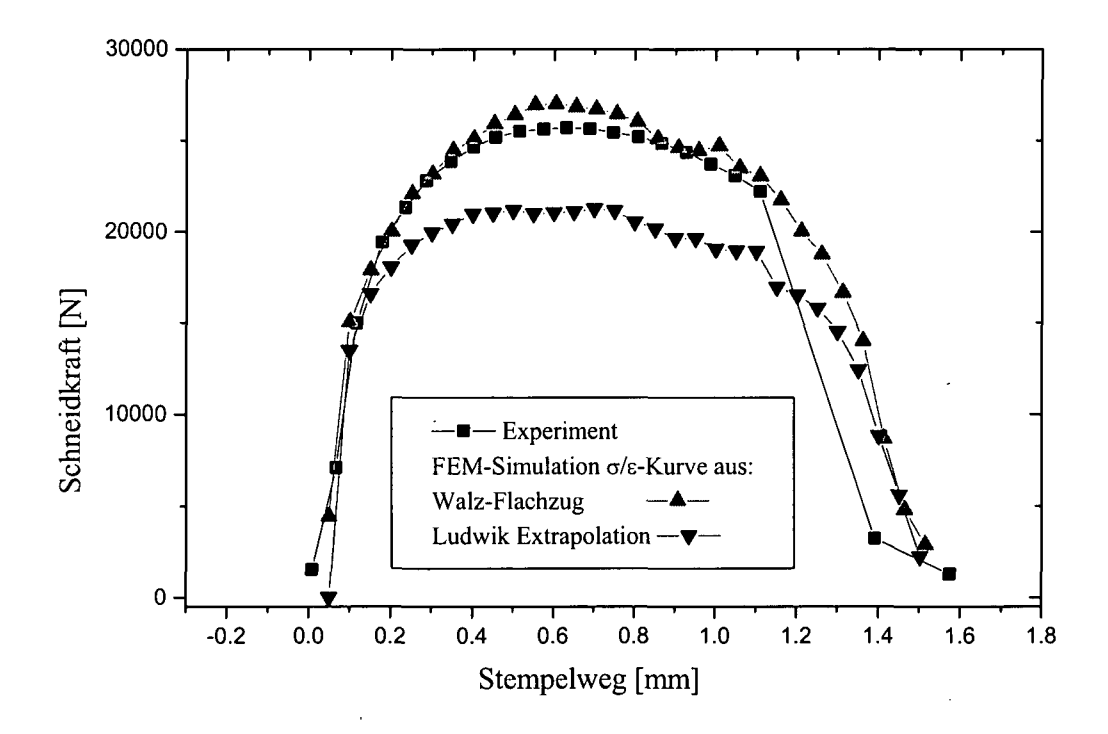

Plot 6.21 Schneidkraft- Stempelweg Verlauf; Stanzen von 1.5mm dickem DC04 bei Schneidspalt 0,16mm. Plastizität aus Walz-Flachzug Experiment bzw. Ludwik Extrapolation des reinen Flachzuges

#### **Der offene, gerade Schnitt** 7

Wie bereits erwähnt, entstand die vorliegende Arbeit als Teil eines EGKS-Projektes zum Thema Kantenkorrosion. Es sollte für organisch beschichtetes Material der Einfluss des Schnittes auf die Kantenkorrosion bzw. Lackunterwanderung untersucht werden. Dies macht natürlich entsprechende Schneidexperimente an organisch beschichteten Proben (Fig. 7.1 zeigt einen Querschliff einer beschichteten und anschließend geschnittenen Probe) und anschließende Korrosionsexperimente erforderlich, um das jeweilige Maß der Kantenkorrosion bestimmen zu können.

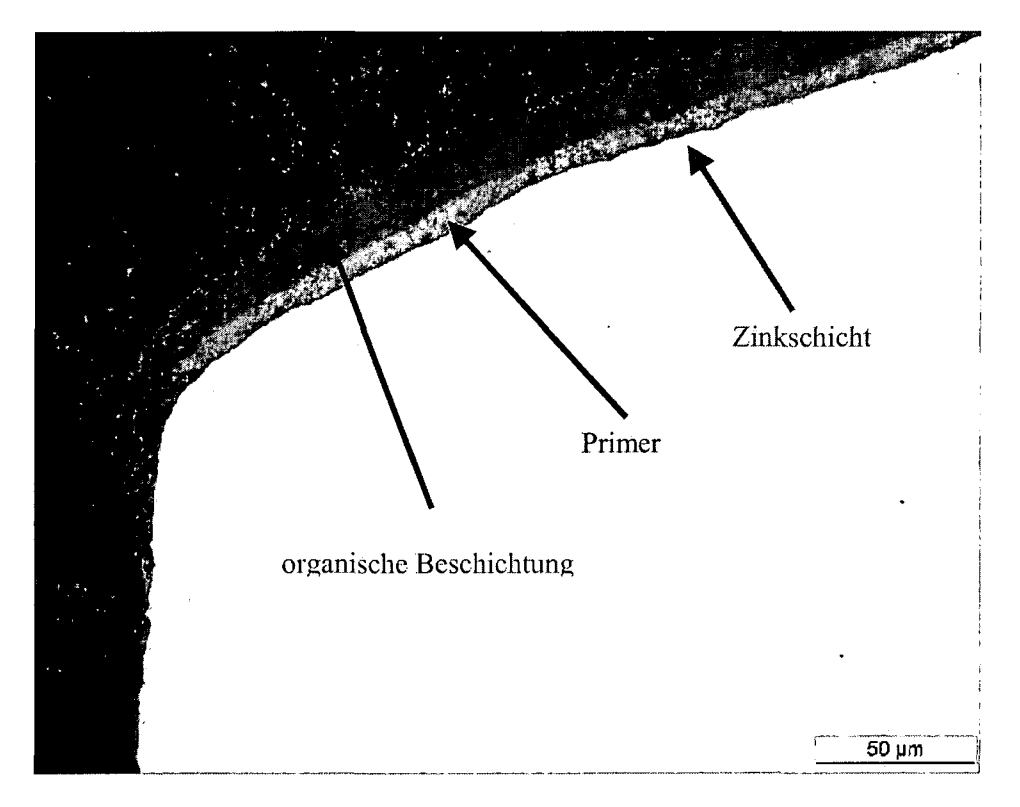

### Fig. 7.1 Mikroskopaufnahme der Probenbeschichtung

Diese Korrosionsexperimente können allerdings nur an geraden Schnitten durchgeführt werden, weil beim (geschlossenen) kreisförmigen Schnitt die verwendeten Korrosionsmittel in Form von Tropfen an der Schnittkante hängen bleiben und so das Ergebnis unbrauchbar machen.

Nachdem die voestalpine/Stahl zur Zeit, da diese Arbeit angefertigt wurde leider nicht über ausreichende experimentelle Möglichkeiten verfugt hatte, werden die praktischen Arbeiten dieses Kapitels zum Teil bei ThyssenKrupp Stahl in Dortmund, einem weiteren Teilnehmer am EGKS-Projekt Kantenkorrosion und zum Teil an der eug, der Entwicklungsgesellschaft für Umformtechnik und Gießereiwesen, in München durchgeführt.

## **7.1 Modellierung des offenen, geraden Schnittes**

Der wesentliche Unterschied zum geschlossenen Schnitt besteht in der geänderten Symmetrie des Schneidprozesses. Während das Ausstanzen des Kreisloches axialsymmetrisch modelliert wird, wird hier die Symmetrie entlang der Schnittkante ausgenützt. Dies bedeutet, dass wiederum mit einem zweidimensionalen Modell gearbeitet werden kann, diesmal aber von ebener Verzerrung ausgehend; die Dehnung normal zur modellierten Ebene verschwindet. Als Elementtyp wird der CPE4R-Typ gewählt: 4 Knoten Kontinuums Elemente mit ebener Verzerrung.

FE-Netz und Kontakt werden wieder entsprechend 4.1 bzw. 4.2 modelliert.

Nachdem beim offenen, geraden Schnitt ein Ende des Bleches - der Abfall - gänzlich "frei" ist muss, erneut eine Parameterstudie durchgeführt werden um das wählbare "mass scaling" zu bestimmen, bei welchem noch keine inakzeptablen Trägheitseffekte auftreten (siehe Plot 7.1).

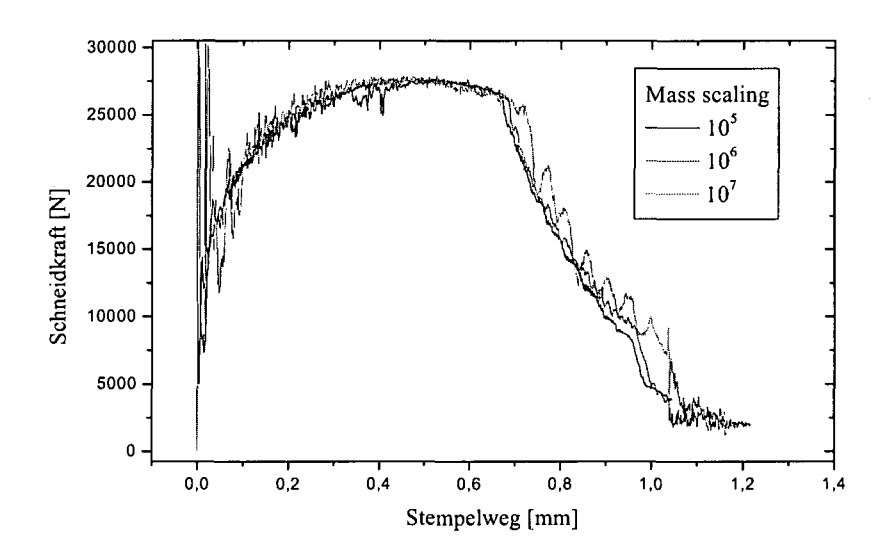

### Plot 7.1 Konvergenzstudie zum "mass scaling"; offener gerader Schnitt an H300X **der Dicke 1.5mm**

Plot 7.1 zeigt, dass bei einem "mass scaling" von  $10^7$  das freie Ende deutlich schwingt, was mit geringerem "mass scaling" ( $\leq$ 1E6) verschwindet.

Der Anteil kinetischer Energie an der gesamten inneren Energie ist ebenfalls derart gering, dass - wie beim geschlossenen Schnitt - von quasistatischem Verhalten ausgegangen werden kann.

Daraus folgt, dass auch im Fall des offenen Schnittes mit einem "mass scaling" von 1E6 gerechnet werden kann.

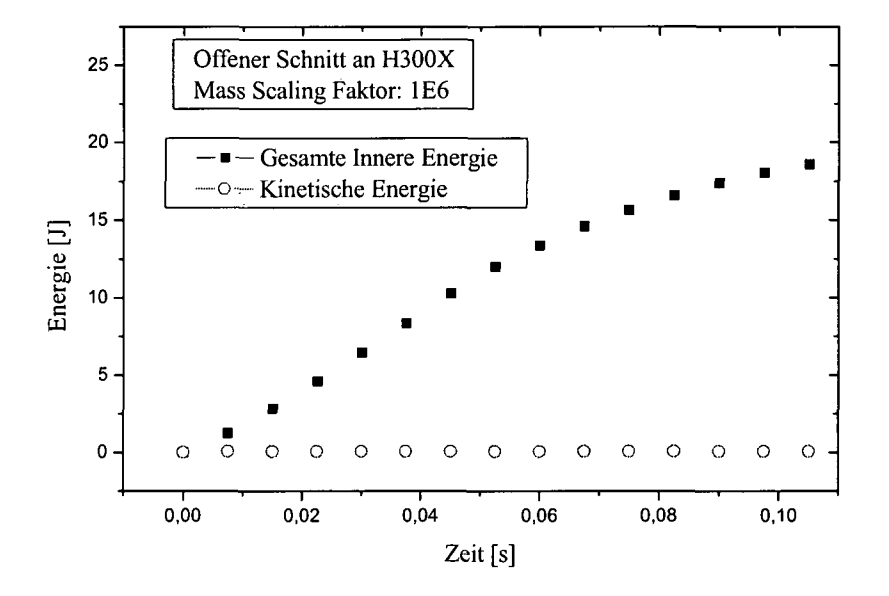

Plot 7.2 Untersuchung möglicher Trägheitseffekte aufgrund "mass scaling"

## **7.2 Schneidexperimente bei ThyssenKrupp Stahl**

Die ersten Experimente den offenen, geraden Schnitt betreffend, werden bei ThyssenKrupp Stahl (TKS) in Dortmund durchgeführt. Der zu variierende Schneidparameter ist, wie bei den Stanzexperimenten, der Schneidspalt. Er wird auf jeweils 10%, 15%, 20% und 25% der Blechdicke eingestellt. Der Kraft/Weg Verlauf wird bei TKS nicht mit aufgezeichnet, sodass der Vergleich mit dem numerischen Resultat nur über die Schnittkantengeometrie erfolgen kann. Die ebenfalls unbekannte Schärfe des Werkzeuges wird in der Simulation mit einem Schneidkantenradius rs=0,015mm modelliert. Der zu schneidende Werkstoff ist ein elektrolytisch verzinkter, organisch beschichteter 0.8mm dicker DC05 (siehe Fig. 7.1). Die Beschichtung wird in der Simulation nicht mitmodelliert. Das plastische Verhalten des DC05 wird durch die verfügbare Fließkurve des DC04 aus dem Walz/Flachzug Experiment beschrieben. Weil der DC05 ähnlich dem DC04 anisotrope plastische Eigenschaften aufweist, kann dessen Schädigungsverhalten, aus den bereits genannten Gründen, nicht mit dem GTN-Modell erfasst werden. Es wird wieder auf das globale Versagenskriterium zurückgegriffen: Im Experiment wird anhand der Schliffbilder der Stempelweg bestimmt, bei welchem es zum Rissbeginn kommt und die Simulation zu diesem Zeitpunkt angehalten.

Plot 7.3 bis Plot 7.6 zeigen den funktioneilen Zusammenhang zwischen einigen Schnittkanten Parametern und dem Schneidspalt, wie sie aus dem Experiment und der Simulation folgen.

Aus diesen Plots kann man entnehmen, dass - zumindest qualitativ - eine gute Übereinstimmung zwischen experimentellem und numerischem Resultat erzielt werden kann. Was die mangelnde quantitative Übereinstimmung betrifft, muss man bedenken, dass weder Schärfe des Werkzeuges noch Niederhalterkraft genau bekannt sind und so für die Simulation nur Schätzungen zur Verfugung stehen.

Da für die Ausbildung des Grates als wichtigste Größe der unbekannte Schneidkantenradius anzusehen ist, welcher aus den Schliffen nicht ermittelt werden konnte (siehe 5.1 Software zur Vermessung von Schnittkanten setzt gewisse Qualität des Abdruckes der Schneidkante voraus), wird hier auf eine Gegenüberstellung Experiment/Simulation überhaupt verzichtet.

Die Experimente bei TKS sind, aufgrund der vielen Unbekannten, eher weniger geeignet, die Güte an Übereinstimmung zwischen Experiment und Modell zu bestimmen. Sehr wohl aber kann an ihnen in Korrosionstests nach möglichen Abhängigkeiten der Kantenunterwanderung von den Schnittkanten Parametern (siehe Abschnitt 8.4 **Unterwanderungsergebnisse für die TKS-Proben),** also nach korrelierender funktionaler Abhängigkeit zwischen Schnittkantenparametern (z.B. Tiefe des Einzuges oder Glattschnittlänge) und der gemessenen Kantenkorrosion vom Schneidspalt, gesucht werden.

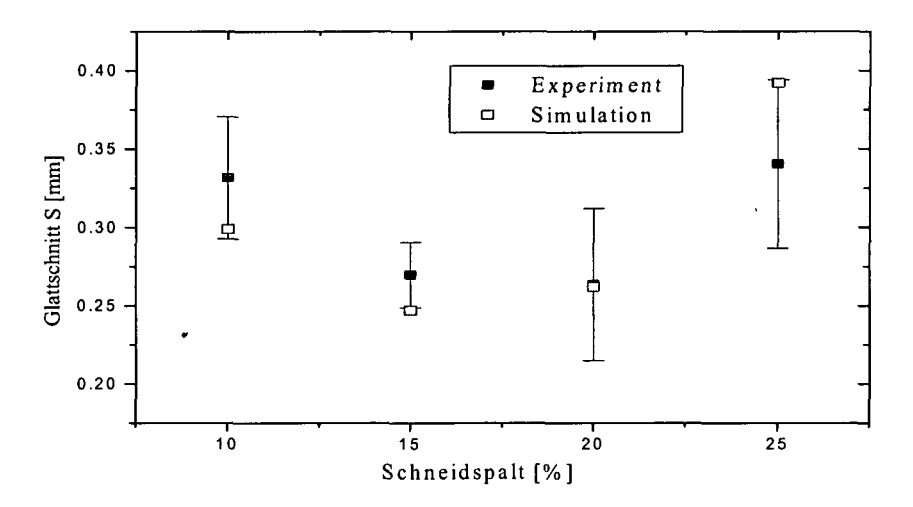

Plot 7.3 Schneiden von DC05 der Dicke 0.8mm bei unterschiedlichem Schneidspalt; Vergleich Experiment mit Simulation; Glattschnittlänge S in Abhängigkeit vom Schneidspalt

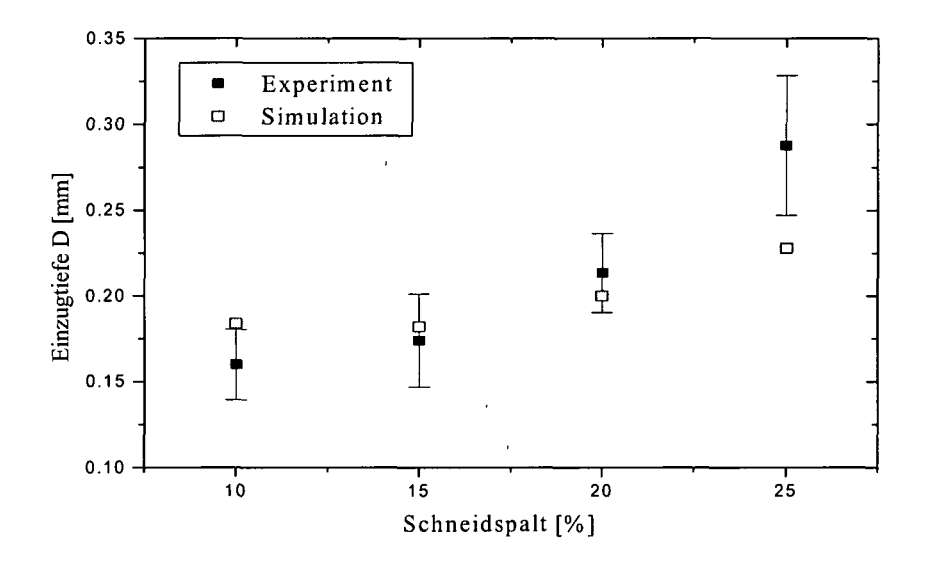

Plot 7.4 Schneiden von DC05 der Dicke 0.8mm bei unterschiedlichem Schneidspalt Vergleich; Experiment mit Simulation; Einzugtiefe D in Abhängigkeit vom Schneidspalt

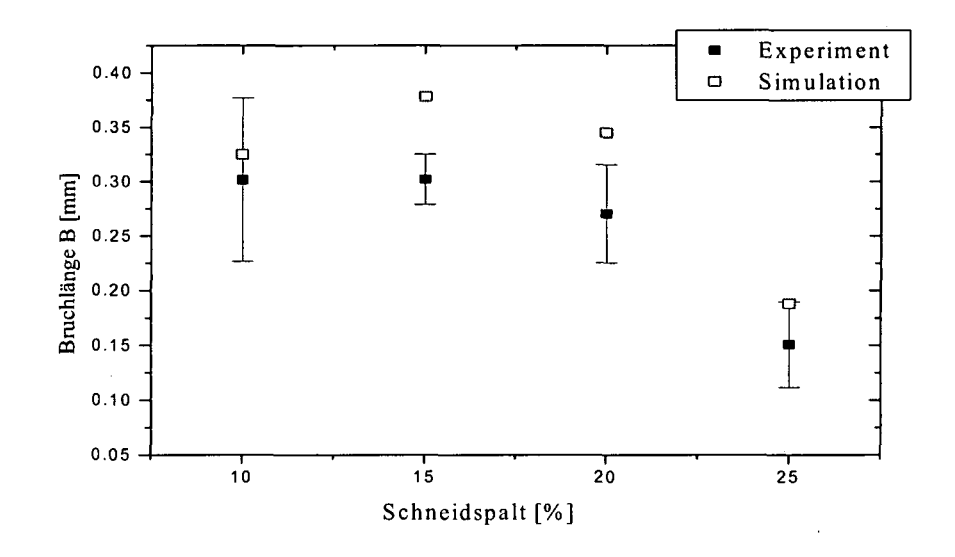

Plot 7.5 Schneiden von DC05 der Dicke 0.8mm bei unterschiedlichem Schneidspalt; Vergleich Experiment mit Simulation; Bruchlänge B in Abhängigkeit vom Schneidspalt

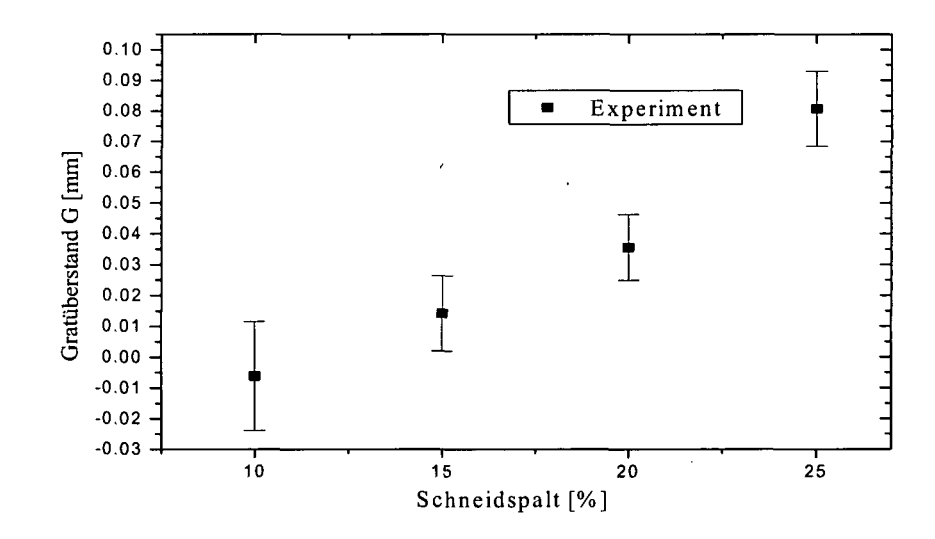

Plot 7.6 Schneiden von DC05 der Dicke 0.8mm bei unterschiedlichem Schneidspalt; Gratüberstand G in Abhängigkeit vom Schneidspalt

# **7.3 Schneidexperimente bei eug in München**

Die bei TKS durchgeführt Schneidexperimente, umfassen lediglich einen Werkstoff, einen 0.8mm dicken, organisch beschichteten DC05 und als einziger Schneidparameter war der Schneidspalt variiert worden. Außerdem waren weder der Schneidkantenradius des Werkzeuges, noch die Niederhalterkraft bzw. die genaue Position des Niederhalters bekannt. Kraft/Weg Kurven waren ebenfalls nicht aufgenommen worden, sodass es weiterer Experimente bedurfte, um der Frage nach der erzielbaren Übereinstimmung zwischen modelliertem und experimentell durchgeführtem offenen Schnitt nachzugehen.

An der Entwicklungsgesellschaft für Umformtechnik und Gießereiwesen der TU-München (eug), werden diese zusätzlichen Schneidexperimente durchgeführt. Fig. 7.2 zeigt schematisch den Aufbau des Schneidwerkzeuges.

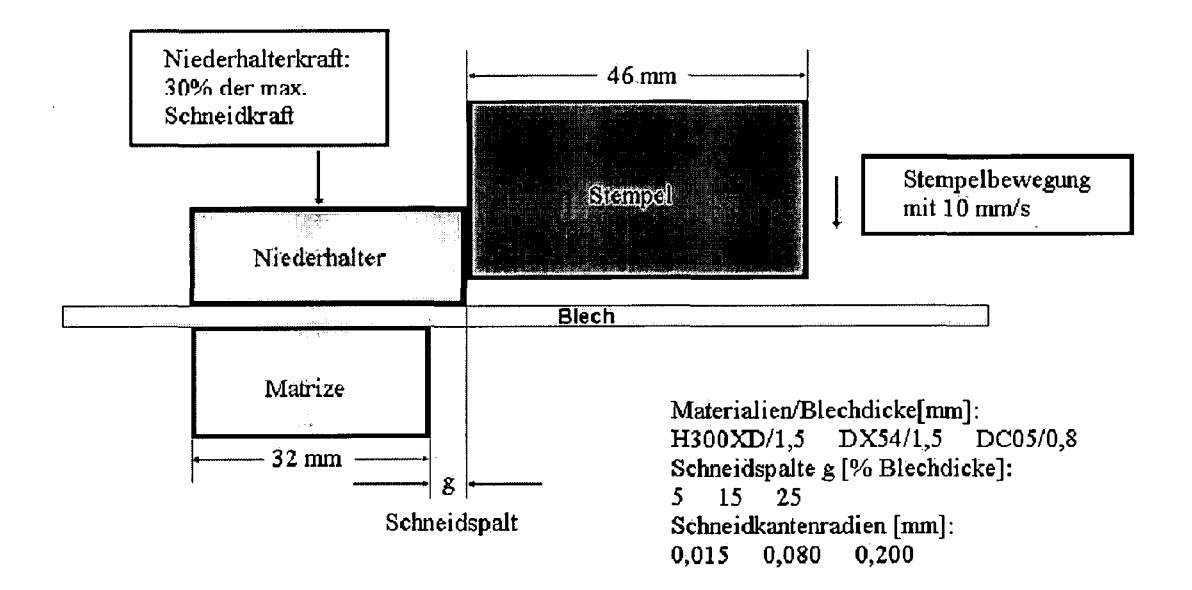

### **Fig. 7.2 Aufbau des Schneidwerkzeuges bei eug in München**

Der Stempel des Werkzeuges mit quadratischer Stirnfläche ist derart ausgeführt, dass drei dieser "Stirnflächenkanten" mit jeweils unterschiedlichem Radius gefertigt sind. Eine Kante mit 0,015 mm Radius soll ein scharfes Werkzeug beschreiben, eine Kante mit 0,08 mm Radius ein gebrauchtes und die Kante mit 0,2 mm Radius ein stumpfes Werkzeug. Zu jeder dieser Kanten gibt es eine Matrize mit entsprechendem Schneidkantenradius. Der Niederhalter wird bei den Schneidexperimenten konstant mit 30% der maximal zu erwartenden Schneidkraft gegen das Blech gedrückt. Die maximale Schneidkraft wird gemäß der Formel  $F_{max} = 0.8^*R_m^*S_L^*d$  berechnet, wobei  $R_m$  die Zugfestigkeit des Werkstoffes,  $S_L$ die Länge des Schnittes und d die Blechdicke ist. Das Werkzeug der eug lässt eine maximale

Schnittlänge von 45 mm zu. Der Verlauf der Schneidkraft über dem Stempelweg wird mit lOkHz aufgezeichnet. Der Schneidspalt wird zwischen 5%, 15% und 20% der jeweiligen Blechdicke variiert. Die zu schneidenden Materialien sind ein H300XD und ein DX54, beides feuerverzinkte Materialien der Dicke 1.5 mm, phosphatiert und anschließend organisch beschichtet. Zusätzlich wird ein elektrolytisch verzinkter, lediglich phosphatierter DC05 geschnitten um nach den Schneidexperimenten kathodisch tauchlackiert zu werden (KTL). Die Beschichtung des H300XD und des DX54 wird, wie bei den Simulationen der TKS-Schneidexperimente, im Modell nicht berücksichtigt.

## **7.3.1 Schneiden des H300XD**

Die Eigenschaften des H300XD werden aus den selben Gründen wie bei den Stanzexperimenten (Abschnitt 6.3), durch jene des H300X beschrieben. Im Gegensatz zu Abschnitt 6.3, wird aus den technischen Daten dieses Materials entnommen, dass es sehr ähnlich dem bloßen Kaltband H300X ist. Ähnliche Abweichungen zwischen Experiment durchgeführt an feuerverzinktem Material (H340XD Abschnitt 6.3)- und Simulation durchgeführt auf Basis des Kaltbandes (H340X Abschnitt 6.3)- sollten hier also ausbleiben.

Plot 7.7 zeigt den Schneidkraft/Stempelweg Verlauf aus dem Experiment und der Simulation für die beiden Extremfälle 5% Schneidspalt bei scharfem Werkzeug und 25% Schneidspalt bei stumpfem Werkzeug. Generell muss, was den Vergleich der Kraft/Weg Kurven aus Experiment und Simulation betrifft, Folgendes gesagt werden:

Aufgrund des hohen "mass scaling" erhält man in der Simulation zu Beginn des Schneidvorganges unrealistisch hohe Kraftspitzen (welche aus der dargestellten Kurve entfernt werden); der Verlauf zu Beginn stimmt aufgrund dessen nicht mit dem Experiment überein. Das heißt, dass beim Vergleich zwischen experimenteller und numerischer Kraft/Weg Kurven das Hauptaugenmerk nicht auf den Beginn des Kraft/Weg Verlaufes gelegt wird, sondern die Kraft/Weg Kurven aus der Simulation, was den ersten Anstieg betrifft, etwas verschoben in den Plot gesetzt werden, sodass sie bestmöglich dem späteren Verlauf aus dem Experiment folgen.

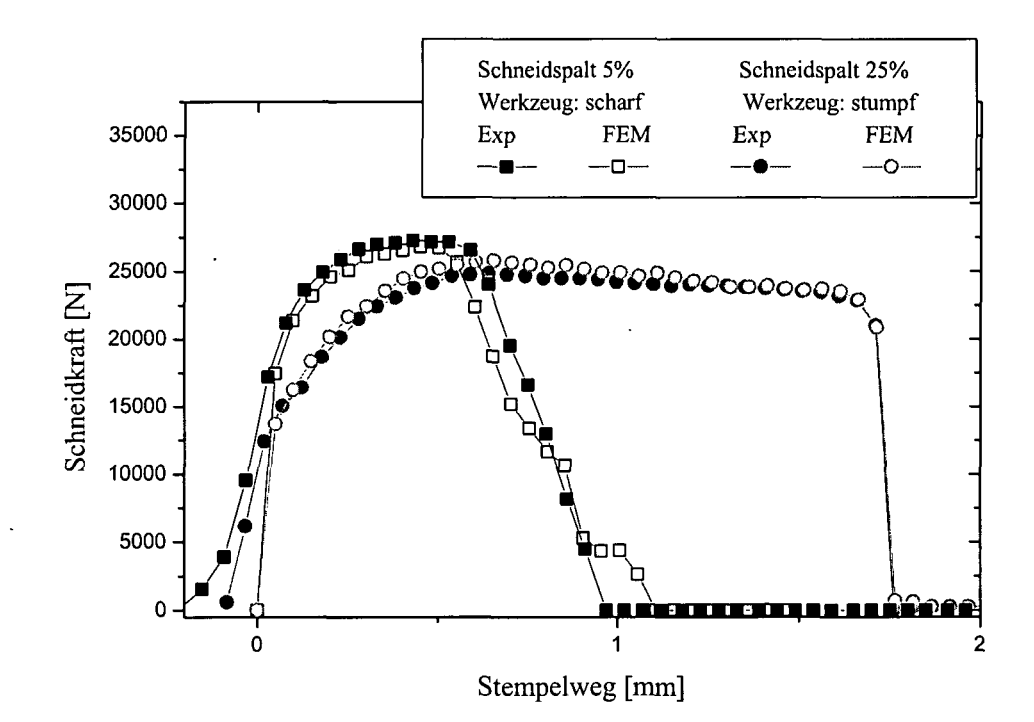

**Plot 7.7 SchneidKraft/Stempelweg Verlauf beim Schneiden des H300XD der Dicke 1.5mm bei unterschiedlichem Schneidspalt und Werkzeug; wobei die FEM-Kurven derart in den Plot geschoben werden, dass die Verläufe bestmöglich übereinstimmen.**

Bei 25% Schneidspalt und stumpfem Werkzeug stimmt das numerische Resultat sehr gut mit dem Experiment überein. Bei 5% Schneidspalt und scharfem Werkzeug tritt in der Simulation etwas zu frühes Versagen auf. Der bis zum Versagen in der Simulation beobachtete Schneidkraft/Stempelweg Verlauf korreliert, - wie bereits erwähnt - bis auf den Beginn, in beiden Fällen ganz gut mit dem experimentellen Ergebnis (Plot 7.7). Plot 7.8 stellt den Schneidkraft/Stempelweg Verlauf für 25% Schneidspalt und alle drei unterschiedlichen Werkzeugtypen dar: scharf, gebraucht und stumpf. Es zeigt sich, dass in der Simulation bei 25% Schneidspalt für scharfes und gebrauchtes Werkzeug ebenfalls zu frühes Versagen auftritt; besonders ausgeprägt tritt dies bei gebrauchtem Werkzeug auf.

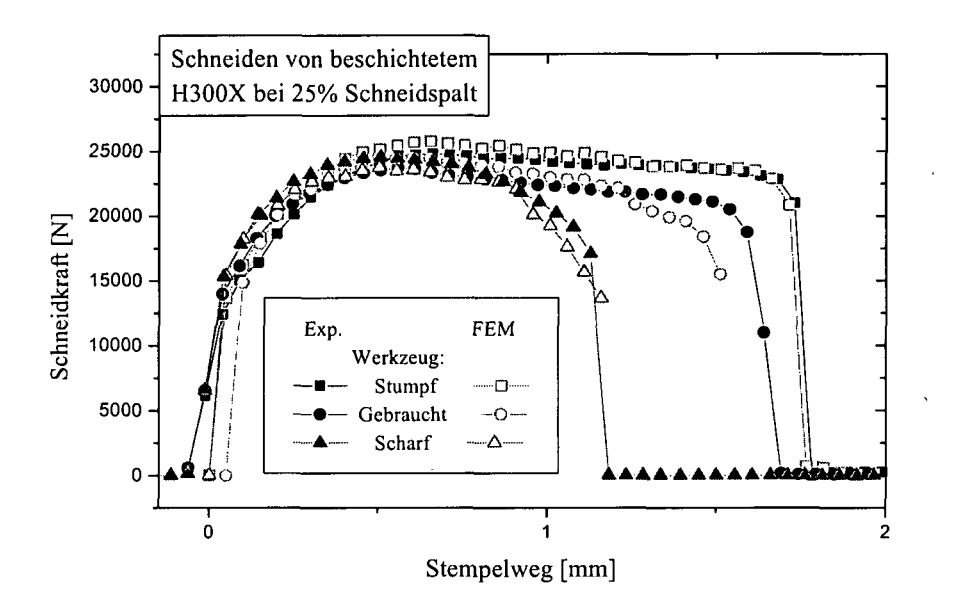

**Plot 7.8 Schneidkraft/Stempelweg Verlauf für unterschiedliches Werkzeug bei 25% (der Blechdicke) Schneidspalt; wobei die FEM-Kurven derart in den Plot geschoben werden, dass die Verläufe bestmöglich übereinstimmen.**

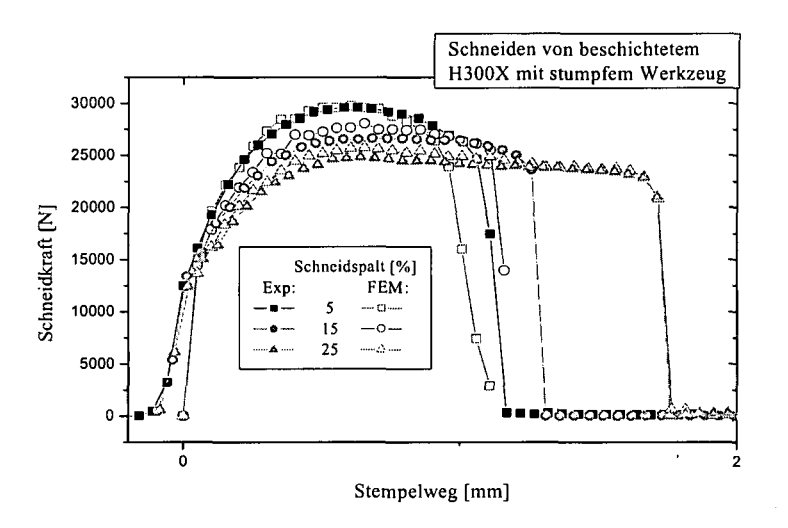

**Plot 7.9 Schneidkraft/Stempelweg Verlauf in Abhängigkeit vom Schneidspalt; geschnitten mit stumpfem Werkzeug; wobei die FEM-Kurven derart in den Plot geschoben werden, dass die Verläufe bestmöglich übereinstimmen.**

In Plot 7.9 ist der Schneidkraft/Stempelweg Verlauf bei Verwendung des stumpfen Werkzeuges unter Variation des Schneidspaltes zu sehen. Für geringeren Schneidspalt als 25% der Blechdicke tritt in der Simulation der Rissbeginn ebenfalls zu früh ein.

Diese Ergebnisse zusammenfassend lässt sich sagen:

Nur bei 25% Schneidspalt und stumpfem Werkzeug gibt das Modell den Kraft/Weg Verlauf des Experimentes genau wieder. Bei der Wahl sowohl geringeren Schneidspaltes als auch schärferen Werkzeuges tritt in der Simulation generell zu frühes Versagen auf.

Erste Vermutungen, wonach die organische Beschichtung, welche ja im Modell nicht berücksichtigt wird, für diese Unterschiede verantwortlich sei, indem sie die Schärfe des Werkzeuges verringerte, bestätigen sich nicht. Wie man Plot 7.10 entnehmen kann, deckt sich der Kraft/Weg Verlauf beim Schneiden unbeschichteten Materials ziemlich genau mit dem beim Schneiden beschichteten Materials. Auch der Rissbeginn findet bei gleichem Stempelweg statt. Dennoch können kleine Unterschiede des Schneidkantenradius zwischen Experiment und Simulation die Qualität der Übereinstimmung signifikant verändern. Plot 7.11 stellt den Kraft/Weg Verlauf einer Simulation mit 0.09mm Schneidkantenradius und 25% Schneidspalt der Simulation und dem Experiment, durchgeführt bei ebenfalls 25% Schneidspalt aber 0.08mm Schneidkantenradius, gegenüber. Wie man sehen kann, führt ein geringfügig größerer Schneidkantenradius in der Simulation zu einer wesentlich besseren Übereinstimmung mit dem Experiment. Ein Unterschied dieser Größenordnung - bei der Bestimmung des Schneidkantenradius - liegt durchaus im Bereich der Messungenauigkeit. (siehe Fig. 7.3).

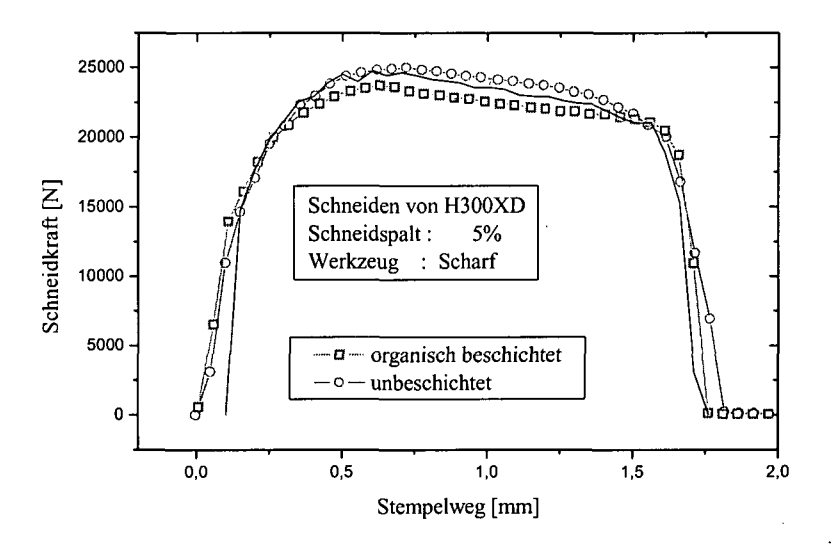

### **Plot 7.10 Schneidkraft/Stempelweg Verlauf beim Schneiden von organisch beschichtetem und unbeschichtetem H300XD bei 5% Schneidspalt und scharfem Werkzeug**

Am zu frühen Versagen bei kleiner werdendem Schneidspalt (<25%) könnte die abnehmende Triaxialität zusammen mit dem Umstand, dass im GTN-Modell f<sub>c</sub> als Materialparameter, also als von der Triaxialität unabhängig, angenommen wird, verantwortlich zeichnen. Wie nämlich in Abschnitt 3.3.3, der die Vereinigung von Hohlraum und Rissinitiierung behandelt, erwähnt wird, spielt bei der Rissinitiierung die momentan vorherrschenden Triaxialität eine entscheidende Rolle. Beispielsweise kann ein momentanes Schädigungsausmaß f unter hoher Triaxialität augenblicklich zur Rissinitiierung fuhren, während bei entsprechend geringerer Triaxialität das Material noch einiges an weiterer Schädigung verträgt.

Vergleicht man also z.B. bei stumpfem Werkzeug die Triaxialität, wie sie bei 5%Schneidspalt im am stärksten geschädigten Element kurz vor Erreichen von f<sub>c</sub> vorherrscht mit dem entsprechenden Wert bei 25% Schneidspalt, so findet man bei 5% Schneidspalt eine Triaxialität von T= $\sigma_{\rm m}/\sigma_{\rm eq}$ =0.49 und bei 25% Schneidspalt T=1.00. Beim Rundzugversuch, mit Hilfe dessen, neben einem Teil der Nukleationsparameter, auch die Parameter fc und ff kalibriert werden, herrscht kurz vor Erreichen von f<sub>c</sub> im Probenzentrum eine Triaxialität von T=0.8 vor; die Verhältnisse entsprechen also eher jenen bei großem Schneidspalt.

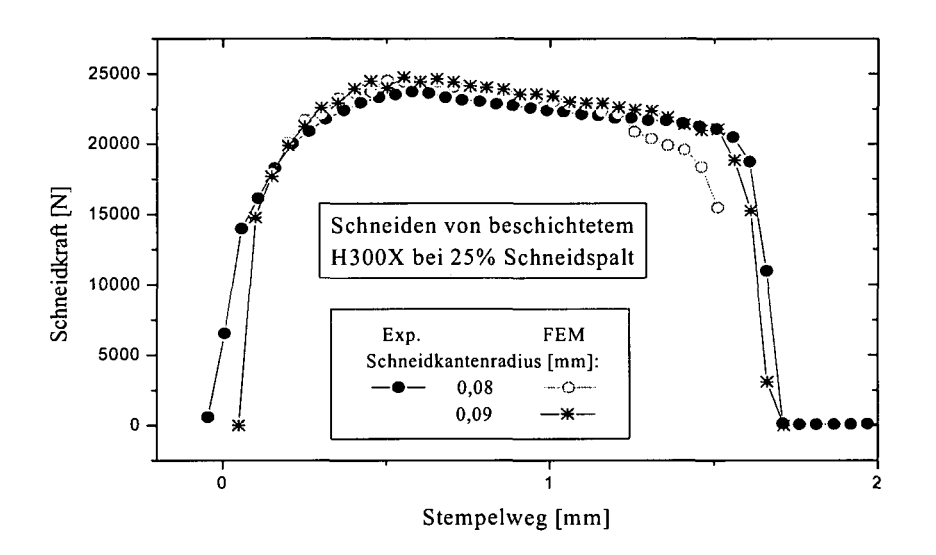

**Plot 7.11 Schneidkraft/Weg Verlauf beim Schneiden des 1.5mm dicken H300X mit gebrauchtem Werkzeug bei 25% Schneidspalt. In der Simulation betrug der Schneidkantenradius einmal 0.08 mm - entsprechend dem Experiment - und einmal 0.09mm.**

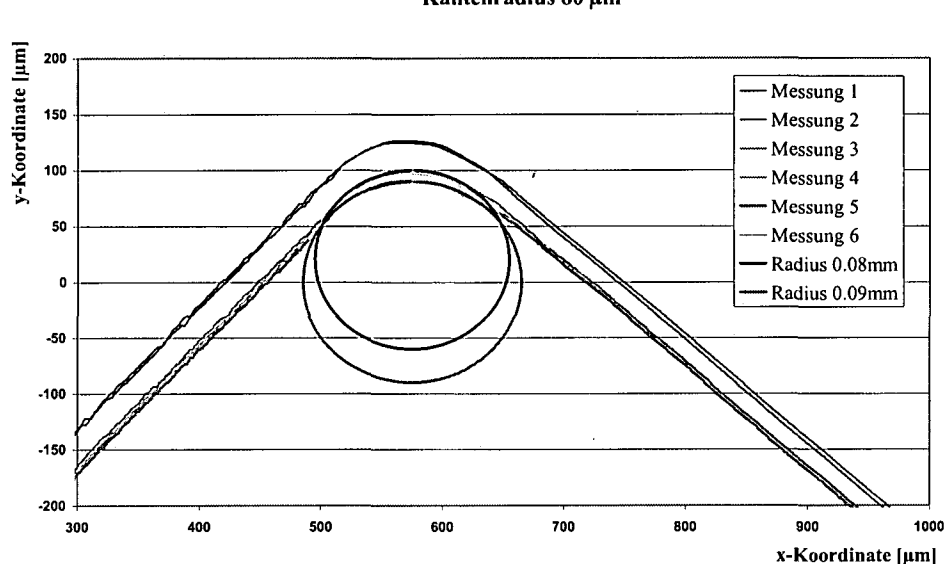

### **Fig. 7.3 Messungen des Schneidkantenradius der Matrize mit 0.08mm Radius. Wie man sehen kann, schmiegen sich auch an den Kreis mit 0.09mm Radius die Messkurven gut an**

Vergleicht man Fig. 7.4, welche für 25% Schneidspalt und stumpfes Werkzeug einen Schliff aus dem Experiment und den entsprechenden Field Plot aus der Simulation zeigen, mit Fig. 7.5, Schliff und Field Plot für 5% und gebrauchtes Werkzeug, so sieht man das stark unterschiedliche Versagensverhalten. Während experimentell bei 5% Schneidspalt und gebrauchtem Werkzeug der Bruch zur Gänze an der Stirnseite der Schnittkante verläuft, findet man bei 25% und stumpfem Werkzeug den Rissbeginn zwar ebenfalls an der Stirnseite, jedoch mit einem Anteil an der Blechunterseite: Der "Grat" wurde aufgrund der Zugbelastung einfach abgerissen.

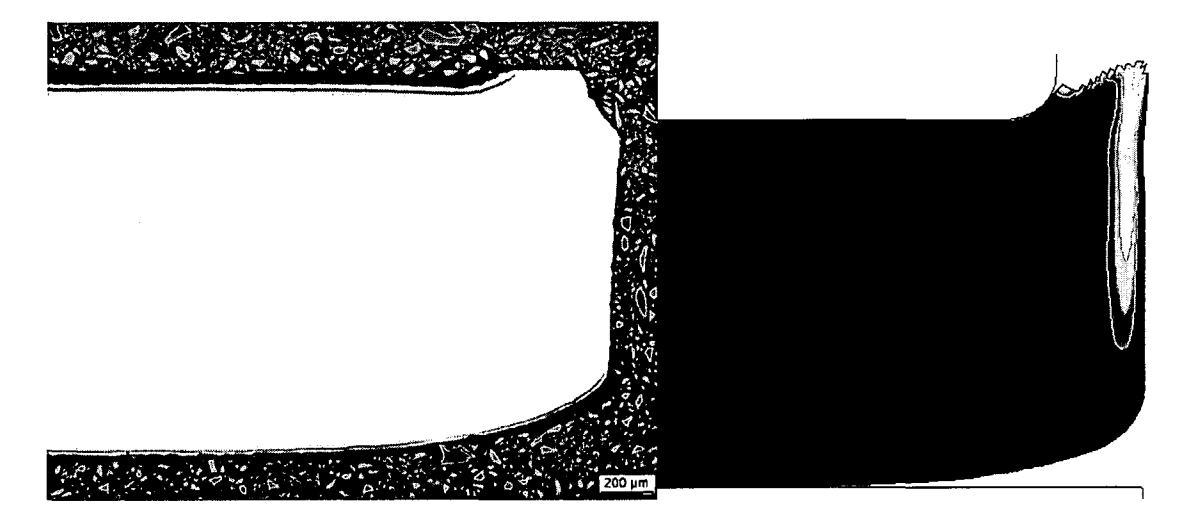

#### **Profilmessung Schneidmatrize Kantenradius 80 µm**

**Fig. 7.4 Schliff und Field Plot Schneiden von H300XD bei 25% Schneidspalt und stumpfem Werkzeug**

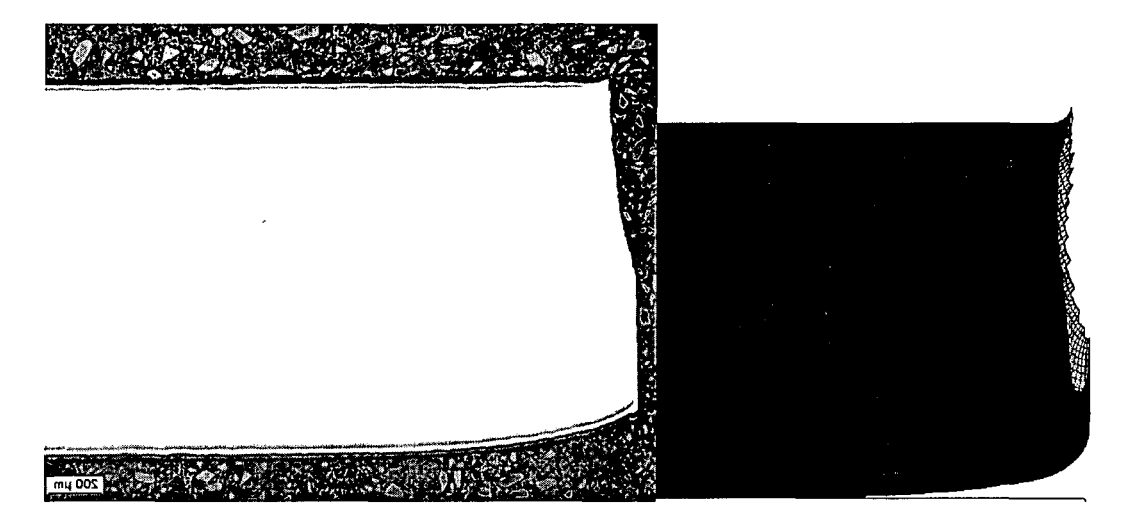

### **Fig. 7.5 Schliff und Field Plot Schneiden von H300XD bei 5% Schneidspalt und gebrauchtem Werkzeug**

Aus Fig. 7.4 kann man außerdem entnehmen, dass für 25% Schneidspalt und stumpfes Werkzeug den Rissverlauf betreffend eine große Abweichung zwischen Experiment und Simulation besteht. In Fig. 7.6 sieht man die Schädigungsverteilung kurz vor Rissbeginn und kann deutlich einen zweiten "möglichen Weg" für den Rissverlauf erkennen, welcher in etwa dem experimentell beobachteten entspricht. Das heißt, dass "richtige-" und "falsche Lösung" näher beisammen liegen, als es vom letztlich stark unterschiedlichen Rissverlauf her den Anschein hat.

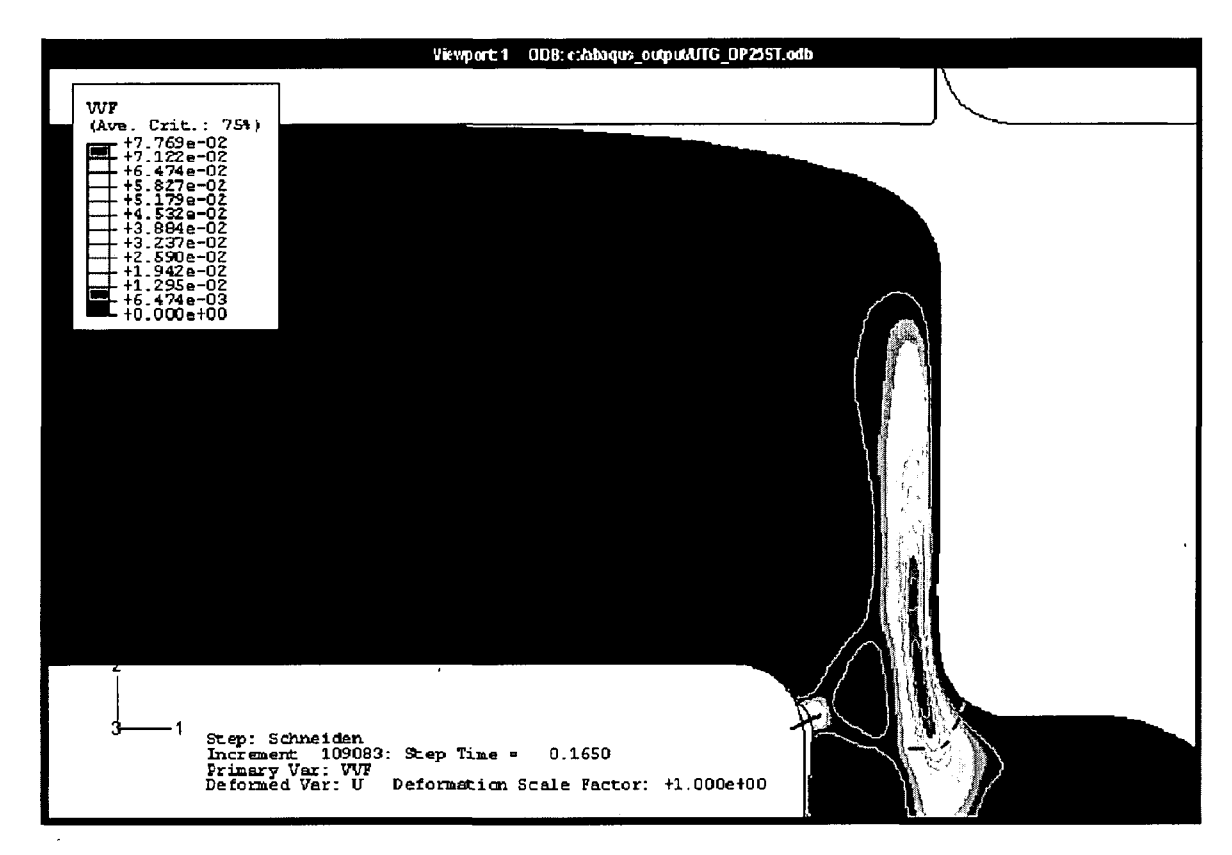

### **Fig. 7.6 Schädigungsverteilung kurz vor Rissbeginn. Deutlich sind zwei Verlaufsmöglichkeiten für den Riss zu erkennen. Die sich letztlich Durchsetzende ist strichliert gekennzeichnet**

In Plot 7.12 ist die Glattschnittlänge S der Schnittkante in Abhängigkeit von Werkzeugschärfe und Schneidspalt dargestellt. Generell liegt die Glattschnittlänge aus der Simulation etwas unter jener aus dem Experiment, stimmt aber bis auf zwei Ausnahmen, wobei auf mögliche Ursachen für diese Abweichungen bereits weiter oben im Text eingegangen wurde, ganz gut mit dieser überein.

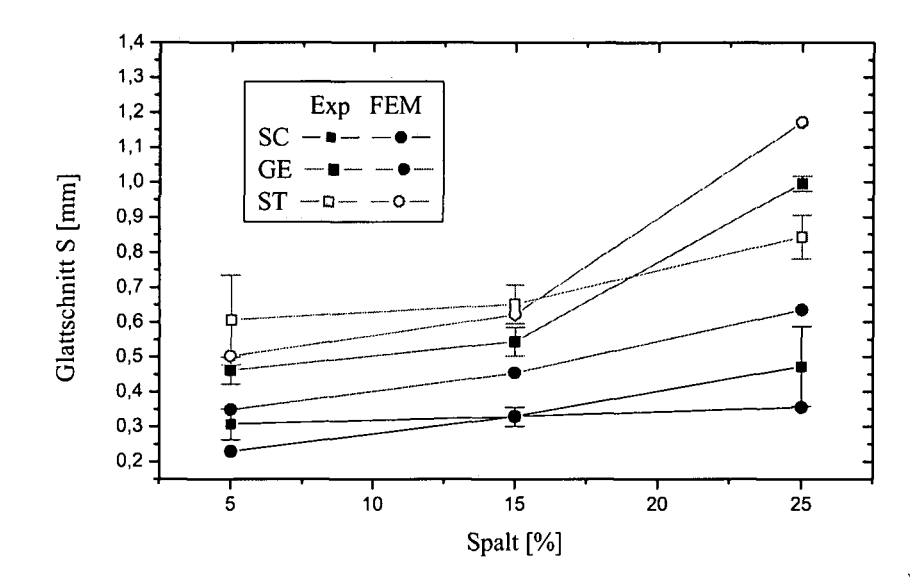

**Plot7.12 Offener Schnitt an H300XD der Dicke 1.5mm. Glattschnittlänge S in Abhängigkeit vom Werkzeug (SCharf, GEbraucht, STumpf) und Schneidspalt**

In Plot 7.13 wird die experimentell und die in der Simulation bestimmte Abhängigkeit der Einzugtiefe D vom Schneidspalt und verwendetem Werkzeug miteinander verglichen. Die Übereinstimmung kann hier generell als zufriedenstellend bezeichnet werden, auch unter Verwendung gebrauchten und stumpfen Werkzeugs bei 25% Schneidspalt. Offensichtlich wirkt sich die Schärfe des Werkzeuges nicht so stark auf die Einzugtiefe wie auf die Glattschnittlänge aus. Auch in Plot 7.14, in welchem die horizontale Erstreckung E des Einzuges in ihrer Abhängigkeit von den variierten Schneidparametern dargestellt ist, findet man eine gute Übereinstimmung zwischen Experiment und Simulation.. Bei 5% Schneidspalt zeigt sich noch eine Abhängigkeit von der Schärfe des Werkzeuges: Das schärfste Werkzeug zeigt den geringsten, das stumpfe den größten Wert. Mit größer werdendem Schneidspalt steigt die horizontale Erstreckung E jedoch stark an, geht bei 25% in Sättigung über und die Abhängigkeit vom Werkzeug verschwindet zunehmend; bei 25% ist sie nicht mehr gegeben.

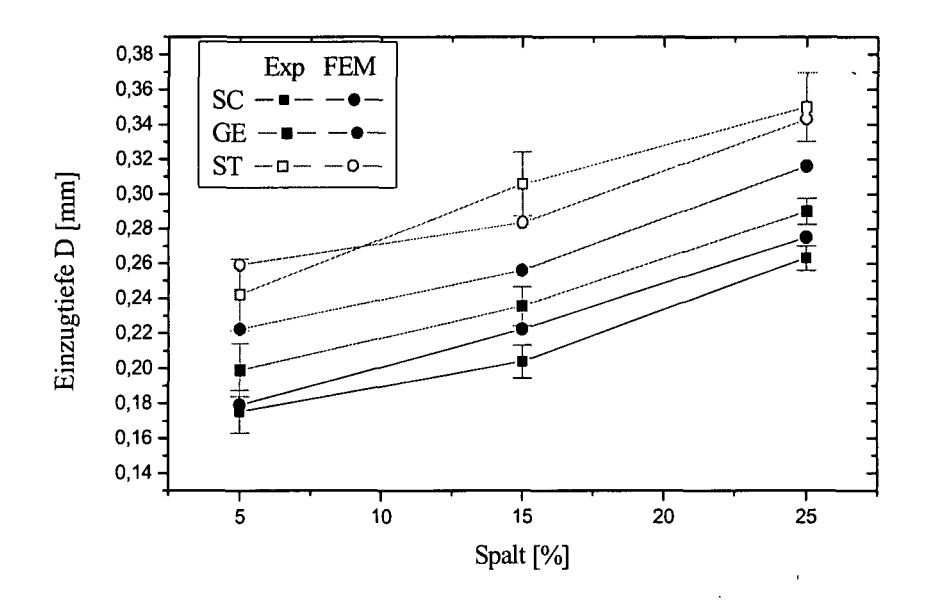

Plot7.13 Offener Schnitt an H300XD der Dicke 1.5mm. Einzugtiefe D in Abhängigkeit vom Werkzeug (SCharf, GEbraucht, STumpf) und Schneidspalt

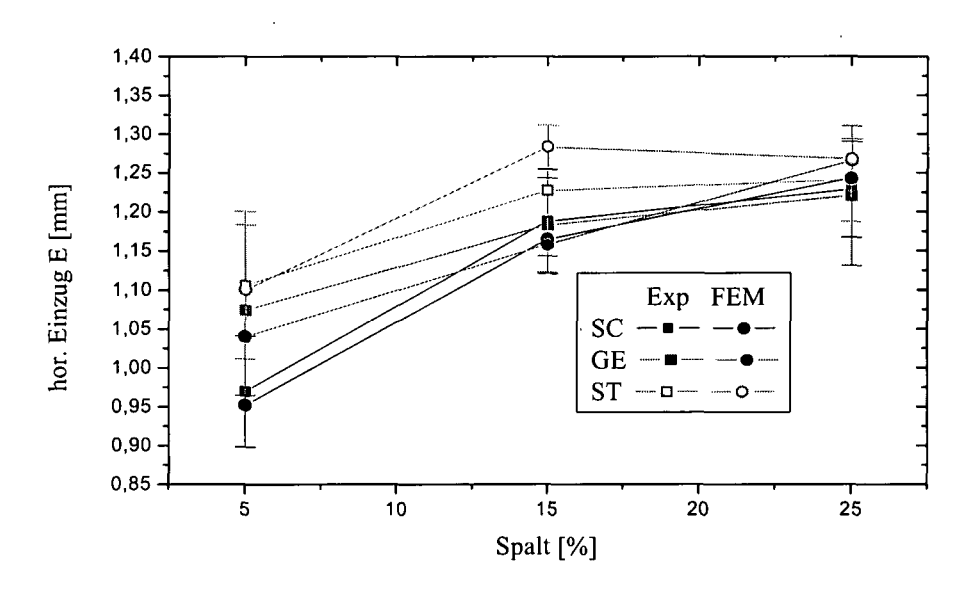

Plot 7.14 Offener Schnitt an H300XD der Dicke 1.5mm. Horizontaler Einzug E in Abhängigkeit vom Werkzeug (SCharf, GEbraucht, STumpf) und Schneidspalt

## **7.3.2 Schneiden des DC05**

Der hier verwendete DC05 entspricht dem bei TKS geschnittenen der Dicke 0.8mm bis auf die fehlende organische Beschichrung. Er ist also, wie eingangs schon erwähnt, lediglich feuerverzinkt und mit einer Phosphatschicht vorbehandelt, um nach den Schneidexperimenten kathodisch tauchlackiert werden zu können. Dadurch sollen die Untersuchungen zur Kantenkorrosion um das Verfahren der kathodischen Tauchlackierung (KTL) erweitert werden.

Das plastische Verhalten des DC05 wird wieder durch die verfügbare Fließkurve des DC04 aus dem Walz/Flachzug Experiment beschrieben. Weil der DC05, wie bereits erwähnt, ähnlich dem DC04 anisotrope plastische Eigenschaften aufweist, kann dessen Schädigungsverhalten mit dem GTN-Modell nicht beschrieben werden; es wird wieder auf das bereits mehrfach beschriebene globale Versagenskriterium zurückgegriffen.

Plot 7.15 zeigt den experimentell und den numerisch ermittelten Kraft/Weg Verlauf beim Schneiden des DC05.

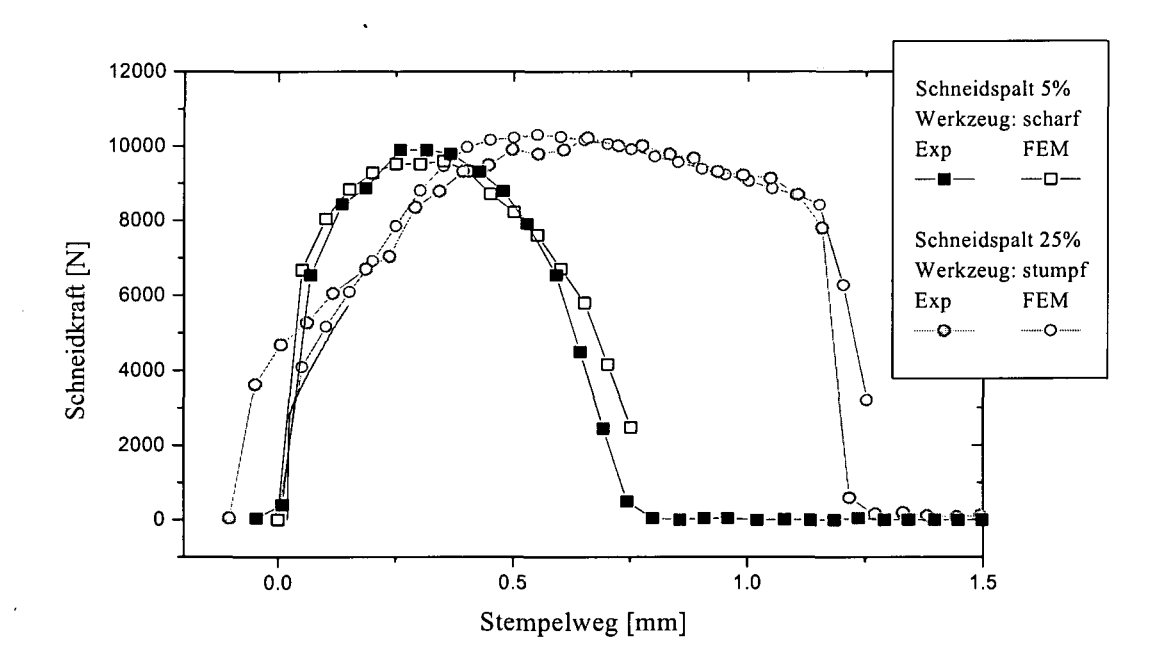

### **Plot 7.15 SchneidKraft/Stempelweg Verlauf beim Schneiden des phosphatierten, 0,8mm dicken DC05 bei unterschiedlichem Schneidspalt und Werkzeug**

Analog zu den Stanzungen am DC04 - bei den TKS-Experimenten war ja keine Kraft/Weg Messung durchgeführt worden - sieht man auch hier wieder eine ganz gute Entsprechung zwischen experimentellem und numerischem Kraft/Weg Verlauf. Auch hier fällt die Schneidkraft am Ende des simulierten Schneidvorganges sehr ähnlich dem Experiment ab, obwohl kein Schädigungsmodell zum Einsatz kommt. Wieder ist es die hohe Duktilität des Werkstoffes gemeinsam mit den sich schließenden Werkzeugen, die dies Bewirken.

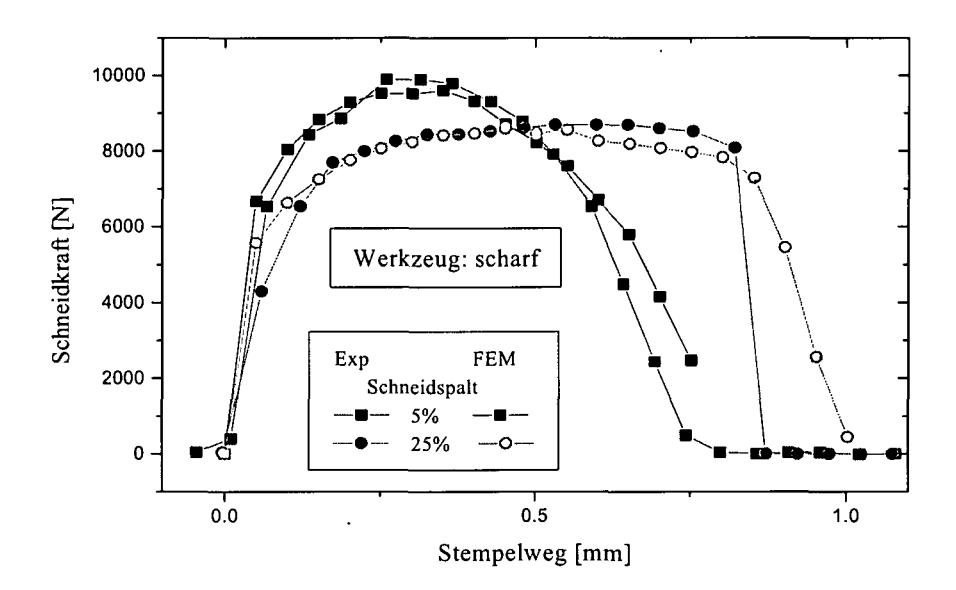

Plot7.16 SchneidKraft/Stempelweg Verlauf beim Schneiden des phosphatierten, 0,8mm dicken DC05 bei unterschiedlichem Schneidspalt und scharfem Werkzeug

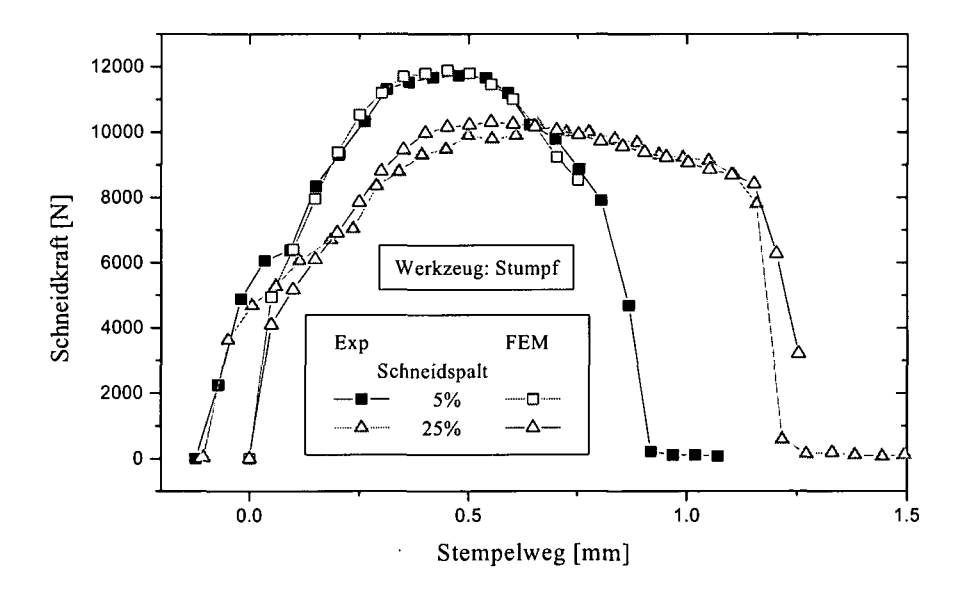

Plot7.17 SchneidKraft/Stempelweg Verlauf beim Schneiden des phosphatierten, 0,8mm dicken DC05 bei unterschiedlichem Schneidspalt und scharfem Werkzeug

Wie man Plot 7.15 und Plot 7.17 entnehmen kann, findet man bei Verwendung des stumpfen Werkzeuges nach dem starken Anstieg, gleich zu Beginn der Kraft/Weg Kurve, einen Abschnitt mit etwas geringerer Steigung. In der Simulation findet man dies auch, wenn auch nicht so ausgeprägt.

Die Simulation muss zur Ermittlung der Schnittkanten Parameter wieder bei Rissbeginn angehalten werden. Bestimmt wird dieser Moment wieder aus Schliffen experimentell gewonnener Schnittkanten. Der Kraft/Weg Verlauf ist hierzu im Allgemeinen weniger geeignet, weil, wie bereits erwähnt, der Beginn des Kraftabfalls nicht unbedingt den Rissbeginn markiert.

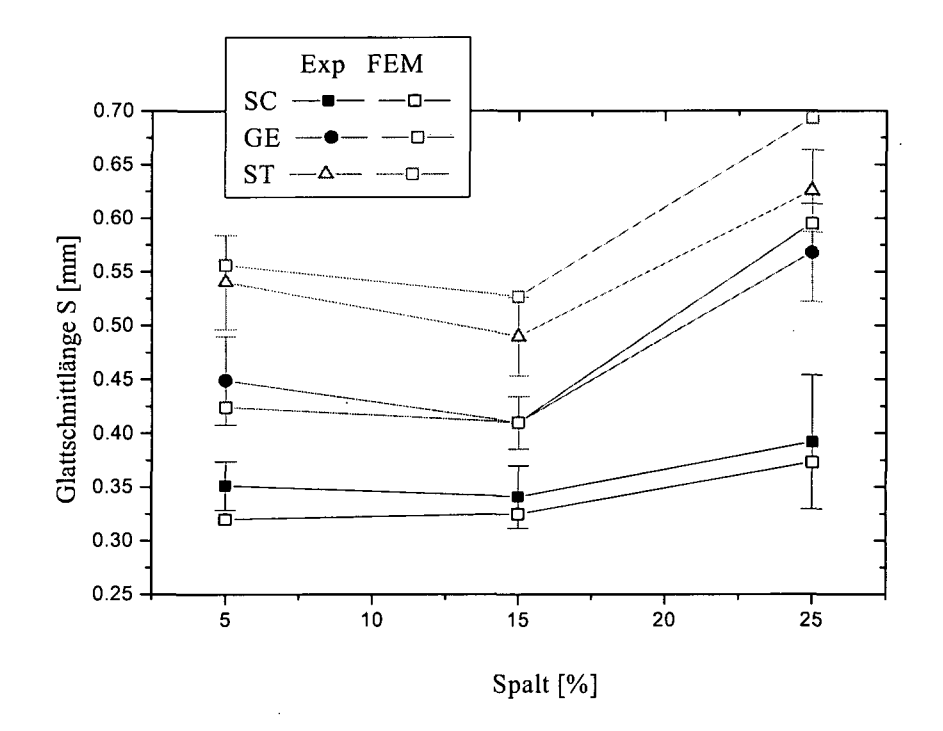

**Plot 7.18 Offener Schnitt an 0,8mm dickem, phosphatiertem DC05; Glattschnittlänge S in Abhängigkeit vom Werkzeug (SCharf, GEbraucht, STumpf) und Schneidspalt**

Wie man Plot 7.18 entnehmen, kann, stimmt die numerisch ermittelte Glattschnittlänge S ganz gut mit dem experimentellen Resultat überein. Wie man in Plot 7.19 und Plot 7.20 sehen kann, gilt dies auch für den horizontalen und vertikalen Einzug E und D. Auch hier stimmen die Werte ganz gut überein.

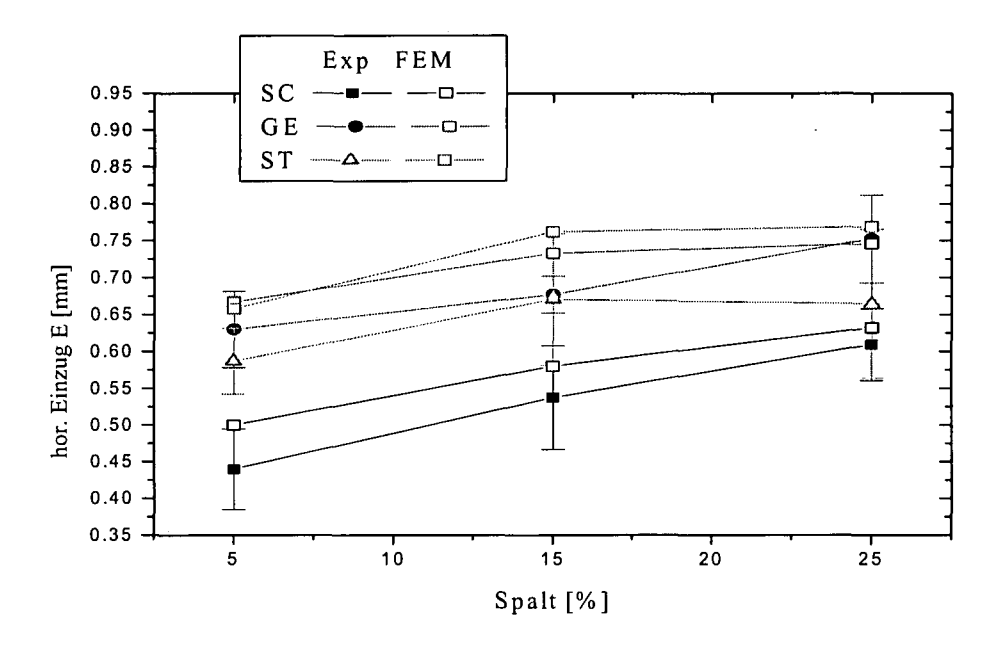

Plot7.19 Offener Schnitt an 0,8mm dickem, phosphatiertem DC05; horizontaler Einzug E in Abhängigkeit vom Werkzeug (SCharf, GEbraucht, STumpf) und Schneidspalt

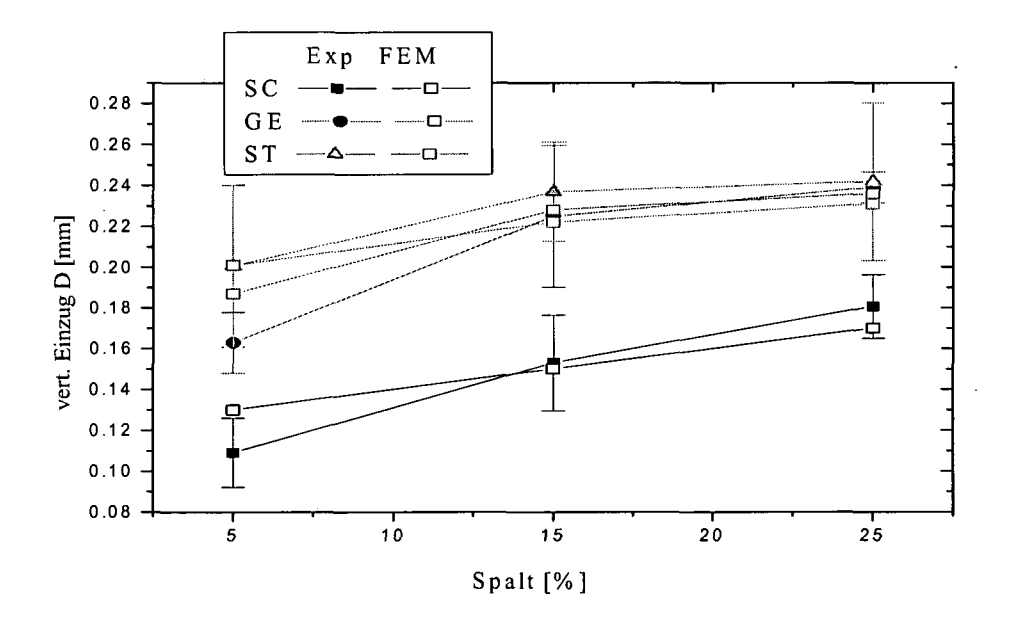

Plot 7.20 Offener Schnitt an 0,8mm dickem, phosphatiertem DC05; vertikaler Einzug D in Abhängigkeit vom Werkzeug (SCharf, GEbraucht, STumpf) und Schneidspalt

### **7.3.3 Schneiden des DX54**

Als letztes Material soll noch ein phosphatierter und organisch beschichteter DX 54 betrachtet werden. Hierbei handelt es sich wie beim H300XD um einen feuerverzinkten Werkstoff, der dem DC04 ähnliche Plastizitätseigenschaften aufweist. Aus diesem Grund wird versucht, dessen Plastizität mit der Fließkurve des DC04 aus dem Walz/Flachzug Experiment zu beschreiben. Wie man aus Plot 7.21 entnehmen kann, sind für scharfes Werkzeug und 5% Schneidspalt die Unterschiede zwischen Experiment und Simulation aber zu groß. In diesem Fall liefert eine Ludwik Extrapolation des reinen Flachzugversuches eine bessere Beschreibung der Plastizität, was sich in einer besseren Übereinstimmung der Kraft/Weg Kurven aus Experiment und Simulation niederschlägt (siehe ebenfalls Plot 7.21). Bei 25% Schneidspalt und scharfem Werkzeug verläuft die Kraft/Weg Kurve aus der Schneidsimulation unter Verwendung der Ludwik Extrapolation jedoch viel zu flach. In diesem Fall liefert die Verwendung der Fließkurve des DC04 aus dem Walz/Flachzug Versuch das bessere Ergebnis. Das plastische Verhalten des DX54 würde wohl am besten durch eine Mischform der beiden Fließkurven beschrieben. Besonders deutlich wird dies in Plot 7.22, für den Fall des Schneidens bei 25% Schneidspalt mit stumpfem Messer. Hier geht die anfänglich gute Übereinstimmung zwischen Schneidsimulation mit Ludwik extrapolierter Fließkurve des DX54 und dem Schneidexperiment mit zunehmendem Stempelweg verloren, während es sich für die Simulation unter Verwendung der Plastizität des DC04 aus dem Walz/Flachzug Versuch genau umgekehrt verhält.

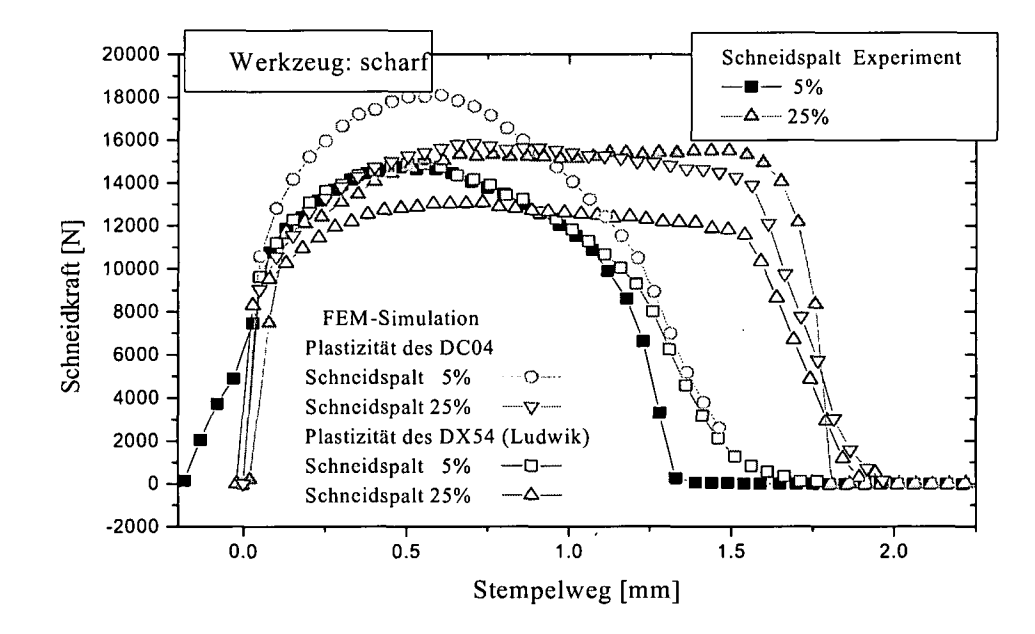

**Plot 7.21 SchneidKraft/Stempelweg Verlauf beim Schneiden des 1.5mm dicken, DX54 bei unterschiedlichem Schneidspalt und scharfem Werkzeug. Entsprechende FE-Simulationen mit plastischem Verhalten aus dem Walz/Flachzug Experiment für den DC04 und der Ludwik-Extrapolation des Flachzuges für den DX54.**

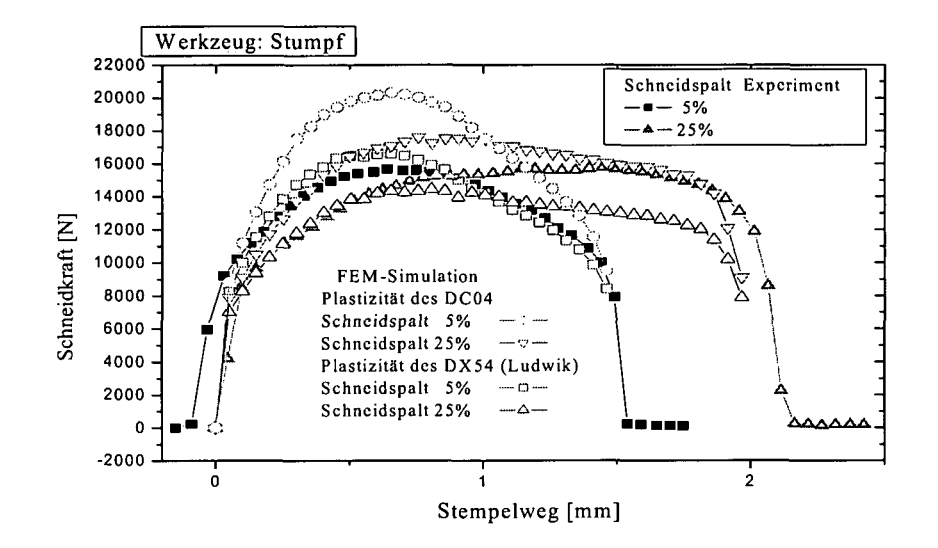

**Plot 7.22 SchneidKraft/Stempelweg Verlauf beim Schneiden des 1.5mm dicken, DX54 bei unterschiedlichem Schneidspalt und stumpfem Werkzeug. Entsprechende FE-Simulationen mit plastischem Verhalten aus dem Walz/Flachzug Experiment für den DC04 und der Ludwik-Extrapolation des Flachzuges für den DX54.**

Plot 7.23 bis Plot 7.25 zeigen wieder die funktionalen Abhängigkeiten der Glattschnittlänge S, dem horizontalen Einzug E und dem vertikalen Einzug D von Schneidspalt und Werkzeugschärfe, wie sie aus dem Experiment und der Simulation folgen. Nachdem wieder das globale, geometrische Abbruchkriterium zur Anwendung kommt, findet man in diesen Plots' - trotz der schlechten Beschreibung der Plastizität - eine relativ gute Übereinstimmung zwischen Simulation und Experiment.

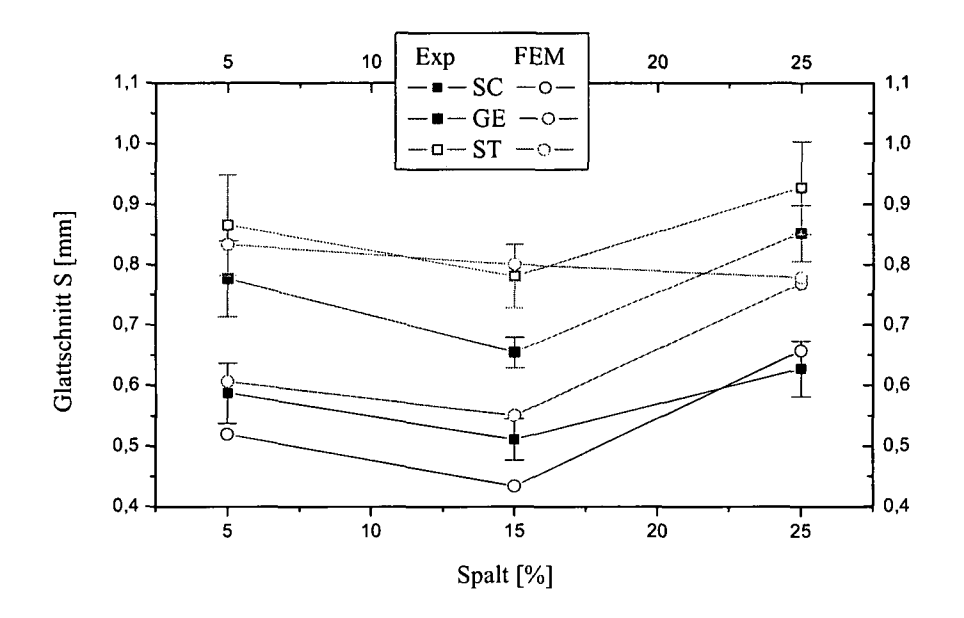

Plot 7.23 Offener Schnitt an 1,5 mm dickem, organisch beschichtetem DX54; Glattschnittlänge S in Abhängigkeit vom Werkzeug (SCharf, GEbraucht, STumpf) und Schneidspalt

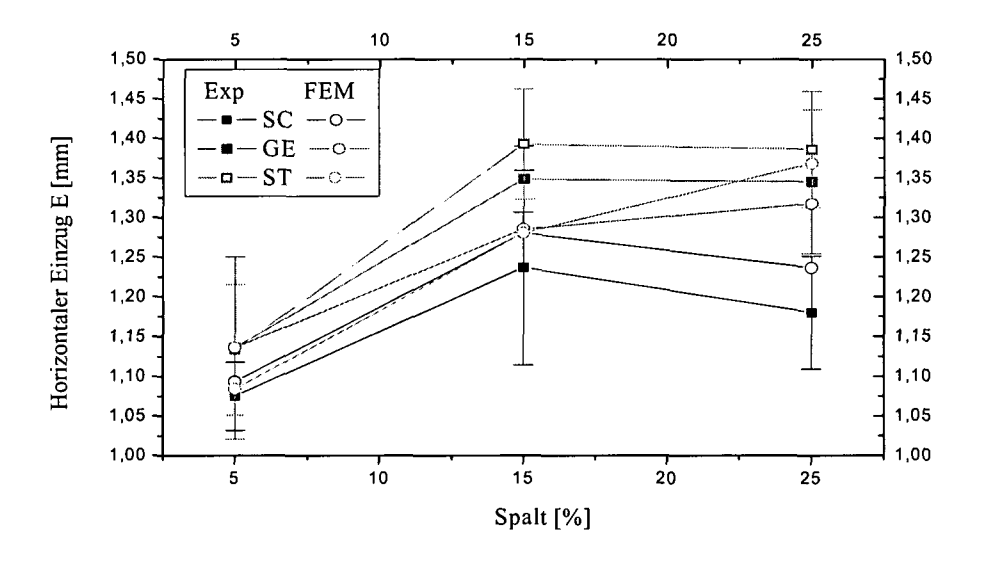

Plot 7.24 Offener Schnitt an 1,5 mm dickem, organisch beschichtetem DX54; horizontaler Einzug E in Abhängigkeit vom Werkzeug (SCharf, GEbraucht, STumpf) und Schneidspalt
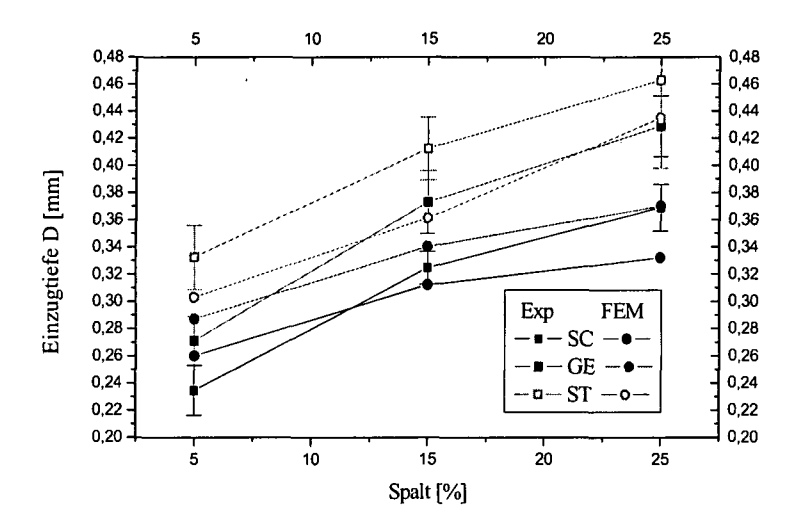

Plot 7.25 Offener Schnitt an 1,5 mm dickem, organisch beschichtetem DX54; vertikaler Einzug D in Abhängigkeit vom Werkzeug (SCharf, GEbraucht, STumpf) und Schneidspalt

# **8 Korrosionsexperimente; Salzsprüh-(SST) und VDA-Test**

In Abschnitt 7 hat sich unter anderem mit den funktionalen Zusammenhängen zwischen Schneidparametern und Geometrie der sich bildenden Schnittkante befasst und ist der Frage nachgegangen, inwieweit diese Zusammenhänge auch in numerischen Modellen gefunden werden können.

Als letzter Punkt, das EGKS-Projekt Kantenkorrosion betreffend, soll nun untersucht werden, ob zwischen der sich bildende Geometrie der Schnittkante (in Abhängigkeit von den Schneidparametern Schneidspalt und Werkzeugschärfe) und der in Bewitterungsversuchen gefundenen Korrosion im Bereich der Schnittkante ein funktionaler Zusammenhang besteht. Kann solch ein Zusammenhang gefunden werden, so sollte es - zufolge Abschnitt 7 - auch aus numerischen Simulationen heraus möglich sein, Abschätzungen, die zu erwartende Kantenkorrosion betreffend, machen zu können.

## **8.1 Beschreibung der Korrosionsexperimente**

Sowohl die organische Beschichtung der Proben, als auch die Korrosionsexperimente werden in der Abteilung B3E, Bereich organische Beschichtung der voestalpine/Stahl durchgeführt. Die im Rahmen dieser Korrosionsexperimente durchgeführten Versuche sind Salzsprühtests (SST) und sogenannte VDA-Tests (Verband der Deutschen Automobilfirmen) die zwar länger dauern als SS-Tests, dafür aber besser die korrodierende Wirkung von Umwelteinflüssen widerspiegeln [Andrl]. Aus diesem Grund wird auf den VDA-Test besonderes Augenmerk gelegt.

Der **VDA-Test** nach **VDA 621-415:**

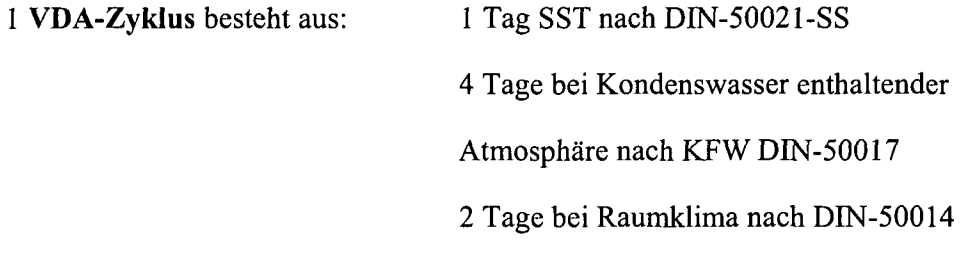

1 **VDA-Testperiode** besteht aus 10 solcher Zyklen.

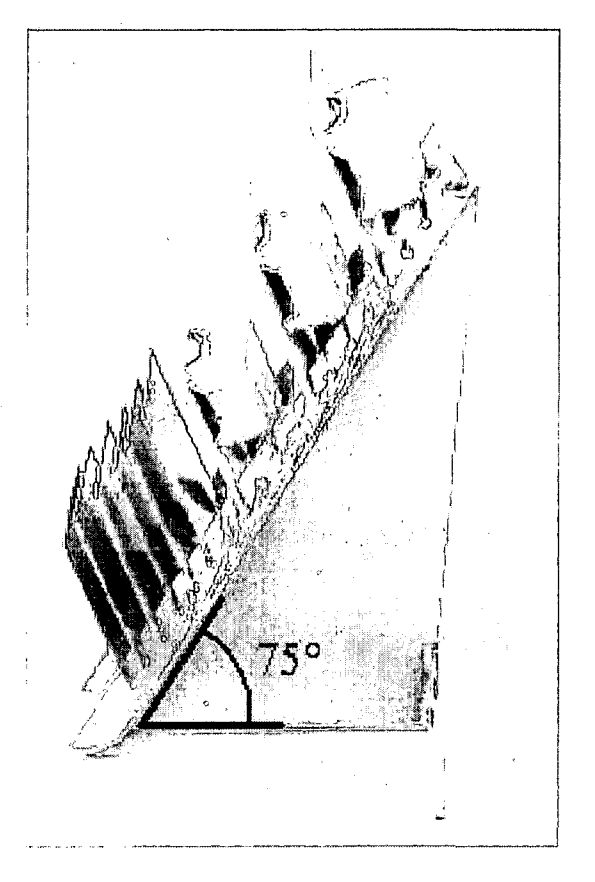

**Fig. 8.1 Probenhalter für Korrosions-Tests**

Fig. 8.1 zeigt einen Probenhalter zur Durchführung von Korrosionsversuchen inklusive eingebrachter Proben. Oben befinden sich drei zu Näpfchen umgeformte Bleche, an welchen zusätzlich der Einfluss der Umformung auf die Kantenunterwanderung untersucht werden konnte. Diese Untersuchungen waren zwar Teil des EGKS-Projektes [Tüll], werden aber im Rahmen dieser Arbeit nicht behandelt. Im Probenhalter unten kann man die bei TKS geschnittenen, organisch beschichteten Proben erkennen. Dabei ist wesentlich, dass die interessierende Blechseite, die Einzugseite nach oben weist. Die Gratseite wird in dieser Arbeit nicht betrachtet, weil für die anisotropen Materialien - wie bereits bekannt - kein Schädigungsmodell zur Verfügung steht und daher der genaue Rissverlauf und somit die Geometrie des Grates nicht beschrieben werden kann.

Nachdem die Probenhalter mit den entsprechenden Proben bestückt sind, können sie in Bewitterungsschränke eingebracht werden. In diesen wird sodann entweder ein SST oder ein VDA-Test durchgeführt.

Nach dem Korrosionstest werden die Proben aus den Bewitterungsschränken herausgenommen und der Lack an den unterwanderten Stellen - man spricht auch von Delamination - im Bereich der Schnittkante abgekratzt. Dann folgt eine manuelle Auswertung der Unterwanderung.

## **8.2 Manuelle Auswertung der Unterwanderung**

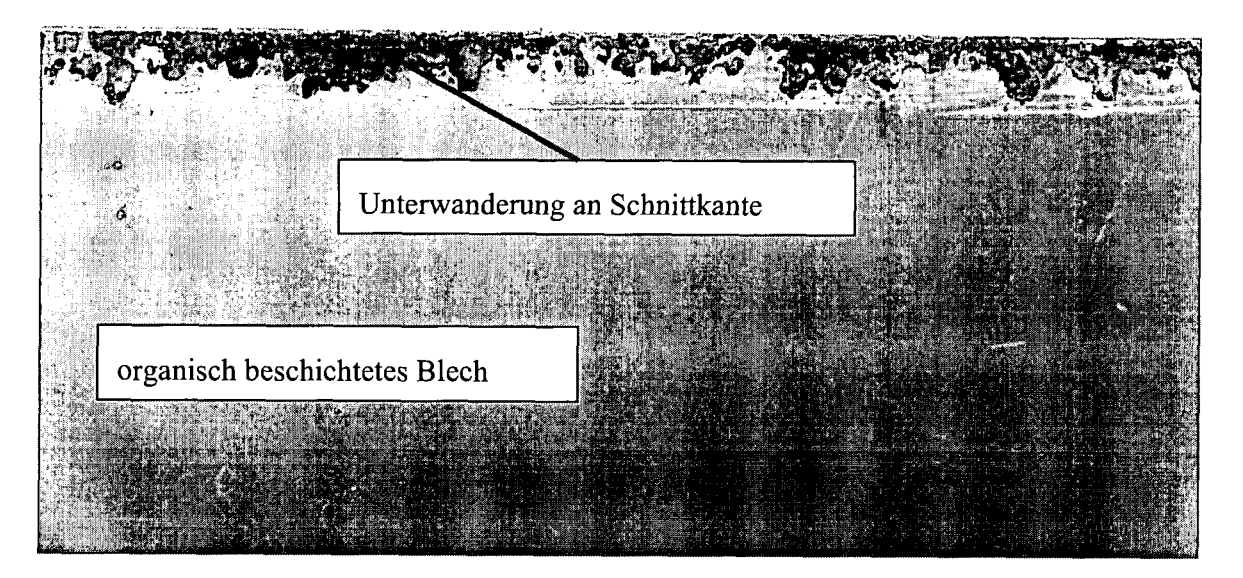

## **Fig. 8.2 Aufnahme einer realen Schnittkante nach Korrosionsexperiment, anschließendem Abkratzen der unterwanderten Bereiche und Tauchen in Kupfersulfatlösung**

Nachdem die unterwanderten Bereiche abgekratzt worden sind, werden die Proben noch in Kupfersulfatlösung getaucht. Dadurch kommt es zu einer gezielten Rotfärbung der delaminierten Bereiche, welche dadurch besser erkannt werden können.

Fig. 8.2 zeigt die Aufnahme einer bei TKS geschnittenen, anschließend durch den VDA-Test gelaufenen und mit Kupfersulfat behandelten Probe.

Bei der manuellen Bestimmung der mittleren Unterwanderungslänge, wie in Fig. 8.3 erläutert, werden an jeder der Schnittkanten jeweils 10 Messungen der Unterwanderungslänge entlang der Schnittkante durchgeführt. Aus diesen Messungen wird der Mittelwert und die Standardabweichung berechnet. Plot 8.1 stellt das Ergebnis einer manuellen Unterwanderungsauswertung in Abhängigkeit vom Schneidspalt dar. Es zeigt sich eine Auswirkung des Schneidspaltes auf die Unterwanderung: Mit größer werdendem Schneidspalt wächst auch die beobachtete Unterwanderung an.

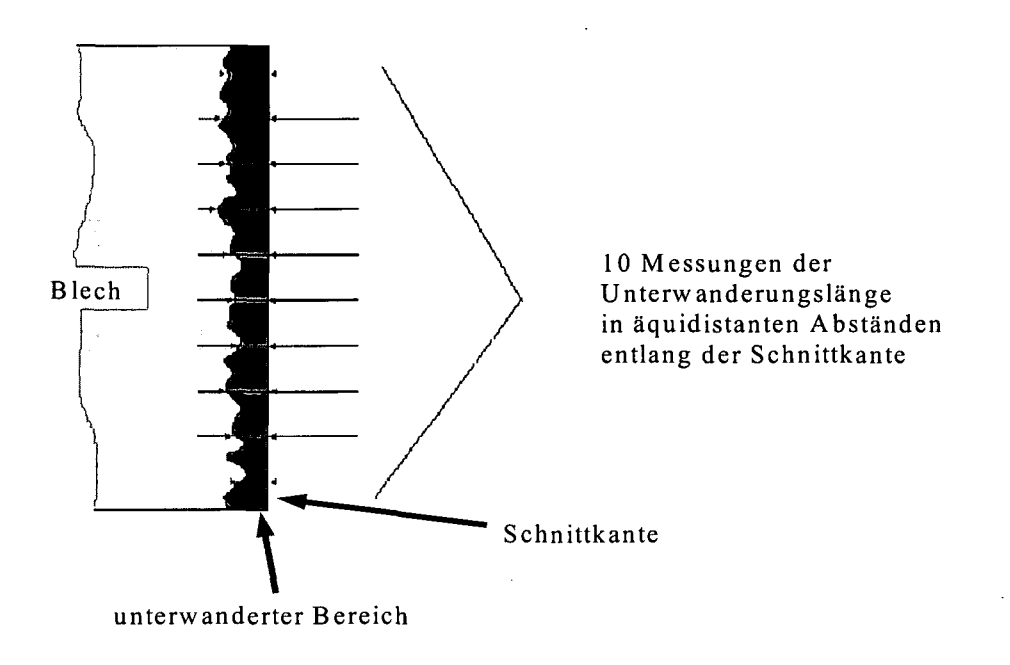

Fig. 8.3 Manuelle Auswertung der Unterwanderung

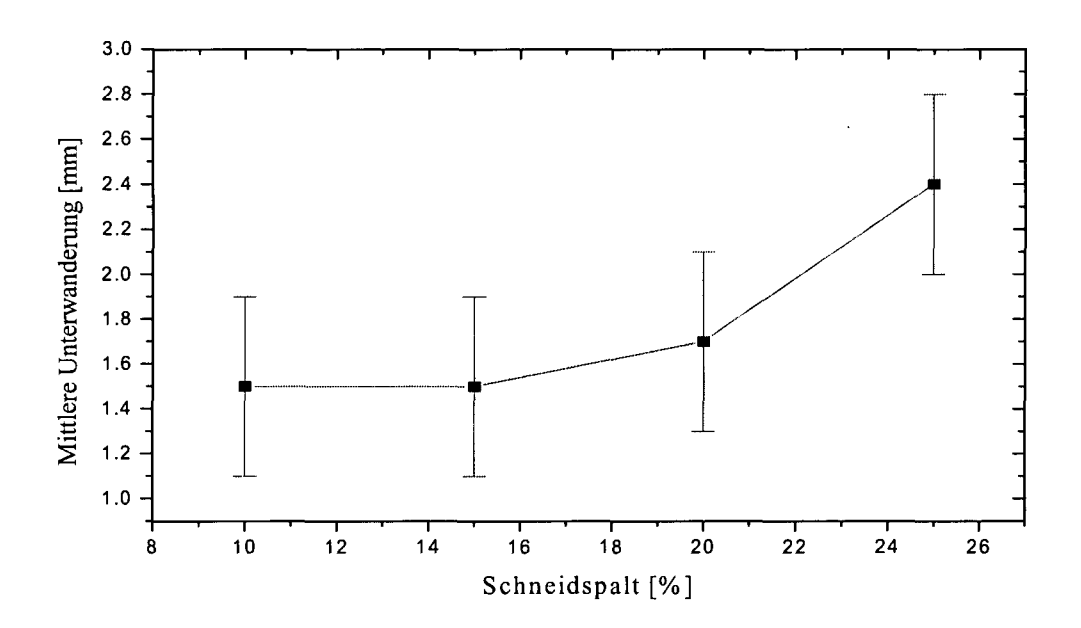

Plot 8.1 Mittlere Unterwanderung in Abhängigkeit vom Schneidspalt VDA-Test; bandbeschichteter DC05, 0.8mm dick; Schnitt parallel zur Walzrichtung; manuelle Auswertung;

Die manuelle Auswertung birgt jedoch einige Schwierigkeiten in sich, die das Ergebnis etwas fragwürdig erscheinen lassen. Wie am Bild der realen Probe zu erkennen ist (Fig. 8.2), schwankt die Unterwanderungslänge sehr stark entlang der Schnittkante. Unter Berücksichtigung des Umstandes, dass je Schnittkante nur um die 10 Messungen durchgeführt werden können - will man den zeitlichen Aufwand in Grenzen halten - muss man mit relativ großen Schwankungen, die ermittelte mittlere Unterwanderung betreffend, rechnen. Dies zeigt sich auch in der relativ großen Standardabweichung in Plot 8.1. Die Verwendung der Standardabweichung zur Darstellung des Fehlers gibt den nächsten, weit größeren Anlass zur Kritik: Während die mittlere Unterwanderung, aufgrund der geringen Anzahl an gemessenen Unterwanderungslängen, die zu ihrer Bestimmung herangezogen werden, lediglich weniger genau ist, ist die Standardabweichung zur Bestimmung des möglichen Fehlers in Form des sogenannten Vertrauensbereiches gänzlich ungeeignet:

Oft resultieren Abweichungen in Messungen aus bloßen Messunsicherheiten, welche bekanntermaßen normalverteilt sind. In solchen Fällen kann der Vertrauensbereich aus der Standardabweichung berechnet werden [Walchl], sodass man im Ergebnis von Messungen neben dem Mittelwert oft nur die Standardabweichung angegeben findet. Im Fall der Unterwanderung stammt der größte Anteil an Abweichung aber nicht aus Messungenauigkeiten, sondern aus der Schwankung des Unterwanderungsprozesses selbst, und dieser ist im Allgemeinen nicht normalverteilt. Dies geht zum Beispiel aus manuellen Messungen der Unterwanderung hervor, deren Standardabweichung sogar die Möglichkeit einer negativen Unterwanderung mit einschließt (siehe Plot 8.2).

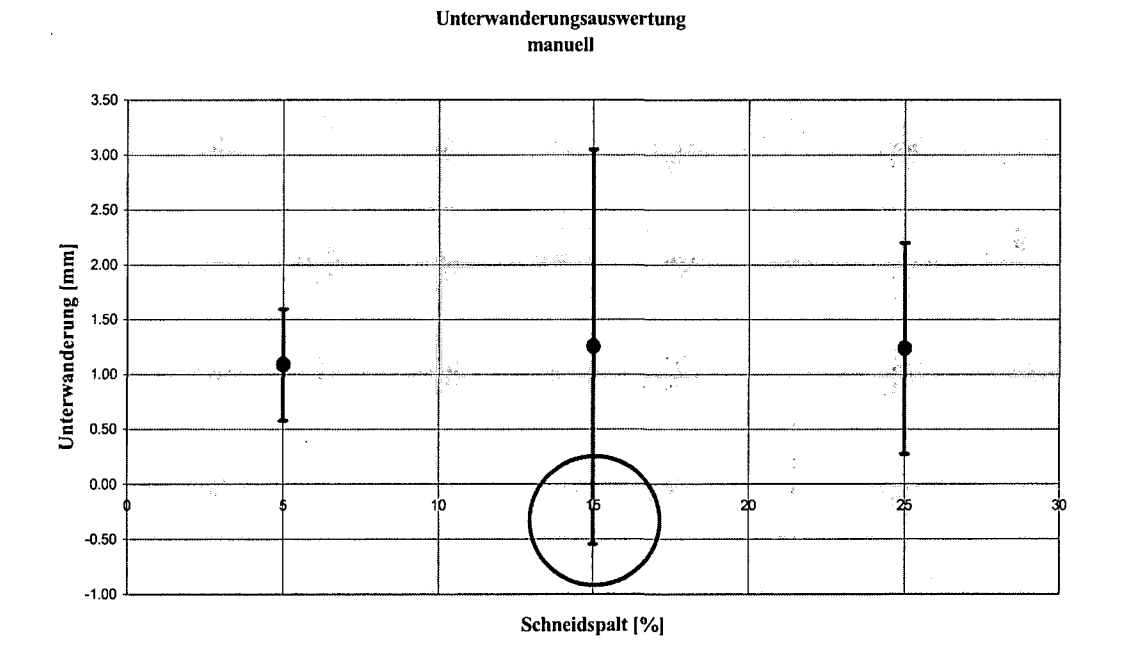

**Plot 8.2 Beispiel für eine manuelle Unterwanderungsauswertung: Aufgrund fälschlicher Annahme, der erfasste Vorgang wäre normalverteilt, folgt die Möglichkeit einer negativen Unterwanderungslänge aus der Standardabweichung**

150

Nun könnte man meinen, dass die Unterwanderung an der Schnittkante, aufgrund der Asymmetrie des Experimentes vielleicht Poisson verteilt sei. Beide Verteilungen jedoch, ob normal oder Poisson, sind Spezialfälle der Binomialverteilung, welche Vorgänge mit konstanter Elementarwahrscheinlichkeit beschreibt [Greinl]:

Die Binomialverteilung W(N,k,p) gibt die Wahrscheinlichkeit an, in N unabhängigen Messungen (Experimenten) genau k mal ein Ereignis, welches mit der konstanten Elementarwahrscheinlichkeit p auftritt, zu finden. Im Fall der Unterwanderung bedeutet das Folgendes:

Die Unterwanderungslänge  $L_u$  denkt man sich in sehr kleine Einheiten  $\Delta L_u$  zerlegt. Dadurch wird sie zu einer diskreten Größe:  $L_u = k^* \Delta L_u$ . Das Auftreten einer Unterwanderung um eine Länge  $\Delta L_u$  ist das beobachtete Elementarereignis, das Messen einer Unterwanderungslänge L<sub>u</sub>  $= k^* \Delta L_u$  ein Auffinden des k-maligen Eintretens dieses Elementarereignisses. Der wahrscheinlichste Wert (bester Schätzwert) für die "wahre" Unterwanderungslänge L<sub>u</sub> ist der Mittelwert (arithmetisches Mittel) aus den einzelnen gemessenen Unterwanderungslängen Lu. Die Anzahl der real durchführbaren Messungen N ist natürlich endlich, sie stellen eine Stichprobe dar. Daher muss zusätzlich der Vertrauensbereich angegeben werden. Dieser besteht aus einem Intervall um den gefundenen Mittelwert und einer zugehörigen prozentuellen Wahrscheinlichkeit (Vertrauensniveau) dafür, den wahren Werte in diesem Intervall zu finden. Anders gesagt: Der gefundene Mittelwert ist jener Wert, den jemand anders - führt er das selbe Experiment durch - mit größter Wahrscheinlichkeit auch bei sich finden wird. Allerdings wird er natürlich nicht genau diesen Wert finden, sondern einen etwas davon abweichenden. Der Vertrauensbereich kann nun auch als Wahrscheinlichkeit dafür interpretiert werden, diesen Wert in einem gewissen Intervall um den von uns angegebenen Mittelwert zu finden. Wäre die Grundgesamtheit, des, den Experimenten zugrundeliegenden, Prozesses normalverteilt, so könnte der Vertrauensbereich aus der Standardabweichung bestimmt werden. Hierfür muss aber, wie bereits erwähnt, eine konstante Wahrscheinlichkeit p für das Auftreten des Elementarereignisses gegeben sein. Nun kann man sich aber leicht vorstellen, dass, während diese k Unterwanderungen der jeweiligen Länge  $\Delta L_u$  von der Schnittkante ausgehend, sich zur gesamt Unterwanderungslänge L<sub>u</sub> aufakkumulieren, sich die Elementarwahrscheinlichkeit der einzelnen  $\Delta L_u$  möglicherweise ändert: direkt an der Schnittkante, bzw. am Beginn des Korrosionsprozesses, werden die für die Unterwanderung ausschlaggebenden Gegebenheiten und somit auch die Elementarwahrscheinlichkeit für das Fortschreiten der Unterwanderung um die Länge  $\Delta L_u$  anders sein, als etwas entfernt von der Schnittkante. Das heißt also, dass die dem Prozess zugrundeliegende Verteilungsfunktion im Allgemeinen nicht normalverteilt, sie unbekannt ist und daher mit Hilfe der Standardabweichung keine befriedigende Antwort auf Fragen nach der Wahrscheinlichkeit gegeben werden kann, mit welcher sich gefundene Abhängigkeiten einstellen. Die Standardabweichung gibt in solchen Fällen lediglich die Streuung an, wie sie in der einen genommenen Stichprobe aufgetreten ist.

Eine Möglichkeit dem Problem der unbekannten, dem Prozess zugrundeliegenden Statistik beizukommen und einen Vertrauensbereich angeben zu können, besteht darin, ein sogenanntes Histogramm aufzustellen. Dabei wird die Unterwanderungslänge  $L<sub>u</sub>$  (wie oben) als Summe kleiner, diskreter Einheiten der Länge  $\Delta L_u$  dargestellt. Dann wird in N Messungen festgestellt, wie oft die jeweiligen Unterwanderungslängen  $L_u$  ( $L_u = \Delta L_u * k$ ) gefunden

werden. Diese Zählereignisse werden durch die Gesamtzahl der Messungen N dividiert (normiert) und diese Ergebnisse über der (diskreten) Unterwanderungslänge aufgetragen. Aus dieser (relativen) Häufigkeitsverteilung kann dann der Vertrauensbereich bestimmt werden.

Diese Vorgangsweise setzt natürlich eine sehr große Anzahl an Messungen N voraus um eine repräsentative Stichprobe zu erhalten, deren Verteilung in guter Näherung der Verteilung der Grundgesamtheit entspricht. Dies ist durch manuelle Messungen nicht zu schaffen. Daher haben wir uns entschlossen eine Software zu schreiben, welche imstande ist diese große Anzahl an Messungen zu liefern.

Es sollte nicht unerwähnt bleiben, dass die eben angesprochene Problematik natürlich bei jeder Messung besteht, bei welcher eine beobachtete Abweichung von der unbekannten Messgröße kein bloßer Messfehler, also möglicherweise nicht Gauß-verteilt ist; auch bei der Vermessung der Schnittkanten. Der aus den einzelnen Messungen bestimmte Mittelwert gibt aber natürlich immer den wahrscheinlichsten Wert der unbekannten Messgröße an. Nur Aussagen über die Sicherheit des Resultates lassen diese Messungen nicht zu. Sie erhalten also den Charakter von Momentaufnahmen. Die in den Plots dargestellte Standardabweichung ist nur ein Maß für die in diesen Messungen aufgetretenen Schwankungen. Es ist jedoch klar, dass eine Vorgangsweise, wie sie bei der Bestimmung der mittleren Unterwanderungslänge und zugehörigem Vertrauensbereich eingeschlagen wird, bei der Bestimmung der Schnittkantenparameter nicht angewandt werden kann, da die dafür nötige, hohe Anzahl an Schliffen realistisch gesehen weder angefertigt, noch ausgewertet werden kann. Bei der Bestimmung der Unterwanderung ist dies möglich und wohl auch geboten, weil im Gegensatz zu den Schnittkantenparametern, deren grundsätzliche Abhängigkeit von den Schneidparametern ja bereits bekannt ist [Stadl], die Abhängigkeit der Unterwanderung von den Schneidparametern bzw. Schnittkantenparametern erst bestätigt werden muss. Hier ist es deshalb unumgänglich neben dem Mittelwert, solch einer lässt sich ja immer finden, auch den Vertrauensbereich anzugeben.

# **8.3 Software zur vollautomatischen Unterwanderungsauswertung**

Die Software zur vollautomatischen Unterwanderungsauswertung wird als Konsolen Applikation in C geschrieben und anschließend um eine Dialogbox zur einfachen Auswahl der zu untersuchenden Bilder aus dem File-System des Computers und der Eingabe von Auswerteparametern erweitert. In Zusammenarbeit mit einem Informatiker wird gegenwärtig aus der Software ein marktreifes Produkt entwickelt. Dieses weist nun eine einfach zu bedienende graphische Benutzeroberfläche, eine Datenbank, in welcher vollständige Analysen abgespeichert werden können, Multiprozessingfähigkeit und erweiterte Auswertemöglichkeit für Steinschlaguntersuchungen, Multisteinschlag, Gitterritz, Klebeproben, usw. auf.

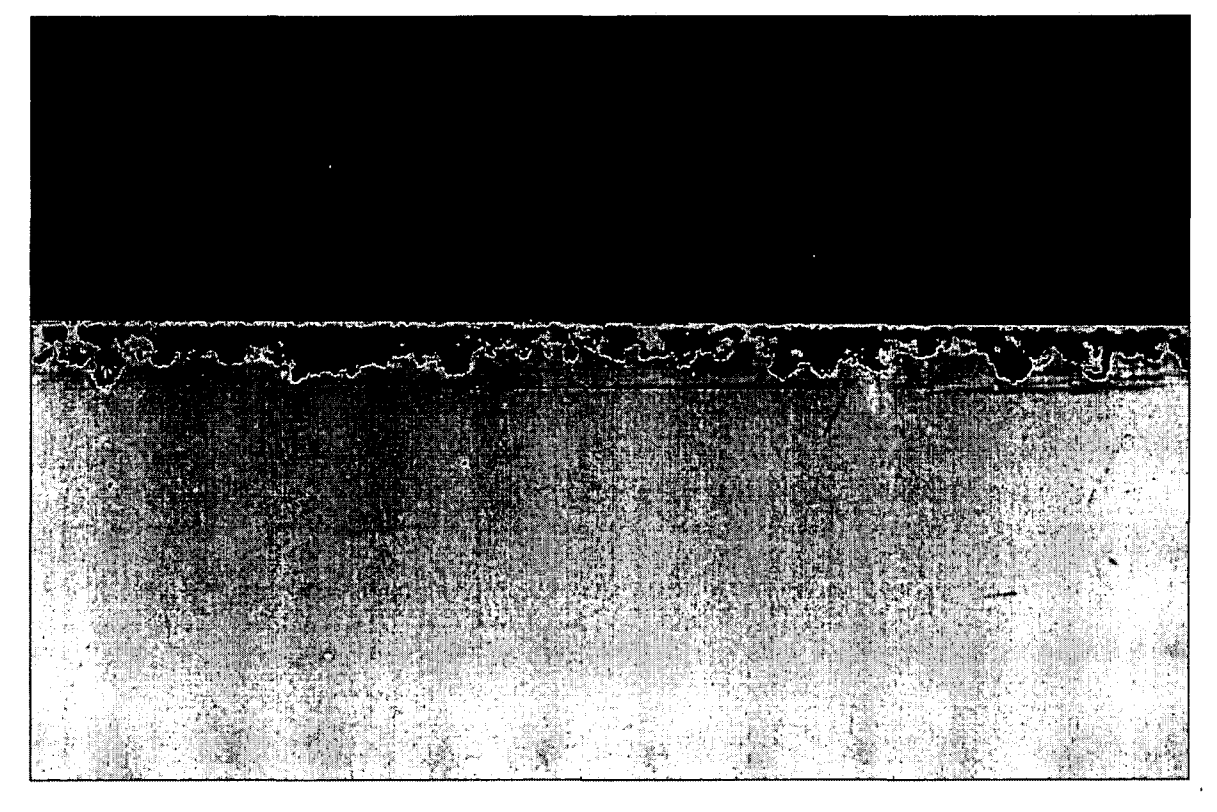

## **Fig. 8.4 Ergebnis einer mit der Software durchgeführten Auswertungen**

Fig. 8.4 zeigt das Ergebnis der Bilderkennung durch die Software, vorgenommen an der in Fig. 8.2 gezeigten Schnittkante.

Zur Vorgangsweise bei der Verwendung der Software:

Mit einer auf einem Stativ befestigten Digitalkamera wird zuerst ein Maßstab aufgenommen, um das Programm in die Lage zu versetzen, Pixel in Längen umzurechnen. Bei der Aufnahme der Proben kommt der gewählten Beleuchtung wesentliche Bedeutung zu, da Reflexe vermieden werden müssen [Bässl]. Dann werden alle Unterwanderungsproben photographiert, die Bilder per USB Verbindung in den Computer übertragen und das Programm gestartet, welches in der Lage ist, die einzelnen Aufnahmen mit ein und demselben Auswerteparametersatz - die Bilderkennung betreffend - in einem sogenannten "Batch-Vorgang" abzuarbeiten. Anschließend wird durch das Programm das entsprechende Histogramm aufgestellt. Obige Aufnahme der halben Länge einer Schnittkante besteht z.B. aus 1280 Pixelspalten. Das heißt pro ganzer Schnittkante 2560 Messungen mal drei Parallelproben ergibt ein N von 7680. Plot 8.3 zeigt die Histogramme, die sich bei Auswertung der Proben ergeben, welche (in Plot 8.1 ) manuell vermessen wurden und Plot 8.4 den daraus resultierende funktionalen Zusammenhang zwischen Schneidspalt und gefundener mittlerer Unterwanderung.

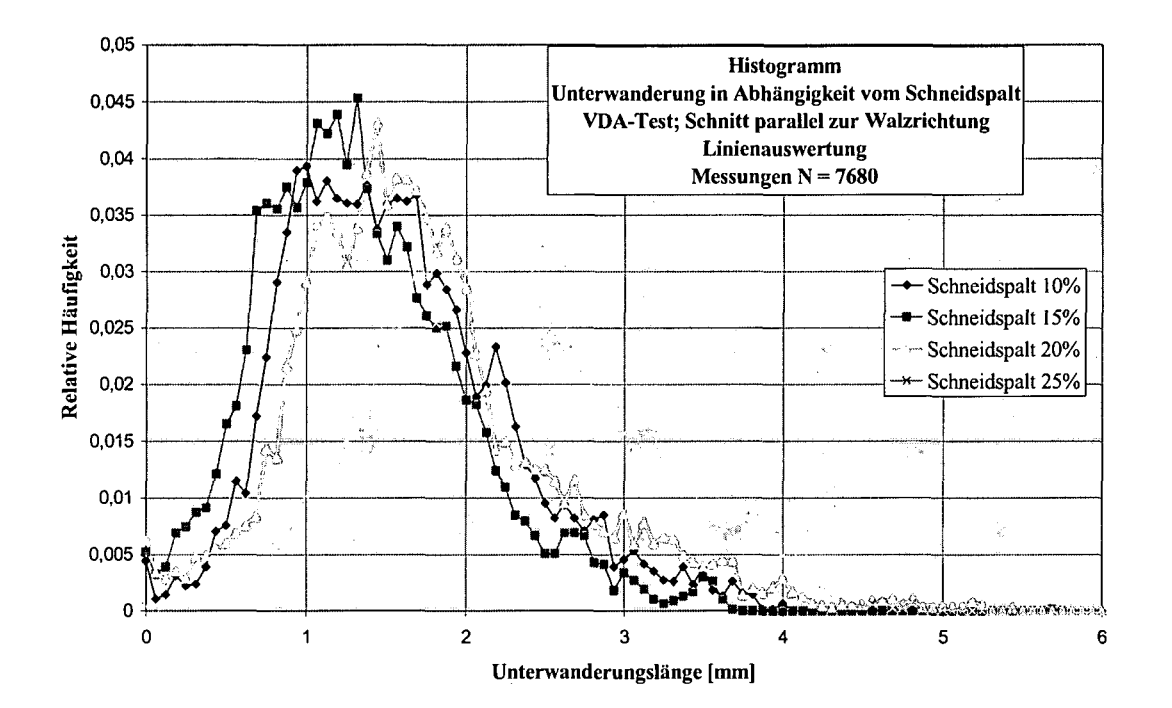

Plot 8.3 Histogramme generiert mit Software

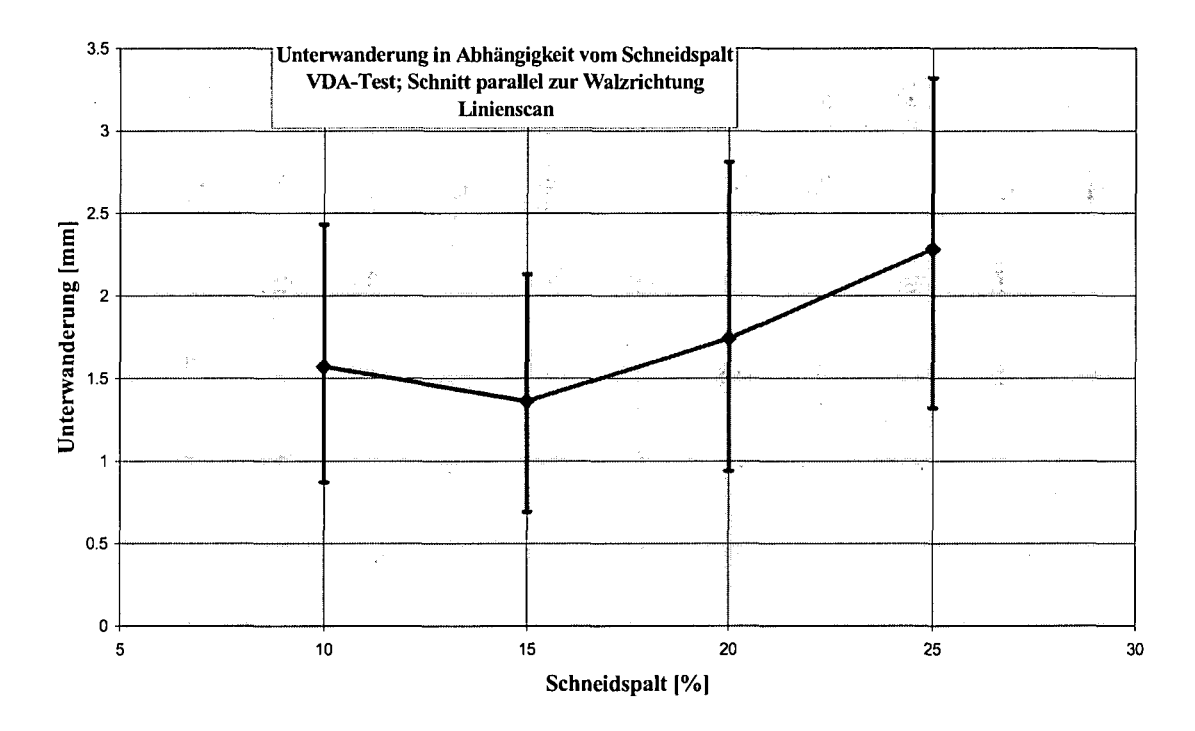

Plot 8.4 Unterwanderung in Abhängigkeit vom Schneidspalt bei VDA-Test, bandbeschichteter DC05,0.8mm dick; Vertrauensniveau 80%

# **8.4 Unterwanderungsergebnisse für die TKS-Proben**

Die Software bietet aber nicht nur die Möglichkeit Unterwanderungslängen zu bestimmen, also eindimensional zu messen, sondern auch Unterwanderungsflächen. So kann über eine gewisse Kantenlänge, genannt Mittelungslänge, entlang der Schnittkante die unterwanderte Fläche bestimmt werden. Dividiert man diese Fläche anschließend durch die Mittelungslänge, so erhält man wieder eine Unterwanderungslänge, allerdings bereichsweise gemittelt. Berechnet man für diese etwas andere Messgröße das Histogramm, so findet man, dass dieses schmäler als jenes für die "linienartige" Auswertung ist (Plot 8.5). Plot 8.6 zeigt den daraus resultierenden Zusammenhang zwischen Unterwanderung und Schneidspalt der bei TKS geschnittenen Proben aus dem VDA-Test. Die Mittelwerte sind natürlich gleich denen aus Plot 8.1, während die Fehlerbalken aber kürzer geworden sind.

Bei eindimensionaler ("linienartiger") Auswertung fließen die lokalen Extrema in die Bestimmung des Vertrauensbereiches mit ein. Die Frage nach: Mit welcher Wahrscheinlichkeit werde ich welche Unterwanderungslänge irgendwo an der Schnittkante vorfinden, muss die Möglichkeit, dass die Stelle eines lokalen Extremums gewählt wurde, mit einschließen. Man will aber nun nicht kleinste Bereiche von Schnittkanten (lokal), sondern Schnittkanten (global) miteinander vergleichen. Dafür ist der Fehler (Vertrauensbereich), welchen man bei eindimensionaler Auswertung erhält zu groß.

Die flächenartige Auswertung mit bereichsweiser Mittelung beantwortet die Frage nach der Wahrscheinlichkeit, mit welcher entlang eines Bereiches, der lokale Extrema, mittlere Werte und so weiter mit einschließt, der in gewisser Weise also bereits "typisch" für die Unterwanderungserscheinung entlang einer Schnittkante ist, welche mittlere Unterwanderung gefunden werden wird. Diese Fragestellung trifft auf unsere Untersuchungen besser zu und führt zu den entsprechend kleineren Fehlerbalken.

Für die Auswertung wird der Bereich gerade so groß gewählt, dass der "lokale Fehler" verschwindet und dennoch genügend unterschiedliche Werte zur Verfügung stehen, um ein repräsentatives Histogramm zu erhalten.

Bei den folgenden Messungen beträgt das Vertrauensniveau 80%.

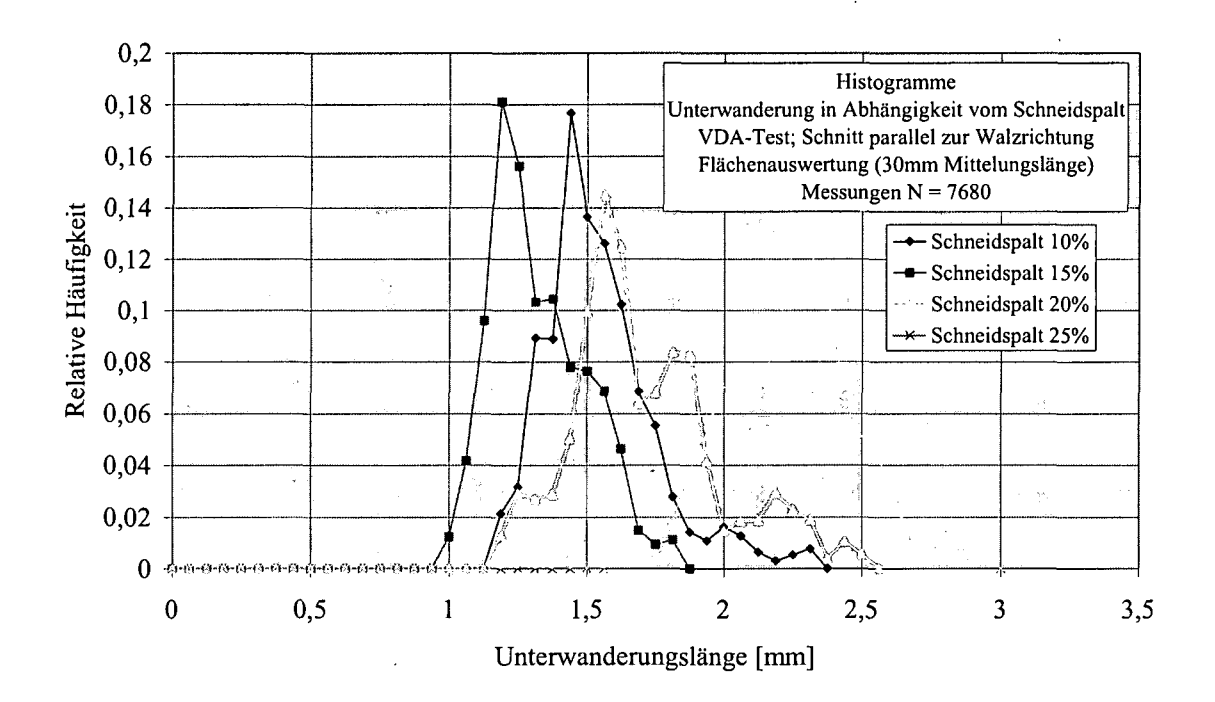

Plot 8.5 Histogramm generiert mit Software bei flächenartiger Auswertung

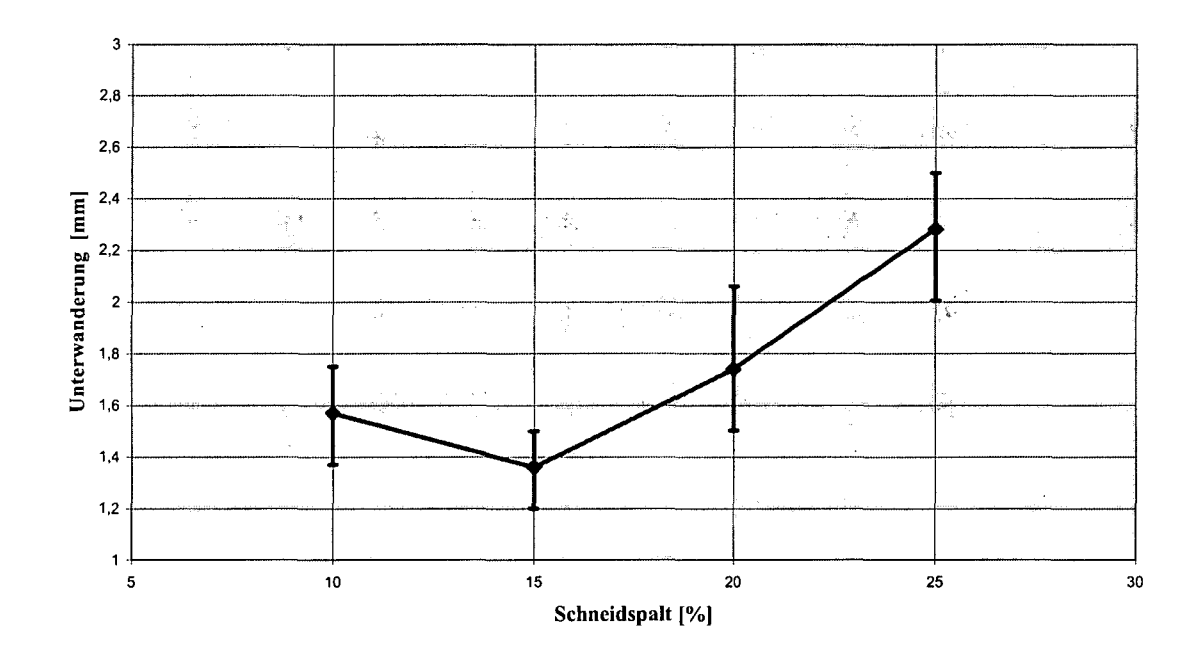

Plot 8.6 Unterwanderung in Abhängigkeit vom Schneidspalt VDA-Test; bandbeschichteter DC05, 0.8mm dick; Schnitt parallel zur Walzrichtung flächenartige Auswertung mit 30 mm Mittelungslänge; Vertrauensniveau 80%

Plot 8.6 zeigt einen ähnlichen Verlauf wie die manuelle Unterwanderungsauswertung mit dem Unterschied, dass die Unterwanderung jetzt bei 15% Schneidspalt ein Minimum aufweist.

Zusätzlich sollten die Korrosionsuntersuchungen der Frage nachgehen, ob es für die Unterwanderung von Bedeutung ist, ob die Schnittkante parallel oder normal zur Walzrichtung verläuft. Der direkte Vergleich in Plot 8.7 zeigt, dass sich die Schneidrichtung nicht wesentlich auf die Unterwanderung auswirkt. Das Minimum der Unterwanderung bei 15% Schneidspalt tritt auch beim Schnitt normal zur Walzrichtung auf.

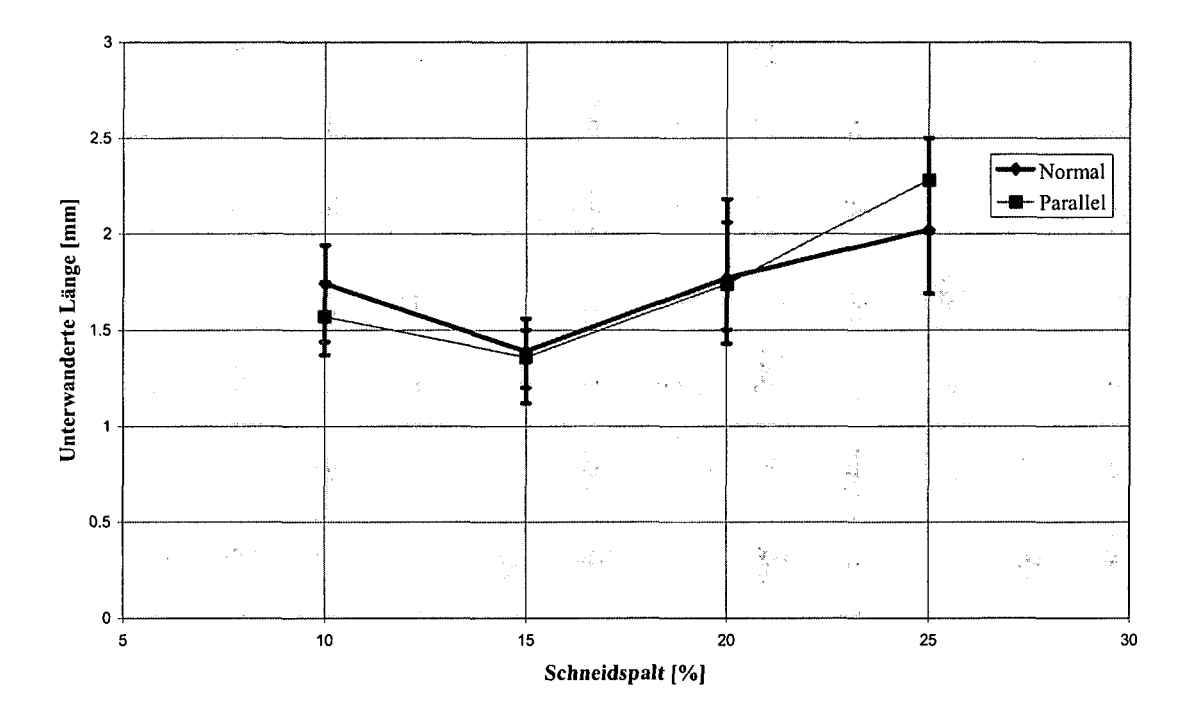

## **Plot 8.7 Unterwanderung in Abhängigkeit vom Schneidspalt VDA-Test; bandbeschichteter DC05, 0.8mm dick; Vergleich: Schnitt normal/parallel zur Walzrichtung; flächenartige Auswertung mit 30 mm Mittelungslänge; Vertrauensniveau 80%**

Als nächstes gilt es nun zu klären, ob irgendwelche von den entsprechenden Schnittkanten Parametern eine ähnliche Abhängigkeit vom Schneidspalt zeigen wie die Unterwanderung bzw. ob es einen funktionalen Zusammenhang zwischen der Unterwanderung und einem (oder mehreren) der Schnittkantenparametern gibt. Hierzu muss auf die Ergebnisse der Schneidexperimente bei TKS aus Abschnitt 7.2 zurückgegriffen werden.

Von den Schnittkantenparametern zeigen die Einzugtiefe D und der Glattschnitt S tatsächlich eine ähnliche Abhängigkeit vom Schneidspalt. Um die vermutete Abhängigkeit zwischen den Schnittkantenparametern und der Kantenunterwanderung bzw. das Maß an Übereinstimmung quantifizieren zu können, wird eine lineare Abhängigkeit der Unterwanderung U von den Schnittkantenparametern (SKP) über einen Faktor F und einen "Offset" O angenommen:

$$
U^{SKP}(Spalt) = SKP(Spalt)^* F + O
$$

**For. 8.1 Abhängigkeit der Unterwanderung (U) vom Schneidspalt (Spalt) über die** Schnittkantenparameter (SKP). U<sup>SKP</sup> ist die aus dem jeweiligen **Schnittkantenparameter berechnete Unterwanderung, wenn zwischen SKP und der Unterwanderung ein linearer Zusammenhang vorausgesetzt wird.**

Über die Methode des minimalen Fehlerquadrates wird bestimmt, welcher Schnittkantenparameter in seiner Abhängigkeit vom (Schneidparameter) Spalt am besten mit der experimentell bestimmten Unterwanderung korreliert.

$$
\sum_{i} (U_i^{Exp} (Spalt) - SKP_i (Spalt)^* F - O)^2 = \min.
$$

Tab. 8.1 zeigt die derart bestimmten Parameter F und O, für die Schnittkantenparameter E, D und S.

In der ersten Spalte steht der jeweilige Schneidspalt (von 10% bis 25% der Blechdicke). In der zweiten, dritten und vierten Spalte die mit der Korrosionsanalyse Software bestimmte Unterwanderungslänge mit zugehörigem Fehler in Richtung größerer und kleinerer Unterwanderung (dU+, dU-). In der fünften Spalte stehen die mit der Software zur Charakterisierung der Schnittkantengeometrie gemessenen Schnittkantenparameter E, D und S. In den nächsten drei Spalten stehen die Parameter F und O aus For. 8.1, gefolgt vom berechneten Wert U<sup>SKP</sup>. In der letzten Spalte steht der resultierende mittlere Fehler zwischen gemessener und berechneter Unterwanderung.

Wie man der letzten Spalte entnehmen kann, korreliert die Tiefe des Einzuges D in ihrer Abhängigkeit vom Schneidspalt am besten mit der Unterwanderung: Der mittlere relative Fehler ist mit -5.6% am kleinsten, das experimentell beobachtete Minimum bei 15% Schneidspalt findet man bei der berechneten Unterwanderung jedoch nicht.

Daraus folgt eine theoretische Abhängigkeit der Unterwanderung U von der Schnittkantengeometrie über die Einzugtiefe D gemäß:

$$
U[mm] = D[mm] * (6,52) + 0,38mm
$$

**For. 8.2 Experimentell gefundener Zusammenhang zwischen Einzugtiefe D und Unterwanderung im Bereich der Schnittkante für bandbeschichteten DC05 der Dicke 0.8mm**

| DC05                                          |                                          |                                     |                                     |                                          |                                   |                                                      |                                                    |                                               |
|-----------------------------------------------|------------------------------------------|-------------------------------------|-------------------------------------|------------------------------------------|-----------------------------------|------------------------------------------------------|----------------------------------------------------|-----------------------------------------------|
| Spalt [%]<br>10.00<br>15.00<br>20.00<br>25.00 | $U$ [mm]<br>1.57<br>1.36<br>1.74<br>2.28 | dU+<br>0.18<br>0.14<br>0.32<br>0.22 | dU-<br>0.20<br>0.16<br>0.24<br>0.28 | E[mm]<br>0.48<br>0.47<br>0.57<br>0.56    | F<br>6.15<br>6.15<br>6.15<br>6.15 | $O$ [mm]<br>$-1.47$<br>$-1.47$<br>$-1.47$<br>$-1.47$ | Uberechnet<br>[mm]<br>1.50<br>1.44<br>2.02<br>1.99 | mittlerer<br>relativer Fehler<br>[%]<br>6.54  |
| Spalt [%]<br>10.00<br>15.00<br>20.00<br>25.00 | $U$ [mm]<br>1.57<br>1.36<br>1.74<br>2.28 | dU+<br>0.18<br>0.14<br>0.32<br>0.22 | dU-<br>0.20<br>0.16<br>0.24<br>0.28 | $D$ [mm]<br>0.16<br>0.17<br>0.21<br>0.29 | F<br>6.52<br>6.52<br>6.52<br>6.52 | $O$ [mm]<br>0.38<br>0.38<br>0.38<br>0.38             | Uberechnet<br>[mm]<br>1.42<br>1.51<br>1.77<br>2.25 | mittlerer<br>relativer Fehler<br>[%]<br>5.58  |
| Spalt [%]<br>10.00<br>15.00<br>20.00<br>25.00 | U [mm]<br>1.57<br>1.36<br>1.74<br>2.28   | dU+<br>0.18<br>0.14<br>0.32<br>0.22 | dU-<br>0.20<br>0.16<br>0.24<br>0.28 | S[mm]<br>0.33<br>0.27<br>0.26<br>0.34    | F<br>5.73<br>5.73<br>5.73<br>5.73 | $O$ [mm]<br>0.01<br>0.01<br>0.01<br>0.01             | Uberechnet<br>[mm]<br>1.91<br>1.56<br>1.52<br>1.96 | mittlerer<br>relativer Fehler<br>[%]<br>12.20 |

Tab. 8.1 Bestimmung der Schnittkantenparameter, welche in ihrer Abhängigkeit vom Schneidspalt am besten mit der gemessenen Unterwanderung korrelieren.

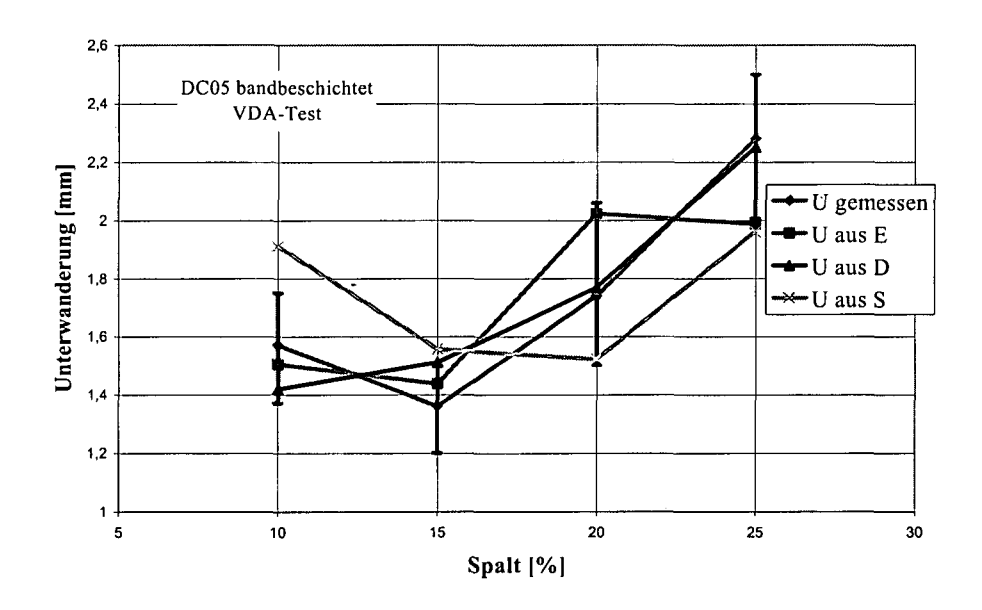

Plot 8.8 Gemessene und aus den Schnittkantenparametern berechnete Unterwanderung; Werkstoff: bandbeschichteter DC05 der Dicke 0.8mm; Korrosionstest: VDA

Setzt man statt der experimentell ermittelten Schnittkantenparameter jene aus der FEM-Analyse ein, so ergibt sich ein ähnliches Bild: D korreliert wieder am besten mit der Unterwanderung, die Glattschnittlänge S liefert jetzt allerdings eine etwas bessere Übereinstimmung als die horizontale Erstreckung des Einzuges E.

| DC05      |          |      |      |          |       |          |            |                            |
|-----------|----------|------|------|----------|-------|----------|------------|----------------------------|
|           |          |      |      |          |       |          | Uberechnet | mittlerer relativer Fehler |
| Spalt [%] | $U$ [mm] | dU+  | dU-  | $E$ [mm] | F     | $O$ [mm] | [mm]       | [%]                        |
| 10.00     | 1.57     | 0.18 | 0.20 | 0.78     | 3.24  | $-0.97$  | 1.54       | 9.10                       |
| 15.00     | 1.36     | 0.14 | 0.16 | 0.74     | 3.24  | $-0.97$  | 1.42       |                            |
| 20.00     | 1.74     | 0.32 | 0.24 | 0.93     | 3.24  | $-0.97$  | 2.03       |                            |
| 25.00     | 2.28     | 0.22 | 0.28 | 0.91     | 3.24  | $-0.97$  | 1.97       |                            |
|           |          |      |      |          |       |          | Uberechnet | mittlerer relativer Fehler |
| Spalt [%] | $U$ [mm] | dU+  | dU-  | $D$ [mm] | F     | $O$ [mm] | [mm]       | [%]                        |
| 10.00     | 1.57     | 0.18 | 0.20 | 0.18     | 18.20 | $-1.88$  | 1,47       | 3.37                       |
| 15.00     | 1.36     | 0.14 | 0.16 | 0.18     | 18.20 | $-1.88$  | 1.44       |                            |
| 20.00     | 1.74     | 0.32 | 0.24 | 0.20     | 18.20 | $-1.88$  | 1.76       |                            |
| 25.00     | 2.28     | 0.22 | 0.28 | 0.23     | 18.20 | -1.88    | 2.27       |                            |
|           |          |      |      |          |       |          | Uberechnet | mittlerer relativer Fehler |
| Spalt [%] | $U$ [mm] | dU+  | dU-  | $S$ [mm] | F     | $O$ [mm] | [mm]       | [%]                        |
| 10.00     | 1.57     | 0.18 | 0.20 | 0.30     | 5.50  | 0.09     | 1.73       | 7.59                       |
| 15.00     | 1.36     | 0.14 | 0.16 | 0.25     | 5.50  | 0.09     | 1.45       |                            |
| 20.00     | 1.74     | 0.32 | 0.24 | 0.26     | 5.50  | 0.09     | 1.53       |                            |
| 25.00     | 2.28     | 0.22 | 0.28 | 0.39     | 5.50  | 0.09     | 2.24       |                            |

**Tab. 8.2 Bestimmung der Schnittkantenparameter aus der FEM-Analyse, welche am besten mit der Unterwanderung korrelieren**

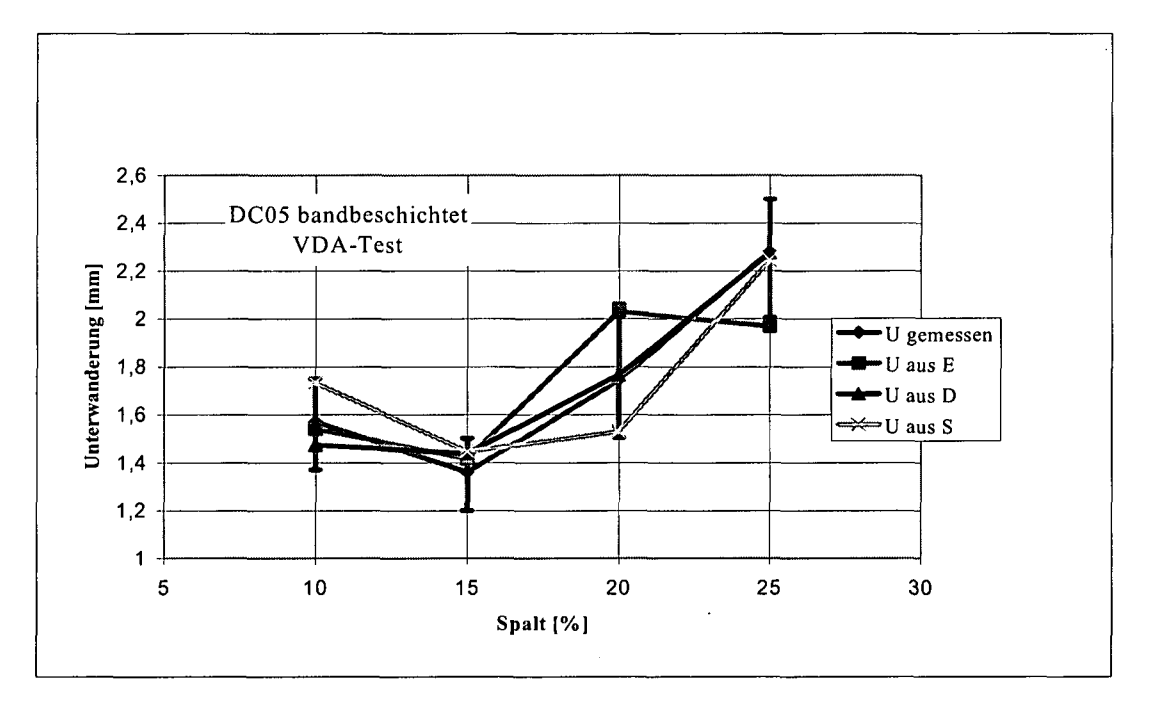

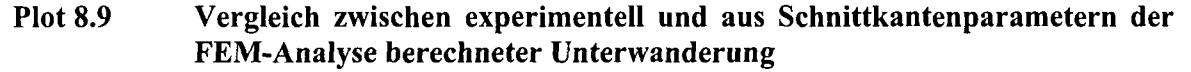

Entsprechend For. 8.2 kann man auch für die FEM-Analyse einen funktionalen Zusammenhang zwischen Einzugtiefe D und Unterwanderung angeben:

#### $U[mm] = D[mm] * (18.2) - 1.88mm$

## **For. 8.3 Numerisch gefundener Zusammenhang zwischen Einzugtiefe D und Unterwanderung im Bereich der Schnittkante für bandbeschichteten DC05 der Dicke 0.8mm**

Plot 8.10 stellt die beiden Abhängigkeiten einander gegenüber. Die wesentlich stärkere Steigung, wie sie aus der FE-Analyse folgt, ergibt sich aus dem, verglichen mit dem Experiment, geringen Anstieg der Einzugtiefe D mit größer werdendem Schneidspalt (siehe Plot 7.4)

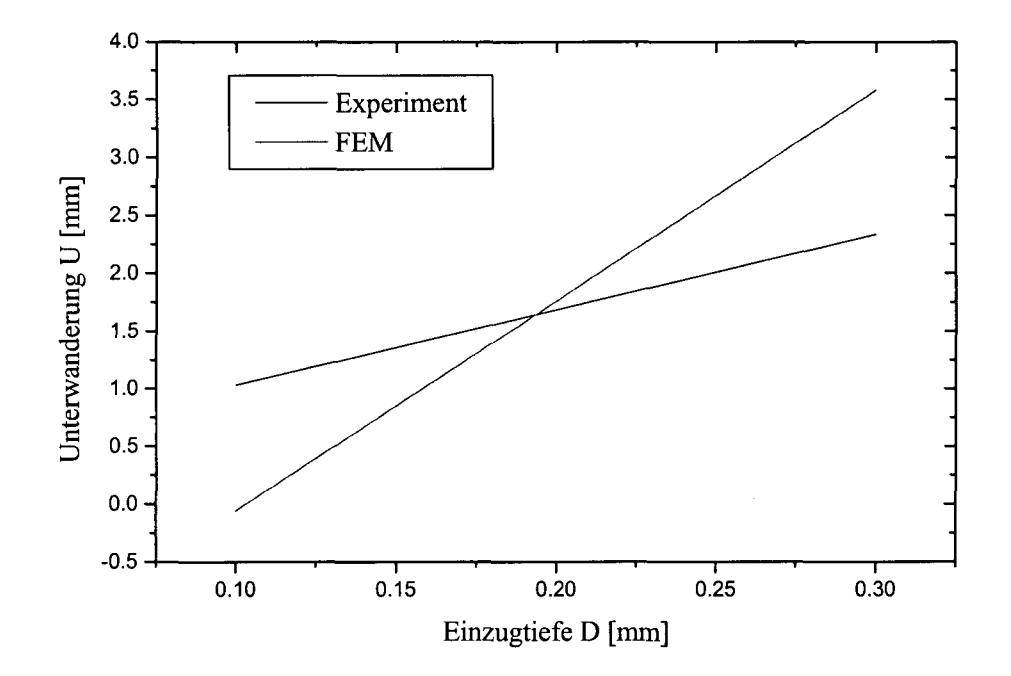

### **Plot 8.10 Funktionaler Zusammenhang zwischen Unterwanderung und Einzugtiefe D aus dem Experiment und der FE-Analyse**

Die Bedeutung des Schnittkantenparameters D für die Unterwanderung an der Einzugseite des Bleches könnte folgende Ursache haben:

Die Tiefe des Einzugs geht mit einer Deformation der Blechoberseite einher. Je größer der Einzug D, umso stärker könnte daher die Beschichtung in Mitleidenschaft gezogen sein und zu einer größeren Unterwanderung führen.

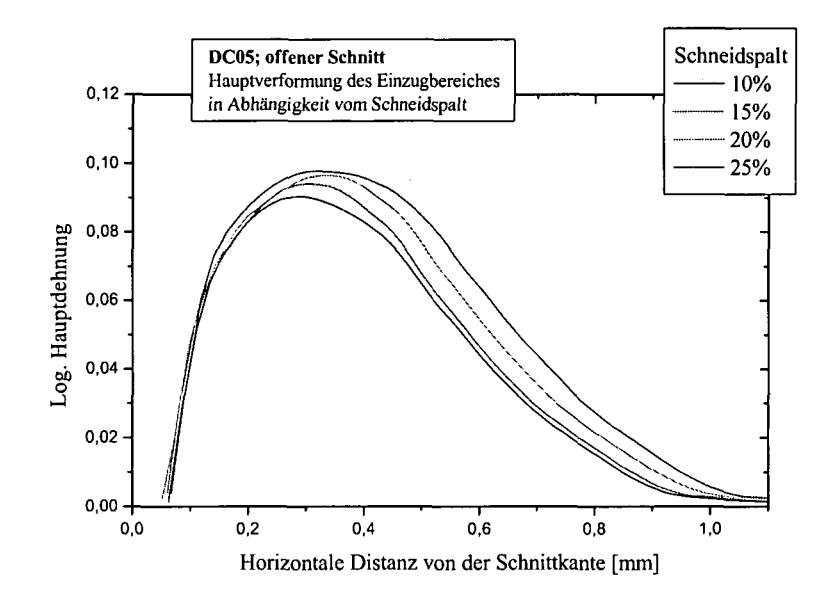

**Plot 8.11 log. Hauptdehnungen im Bereich des Einzuges aufgetragen über der horizontalen Distanz zur Schnittkante**

Plot 8.11 zeigt den Verlauf der log. Hauptdehnung aus den FE-Simulationen der TKS-Experimente an der Blechoberseite im Bereich des Einzuges; der eingestellte Schneidspalt als Parameter. Dies ist zwar nicht direkt die Dehnung der Beschichtung selbst, wie man aber in Fig. 7.1 Mikroskopaufnahme der Probenbeschichtung" sehen kann, folgt die Beschichtung der verformten Oberfläche des Werkstoffes. Man kann also die einzelnen Flächen unter den Kurven in Plot 8.11 als ein Maß für die Beanspruchung der Beschichtung beim Schneiden mit unterschiedlichem Schneidspalt sehen. Plot 8.12 zeigt das Ergebnis der Integration dieser Kurven als Funktion des Schneidspaltes. Der Verlauf dieser Kurve ähnelt jenem der Abhängigkeit der Unterwanderung vom Schneidspalt.

Die Ergebnisse dieses Abschnittes haben also Anzeichen dafür geliefert, dass möglicherweise zwischen der Unterwanderung und der Geometrie der Schnittkante ein Zusammenhang besteht. Dieser könnte, erstem Anschein nach, über die Einzugtiefe D gegeben sein.

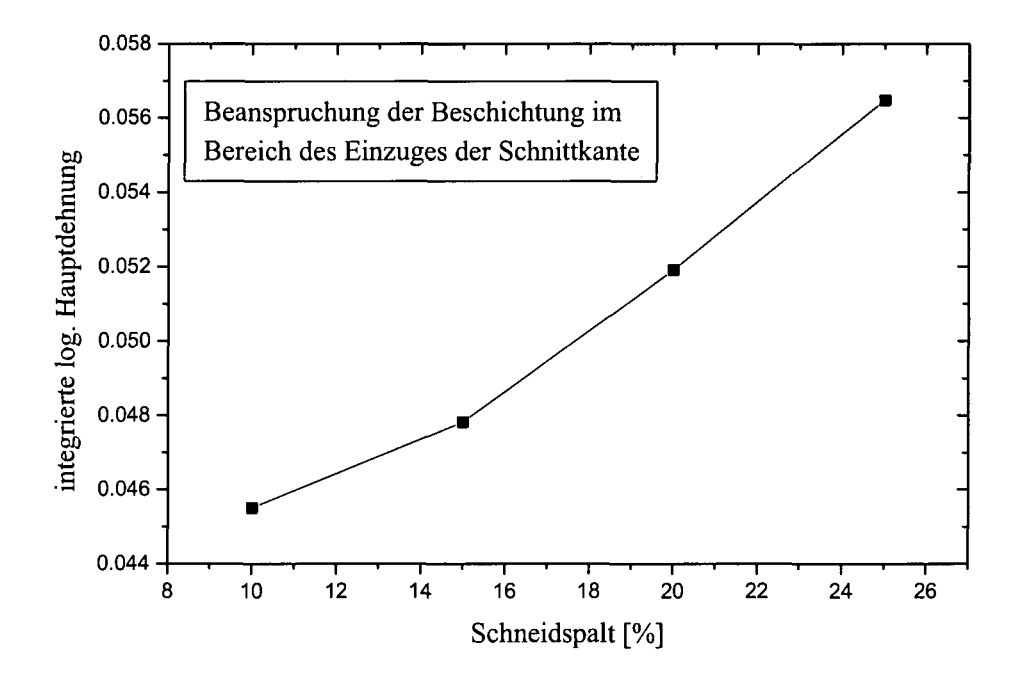

**Plot 8.12 Das Integral der log. Hauptdehnungen im Einzugsbereich über der horizontalen Distanz zur Schnittkante wird als Maß für die Beanspruchung und damit Schädigung der Beschichtung durch den Schneidvorgang betrachtet**

# **8.5 ünterwanderungsergebnisse für die EUG-Proben**

Wie bereits aus 7.3 bekannt, werden an der eug drei unterschiedliche Materialien geschnitten. Es sind dies die bereits mit organischer Beschichtung versehenen Werkstoffe H300XD und DX54 und ein beim Schneiden lediglich mit einer Phosphatschicht versehener DC05. Der H300XD und der DX54 weisen eine Dicke von 1.5 mm, der DC05 eine Dicke von 0,8 mm auf. Die durch das Werkzeug an der eug vorgegebene Schnittlänge und damit maximale Breite der Proben beträgt allgemein 45 mm. Bereits vor Durchführung der Korrosionsexperimente war deshalb angezweifelt worden, ob derart kurze Schnittkanten wirklich brauchbare Ergebnisse liefern können (Bei den TKS-Experimenten wiesen die Schnittkanten zwischen 110mm und 160mm auf). Dies deshalb, weil bei Korrosionsexperimenten immer Randeffekte auftreten. Tropfen der Korrosionsmittel bleiben zum Beispiel an den Kanten haften, wodurch die Probe am Rand anders angegriffen wird als in der Mitte der Schnittkante. Bei unseren Proben, welche an der Ober- und Unterkante vor den eigentlichen Schneidexperimenten auf die maximale Kantenlänge von 45 mm zurecht geschnitten werden müssen, wirken sich diese Schnitte zusätzlich auf die eigentliche Kante aus (siehe Fig. 8.5). Bei den bandbeschichteten Blechen (H300XD, DX54) deshalb, weil die Beschichtung herstellungsbedingt auf 200 mm breiten Streifen durchgeführt werden muss und erst hinterher die Proben auf 45 mm Breite zurecht geschnitten werden können.

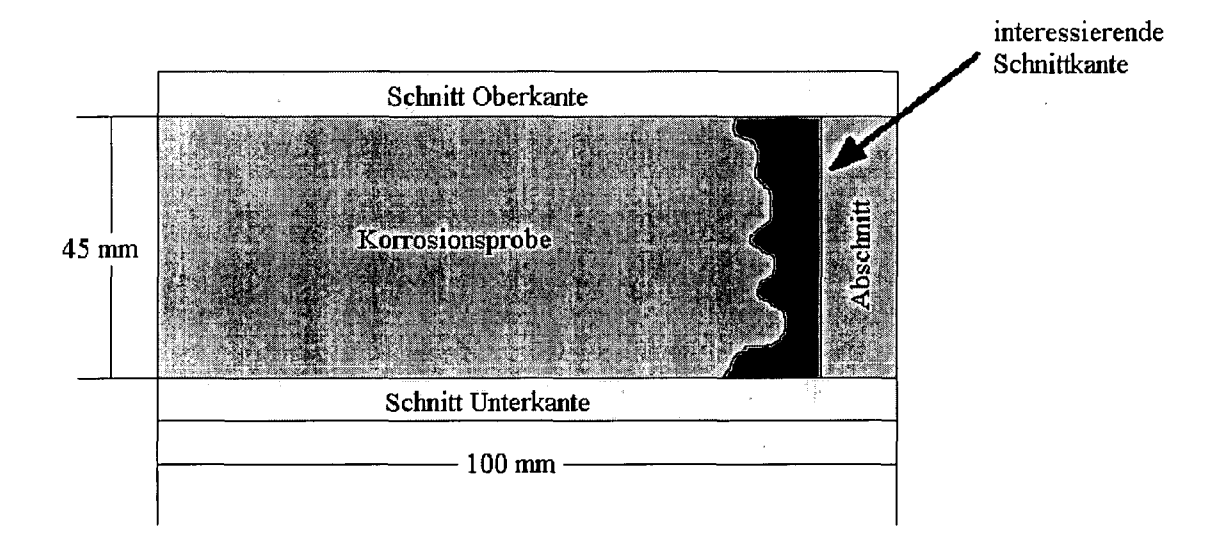

### Fig. **8.5 EUG-Proben; Präparation und eigentlicher Schnitt**

Die Ober- und Unterkante der beschichteten Proben ist also genauso blank, wie die interessierende Schnittkante aus dem Experiment selbst. Um diesen Einfluss möglichst gering zu halten, werden Ober- und Unterkante der Proben in UV-härtenden Lack getaucht um sie vor den Korrosionsmitteln zu schützen.

Die DC05 Proben, welche zuerst auf 45 mm abgelängt, dann entsprechend den Vorgaben an der eug geschnitten und abschließend KTL-lackiert werden, werden vor den Korrosionsexperimenten an Ober- und Unterkante ebenfalls mit dem UV-Kantenschutz versehen.

Randeffekte aus dem Korrosionsexperiment selbst (z.B. Tropfenbildung) können aber nicht vermieden werden. Diesem Mangel an ausreichender Probenlänge konnte nur mit einer großen Anzahl an Parallelproben begegnet werden. So werden pro Schneidparametersatz 20 Schnitte durchgeführt, von welchen jeweils 8 für den SST und 8 für den VDA-Test verwendet werden. Aus dem Rest werden jeweils 8 Schliffe zum Bestimmen der einzelnen Schnittkantenparameter angefertigt (siehe Abschnitt 7.3 ).

## **8.5.1 Unterwanderungsergebnisse für den bandbeschichteten H300XD**

Plot 8.13 zeigt die gemessenen Unterwanderungsergebnisse aus dem VDA-Test für den bandbeschichteten H300XD in Abhängigkeit vom Schneidspalt und verwendetem Werkzeug. Was gegenüber den bei TKS geschnittenen Proben sofort auffällt, ist der extrem große Fehler in der gemessenen mittleren Unterwanderung an der Schnittkante (Vertrauensniveau 80%). Dies liegt wohl, wie bereits erwähnt, an den vergleichsweise kurzen Proben und den damit verbundenen Randeffekten, welche die Proben unbrauchbar machen: zwischen die großen Fehlerbalken passen Kurven nahezu beliebiger Abhängigkeit der Unterwanderung vom Schneidspalt. Die Unterwanderungsergebnisse für gebrauchtes und stumpfes Werkzeug sehen nicht besser aus. Auch für die durchgeführten Salzsprühtests (SST) zeigt sich ein ähnliches Bild (Plot 8.14).

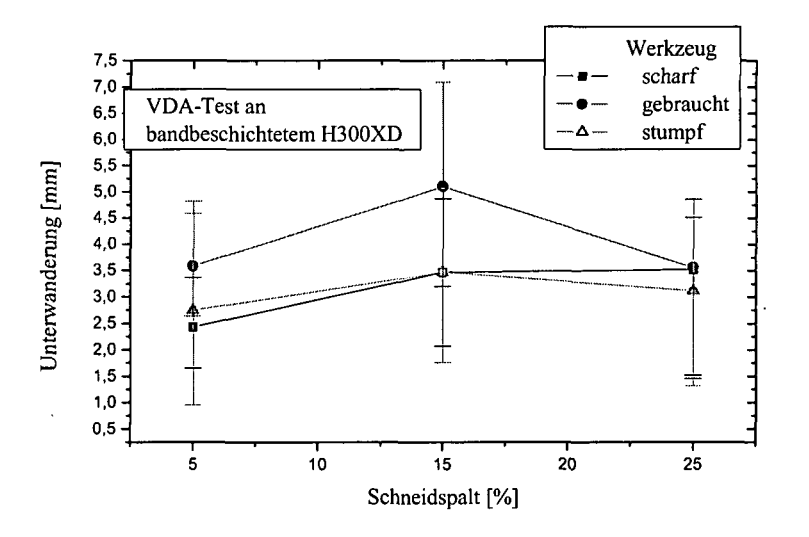

**Plot 8.13 VDA-Test: Unterwanderung an der Schnittkante des bandbeschichteten H300XD in Abhängigkeit vom Schneidspalt und verwendetem Werkzeug; Vertrauensniveau 80%**

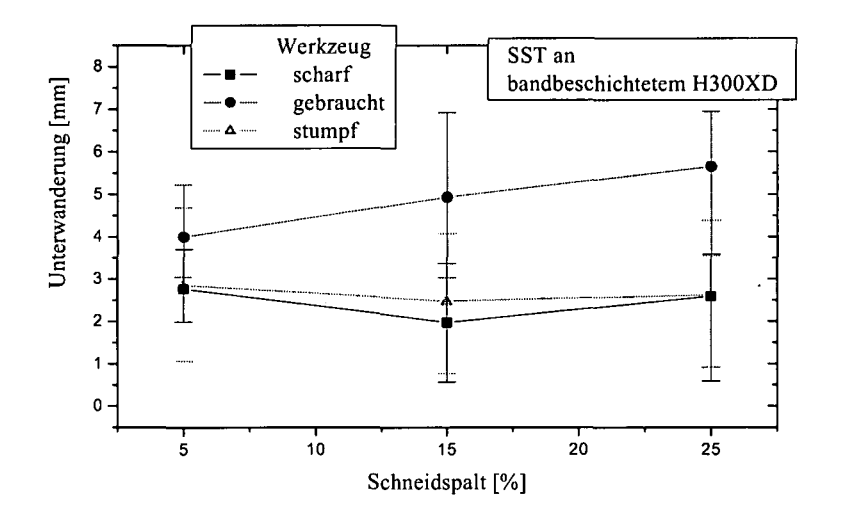

**Plot 8.14 Salzsprüh Test (SST): Unterwanderung an der Schnittkante des bandbeschichteten H300XD in Abhängigkeit vom Schneidspalt und verwendetem Werkzeug; Vertrauensniveau 80%**

## **8.5.2 Unterwanderungsergebnisse für den bandbeschichteten DX54**

Für den bandbeschichteten DX54 sind die Verhältnisse leider ähnlich. Nur für scharfes Werkzeug folgt aus den Unterwanderungsmessungen ein halbwegs brauchbares Ergebnis.

Wie aus Tab. 8.3 und Plot 8.16 entnommen werden kann, liefert der Schnittkantenparameter D die berechneten Unterwanderungswerte mit der besten Entsprechung zu den gemessenen. Dies bestätigt zu einem gewissen Maß die Resultate, gewonnen an den bei TKS geschnittenen Proben. Wie man jedoch Plot 8.16 entnehmen kann, folgt für die aus der Einzugtiefe D berechnete Unterwanderungslänge ein degressiver Anstieg mit wachsendem Schneidspalt, während die TKS-Ergebnisse (Plot 8.8) einen progressiven Anstieg zeigen. Auch der mittlere relative Fehler ist mit -10% vergleichsweise (TKS-Ergebnisse) hoch.

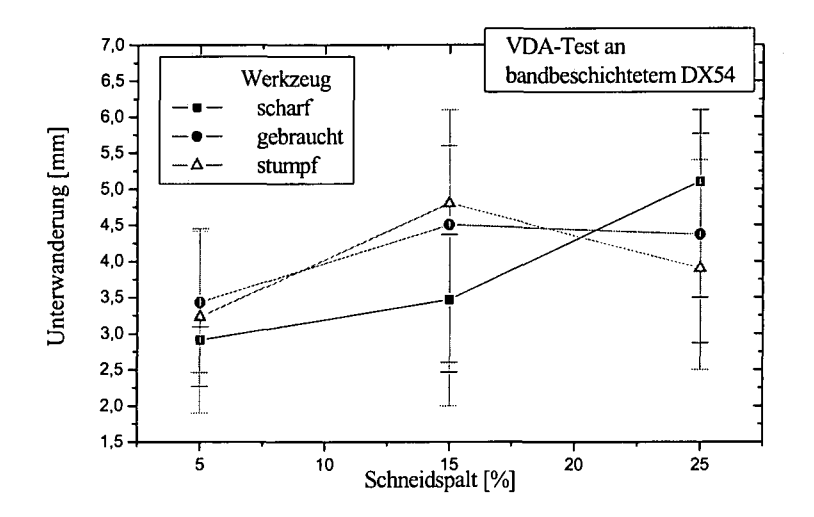

Plot 8.15 VDA-Test: Unterwanderung an der Schnittkante des bandbeschichteten DX54 in Abhängigkeit vom Schneidspalt und verwendetem Werkzeug; Vertrauensniveau 80%

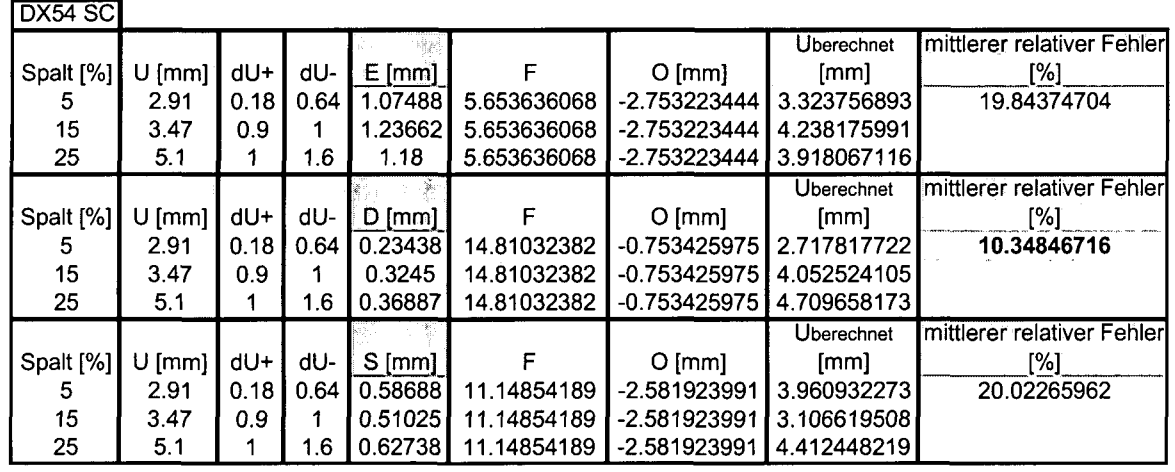

Tab. 8.3 Gemessene und aus den Schnittkantenparametern berechnete Werte für die Unterwanderung bei Verwendung des scharfen (SC) Werkzeuges; Werkstoff: bandbeschichteter DX54; Korrosionstest: VDA

167

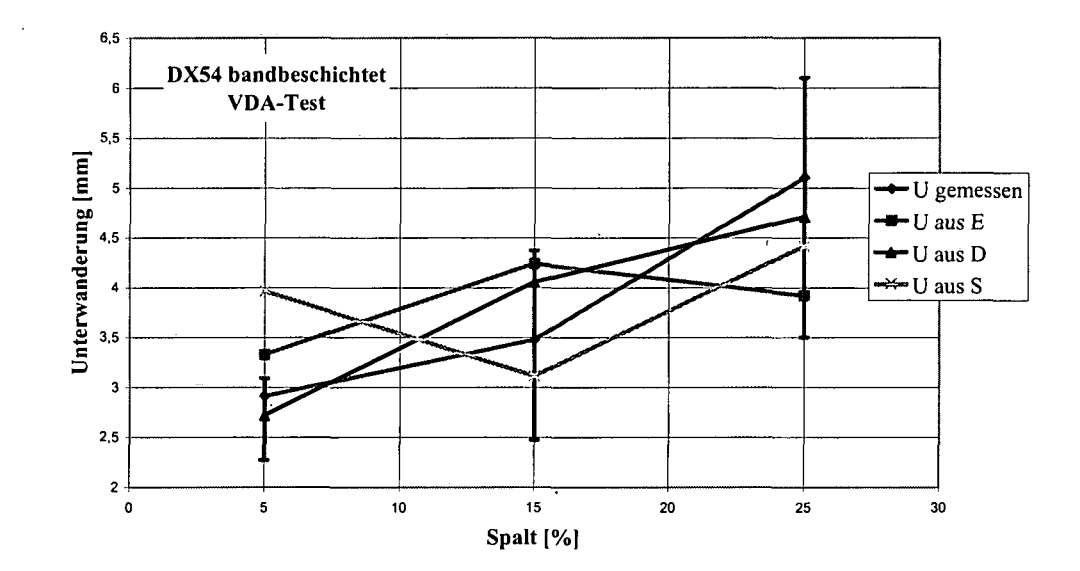

**Plot 8.16 Gemessene und aus den Schnittkantenparametern berechnete Unterwanderung; Werkstoff: bandbeschichteter DX54; . scharfes Werkzeug (SC); Korrosionstest: VDA**

Auch den Salzsprühtest betreffend können lediglich die Schnitte mit scharfem Werkzeug verwertet werden (siehe Plot 8.17). D liefert wieder den besten Zusammenhang zwischen gemessener und berechneter Unterwanderung, der mittlere relative Fehler ist mit 7% etwas kleiner. Der Anstieg der Unterwanderung mit größer werdendem Schneidspalt ist wieder degressiv.

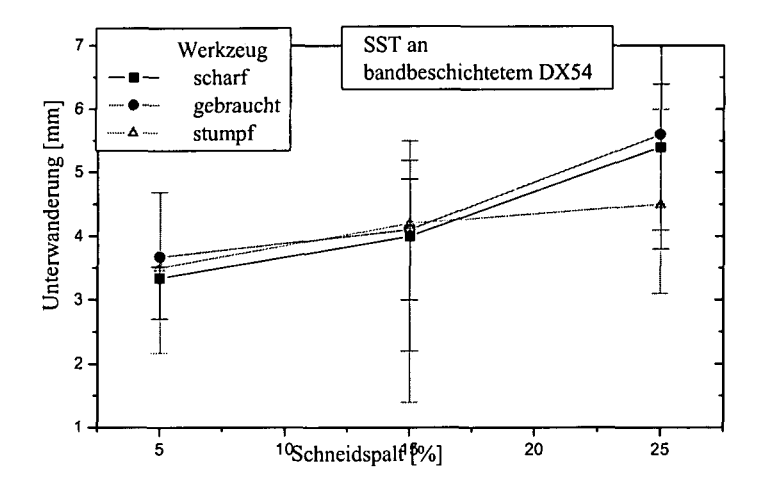

Plot8.17 Salzsprüh Test (SST): Unterwanderung an der Schnittkante des bandbeschichteten DX54 in Abhängigkeit vom Schneidspalt und verwendetem Werkzeug; Vertrauensniveau 80%

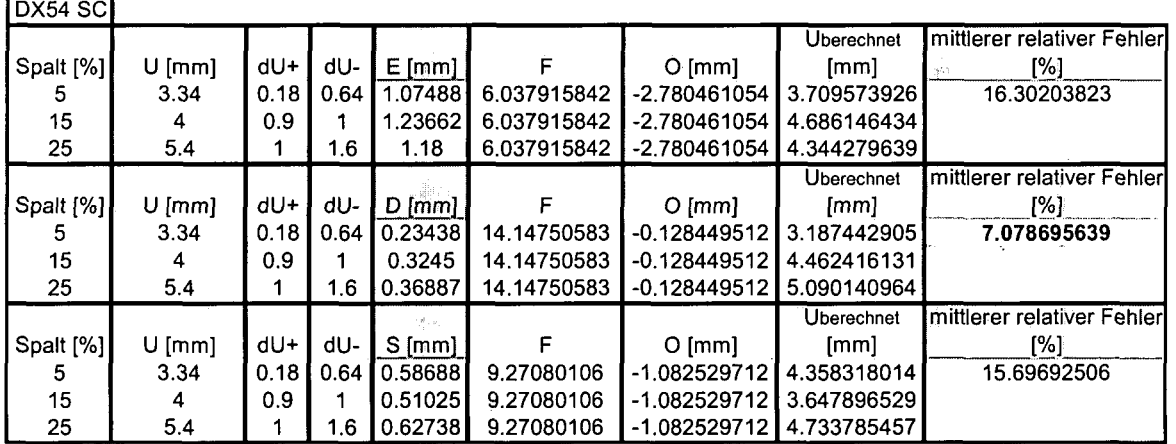

Tab. 8.4 Gemessene und aus den Schnittkantenparametern berechnete Werte für die Unterwanderung bei Verwendung des scharfen (SC) Werkzeuges; Werkstoff: bandbeschichteter DX54; Korrosionstest: SST

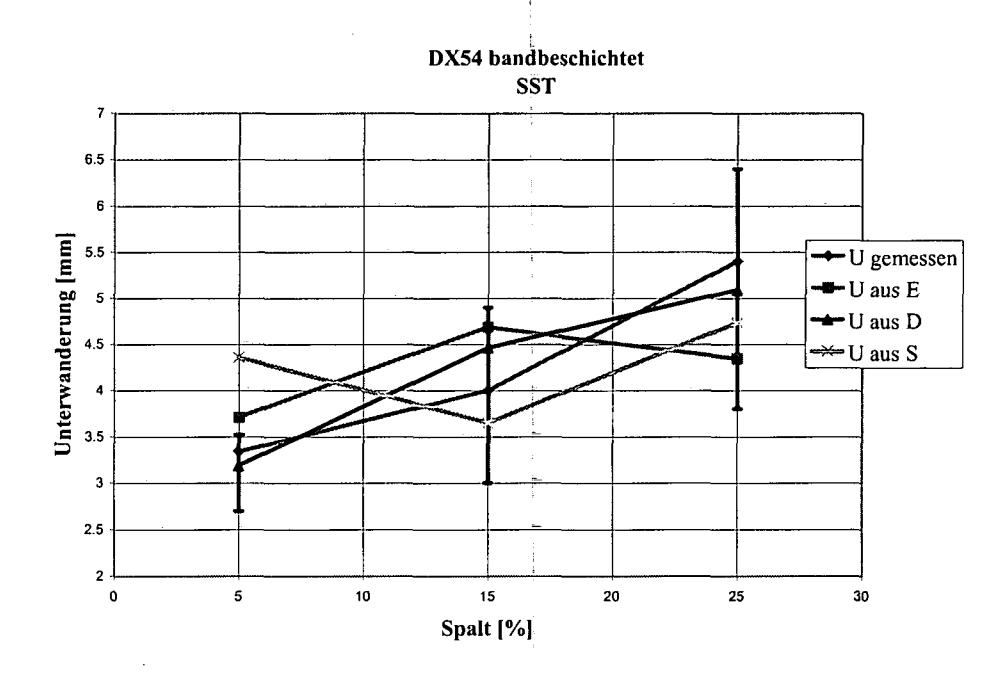

Plot 8.18 Gemessene und aus den Schnittkantenparametern berechnete bandbeschichteter Werkzeug (SC);Korrosionstest: SST

 $\frac{1}{4}$ 

 $\bar{z}$ 

 $\cdot$ 

## **8.5.3 Unterwanderungsergebnisse für den KTL DC05**

Die Unterwanderungsauswertung für den kathodisch elektrotauchlackierten DC05 liefert leider vollständig unbrauchbare Resultate.

Sowohl VDA-Test als auch SST streuen derart, dass aus ihnen kein Zusammenhang zwischen Schneidspalt und Unterwanderung herausgelesen werden kann (siehe Plot 8.19 und Plot 8.20).

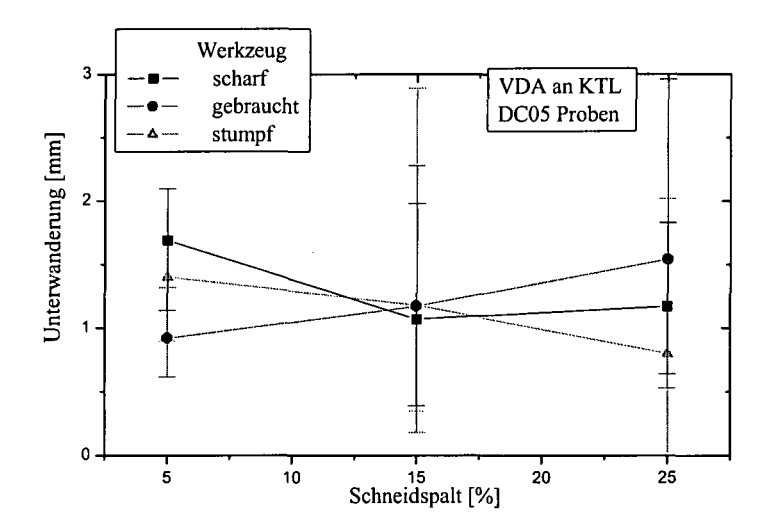

### **Plot 8.19 VDA-Test: Unterwanderung an der Schnittkante des KTL DC05 in Abhängigkeit vom Schneidspalt und verwendetem Werkzeug; Vertrauensniveau 80%**

Abschnitt 8.5 zusammenfassend muss gesagt werden, dass die in Abschnitt 8.4 gefundenen Zusammenhänge hier kaum bestätigt werden. Im Gegenteil, die Unterwanderungswerte in ihrer Abhängigkeit von Schneidspalt und Werkzeug schwanken derart, dass überhaupt keine Abhängigkeit gegeben zu sein scheint. Dennoch haben in Abschnitt 8.4, die beiden Unterwanderungsmessungen, eine an einer Schnittkante parallel, eine an einer normal zur Walzrichtung verlaufend, eine sehr ähnliche Abhängigkeit der Unterwanderung vom Schneidspalt ergeben. Weshalb das Fehlen dieser Abhängigkeit bei den "eug-Proben" wohl eher auf die schlechte Qualität dieser Experimente zurückgeführt werden kann, als auf ein tatsächliches Fehlen dieser Abhängigkeit.

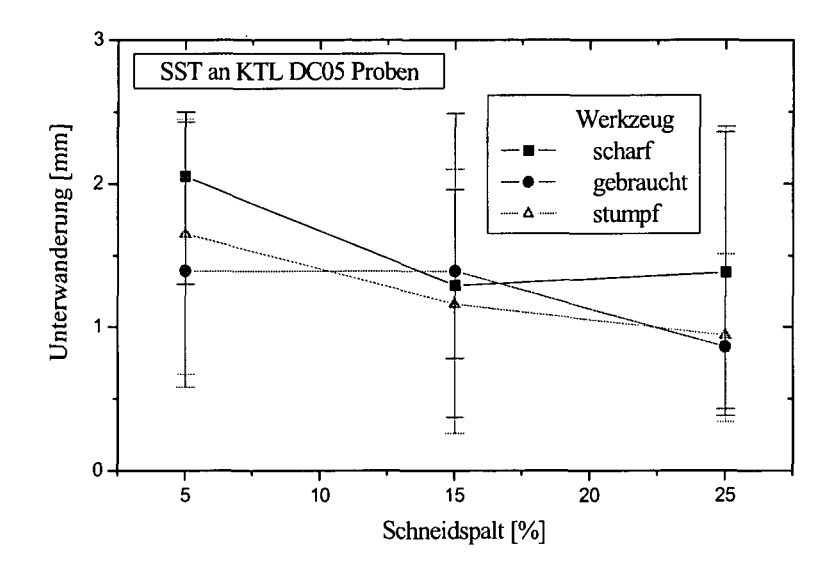

PIot8.20 SST: Unterwanderung an der Schnittkante des KTL DC05 in Abhängigkeit vom Schneidspalt und verwendetem Werkzeug; Vertrauensniveau 80%

## 9 **Weitere Anwendungen der Simulation des Schneidvorganges**

## **9.1 FE-Simulationen als Auslegungsgrundlage für eine In-Line-Schere**

Als weiteres Beispiel für den Einsatz der FE-Methode bei der Simulation von Schneidvorgängen sollen die durchgeführten Berechnungen zur Auslegung einer In-Line-Schere beschrieben werden. Die Ergebnisse liegen auch in Form eines F&E-Berichtes der voestalpine/Stahl auf:

**Schneidkraftberechnungen an WB (Warmband) u. walzhartem Material als Auslegungsgrundlage für die In-Line-Schere für den Kaltwalz-/Dressiersimulator [Kirch2].**

Die Ergebnisse der FE-Simulation, als Grundlage für weitere Diskussionen, führte dazu, dass der Rahmen der In-Line-Schere wesentlich schwächer dimensioniert wurde und dadurch die sogenannte "Baseline-Erhöhung" entfallen konnte. Diese wäre bei Beibehaltung des ursprünglichen Konzeptes notwendig gewesen, um beim Einfahren der Schere in die Fertigungslinie das Blech auf Scherenniveau anheben zu können.

Dadurch konnten Herstellungskosten gespart und der zukünftige Betrieb der Schere wesentlich vereinfacht werden.

## Zielsetzung;

Für die Erarbeitung der Auslegungsgrundlagen, der In-Line-Schere des Kaltwalz- /Dressiersimulators, sollten numerische Simulationen zur Ermittlung der max. Schneidkräfte beim Schneiden höchstfester Stähle (KB walzhart u. WB) in Abhängigkeit der Banddicke u. des Schneidwinkels, durchgeführt werden.

## Durchführung;

Die untersuchten Materialien entstammen der Schmelze 279 des Versuchsprogramms VP439. Um die gewünschten Schneidsimulationen durchführen zu können, müssen die mechanischen Eigenschaften der Werkstoffe bestimmt, bzw. festgelegt werden.

### **Die Plastizität der Werkstoffe:**

Die für die FEM-Berechnungen benötigten Fließkurven werden aus kombinierten Walz/Flachzug Experimenten entnommen (siehe Plot 9.1). Das walzharte Material (WH) unterscheidet sich vom Warmband (WB) darin, dass es entsprechend seiner Vorverformung in vergleichsweise stark verfestigtem Zustand befindlich ist, und daher einen Fließbeginn bei entsprechend höherer Vergleichsspannung aufweist (siehe Plot 9.1).

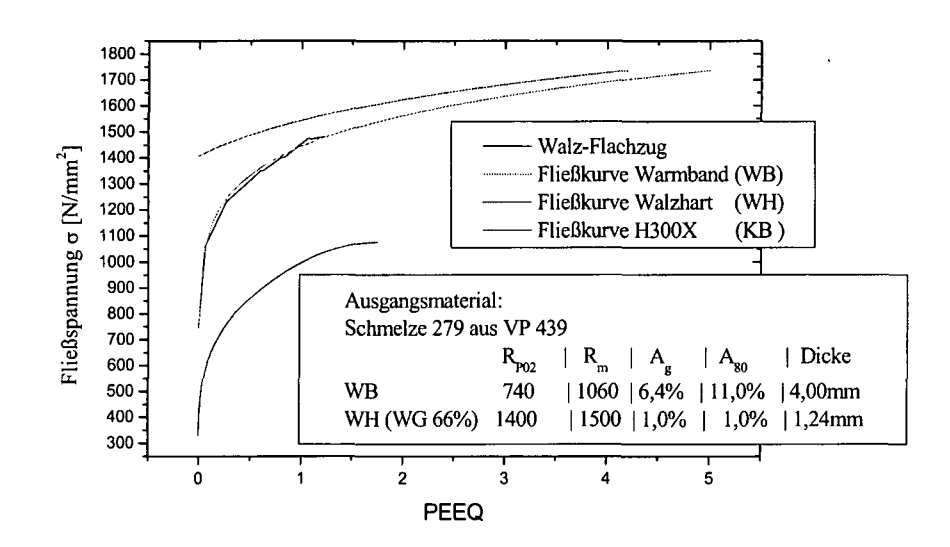

### **Plot 9.1 Fließkurven für die verwendeten Materialien; aus kombinierten Walz-Flachzugversuchen**

#### **Das Schädigungsverhalten der Werkstoffe:**

Das **Schädigungsverhalten** bzw. die Duktüität der Werkstoffe wird nach oben abgeschätzt, indem es durch jenes eines kaltgewalzten, geglühten H300X beschrieben wird (konservative Annahme, da die Bänder aus der Schmelze 279/VP439 - zumindest im Zugversuch - deutlich geringere Verformungsreserven aufweisen).

Zur Abschätzung, wie stark sich die Bänder der Schmelze 279/VP439 in ihrem Schädigungsverhalten sowie ihrer Duktüität von der des H300X unterscheiden, sind in Tab. 9.1 die Zugversuchsdaten der Schmelze VP439 und H300X einander gegenübergestellt:

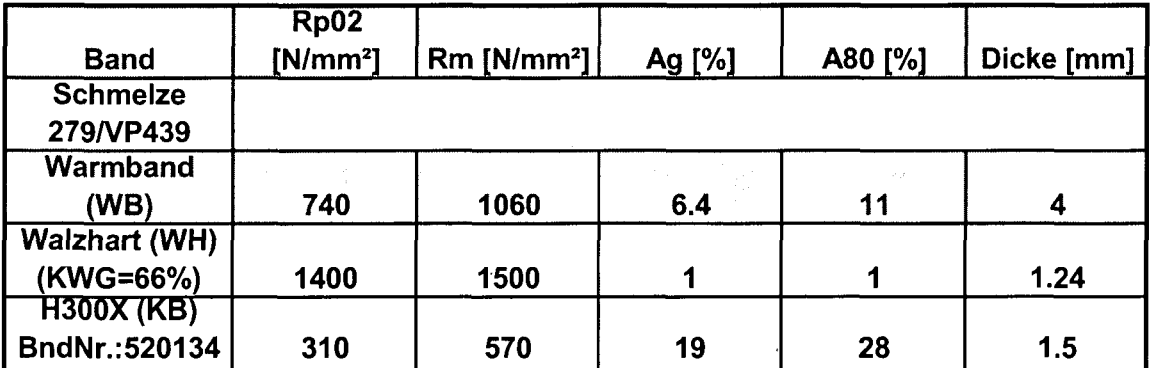

## **Tab. 9.1 Vergleich der Zugversuchsdaten des H300X Bd-Nr. 520134 - dessen Schädigungsverhalten den Berechnungen zu Grunde lag - mit denen der Versuchsschmelze 279/VP 439.**

In Tab. 9.1 bedeuten RpO2 die Streckgrenze, Rm die Zugfestigkeit, Ag die Gleichmaßdehnung und A80 die Bruchdehnung.

### **Schneidsimulationen**

Zur Simulation des Schneidvorganges werden Blechstücke mit den entsprechenden mechanischen Eigenschaften und entsprechenden **Dicken** modelliert: **Warmband 4mm, Walzhart 1,24mm** und **3,00mm** (zusätzlich angenommen). Die Radien der Schneidkanten werden aus Mikroskopaufnahmen partieller Schneidversuche bestimmt, in welchen der Abdruck realer Schneidkanten zu sehen ist: rschneidkante = **0,06mm.** Die **Niederhalterkraft** wird mit **2kN,** der **Reibkoeffizient** (Coulombsche Reibung) mit **n** = **0,1** angenommen. Die **Schneidgeschwindigkeit** beträgt **10** mm/s, wobei **kein geschwindigkeitsabhängiges Materialverhalten** modelliert wird. Der **Schneidspalt** wird beim Schneiden **walzharten Materials auf 0,07mm** beim **Warmband auf 0,2 mm** eingestellt.

Der **Schneidwinkel** wird zwischen 2° und 3° variiert.

Die Wahl eines Schneidwinkels größer 0° fuhrt dazu, dass die Schneidarbeit über einen größeren Schneidweg geleistet wird, die auftretenden Kräfte daher reduziert werden.

Gesucht sind die beim Schneiden auftretenden maximalen Schneidkräfte in Abhängigkeit vom Werkstoff und dem gewählten Schneidwinkel.

### **Bestimmung des Kraftverlaufes aus der Simulation:**

Bei **Schneidbeginn** zeigt sich allgemein ein **linearer Anstieg der Kraft** normal zur Blechdicke. Ab einseitigem **Rissbeginn** wird **bei gleichbleibender Kraft weiter geschnitten,** sodass die Simulation hier abgebrochen werden kann. Zu den entsprechenden Kraft/Weg Verläufen siehe Plot 9.2 bis Plot 9.5.

Als Grundlage für die Auslegung der Schere wird der Kraftverlauf gewählt, wie er aus dem Schneiden eines (hypothetisch angenommenen) 3mm dicken walzharten (WH) Materials mit Schädigungsverhalten eines H300X (KB), folgt (siehe Plot 9.2).

Fig. 9.1 zeigt eine 3D-Darstellung des Schneidvorganges (inkl. Definition der Kraftrichtungen), in welcher der Schneidstempel, der besseren Sicht auf das Blechstück wegen, nicht mit dargestellt ist.

Fig. 9.2 zeigt den Schneidvorgang mit Blick in Schneidrichtung (Stirnseite des Bleches).

#### Ergebnis:

Aus den Berechnungen resultieren folgende Ergebnisse (siehe Plot 9.2 - Plot 9.5):

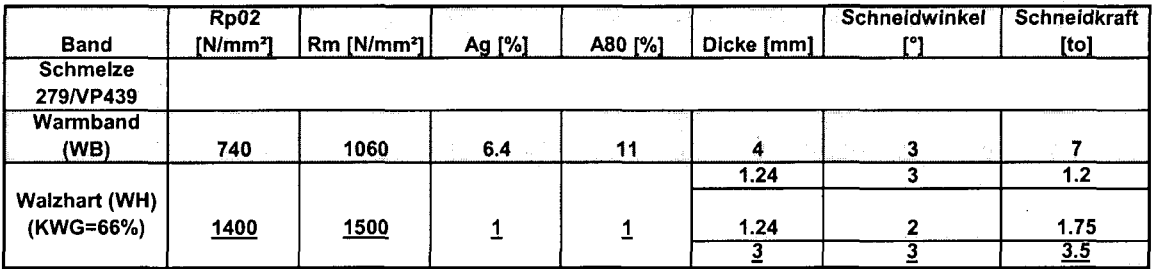

## **Tab. 9.2 Berechnete Schneidkräfte in Abhängigkeit von Material, Blechdicke und Schneidwinkel**

Da auf der In-Line-Schere kein Warmband geschnitten werden soll (Schereneinsatz nach dem Kaltwalzen), wurde als höchstmöglicher Beanspruchungsfall walzhartes Material der Schmelze 279/VP439 der Dicke 3mm angenommen.

Die **unterstrichenen** Werte dienen als Grundlage für die Auslegung der Schere, welche somit auf eine **max. Schneidkraft von 3.5 to** bzw. einen **Schneidwinkel von** 3° ausgelegt wird (siehe Plot 9.2).

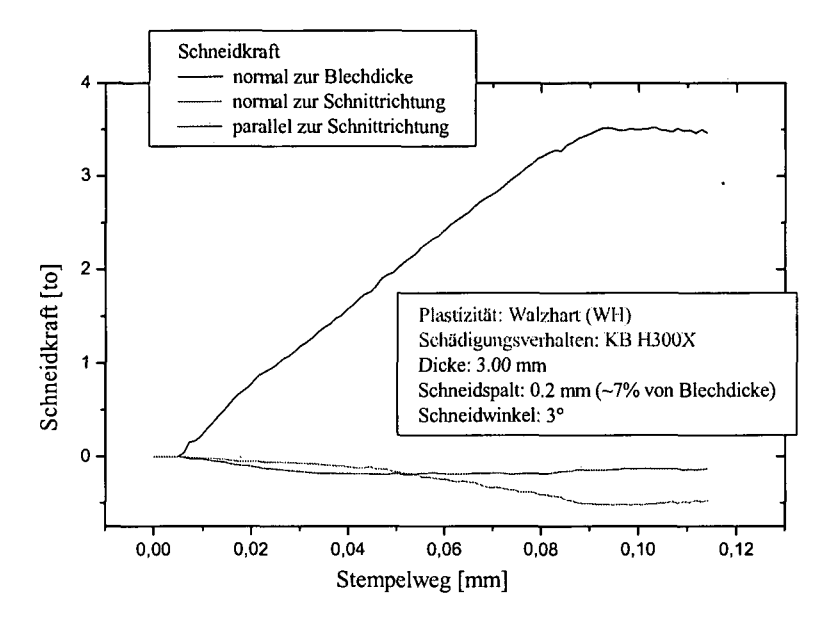

Plot 9.2 Schneidkraft/Stempelweg Verlauf beim Schneiden eines (hypothetischen) walzharten Bleches der Dicke 3mm bei einem Schneidspalt von 0.2mm und einem Schneidwinkel von 3°

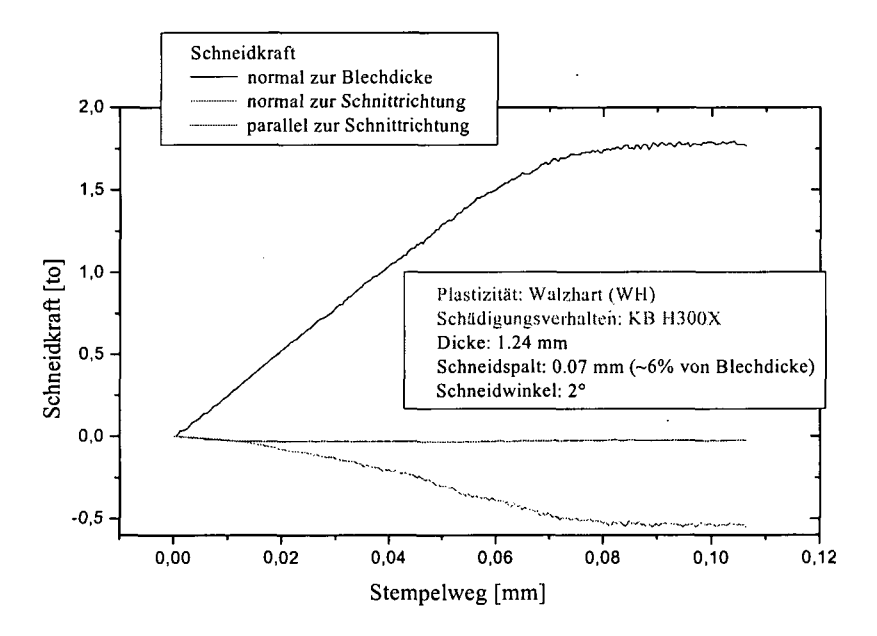

Plot 9.3 Schneidkraft/Stempelweg Verlauf beim Schneiden eines (realen) walzharten Bleches der Dicke 1.24mm bei einem Schneidspalt von 0.07mm und einem Schneidwinkel von 2°

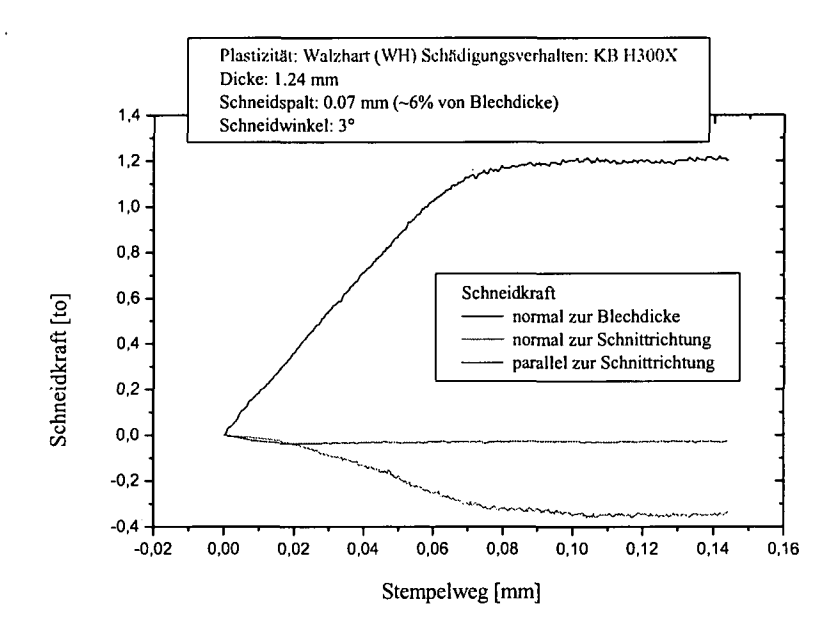

Plot 9.4 Schneidkraft/Stempelweg Verlauf beim Schneiden eines (realen) walzharten Bleches der Dicke 1.24mm bei einem Schneidspalt von 0.07mm und einem Schneidwinkel von 3°

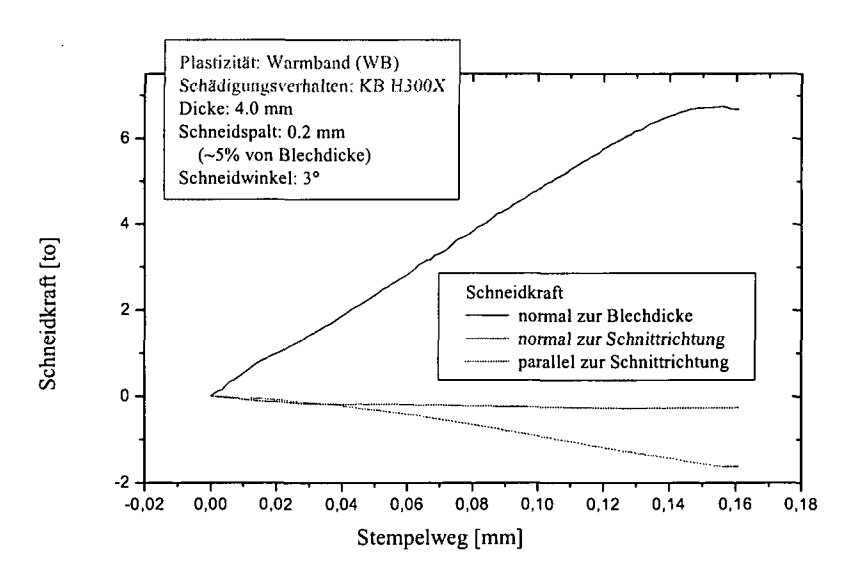

Plot 9.5 Schneidkraft/Stempelweg Verlauf beim Schneiden eines Warmbandes der Dicke 4mm bei einem Schneidspalt von 0.2mm und einem Schneidwinkel von 3°

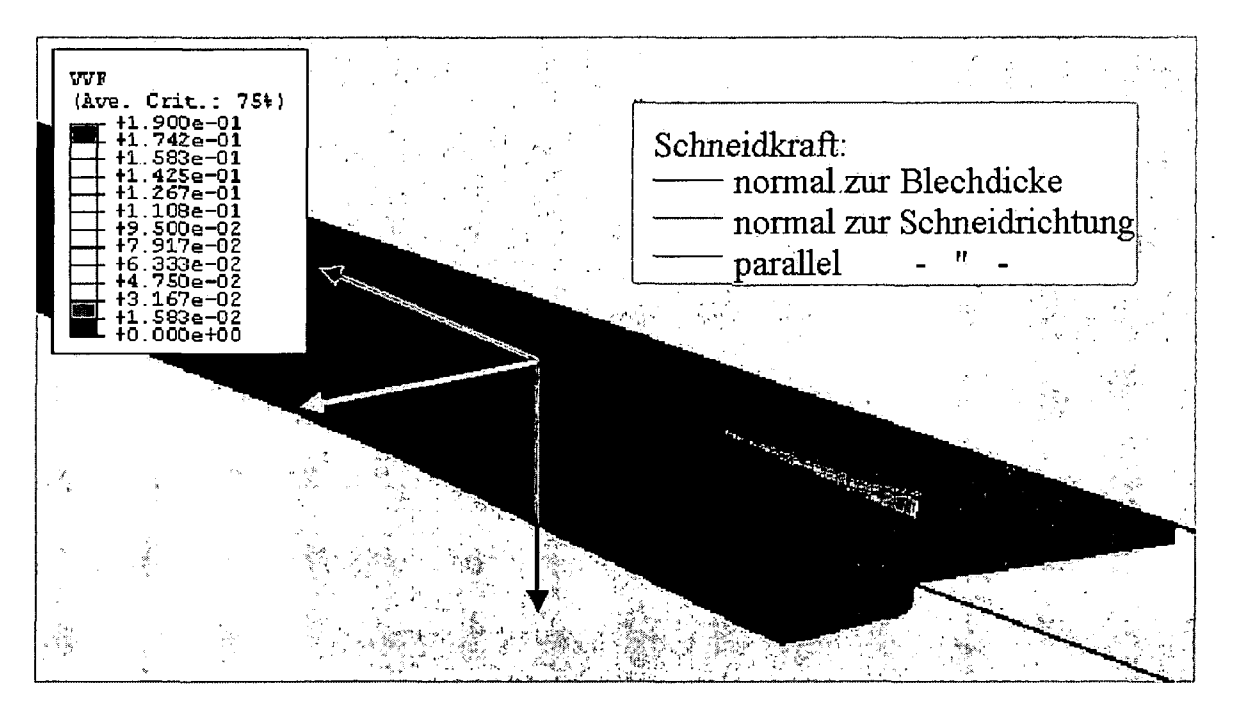

Fig. 9.1 3D-Darstellung des beginnenden Schneidvorganges Der Schneidstempel ist nicht mitabgebildet

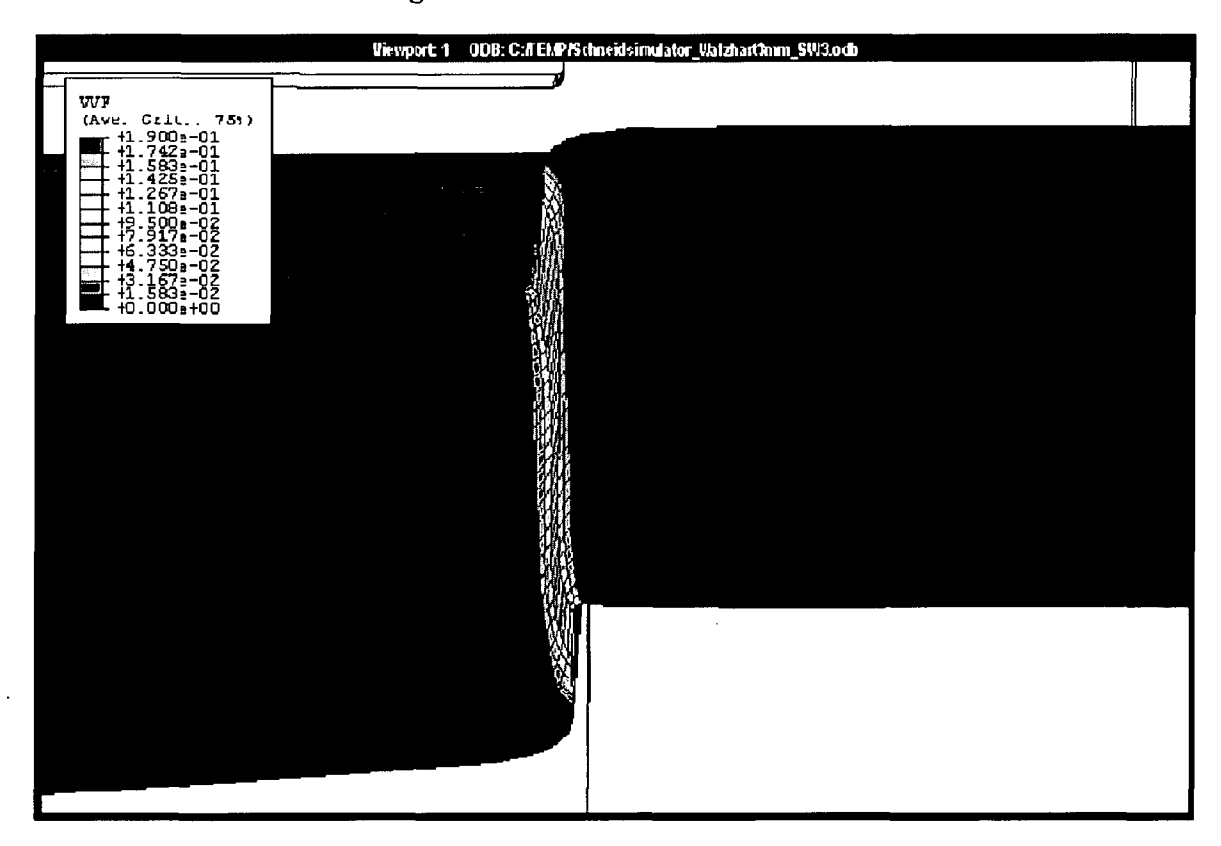

Fig. 9.2 Stirnseite des zu schneidenden Bleches; rote Bereiche sind bereits durchtrennt

# **9.2 Optimierung von Besäumvorgängen**

Ein weiterer Einsatzfall für die Modellierung von Schneidvorgängen stellt die Optimierung von Besäumprozessen dar. Dabei wird mit sogenannten Kreismessern der Saum von Bändern entfernt, um einen definierten Rand zu erhalten. Konkret war von Seiten der Betriebsingenieure, welche die Kontiglühe der voestalpine/Stahl (CALVAS Continuous Annealing Line voestalpine/Stahl) betreuen, angefragt worden, ob mit Hilfe von FE-Simulationen Vorschläge zur Verbesserung des Besäumprozesses zu erarbeiten wären. Angesprochene Probleme betrafen z.B.: die Problematik des sogenannten "Spanverlustes". Dabei handelt es sich um das Problem, dass der abgeschnittene Saum (Span), wenn er eine gewisse Mindestbreite unterschreitet, sich verwindet und nicht mehr ordnungsgemäß in eine Schrottmulde abgeführt werden kann. In diesem Fall werden die Besäumscheren außer Eingriff gefahren und das Band nicht mehr weiter beschnitten. Der Besäumvorgang muss dann in einer teuren Nachbearbeitung durchgeführt werden. Weitere Fragen betrafen eine generelle Optimierung des Schneidvorganges, also eine bessere Abstimmung der Schneidparameter auf das jeweils zu schneidende Band.

In einem formlosen Zwischenbericht wurden die ersten Ergebnisse, welche die Möglichkeiten darstellen sollten, den Betriebsingenieuren präsentiert.

## **9.2.1 Optimierung des Besäumvorganges unterstützt durch FE-Modellierung**

**(Welche Größen kann man mithilfe der FE-Simulation erfassen, wie können sie der Optimierung dienlich sein und in welchem Umfang ist man auf das Experiment angewiesen)**

## **9.2.1.1 Simulation\* (Experiment) liefert Prozessfenster**

In Abhängigkeit vom zu schneidenden Werkstoff\*, den Schneidparametern Überlappung (der Kreismesser), Schneidspalt und Werkzeugabnutzung (Messerdimensionen, Werkzeugschärfe) kann überprüft werden, ob eine vollständige Durchtrennung des Bleches erfolgt, wobei die Variation der Parameter in der Simulation sehr einfach durchzuführen ist.

(\* Zur Zeit nur isotrope Materialien; Abhilfe: Besäumexperimente, bzw. erweitertes Materialmodell)
### **9.2.1.2 Schneidparameterstudien zur Standzeiterhöhung**

In der Simulation kann die sogenannte Flächenpressung berechnet werden (siehe Fig. 9.3), welche in einem gewissen Zusammenhang zur Abnutzung des Werkzeuges stehen sollte. —T> Innerhalb des vorgegebenen Prozessfensters (Punkt 1.) kann nach bestem Schneidparametersatz (mit geringster Flächenpressung) gesucht werden.

Eine echte Beschreibung des Messerverschleißes, der ja mit einer Veränderung der Messergeometrie verbunden ist, ist nicht möglich (An der eug in München werden solche Berechnungen zum Verschleiß an Umformwerkzeugen durchgeführt, bzw. arbeitet man an der Entwicklung entsprechender Berechnungswerkzeuge)

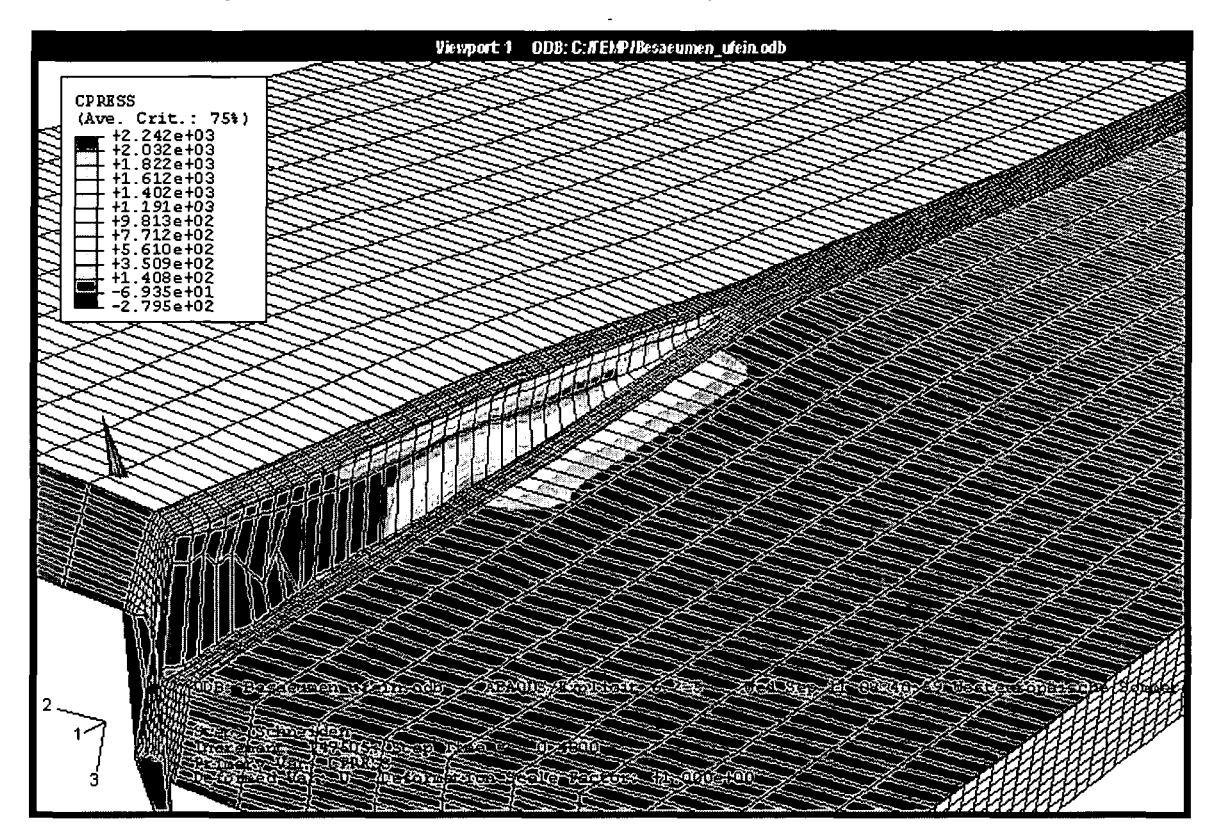

**Fig. 9.3 Flächenpressung beim Besäumvorgang; Kreismesser sind nicht dargestellt um das zu besäumende Band sichtbar zu machen. Werkstoff H300X; Messereinstellung laut Werkstoffklasse und Banddicke (Angaben laut Hersteller der Anlage)**

### 9.2.1.3 Problematik "Spanverlust" ist beschreibbar

Gemeinsam mit dem Experiment ist die Bestimmung von Schneidparametern denkbar, welche bei gegebener Spanbreite zu einer minimalen Verwindung führen. Ziel ist, einen möglichst schmalen Saum zu erhalten (minimaler Verschnitt), der trotzdem kontrolliert abgeführt werden kann. Dabei könnte im Experiment ein von der Anlage abhängiges

Höchstmaß an Verwindung bestimmt werden, unter welchem der Saum noch kontrolliert abgeführt werden kann und die FE-Simulation liefert die werkstoffabhängigen Schneidparameter, die einerseits zu einer sauberen Trennung des Bandes führen und andererseits die Verwindung so gering wie möglich halten.

.<br>Vievport 1 UUB: t:(Kont<u>i\_Besaeumungibesaeumen\_ufein.od</u>) ARAQIIS/Rwilicit 6 2-5 ODB: Reseeumen ufein odb Med Sen 11 08:40:59 Mesteuronäische Sommer Step: Schneiden<br>Increment 313878: Step Time -Step: Schneiden<br>Increment 313876: Step Time - 0.7300<br>Primary Var. VVF<br>Deformed Var: U Deformation Scale Factor: +1.UUUe+UU

(FE-Ergebnisse siehe Fig. 9.4 und Fig. 9.5)

**Fig. 9.4 Abschneiden eines 10mm breiten Saums (links Saum, rechts Band) kaum Verwindung des Saums**

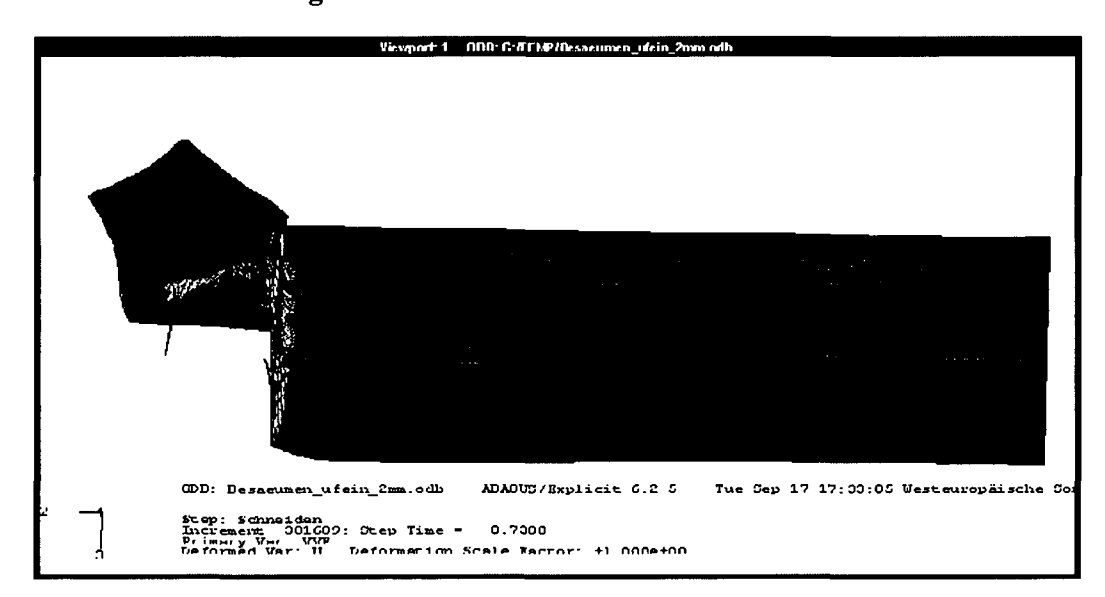

**Fig. 9.5 Abschneiden eines 2mm breiten Saums (links Saum, rechts Band) starke Verwindung des Saums**

### **9.2.2 Probleme und Lösungsmöglichkeiten:**

### **9.2.2.1 Schädigungsmodell nur für isotrope Materialien**

(Das heißt: Werkstofftrennung nur für isotrope Materialien beschreibbar)

**Lösung:**

Werkstofftrennung und somit Prozessfenster wird im Experiment bestimmt (Experimente auf Anlage bzw. extern an Institute mit entsprechenden Einrichtungen vergeben; Schneidsimulator).

Aufbauend auf diese Ergebnisse wäre auch die Entwicklung bzw. Implementierung eines erweiterten Schädigungsmodelles in ABAQUS/Explicit denkbar (gegenwärtig Probleme durch Remeshing und Tracer-Particles).

### **9.2.2.2 Verfügbare Rechenleistung**

Um genauere Ergebnisse zu erhalten bzw. den Rissverlauf beschreiben zu können (Zipfelbildung, Sägezahn), muss ein feineres Netz gewählt werden: Statt 10 Elemente über Blechdicke um 50 Elemente:

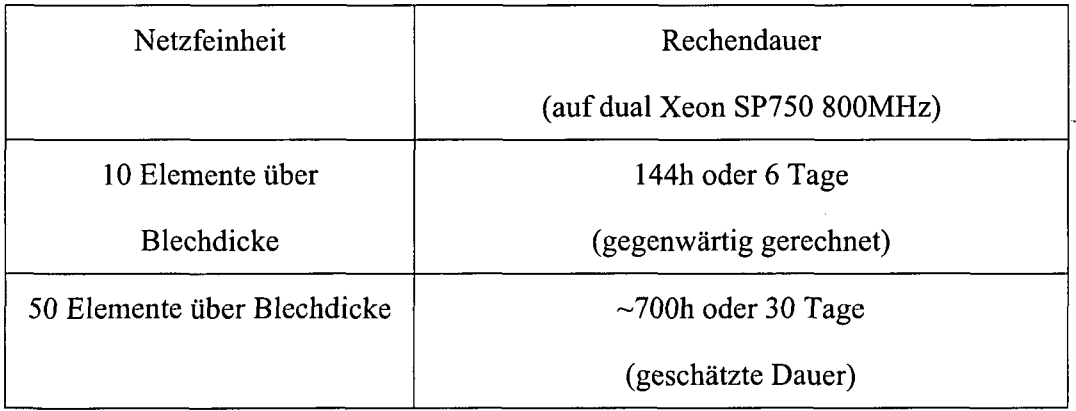

#### **Lösung:**

Neuer Rechner ist bereits vorgesehen: Itanium 2 verfügt bei Explicit-Jobs über eine um einen Faktor 9 größere Leistung als SP750

## **10 Zusammenfassung**

Das zentrale Thema der vorliegende Arbeit ist die Simulation des Schneidvorganges und zwar sowohl des geschlossenen, in Form des Ausstanzens eines kreisförmigen Plättchens, als auch des offenen, geraden Schnittes. Weiter soll untersucht werden, ob ein Zusammenhang gefunden werden kann, zwischen der Form von Schnittkanten und der in Korrosionsexperimenten an organisch beschichteten Blechen gefundenen Kantenkorrosion. Kann solch ein Zusammenhang gefunden werden und ist es zudem möglich den Schneidvorgang ausreichend genau zu modellieren, bzw. stimmt die Schnittkantengeometrie der Simulation gut mit jener des Experimentes überein, so könnte, ohne die Beschichtung mit modellieren zu müssen, die Simulation Abschätzungen für die zu erwartende Kantenkorrosion liefern.

Im ersten Teil der Arbeit werden Möglichkeiten untersucht, die für die Simulation benötigten Fließkurven zu generieren. Von den untersuchten Verfahren Flachzug mit anschließender Ludwik Extrapolation über die Gleichmaßdehnung hinaus, (Mikro-)Rundzug mit angenäherter Bridgman Korrektur und kombinierter Walz/Flachzugversuch liefert letzterer die besten Ergebnisse.

Als Versagenskriterium wird für isotrope Materialien das GTN-Modell (nach Gurson, Tvergaard und Needleman), welches nicht nur die Entwicklung der Schädigung beschreibt, sondern auch ein Kriterium zur Rissinitiierung beinhaltet, verwendet. Für die in dieser Arbeit behandelten anisotropen Materialien kommt ein globales, geometrisches Kriterium zur Anwendung. Dabei wird experimentell der Stempelweg bestimmt, bei welchem es zur Materialtrennung kommt und die Simulation bei Erreichen dieses Stempelweges entsprechend angehalten.

Zur Bestimmung der Schädigungsparameter des GTN-Modells werden mikroskopische Untersuchungen herangezogen um den Volumenanteil des Materials bestimmen zu können, welches potentiell von der Matrix gelöst werden kann, um so Hohlraum zu nukleieren. Für die betrachteten Dualphasen Stähle, welche im Wesentlichen aus einer ferritischen Matrix mit eingelagerten Martensitkörnern bestehen, zeigt es sich, dass sich der Martensit - die Schädigung betreffend - wie ein nichtmetallischer Einschluss verhält: Er wird von der Matrix gelöst und führt so zur Bildung von Hohlraum.

Zur Kalibrierung der restlichen Parameter wird ein iteratives Verfahren verwendet. Dabei wird ein Rundzugexperiment modelliert und in diesem die Schädigungsparameter so lange variiert, bis der Spannungs/Dehnungsverlauf und der Versagenszeitpunkt der Probe in der Simulation richtig wieder gegeben werden. Weil das in dieser Arbeit verwendete lokale GTN-Modell eine Netzabhängigkeit zeigt, muss darauf geachtet werden, dass eine Elementierung gewählt wird, die einerseits grob genug ist um eine kontinuummechanische Beschreibung der Schädigung zu erlauben, andererseits aber auch nicht so grob ist, dass bestehende Gradienten zu stark geglättet werden. Zusätzlich muss man darauf achten, dass die Elementierung, mit welcher die Simulationen zur Bestimmung der Schädigungsparameter durchgeführt werden, auch bei den Schneidsimulationen beibehalten wird.

ò

Durch diese Vorgangsweise lässt sich zumindest gewährleisten, dass der Rissbeginn gut beschrieben wird. Der Rissverlauf selbst lässt sich aber mit dem lokalen Modell nicht beschreiben. In der Simulation treten starke Gradienten im Verschiebungsfeld auf, welche letztlich einen viel zu spröden Rissverlauf ergeben.

Die im Experiment und in der Simulation gefundene Abhängigkeit der Schnittkantengeometrie von den Schneidparametern Schneidspalt und zum Teil auch Werkzeugschärfe, wird mittels einer hierzu eigens angefertigten Software quantitativ bestimmt. Die Übereinstimmung zwischen Experiment und Simulation wird als ausreichend dafür befunden, in einem nächsten Schritt einen Zusammenhang zwischen der Korrosion im Bereich der Schnittkante und der Schnittkantengeometrie selbst zu suchen. Wie oben bereits erwähnt, ist eine gute Übereinstimmung zwischen experimentell und numerisch gefundener Schnittkantengeometrie Voraussetzung dafür, dass, wird ein Zusammenhang zwischen Schnittkante und Kantenkorrosion gefunden, auch aus der Simulation heraus Abschätzungen gemacht werden können.

Die durchgeführten Korrosionsexperimente geben ein sehr ambivalentes Bild. Zum Teil liefern die Experimente Anhaltspunkte dafür, dass die Schnittkantengeometrie, genau genommen die Einzugtiefe, zumindest maßgeblich an der Kantenkorrosion beteiligt sein könnte, zum Teil lassen sie darauf schließen, dass zwischen Schnittkantengeometrie und Kantenkorrosion möglicherweise gar kein Zusammenhang besteht. Wobei man dazu sagen muss, dass die Ergebnisse jener Experimente, welche keinen Zusammenhang vermuten lassen, aufgrund experimenteller Einschränkungen von vornherein fragwürdig erscheinen. Die bei diesen Korrosionsexperimenten untersuchten Schnittkanten sind nämlich nicht ausreichend lang um Randeffekte in ausreichendem Maße zu vermeiden, sodass die Ergebnisse wohl eher aufgrund dessen stark streuen, als dass es keine Abhängigkeit zwischen Schnittkante und Kantenkorrosion gäbe. Bei diesen Untersuchungen kam ebenfalls eine eigens geschriebene Software zur Anwendung, mit welcher die Vermessung der Unterwanderung (Korrosion) im Bereich der Schnittkante über vollautomatische Bildverarbeitung erfolgen konnte.

Abschließend werden noch zwei weitere Anwendungsfälle für die Simulation von Schneidvorgängen angeführt:

Im einen Fall geht es um die Bestimmung der maximal auftretenden Kräfte beim Schneiden von walzhartem Blech der Dicke 3mm. Diese Ergebnisse werden als Auslegungsgrundlage für das Design einer In-Line-Schere herangezogen. Mit Hilfe der Simulation und darauf basierenden Überlegungen gelingt es den Rahmen der Maschine derart auszulegen, dass eine sogenannte "Baseline"-Erhöhung wegfallen kann, was sowohl die Herstellungskosten der Schere verringert, als auch den zukünftigen Betrieb der Schere vereinfachen wird.

Der zweite Anwendungsfall geht der Frage nach, inwieweit die FE-Simulation von Nutzen sein kann, Optimierungsmöglichkeiten für Besäumvorgänge zu suchen. Es wird gezeigt, dass der Besäumvorgang prinzipiell beschreibbar ist und für gewisse Materialien ein Prozessfenster, die Einstellung der werkstoffabhängigen Schneidparameter betreffend,

bestimmt werden kann, in welchem die saubere Trennung des Materials gewährleistet ist. Die Einschränkung auf isotrope Materialien könnte durch begleitende Experimente bzw. Erweiterung des Materialmodells aufgehoben werden.

Innerhalb des gefundenen Prozessfensters könnte ein Schneidparametersatz gefunden werden, bei welchem die Belastung der Messer minimal ist und daher in erster Näherung auch der Verschleiß am geringsten sein sollte. In erster Näherung deshalb, weil der Einfluss des Verschleißes auf die Messergeometrie nicht berücksichtigt wird.

#### **Ausblick:**

Grundsätzlich liefert das GTN-Modell, wie es in dieser Arbeit verwendet wurde, ganz brauchbare Resultate. Für zukünftige Simulationen des Schneidvorganges wären aber Erweiterungen wünschenswert: Eine Erweiterung zur Beschreibung anisotropen Materialverhaltens und um nichtlokales Schädigungsverhalten. Dadurch würde nicht nur das Spektrum der beschreibbaren Materialien erweitern, sondern auch das Risswachstum beschreibbar.

## **11 Anhang:**

Berechnung der plastischen Vergleichsverzerrung (PEEQ) entsprechend der Vorverformung durch Walzen für anisotrope Materialien:

In den folgenden Ausführungen, welche im Hauptspannungsraum durchgeführt werden, fallen die Achsen des Hauptspannungsraumes mit den Materialrichtungen zusammen:

Richtungen im Material: 1: Walzrichtung = I-Richtung

2: Quer zu 1 in Blechebene = II-Richtung

3: Blechdickenrichtung = III-Richtung

Für anisotrope Materialien, genaugenommen orthotrope, kann folgendes Fließkriterium verwendet werden:

$$
\sigma_{\text{eqv}}^{\text{Hill}} - \sqrt{\frac{r_1}{r_2 \cdot (1+r_1)}} (\sigma_2 - \sigma_3)^2 + \frac{1}{1+r_1} (\sigma_3 - \sigma_1)^2 + \frac{r_1}{1+r_1} (\sigma_1 - \sigma_2)^2 + \frac{(2r_{45}+1) \cdot (r_1+r_2)}{r_2 * (1+r_1)} {\sigma_{12}}^2 = 0
$$

#### **For. 11.1 Fließkriterium nach Hill für orthotrope Materialien**

Walzen entspricht bei großem Breiten/Dicken Verhältnis des Bleches in guter Näherung einem ebenen Umformprozess:  $d\varepsilon_2 = 0$ .

Zusätzlich wirken in Walzrichtung keine Kräfte, sodass  $\sigma_1 = 0$ .

Nachdem der elastische Anteil an der Gesamtverzerrung sehr gering ist, wird er vernachlässigt:  $d\varepsilon_i^{pl} \to d\varepsilon_i$ 

Für die plastischen Verzerrungsanteile gilt Volumskonstanz:  $d\varepsilon_1 + d\varepsilon_2 + d\varepsilon_3 = 0$ .

Mit  $d\varepsilon_2 = 0$  folgt daraus  $d\varepsilon_1 = -d\varepsilon_3$ .

Walzen des Bleches von einer Ausgangsdicke  $d_0$  auf eine Enddicke d, ergibt eine wahre, plastische Dehnung in Dickenrichtung:

$$
\varepsilon_3 = \ln(\frac{d}{d0})
$$

#### **For. 11.2 wahre plastische Dehnung in Dickenrichtung entsprechend Walzen eines Bleches der Dicke do auf eine Enddicke d**

Es muss die Äquivalenz der Verzerrungsarbeit zwischen Skalarprodukt aus Fließspannung und inkrementeller plastischer Vergleichsverzerrung und dyadischem Produkt zwischen Spannungs- und inkrementellem Tensor der plastischen Verzerrungen gelten. Im Hauptspannungsraum erhält man also:

$$
\sigma_{\text{eqv}}^{\text{Hill}} * d\varepsilon_{\text{eqv}}^{\text{Hill}} = \bar{\sigma} : d\bar{\varepsilon} = \sigma_1 * d\varepsilon_1 + \sigma_2 * d\varepsilon_2 + \sigma_3 * d\varepsilon_3
$$

#### **For. 11.3 Äquivalenz der Verzerrungsarbeit im Hauptspannungsraum**

Mit  $d\varepsilon_2 = \sigma_1 = 0$  folgt aus For. 11.3:

$$
\sigma_{\text{cov}}^{\text{Hill}} * d\varepsilon_{\text{cov}}^{\text{Hill}} = \ddot{\sigma} : d\ddot{\varepsilon} = \sigma_1 * d\varepsilon_2
$$

#### **For. 11.4 Äquivalenz der Verzerrungsarbeit im Hauptspannungsraum unter Berücksichtigung von ebener Verzerrung und ebenem Spannungszustand**

Das Fließkriterium nach Hill kann auch als Fließpotential verwendet werden, wobei berücksichtigt wird, dass die Rechnung im Hauptspannungsraum durchgeführt wird, dessen Achsen mit den Materialrichtungen zusammenfallen soll:

$$
\sigma_{\text{eqv}}^{\text{Hill}} - \sqrt{\frac{r_1}{r_2 \cdot (1 + r_1)}} (\sigma_2 - \sigma_3)^2 + \frac{1}{1 + r_1} (\sigma_3 - \sigma_1)^2 + \frac{r_1}{1 + r_1} (\sigma_1 - \sigma_2)^2 = 0 = f(\sigma_i)
$$

#### **For. 11.5 Fließpotential für orthotrope Materialien im Hauptspannungsraum**

Über die Fließregel können die Verzerrungsinkremente und die Spannungen in Beziehung gesetzt werden:

$$
d\varepsilon_i = d\lambda * \frac{\partial f(\sigma_i)}{\partial \sigma i}
$$

#### **For. 11.6 Fließregel im Hauptspannungsraum**

 $\mathcal{L}$ 

Setzt man also For. 11.5 in For. 11.6 ein, so können, unter Berücksichtigung der Besonderheiten des Walzvorganges (ebener Spannungs- und Dehnungszustand  $\sigma_1 = d\varepsilon_2 = 0$  und  $d\varepsilon_3$ = -d $\varepsilon_1$ ), nach einigem Rechnen folgende Ausdrücke gewonnen werden:

$$
\sigma_1 = 0
$$
  
\n
$$
\sigma_2 = -\frac{1 + r_1}{2\lambda \cdot (1 + r_1 + r_2)} d\varepsilon_1
$$
  
\n
$$
\sigma_3 = -\frac{1 + r_1}{2\lambda \cdot (1 + r_1 + r_2)} \cdot \frac{r_1 + r_2 + r_1 \cdot r_2 + r_2^3}{r_1 + r_2} d\varepsilon_1
$$

#### **For. 11.7 Beziehungen zwischen Spannungskomponenten im Hauptspannungsraum und koaxialen Verzerrungsinkrementen für orthotropes Material**

Diese Ausdrücke können in For. 11.5 eingesetzt werden:

$$
\sigma_{\text{eqv}}^{\text{Hill}} = \frac{1 + r_1}{2\lambda \cdot (1 + r_1 + r_2)} \cdot d\varepsilon_1 \cdot \sqrt{\frac{r_1 \cdot r_2}{1 + r_1} + \frac{1}{1 + r_1} \left(\frac{r_1 + r_2 + r_1 \cdot r_2 + r_2^2}{r_1 + r_2}\right)^2 + \frac{r_1}{1 + r_1}}
$$

#### **For. 11.8 Vergleichsspannung nach Hill als Funktion der r-Werte und des plastischen Verzerrungsinkrements in Walzrichtung d** $\epsilon_1$

For. 11.8 kann nun in die linke Seite der Gleichung in For. 11.4 eingesetzt werden. Der Ausdruck für  $\sigma_3$  in For. 11.7 kann in die rechte Seite von For. 11.4 eingesetzt werden, d $\varepsilon_1$ muss noch durch -de3 ersetzt werden und schließlich erhält man (wieder nach einigem Umformen) den gewünschten Ausdruck für die inkrementelle plastische Vergleichsverzerrung:

$$
d\varepsilon_{eqv}^{Hill} = \frac{\sqrt{1+r_1} \cdot (r_1 + r_2 + r_1 \cdot r_2 + r_2^2)}{(r_1 + r_2)\sqrt{r_1 \cdot r_2} + \left(\frac{r_1 + r_2 + r_1 \cdot r_2 + r_2^2}{r_1 + r_2}\right)^2 + r_1} \cdot (-d\varepsilon_3)
$$

#### **For. 11.9 Inkrementelle plastische Vergleichsverzerrung für orthotrope Materialien**

Erfolgt die Umformung unter proportionalem Fließen, so kann de3 in obigem Ausdruck durch  $\epsilon_3$  ersetzt werden und  $\epsilon_3$  durch  $\ln(\frac{d}{d0})$ . Damit ist der gewünschte Zusammenhang zwischen *dO* Walzvorgang und erzielter plastischer Vergleichsverzerrung, mit den werkstoffabhängigen r-Werten als Parameter, hergestellt.

# **12 Häufig gebrauchte Formelzeichen:**

In dieser Arbeit bezeichnen griechische Buchstaben wahre und römische technische Größen.

#### **Richtungen im Werkstoff:**

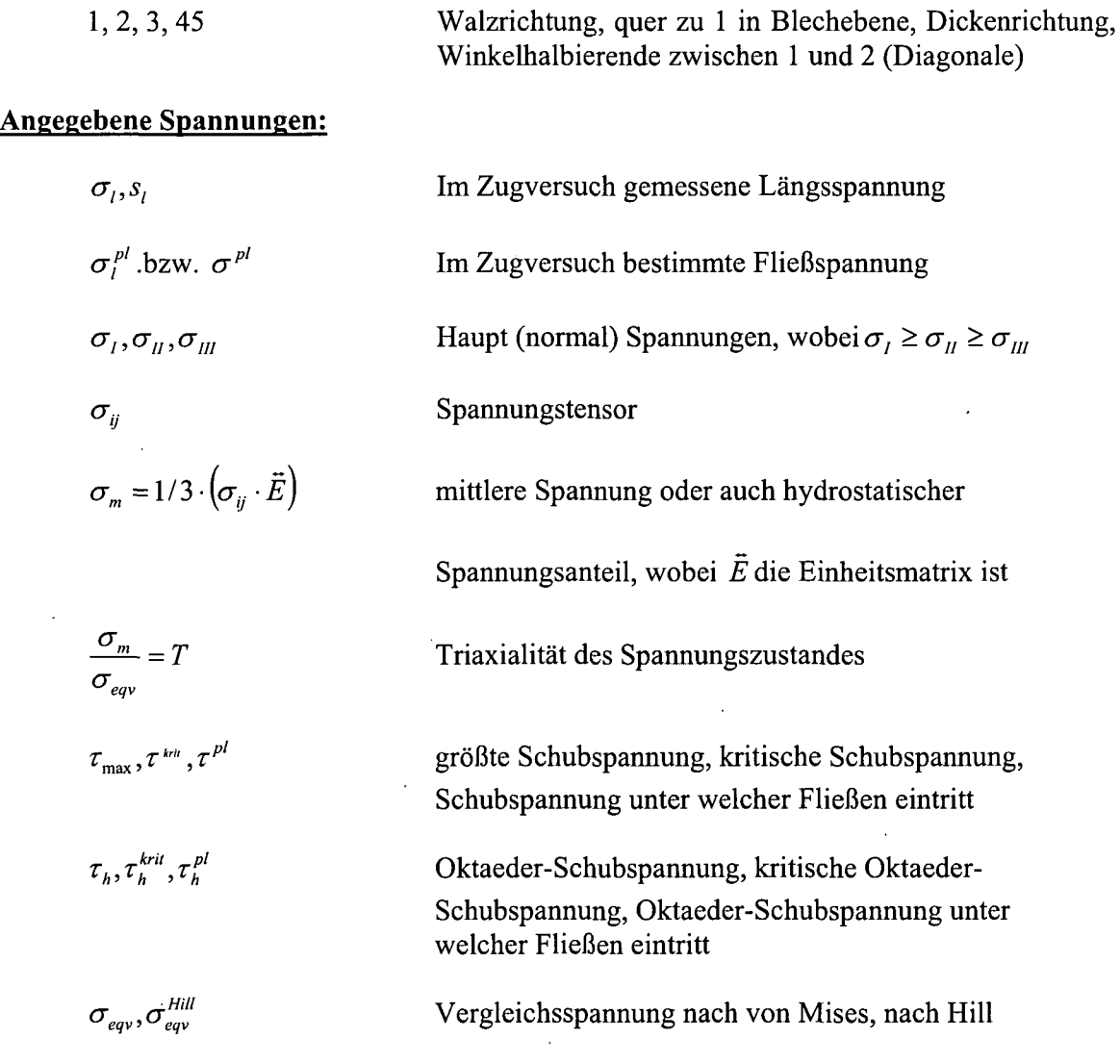

### **Angegebene Dehnungen:**

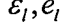

Im Zugversuch gemessene Längsdehnung

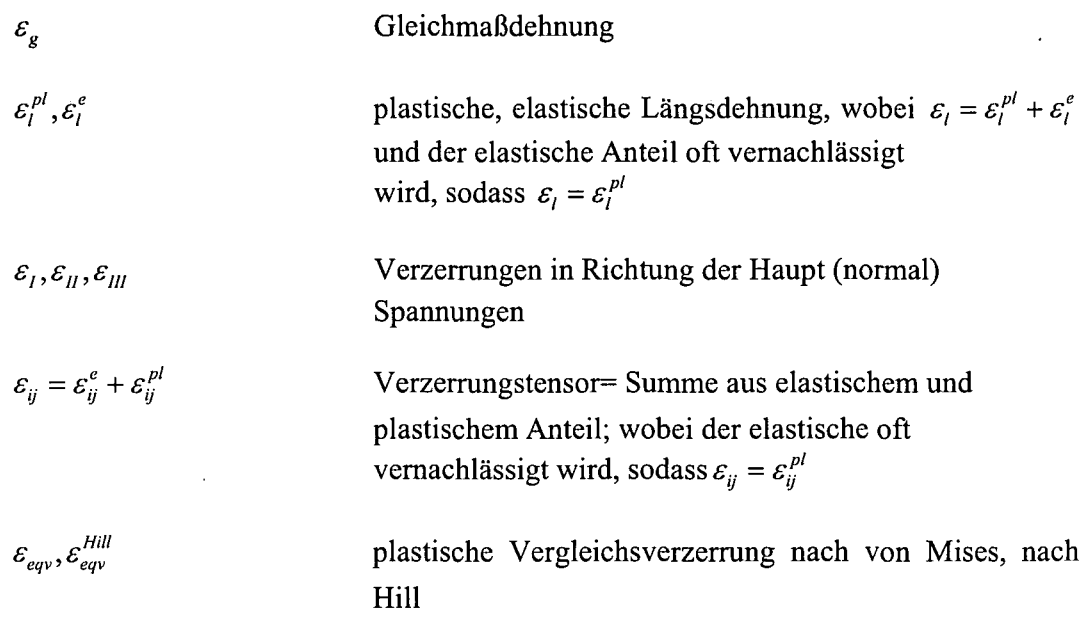

### **Größen zur Beschreibung der Schädigung:**

 $\sim 10^{-1}$ 

 $\bar{\mathcal{A}}$ 

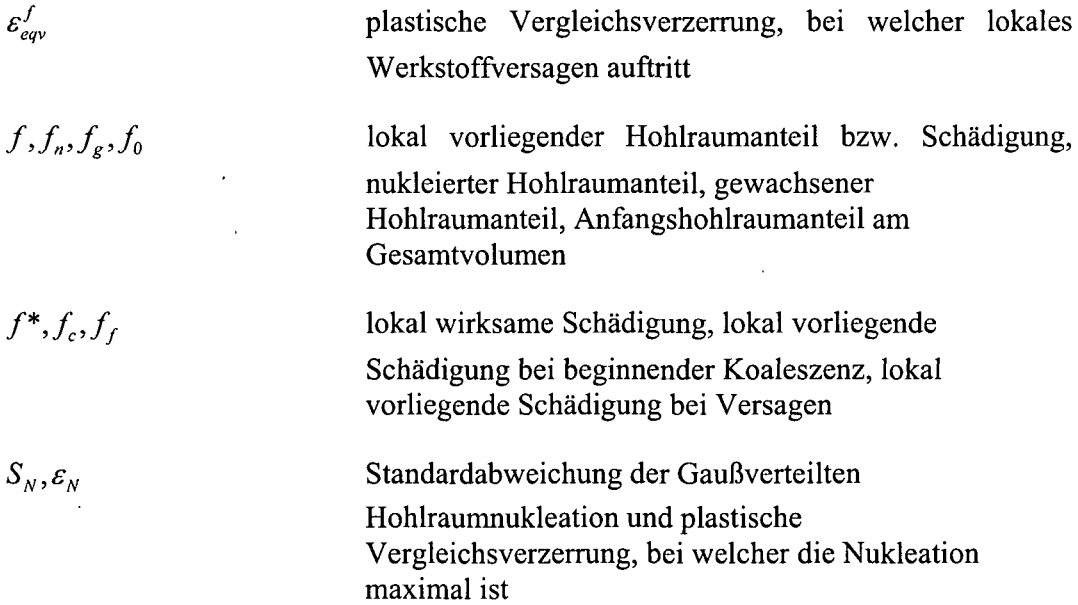

 $\hat{\mathbf{x}}$ 

# **13 Quellenverzeichnis**

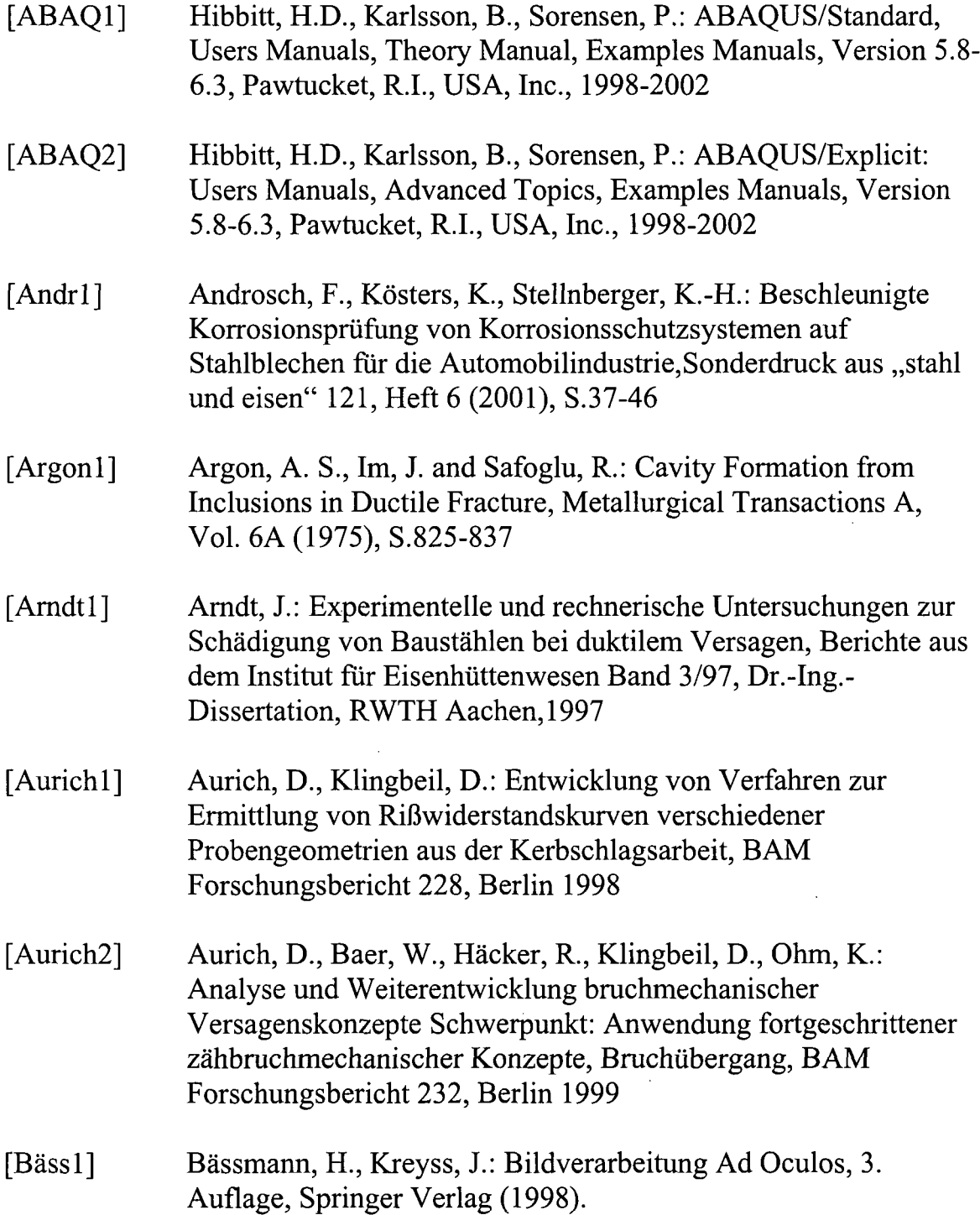

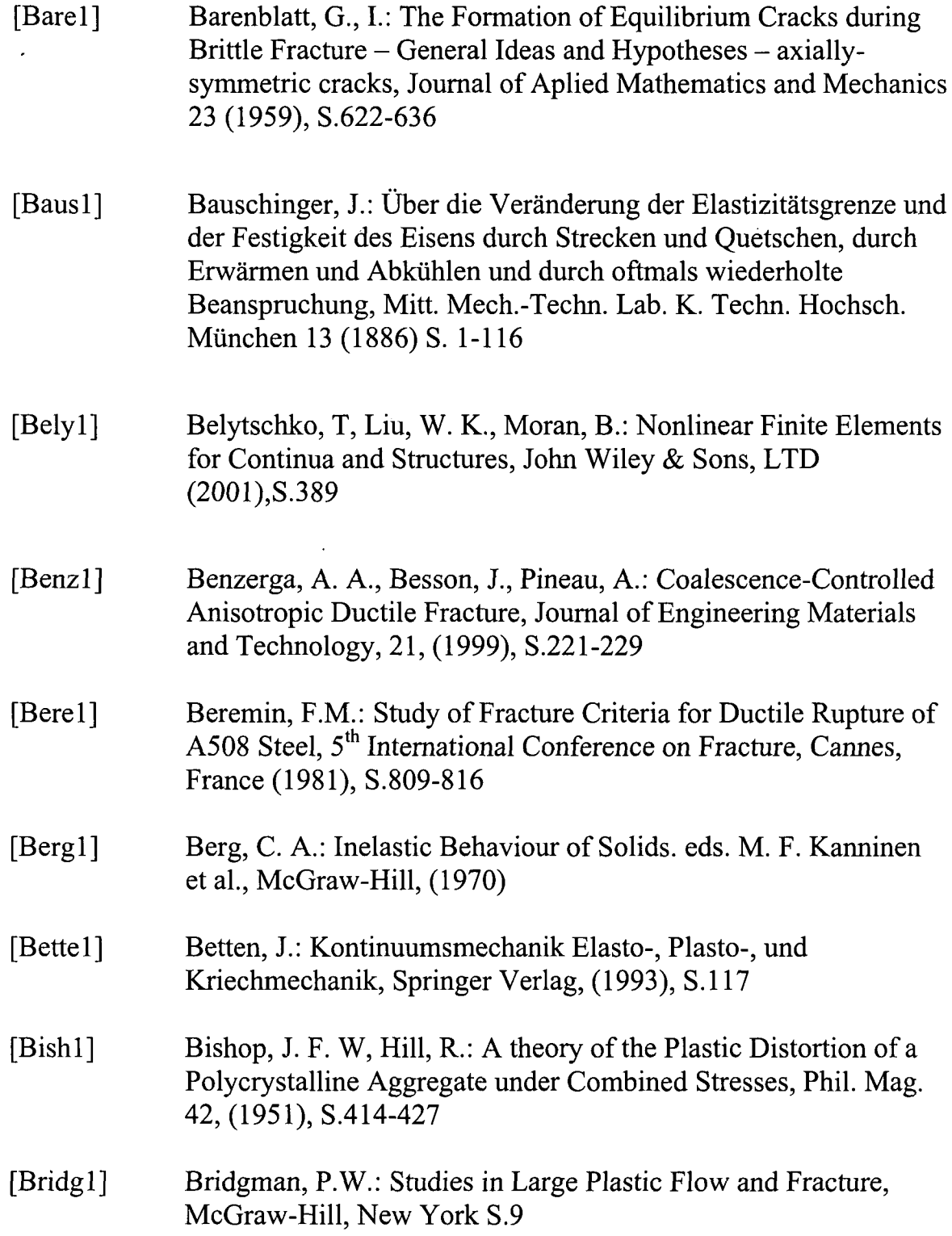

 $\ddot{\phantom{a}}$ 

.<br>R

193

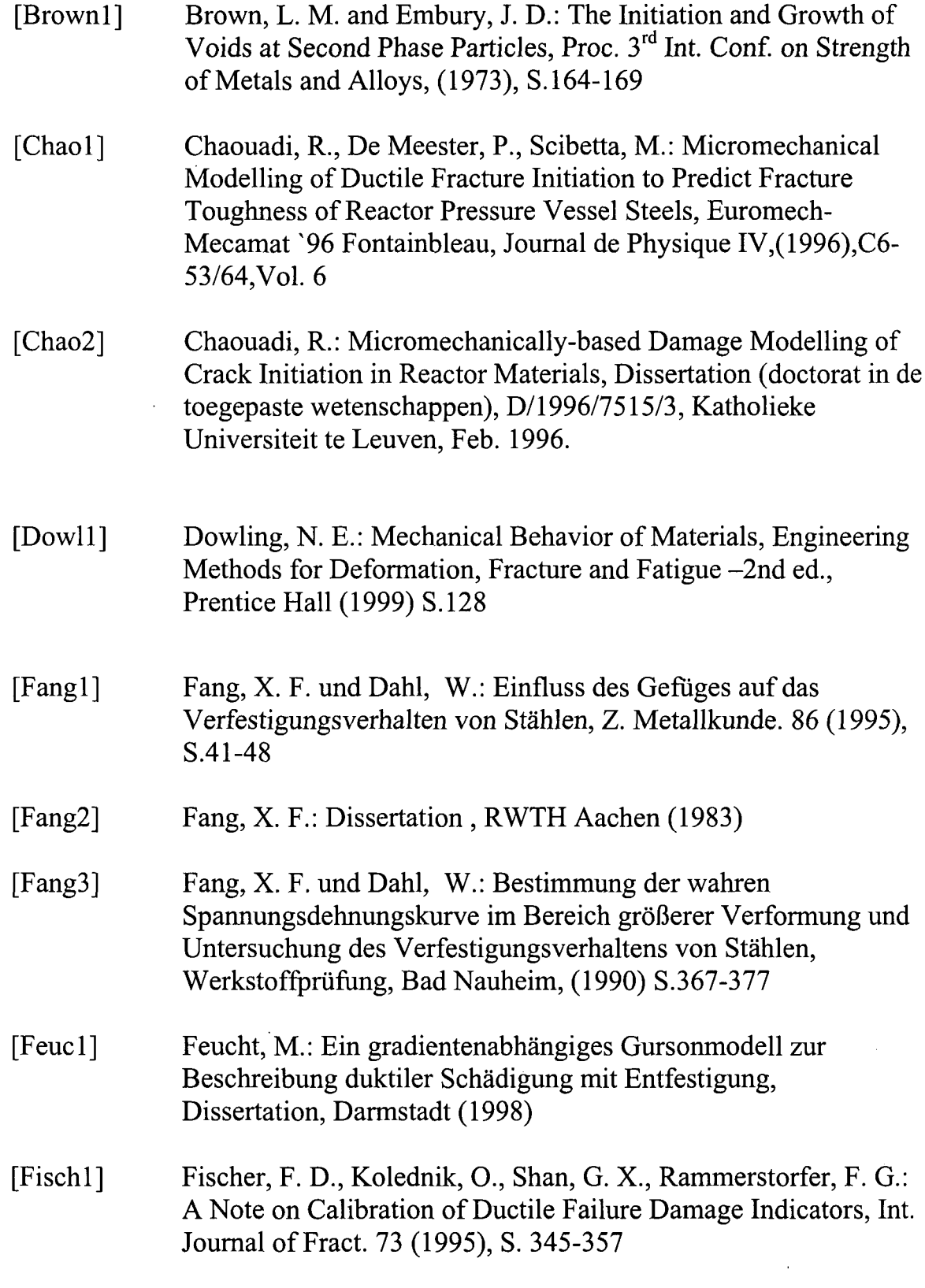

 $\sim$ 

 $\frac{1}{2}$ 

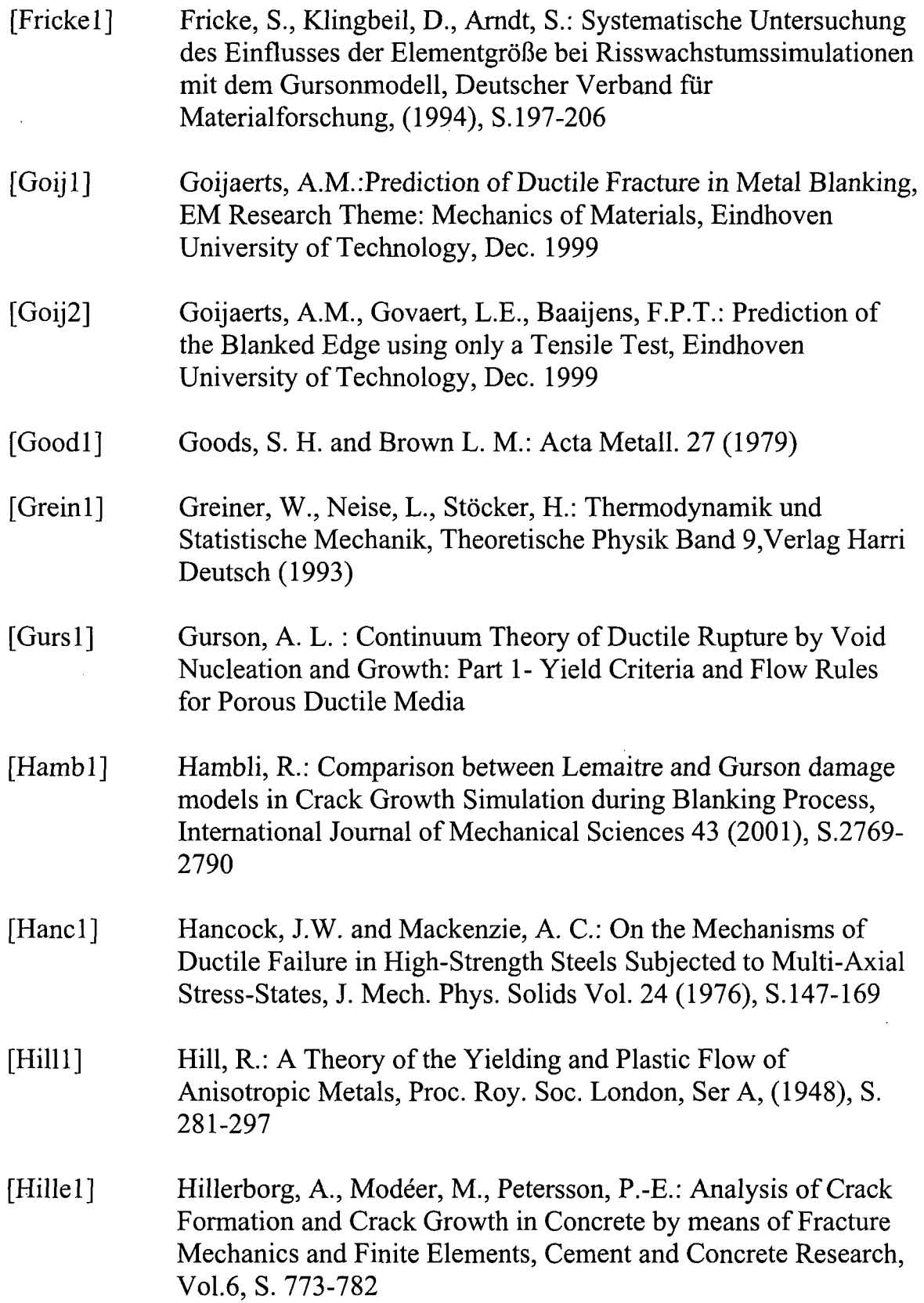

 $\bar{\beta}$ 

ï

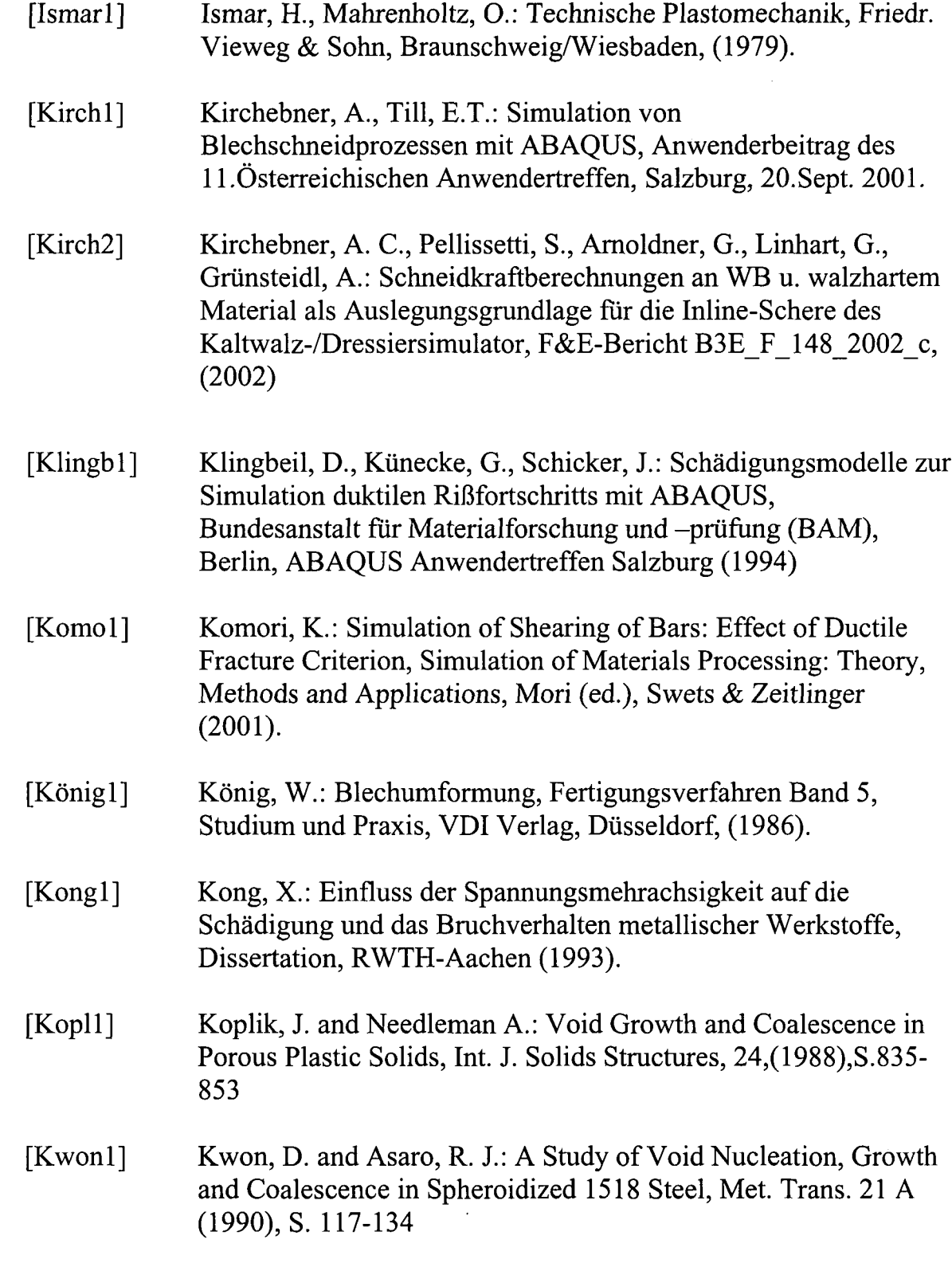

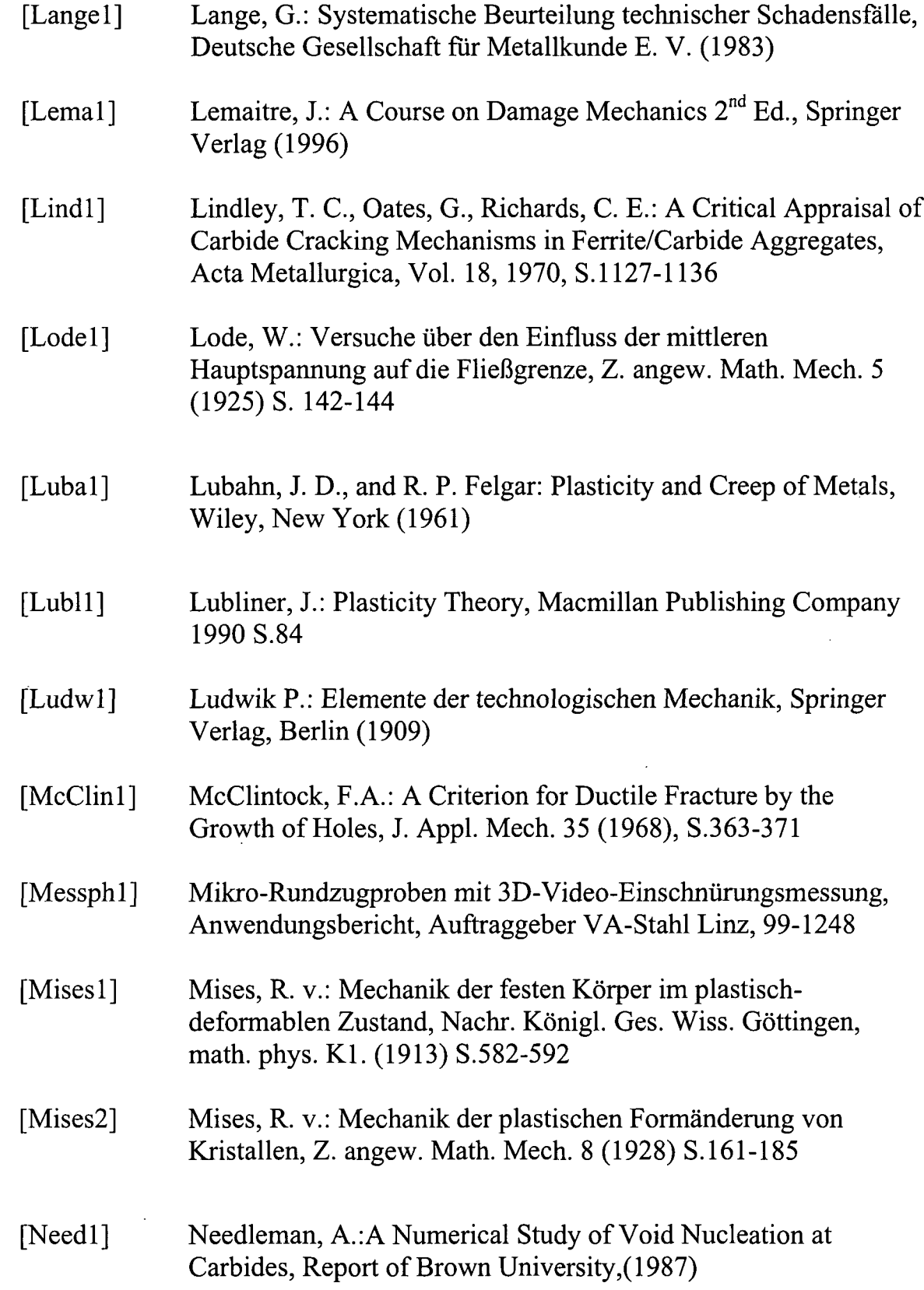

 $\hat{\mathcal{A}}$ 

 $\mathcal{F}_{\mathcal{G}}$  ,

 $\frac{1}{2}$ 

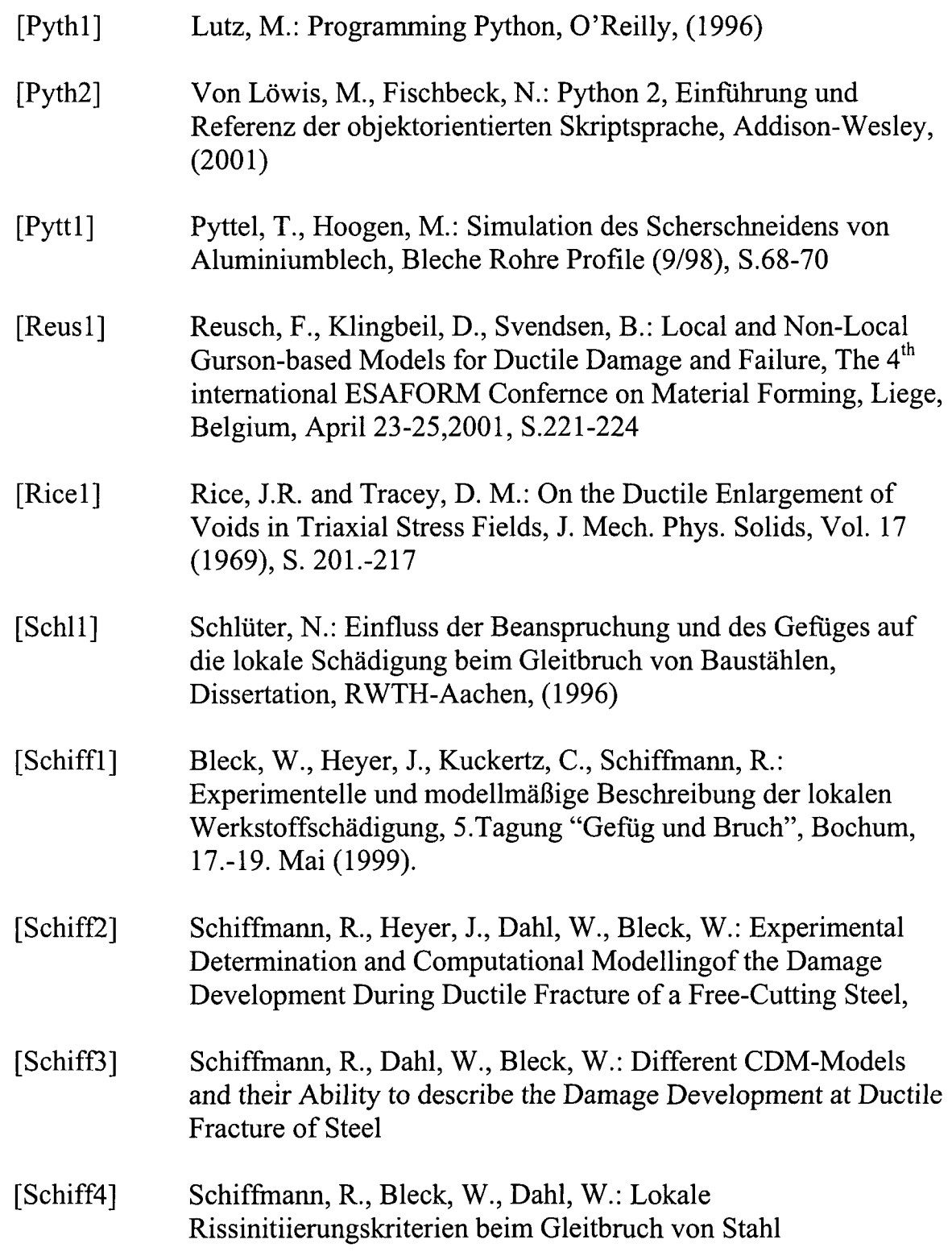

 $\ddot{\phantom{1}}$ 

 $\mathcal{L}^{\text{max}}_{\text{max}}$ 

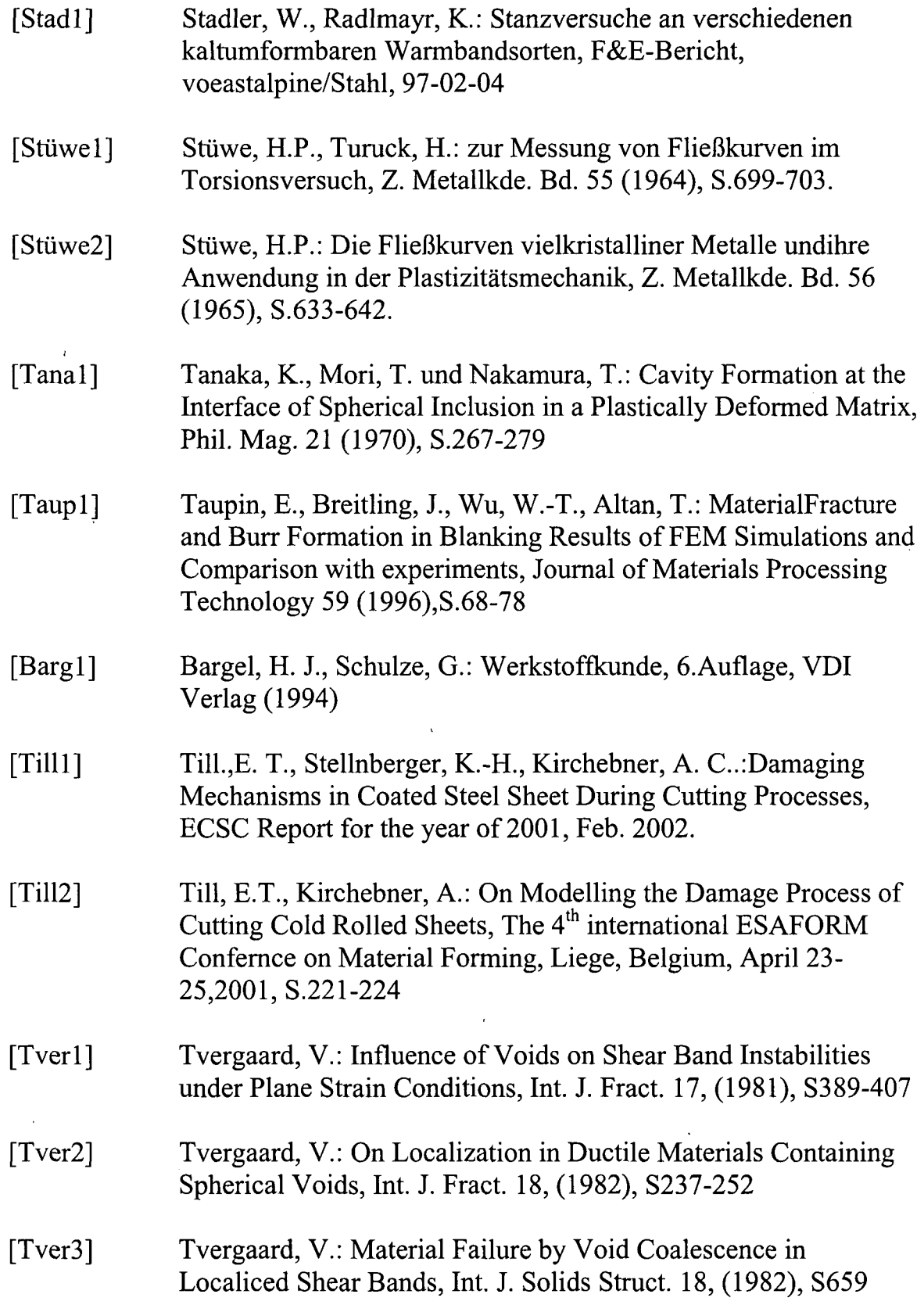

 $\sim$ 

199

 $\bar{\epsilon}$ 

 $\ddot{\phantom{a}}$ 

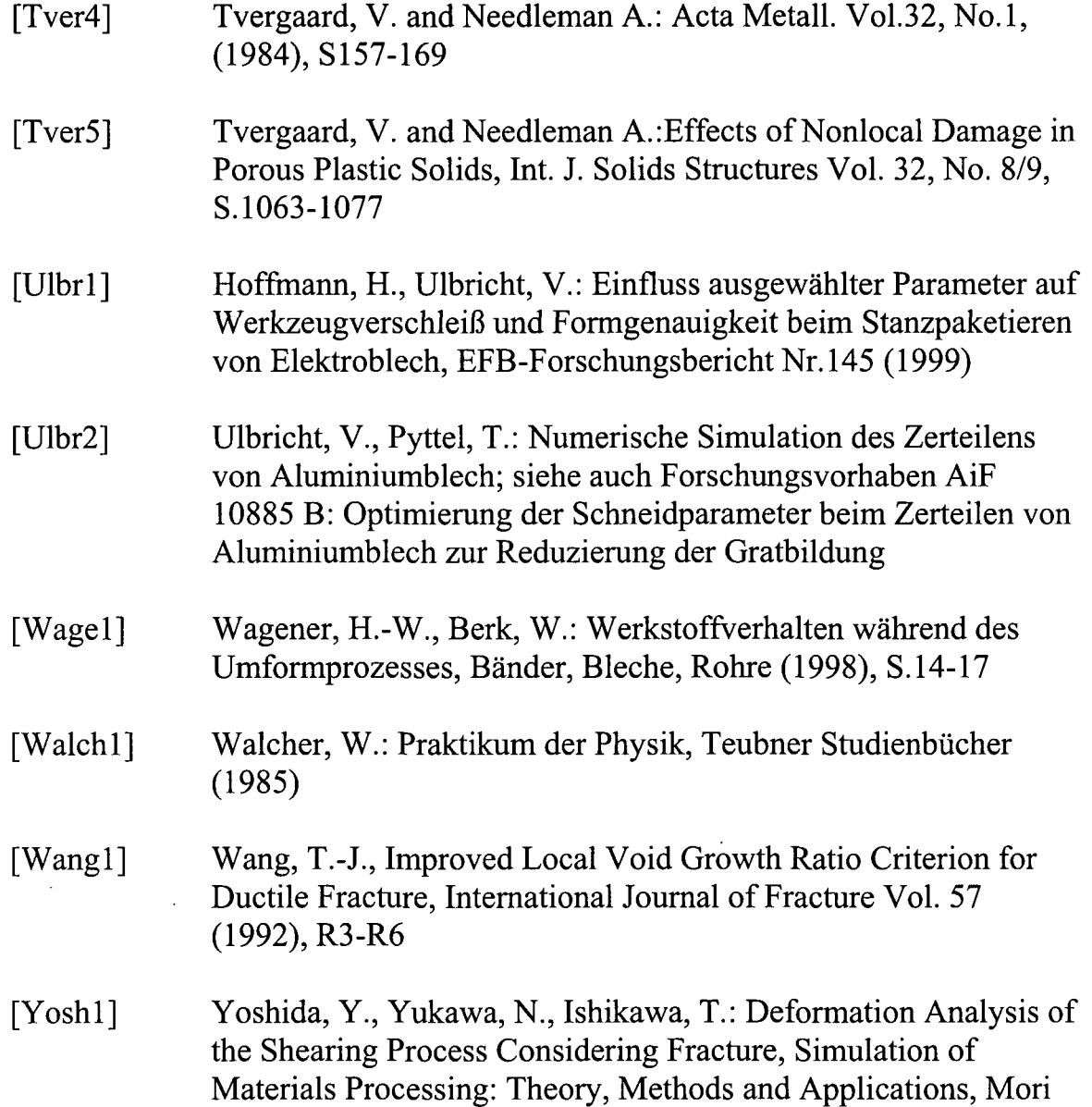

(ed.), Swets & Zeitlinger (2001).

 $\bar{\beta}$ 

 $\bar{z}$ 

200

## Lebenslauf

Andreas C. Kirchebner

Geb. am 28. August 1969 in Innsbruck

ledig

# Ausbildung:

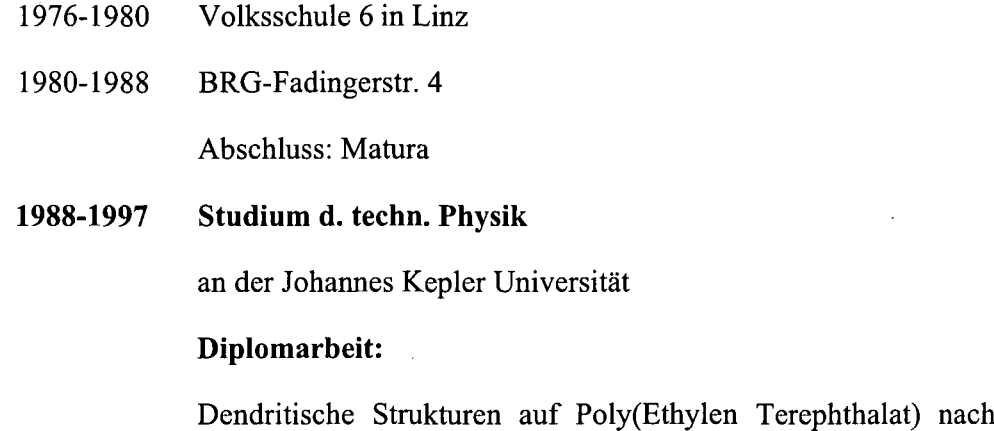

Bestrahlung mit UV-Excimerlaserlicht

 $\hat{\mathcal{L}}$ 

## Zivildienst:

1998-1999 Beim Arbeiter-Samariterbund-Linz

# Berufstätigkeit:

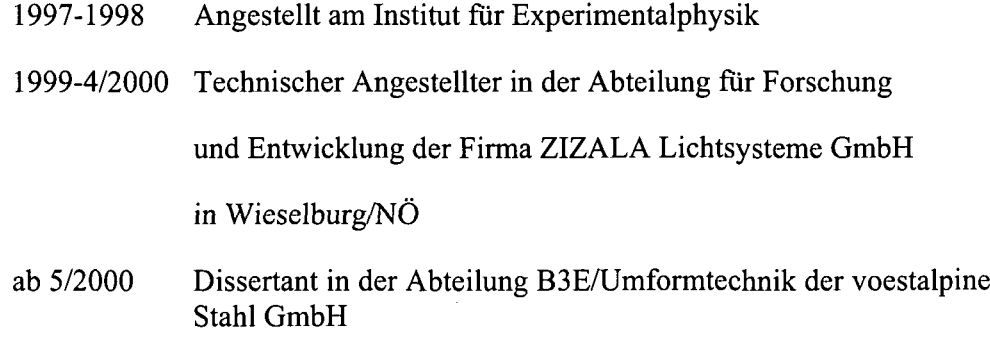